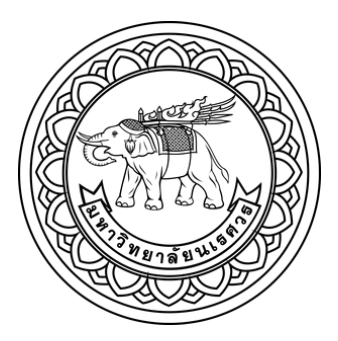

การพัฒนาระบบ Geo-IoT และ Web Map Application สำหรับการให้บริการการแพทย์

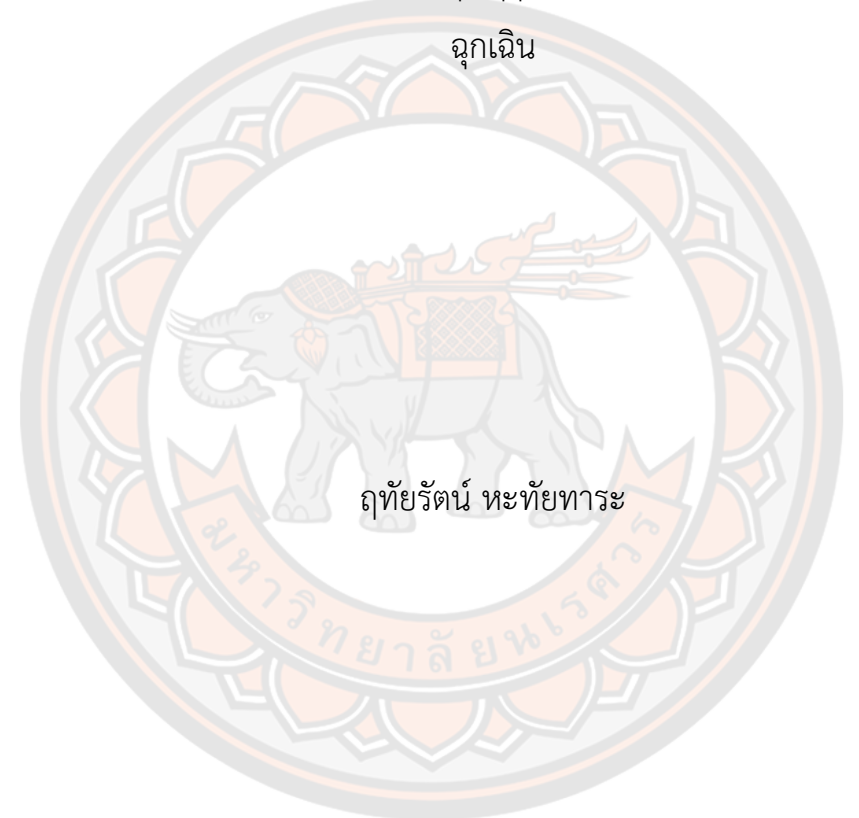

วิทยานิพนธ์เสนอบัณฑิตวิทยาลัย มหาวิทยาลัยนเรศวร เพื่อเป็นส่วนหนึ่งของการศึกษา หลักสูตรวิทยาศาสตรมหาบัณฑิต สาขาวิชาภูมิสารสนเทศศาสตร์ ปีการศึกษา 2566 ลิขสิทธิ์เป็นของมหาวิทยาลัยนเรศวร

# การพัฒนาระบบ Geo-IoT และ Web Map Application สำหรับการให้บริการการแพทย์ ฉุกเฉิน

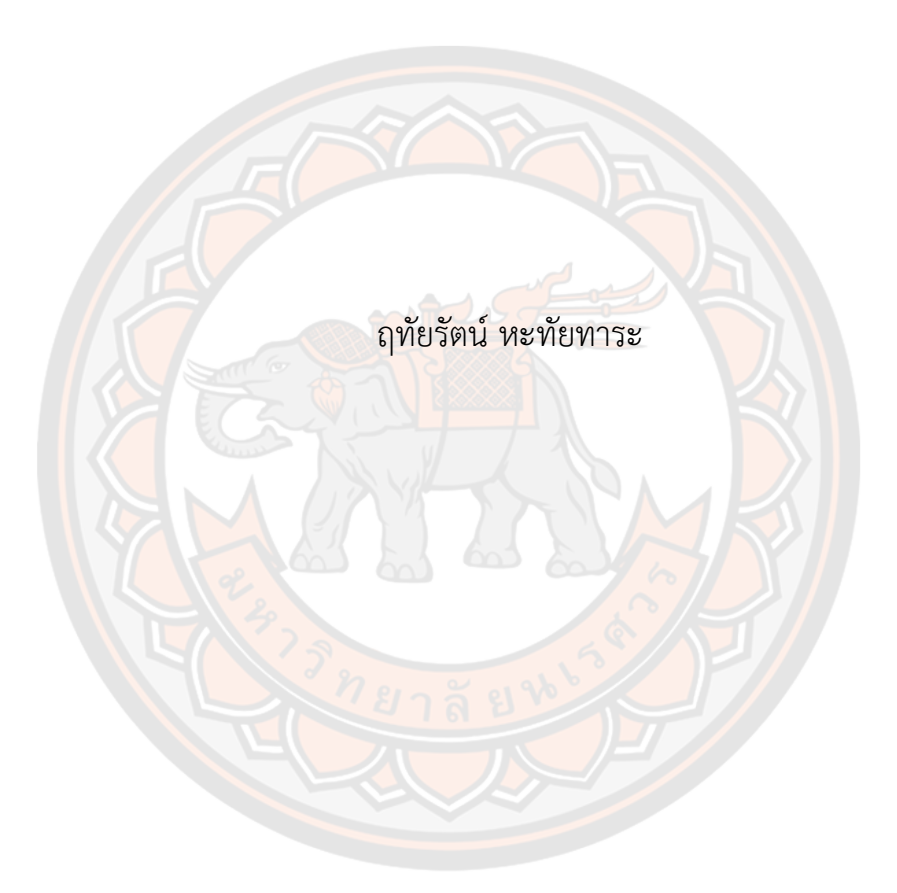

วิทยานิพนธ์เสนอบัณฑิตวิทยาลัย มหาวิทยาลัยนเรศวร เพื่อเป็นส่วนหนึ่งของการศึกษา หลักสูตรวิทยาศาสตรมหาบัณฑิต สาขาวิชาภูมิสารสนเทศศาสตร์ ปีการศึกษา 2566 ลิขสิทธิ์เป็นของมหาวิทยาลัยนเรศวร

วิทยานิพนธ์เรื่อง "การพัฒนาระบบ Geo-IoT และ Web Map Application สำหรับการให้บริการ การแพทย์ฉุกเฉิน" ของ ฤทัยรัตน์ หะทัยทาระ ได้รับการพิจารณาให้นับเป็นส่วนหนึ่งของการศึกษาตามหลักสูตร ปริญญาวิทยาศาสตรมหาบัณฑิต สาขาวิชาภูมิสารสนเทศศาสตร์

# **คณะกรรมการสอบวิทยานิพนธ์**

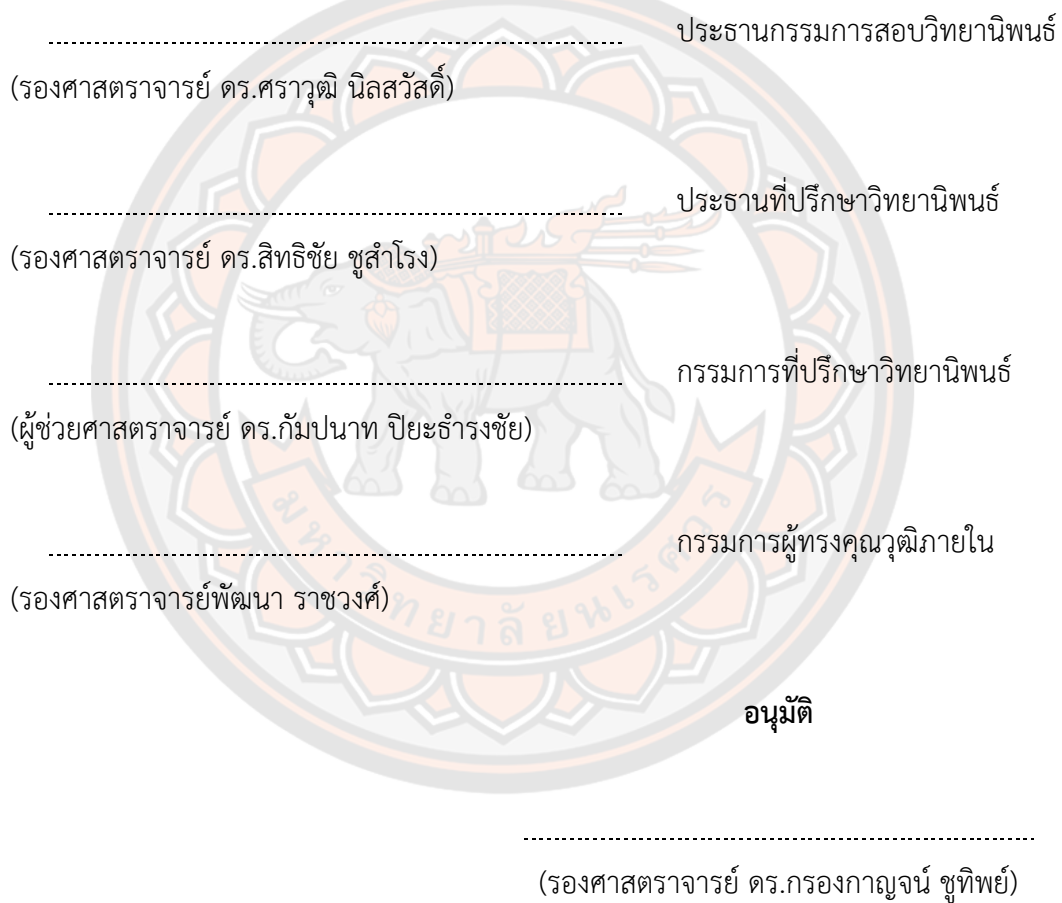

คณบดีบัณฑิตวิทยาลัย

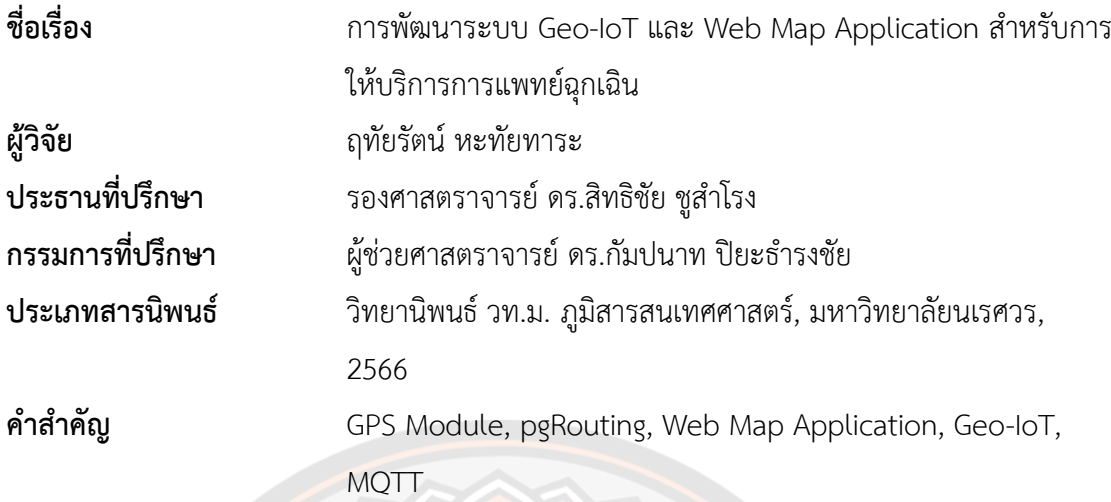

# **บทคัดย่อ**

<mark>ในสังคมปั</mark>จจุบัน การเกิดอุบัติเหตุหรือการเจ็บป่วยฉุกเฉิน<mark>มีแน</mark>วโน้มเพิ่มมากขึ้นเรื่อยๆ จน กลายเป็นปัญหาอย่างหนึ่งของสังคม โดยสาเหตุเกิดจากการไม่ได้รับการรักษาพยาบาลอย่างถูกต้อง ้และทันท่วงที <mark>ซึ่งปั</mark>ญหาเกิดจากผู้แจ้งเหตุบอกตำแหน่งของผู้แจ้งเหตุฉุกเ<mark>ฉิน</mark>ไม่ชัดเจนหรือการเดินทาง ของรถโรงพยาบาลหรือรถกู้ชีพประสบปัญหากับทางจราจรที่คับคั่ง ส่งผลให้ผู้ป่วยฉุกเฉินได้รับ ข้อบกพร่องทางร่<mark>างกาย จนกลายเป็นเหตุให้เสียโอกาสในการรอดชีวิตได้ การศึกษาครั้งนี้จึงได้พัฒนา</mark> ระบบแจ้งเหตุฉุกเฉินด้วยเซนเซอร์ระบุตำแหน่งและพัฒนาระบบค้นหาเส้นทางที่เหมาะสมที่สุดในการ เข้าถึงผู้ป่วยฉุกเฉินบน Web Map Application โดยมีวัตถุประสงค์คือ 1) ออกแบบระบบแจ้งเหตุ ฉุกเฉินเพื่อใช้ในการติดตามตำแหน่งของผู้แจ้งเหตุได้แบบเรียลไทม์โดยใช้การ Geo-IoT และ 2) เพื่อ พัฒนาระบบค้นหาเส้นทางการให้บริการการแพทย์ฉุกเฉินบน Web Map Application และ pgRouting การพัฒนาระบบค้นหาเส้นทางนี้ได้เลือกใช้ซอฟแวร์รหัสเปิด (Free and Open-Source Software for Geospatial : FOSS4G) มาใช้ในการพัฒนาระบบทั้งหมด ส่วนเงื่อนไขในการสืบค้น และวิเคราะห์โครงสร้างถนนผู้วิจัยได้ใช้pgRouting Library เข้ามาช่วยในการวิเคราะห์หาเส้นทางที่ สั้นที่สุด โดยผลการศึกษาครั้งนี้พบว่าระบบที่พัฒนาขึ้นสามารถนำไปใช้ในการสนับสนุนงานด้านการ ให้บริการการแพทย์ฉุกเฉินได้ทำให้สามารถค้นหาตำแหน่งของผู้แจ้งเหตุฉุกเฉินได้รวดเร็วกว่าเดิม

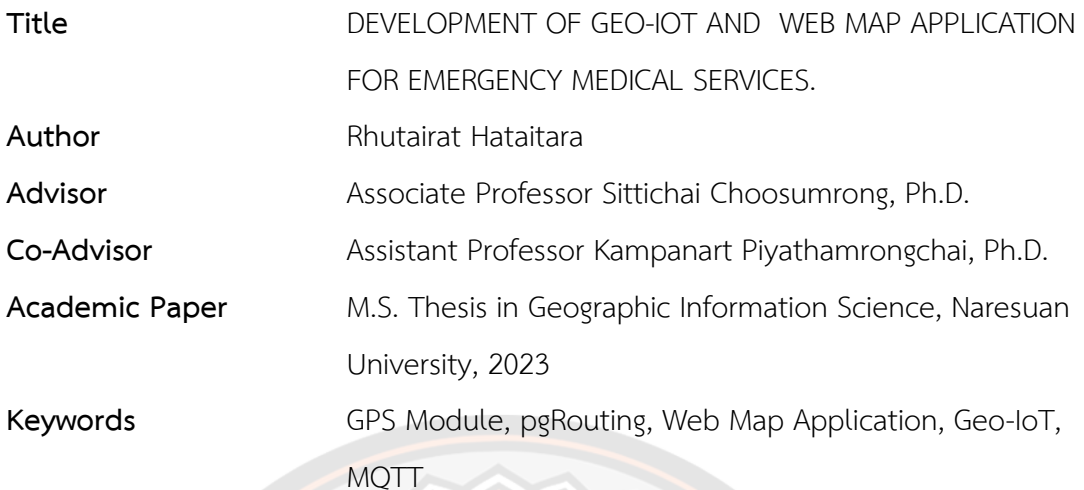

#### **ABSTRACT**

Present-day society Accidents and serious illnesses tend to rise steadily over time. Until it started to affect society as a whole.The cause is due to the lack of proper and timely medical treatment. The problem arises from the informer stating the location of the emergency caller is not clear or the journey of the ambulance car or emergency rescue vehicle having problems with congested traffic. As a result, emergency patients suffer physical defects. Until becoming a cause for losing the opportunity to survive. This study therefore developed an emergency notification system with positioning sensors and developed a system to find the most suitable route to reach emergency patients on Web Map Application.With the goals of 1) creating a Geo-IoT based emergency notification system to track the informant's whereabouts in real time,and 2) To develop a route search system for emergency medical services on Web Map Application and pgRouting.The development of this route search system uses the Free and Open-Source Software for Geospatial (FOSS4G) to develop the entire system. As for conditions for searching and analyzing road structures, the researcher used the pgRouting Library to help analyze the shortest path.The result of this study revealed that the developed system can be used to support the work of providing emergency medical services.It makes it possible to find the location of the emergency caller faster than before.

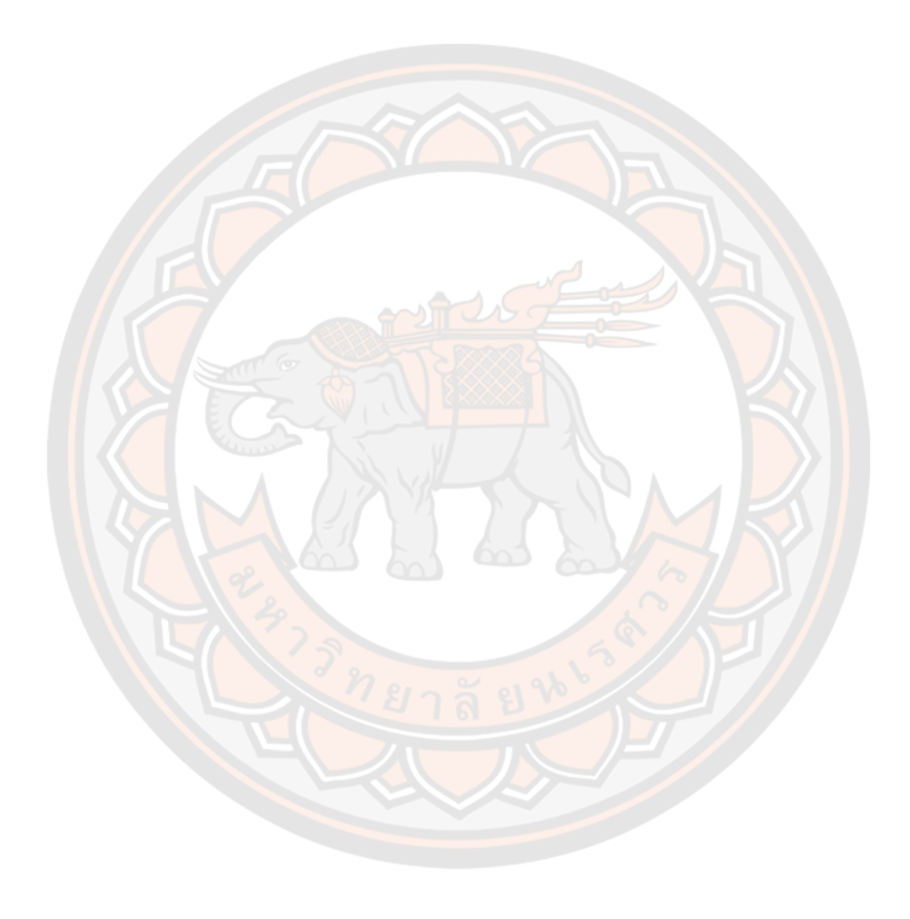

# **ประกาศคุณูปการ**

วิทยานิพนธ์ระดับปริญญาโท เรื่อง "การพัฒนาระบบ Geo-IoT และ Web Map Application สำหรับการให้บริการการแพทย์ฉุกเฉิน" ฉบับนี้สำเร็จลุล่วงได้ด้วยดีเนื่องจากบุคคลหลาย ท่านได้กรุณาและให้ความอนุเคราะห์ช่วยเหลือในการดำเนินการจัดทำวิทยานิพนธ์ในครั้งนี้

ขอขอบพระคุณ รองศาสตราจารย์ดร.สิทธิชัย ชูสำโรง อาจารย์ที่ปรึกษาวิทยานิพนธ์ที่ได้และ ผู้ช่วยศาสตราจารย์ดร.กัมปนาท ปิยะธำรงชัย ที่ได้สละเวลาอันมีค่าเป็นที่ปรึกษาพร้อมทั้งให้คำแนะนำ และให้แนวคิดตลอดจนแก้ไขข้อบกพร่องของวิทยานิพนธ์ด้วยความเอาใจใส่ตลอดระยะเวลาในการทำ ้วิทยานิพนธ์ฉบับนี้จนทำให้วิทยานิพนธ์ฉบับนี้ สำเร็จลุล่วงได้อย่างสมบูรณ์และทรงคุณค่า ขอขอบพระคุณคณาจารย์สาขาวิชาภูมิสารสนเทศศาสตร์ คณะเกษตรศาสตร์ทรัพยากรธรรมชาติและ สิ่งแวดล้อม ที่ช่วยให้คำแนะนำในการจัดทำระบบและถ่ายทอดความรู้วิทยาการอันมีคุณค่ายิ่ง ซึ่งเป็น ป ระโย ช น์ ต่ อ ก <mark>า ร</mark> วิ จั ย แ ล ะ ด้ า น ก า ร ดำ เนิ น ชี วิ ต ข อ ง ผู้ วิ จั ย แ ล ะ ข อ ข อ บ พ ร ะ คุ ณ ้ผู้ช่วยศาสตราจา<mark>รย์ ด</mark>ร.บุญญาภัทร ชาติพัฒนานันท์ ที่สละเวลาให้ข้อคิดเห็นชี้แนะ รวมไปถึงการให้ คำแนะนำ คำปรึกษาในการดำเนินงานจนทำให้วิทยานิพนธ์ฉบับนี้ถูกต้องและสำเร็จลุล่วงได้ดีและเหนือ สิ่งอื่นใด ขอขอบพระคุณบิดามารดา และครอบครัวที่เปิดโอกาสให้ได้รับการศึกษา คอยให้กำลังใจพร้อม กับการสนับสนุนในทุกๆด้านอย่างดีที่สุดเสมอมา

คุณค่าและคุณประโยชน์อันพึงจะมีจากวิทยานิพนธ์ฉบับนี้ผู้วิจัยขอมอบและอุทิศแด่ผู้พระคุณ ทุกๆท่าน ผู้วิจัยหวังเป็นอย่างยิ่งว่างานวิจัยฉบับนี้จะเป็นประโยชน์ต่อการศึกษา "การพัฒนาระบบ Geo-IoT และ Web Map Application สำหรับการให้บริการการแพทย์ฉุกเฉิน" และผู้ที่มีความสนใจ ไม่มากก็น้อย

ฤทัยรัตน์ หะทัยทาระ

# สารบัญ

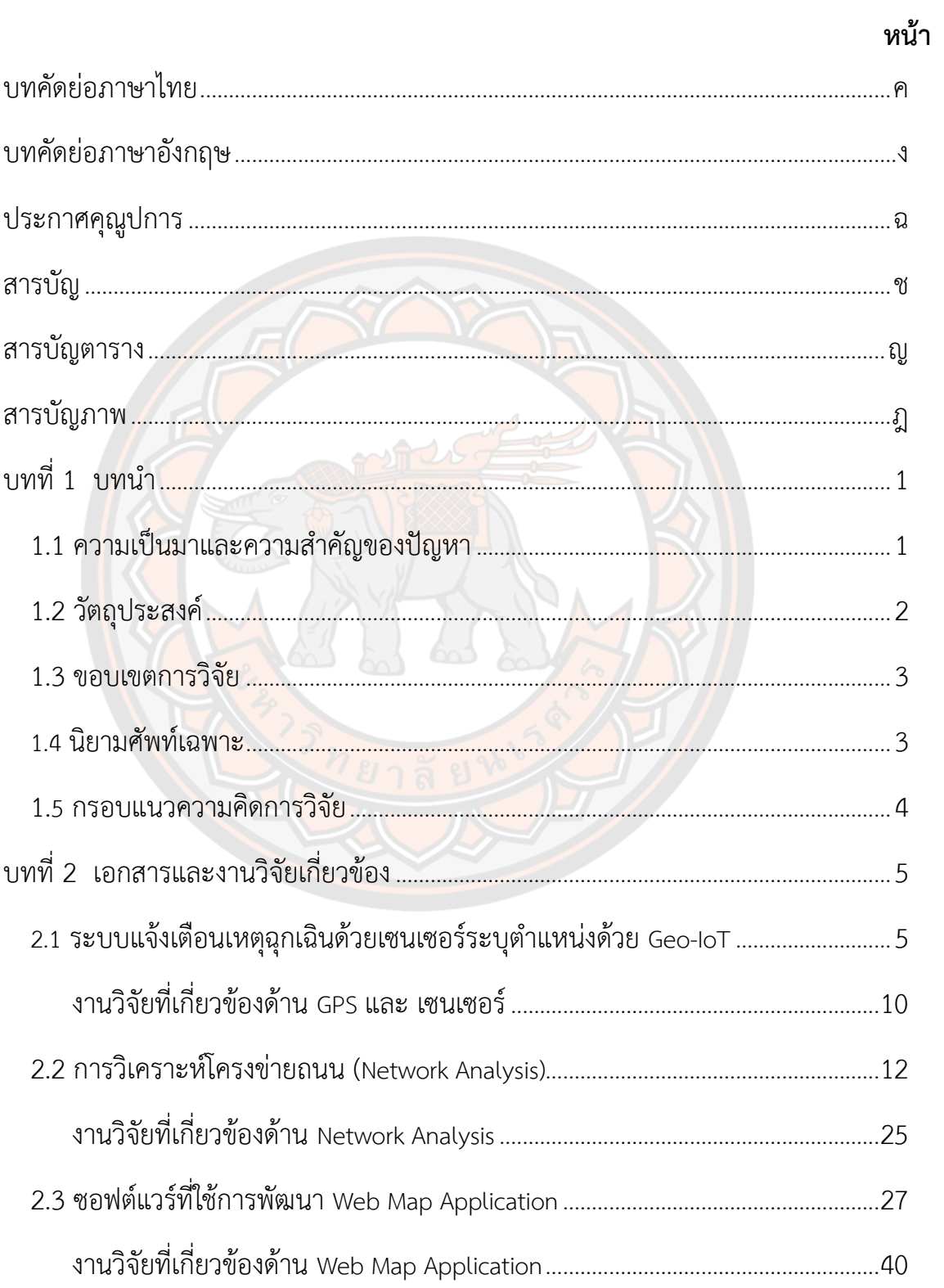

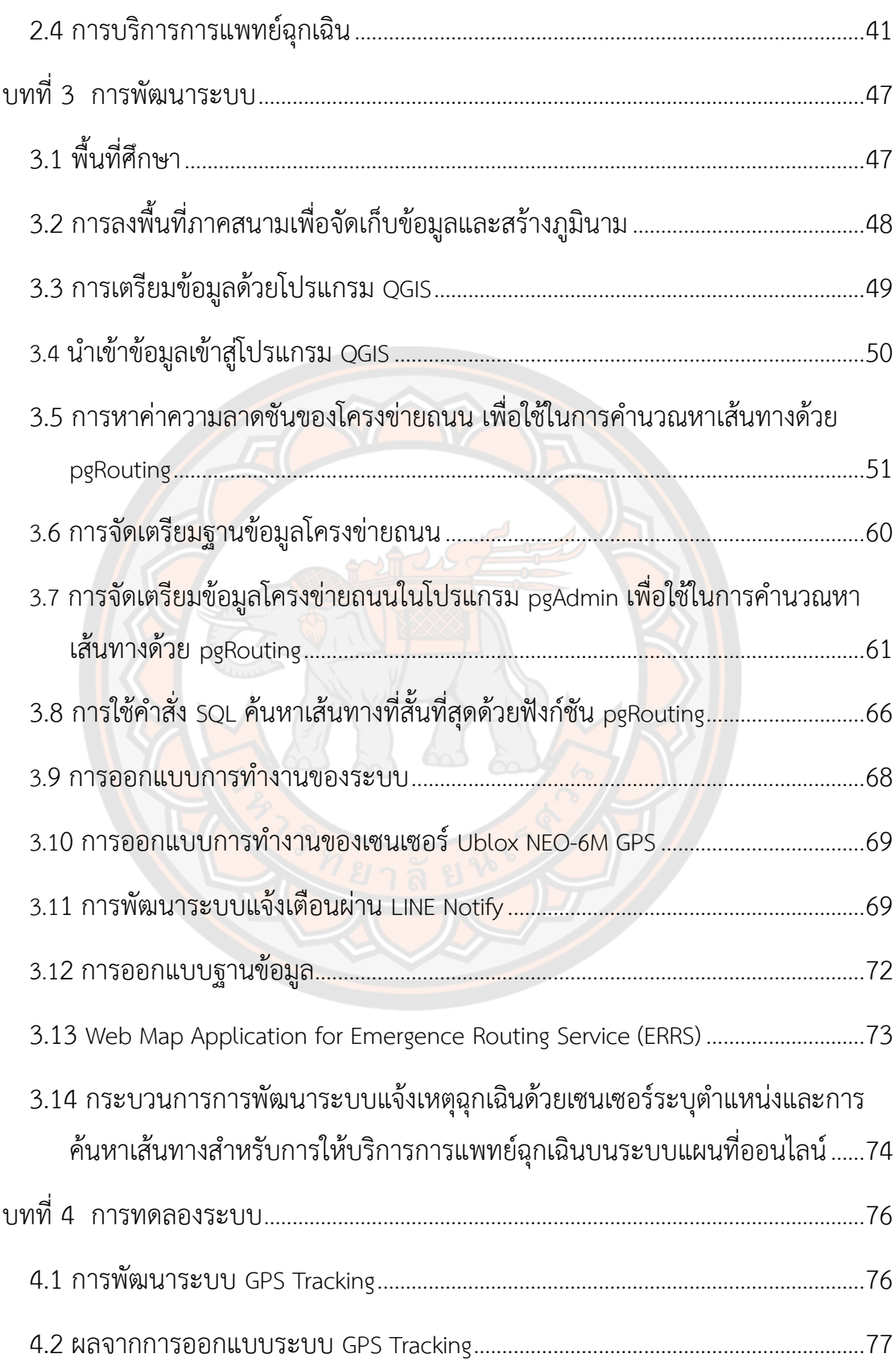

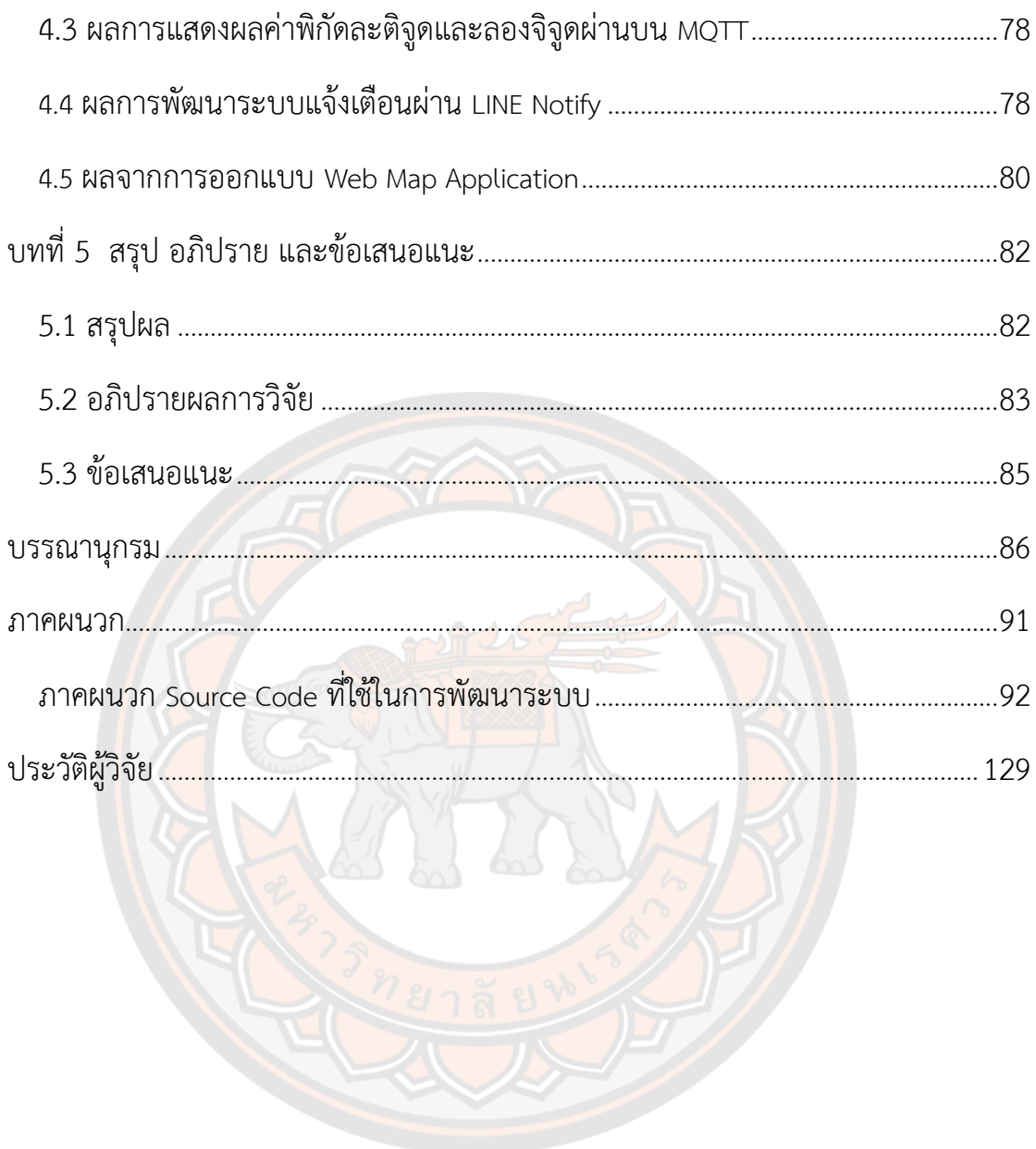

# **สารบัญตาราง**

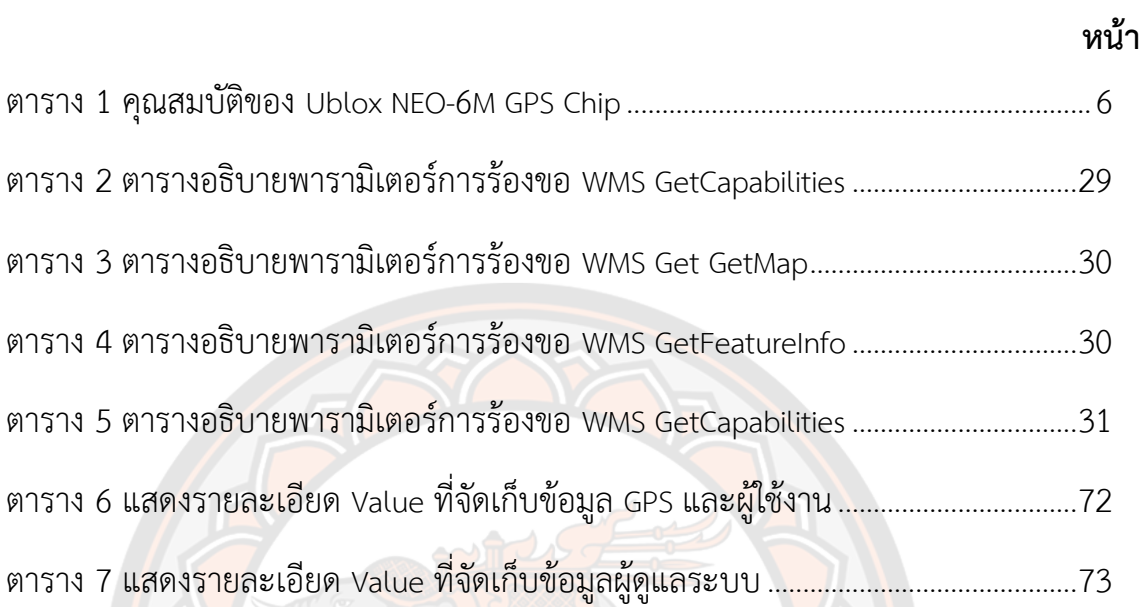

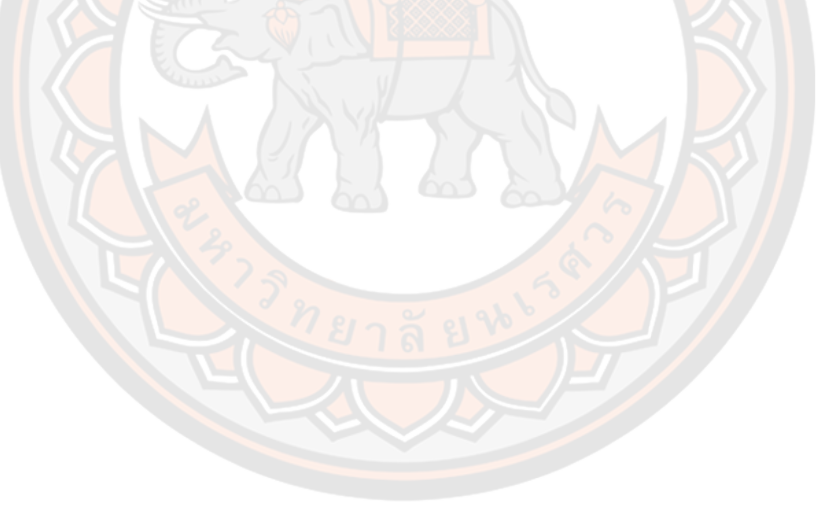

# **สารบัญภาพ**

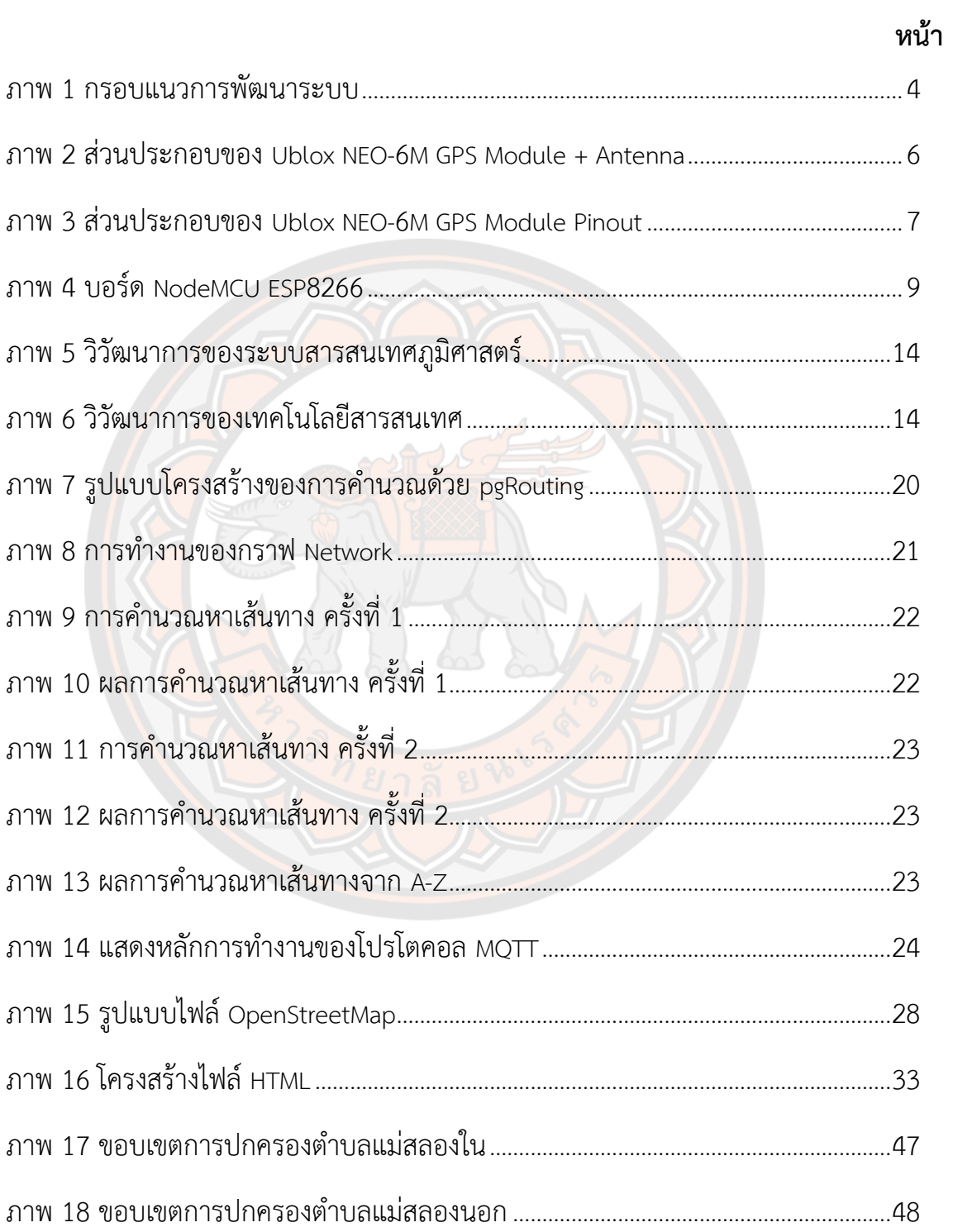

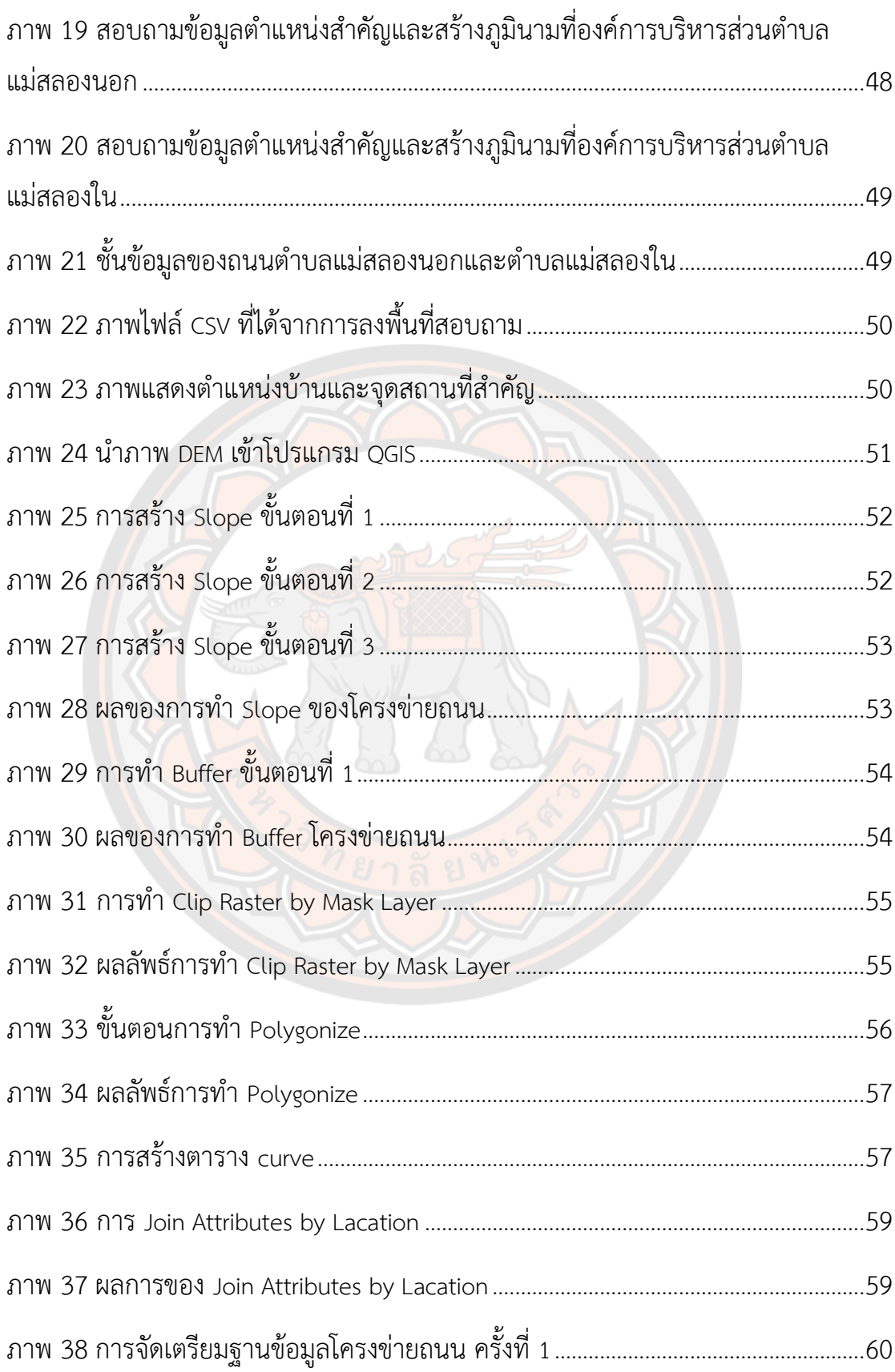

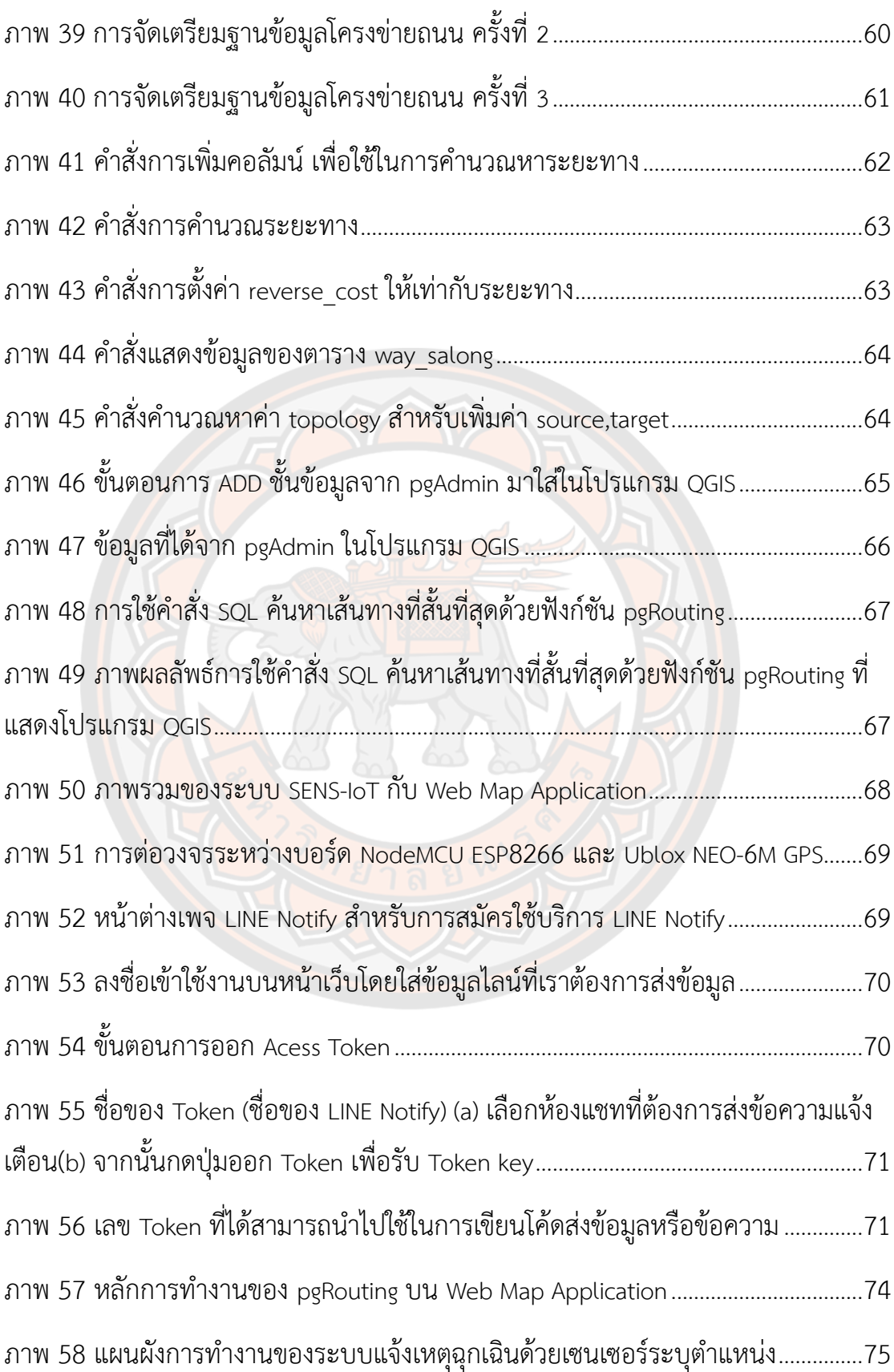

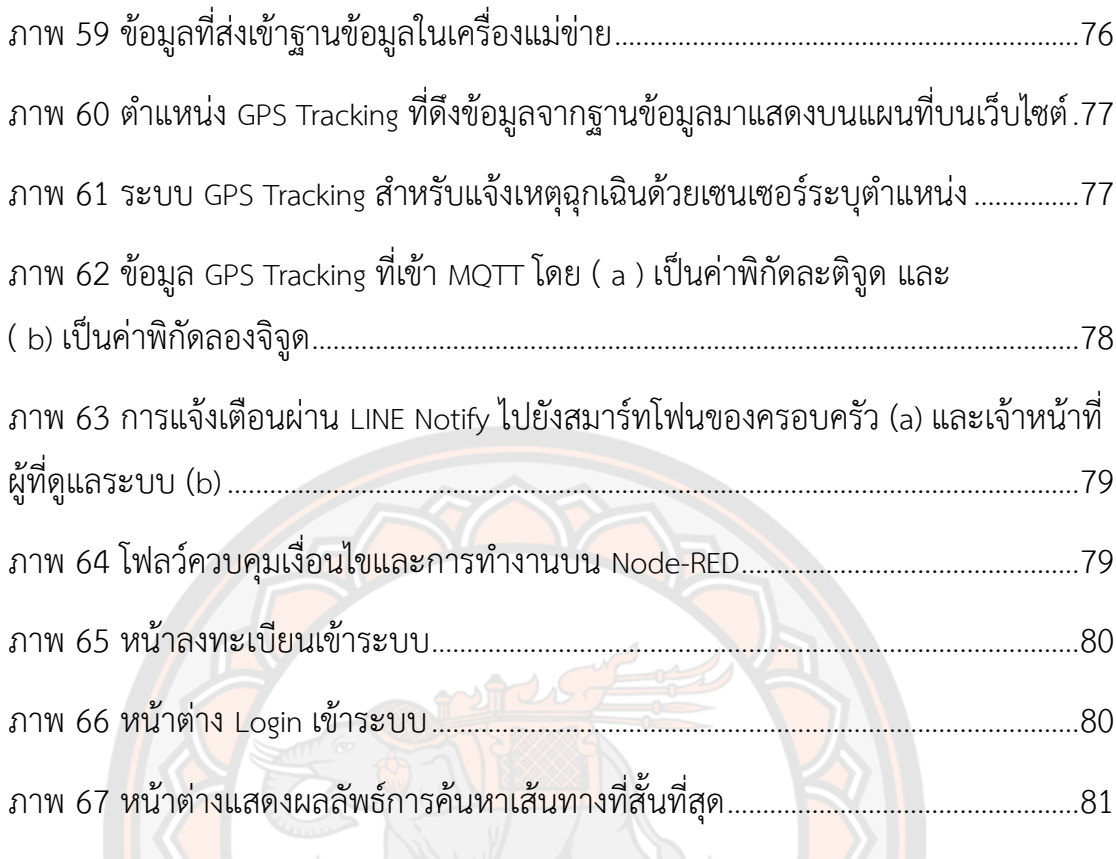

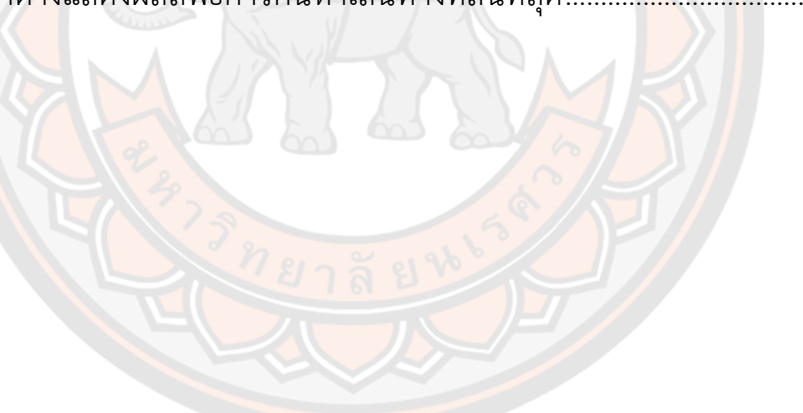

# **บทที่ 1 บทนำ**

# **1.1 ความเป็นมาและความสำคัญของปัญหา**

ระบบบริการการแพทย์ฉุกเฉิน (Emergency Medical System) หรือ EMS ได้ถูกพัฒนาขึ้น เพื่อช่วยลดจำนวนการสูญเสีย การทุกข์ทรมาน และการสิ้นเปลืองค่าใช้จ่าย อันเกิดจากความล่าช้าใน การลำเลียงเคลื่อนย้ายผู้ป่วยไม่ถูกวิธี โดยการจัดทำระบบรับแจ้งเหตุที่ประชาชนสามารถเข้าถึงได้ง่าย มีความรู้ในการดำเนินการ และเข้าใจในระบบการแพทย์ฉุกเฉิน จึงต้องอาศัยความร่วมมือของผู้นำ ท้องถิ่นหรือชุมชน เพื่อให้ปฏิบัติการฉุกเฉินได้อย่างถูกวิธี ทันท่วงทีและสามารถช่วยเหลือผู้ป่วย ฉุกเฉินไม่ให้เสียชีวิต เพื่อให้ผู้ป่วยได้รับประโยชน์จากระบบการแพทย์ฉุกเฉินที่มีคุณภาพและ มาตรฐานในการเข้าถึงระบบบริการการแพทย์ฉุกเฉินอย่างทั่วถึงและเท่าเทียมกัน ตามพระราชบัญญัติ การแพทย์ฉุกเฉิน พ.ศ. 2551 ได้กำหนดเป้าหมายที่สำคัญ คือ ลดการเสียชีวิต ความพิการ และ อาการแทรกซ้อนจากการเจ็บป่วยฉุกเฉิน จึงต้องมีการพัฒนาระบบการแพทย์ฉุกเฉิน (สถาบัน การแพทย์ฉุกเฉินแห่งชาติ, 2556)

หลักการสำคัญในการพัฒนาระบบการแพทย์ฉุกเฉิน ตามแผนหลักการการแพทย์ฉุกเฉิน แห่งชาติ ฉบับที่ 1 เป็นการพัฒนาให้มีความก้าวหน้าอย่างต่อเนื่อง เพื่อให้สามารถเข้าถึงและให้บริการ แก่ผู้ป่วยฉุกเฉินได้อย่างทันท่วงที และมีความครอบคลุมในทุกๆ ด้าน เช่น ด้านการป้องกันการ เจ็บป่วยฉุกเฉินให้เกิดขึ้นน้อยที่สุด การจัดการให้ผู้ป่วยฉุกเฉินได้รับการปฏิบัติการฉุกเฉินที่ได้ มาตรฐาน การพ้นภาวะฉุกเฉิน หรือได้รับการบำบัดรักษาเฉพาะอย่างทันท่วงที เป็นต้น ผู้ป่วยฉุกเฉิน ้ต้องได้รับการบริการที่ได้<mark>มาตรฐานและมีประสิทธิภาพ ซึ่งจำเป็นต้อง</mark>ได้รับความร่วมมือจากหน่วยงาน ที่เกี่ยวข้องทั้งในภาครัฐและเอกชน โดยที่องค์กรปกครองส่วนท้องถิ่นต้องเข้ามามีบทบาทในการ ดำเนินงาน เพื่อให้เกิดความร่วมมือในการปฏิบัติการฉุกเฉินร่วมกัน ซึ่งจะทำให้ผู้ป่วยฉุกเฉินได้รับการ คุ้มครองสิทธิในการเข้าถึงระบบการแพทย์ฉุกเฉินที่ได้มาตรฐาน และมีประสิทธิภาพอย่างทั่วถึงและ เท่าเทียมกัน (การแพทย์ฉุกเฉินแห่งชาติ, 2553)

เนื่องจากเทคโนโลยีสารสนเทศในยุคปัจจุบันมีการพัฒนาเพิ่มมากขึ้น ส่งผลให้ความก้าวหน้า ทางเทคโนโลยีสูงขึ้นตามไปด้วยและเข้ามามีบทบาทกับวิถีชีวิตของมนุษย์มากยิ่งขึ้นเช่นกัน โดย เทคโนโลยีภูมิสารสนเทศหรือ Geo-Informatics เป็นสารสนเทศอีกประเภทหนึ่งที่เป็นที่รู้จักและใช้ งานมากในปัจจุบัน ตัวอย่างเช่น แผนที่ออนไลน์ (Google Map, Google Earth, Google Street View ฯลฯ) และระบบอินเทอร์เน็ต หรือจะเป็นโปรแกรมแบบ O penSource เช่น PostgreSQL/PostGIS, pgRouting, QGIS, Apache, PHP, HTML, OpenStreetMap และอื่นๆ ซึ่ง ในปัจจุบันได้นำเทคโนโลยีมาประยุกต์ใช้ในชีวิตประจำวันมากยิ่งขึ้น รวมถึงนำมาประยุกต์ในด้านการ ค้นหาเส้นทางที่เหมาะสม เป็นต้น

ปัจจุบันในประเทศไทยมีหลายช่องทางการติดต่อการใช้บริการสถาบันการแพทย์ฉุกเฉินได้ หลายช่องทาง เช่น ทางโทรศัพท์สายด่วน 1669, การใช้แอปพลิเคชัน ThaiEMS 1669, Mobile Application 1669 และ Application TTRS Video (call center ใช้สำหรับผู้บกพร่องทางการได้ ยินและการพูด) เป็นต้น แต่อย่างไรก็ตามการใช้โทรศัพท์ทางสายด่วย 1669 หรือ Mobile Application 1669 เพื่อแจ้งจุดเกิดเหตุฉุกเฉินโดยผู้สูงอายุที่มีปัญหาในลักษณะดังกล่าวอาจมีปัญหา และใช้เวลานานในการสื่อสารเพื่อหาจุดเกิดเหตุ เนื่องจากผู้แจ้งเบาะแสอาจควบคุมสติไม่ได้ การบอก สถานที่เกิดเหตุไม่ถูกต้องครบถ้วน ทำให้พนักงานขับรถเลือกใช้เส้นทางที่เข้าถึงตำแหน่งของผู้ป่วยได้ ล่าช้า อาจทำให้ผู้ป่วยได้รับการรักษาพยาบาลที่ล่าช้าและไม่ทันเวลา จนเป็นเหตุสูญเสียชีวิตหรือ อวัยวะบางส่วนของร่างกาย ส่งผลต่อความสามารถในการทำงานตามปกติและยังอาจทำให้การ บาดเจ็บหรืออาการเจ็บป่วยเล็กน้อยรุนแรงขึ้น ปัญหาเหล่านี้จึงเป็นเรื่องสำคัญที่จะต้องหาทางแก้ไข เพื่อให้กลุ่มผู้สูงอายุสามารถเข้าถึงบริการการแพทย์ฉุกเฉินได้อย่างสะดวกและรวดเร็ว นอกจากนี้ยัง สามารถช่วยให้รถโรงพยาบาลหรือรถกู้ชีพฉุกเฉินเลือกใช้เส้นทางที่ใกล้ที่สุดหรือเหมาะสมที่สุดไปยัง จุดเกิดเหตุฉุกเฉินได้โดยเร็วที่สุด

จากปัญหาของการเข้าถึงผู้ป่วยฉุกเฉินดังกล่าว งานวิจัยและพัฒนาฉบับนี้จึงได้จัดทำระบบ ค้นหาเส้นทางการให้บริการการแพทย์ฉุกเฉิน โดยการใช้อัลกอลิทึม pgRouting, Web Map Application และอุปกรณ์ Geo-IoT เพื่อพัฒนาเครื่องมือแบบ Open Source ที่มีความสามารถ ์ ค้นหาจุดที่เกิดอุบัติเหตุ<mark>ฉุกเฉินและกำหนดเส้นทางที่สั้นที่สุดหรือเหม</mark>าะสมที่สุดไปยังจุดเกิดเหตุโดยใช้ เทคโนโลยีระบบสารสนเทศภูมิศาสตร์ (GIS) ระบบกำหนดตำแหน่งบนพื้นโลก (GPS) และ ้อินเทอร์เน็ตของสรรพสิ่ง (IoT โดยนำเทคโนโลยี IoT และเครือข่ายเซนเซอร์ไร้สายมาพัฒนาระบบ การแจ้งเตือนฉุกเฉินโดยใช้เซนเซอร์Ublox NEO-6M GPS, MQTT และ Node-RED ซึ่งระบบที่ พัฒนาขึ้นจะส่งการแจ้งเตือนไปยังสมาชิกในครอบครัวหรือบุคลากรที่รับผิดชอบจัดการระบบบริการ การแพทย์ฉุกเฉินผ่าน LINE Notify ได้อย่างง่าย ในขณะเดียวกันจะส่งข้อมูลไปยัง MQTT และ แสดงผลบน Node-RED เพื่อส่งข้อมูลไปยังฐานข้อมูล และข้อมูลถูกส่งไปยังฐานข้อมูลแล้ว ระบบจะ ทำการกำหนดเส้นทางบน Web Map Application และทำการคำนวณเส้นทางที่สั้นที่สุดหรือ เหมาะสมที่สุดไปยังจุดเกิดเหตุในรูปแบบ Web Map Service ต่อไป

# **1.2 วัตถุประสงค์**

- 1. เพื่อพัฒนานวัตกรรมการแจ้งเหตุฉุกเฉินด้วย Geo-IoT
- 2. เพื่อพัฒนาระบบค้นหาเส้นทางการให้บริการการแพทย์ฉุกเฉินบนระบบแผนที่ออนไลน์

## **1.3 ขอบเขตการวิจัย**

ในการศึกษางานวิจัยครั้งนี้ ได้ทำการศึกษาการพัฒนาระบบ Smart Emergency Notification System based on IoT (SENS-IoT) และ การพัฒนาระบบค้นหาตำแหน่งเส้นทางการ ให้บริการการแพทย์ฉุกเฉินบนระบบแผนที่ออนไลน์โดยการวิจัยและพัฒนา ในส่วนการวิจัยจะศึกษา ความต้องการการใช้งานของระบบแจ้งเหตุว่าต้องการให้ระบบออกมาเป็นอย่างไร ประกอบด้วยข้อมูล สำคัญอะไรบ้าง สำหรับการพัฒนา จะพัฒนาอุปกรณ์ต้นแบบสำหรับแจ้งเหตุด้วย IoT และพัฒนา ระบบค้นหาเส้นทางสำหรับการให้บริการการแพทย์ฉุกเฉินบนระบบแผนที่ออนไลน์ ทั้งนี้งานวิจัยนี้ ไม่ได้ลงลึกในเรื่องของการศึกษาพฤติกรรมของผู้ใช้งาน ข้อจำกัดในเรื่องของสัญญาณอินเทอร์เน็ต ค่าบริการสัญญาณ 3G ในการรับส่งข้อมูลจะอยู่นอกเหนือจากขอบเขตงานวิจัย

### **1.4 นิยามศัพท์เฉพาะ**

1. Ublox NEO-6M GPS เป็นโมดูล NEO-6M สำหรับดึงพิกัดตำแหน่งปัจจุบัน โดยดึงค่า จากดาวเทียม ให้ค่าเป็นละติจูตและลองจิจูดสำหรับระบุตำแหน่งสื่อสารแบบ Serial Rx,Tx ใช้งาน ง่ายมีไลบรารีพร้อมใช้งาน ใช้ไฟเลี้ยง 3.3 - 5V

2. pgRouting เป็นเครื่องมือที่ใช้ในการคำนวณหาระยะทางและวางแผนเส้นทางในระบบ ข้อมูลทางพื้นที่โดยใช้ฐานข้อมูล PostgreSQL/PostGIS

3. Web Map Application หมายถึง ข้อมูลที่แสดงลงบนแผนที่ที่มีความซับซ้อนของชั้น ข้อมูล และรวมไปถึงข้อมูลที่ผ่านการวิเคราะห์ทางด้าน GIS แล้วนำเสนอในรูปแบบแผนที่ออนไลน์ ซึ่ง ระบบแม่ข่าย (Server) ก็จะต้องใช้โปรแกรมที่รองรับด้าน Web Map Service

4. Geo-IoT หมายถึง "Geospatial Internet of Things" หรือ "Internet of Things ที่ เกี่ยวข้องกับพื้นที่" ซึ่งเป็นแนวคิดที่รวมระบบ Internet of Things (IoT) กับเทคโนโลยีที่เกี่ยวข้องกับ พื้นที่หรือที่ตั้งทางภูมิศาสตร์ (Geospatial Technology) เข้าด้วยกันเพื่อสร้างความสัมพันธ์ระหว่าง ข้อมูลที่สร้างขึ้นโดยอุปกรณ์ IoT และข้อมูลเชิงพื้นที่หรือทางภูมิศาสตร์ เช่น ข้อมูลเกี่ยวกับตำแหน่ง ทางภูมิศาสตร์ (GPS coordinates) หรือข้อมูลที่เกี่ยวข้องกับพื้นที่

5. MQTT คือ โปรโตคอลในการส่งข้อมูลที่พัฒนามาเพื่อใช้ในระบบ IoT โดยปลายทางจะทำ หน้าที่เป็น Client ซึ่งทำการสร้างเชื่อมต่อแบบ TCP ไปยัง Server ที่มีชื่อเรียกอีกชื่อว่า Broker ซึ่งมี หน้าที่เป็นเสมือนตัวกลางการส่งข้อมูลในการรับส่ง "Message" ระหว่าง Client ที่เป็นได้ทั้ง Publisher และ Subscriber มันถูกออกแบบให้สามารถส่งข้อมูลได้แบบ Real-Time

## **1.5 กรอบแนวความคิดการวิจัย**

ผู้วิจัยใช้โมดูล Ublox NEO-6M GPS เป็นเครื่องตรวจจับตำแหน่งพิกัดจุดเกิดเหตุ พิกัด ตำแหน่งจะส่งข้อมูลจาก Ublox NEO-6M GPS ผ่าน NodeMCU ESP8266 เข้าสู่ระบบฐานข้อมูล ึกลาง การทำงานของระบบ คือ เมื่อผู้สูงอายุเกิดอุบัติเหตุแล้วทำการกดปุ่มอุปกรณ์ SENS-IoT แจ้ง เหตุเข้ามาในระบบและส่งการแจ้งเตือนผ่าน Line Notify เข้าสู่โทรศัพท์มือถือของเจ้าหน้าที่และ สมาชิกครอบครัว จากนั้นเจ้าหน้าที่จะทำการเข้า Web Map Application ใส่เลขไอดีของผู้แจ้งเหตุ ฉุกเฉิน เมื่อระบบได้รายละเอียดของผู้แจ้งเหตุ อาการ ตำแหน่งที่แจ้งเหตุ ระบบค้นหาเส้นทางที่ พัฒนาด้วย pgRouting ก็จะทำการคำนวณหาเส้นทางจากรถกู้ชีพและรถโรงพยาบาลที่ใกล้ที่สุดไปยัง จุดแจ้งเหตุที่เร็วที่สุด ซึ่งระบบนี้สามารถกำหนดเงื่อนไขการค้นหาเส้นทางได้หลากหลายปัจจัย ขึ้นอยู่ กับการคำนึงถึงความปลอดภัยของชีวิตผู้แจ้งเหตุมากที่สุดในการเดินทาง ในขณะเดียวกันระบบก็จะ ทำการคำนวณเส้นทางจากจุดเกิดเหตุไปยังโรงพยาบาลที่เหมาะสมที่สุด โดย GeoServer ทำหน้าที่ เป็นผู้ให้บริการแผนที่ออนไลน์ในรูปแบบ Web Map Service (WMS) และแสดงข้อมูลบน Web Map Application ทำให้เจ้าหน้าที่ EMS สามารถทราบตำแหน่งจุดเกิดเหตุและเส้นทางที่ทำให้เข้าถึง ตำแหน่งของผู้แจ้งเหตุได้รวดเร็วมากยิ่งขึ้น ทำให้ผู้แจ้งเหตุได้รับการรักษาพยาบาลที่ทันเวลา ซึ่งข้อมูล จะแสดงผ่านระบบแผนที่ออนไลน์พร้อมข้อมูลของตำแหน่งจุดเกิดเหตุแสดงผ่านบน Web Map Application ทำให้หน่วยปฏิบัติการ EMS สามารถออกปฏิบัติการไปยังจุดเกิดเหตุได้อย่างแม่นยำได้ แม้เจ้าหน้าที่จะไม่เคยชินกับพื้นที่ ซึ่งจะช่วยให้ผู้ป่วยฉุกเฉินที่เกิดเจ็บป่วยฉุกเฉินเข้าถึงบริการ EMS อย่างรวดเร็วและประสิทธิภาพมากยิ่งขึ้น

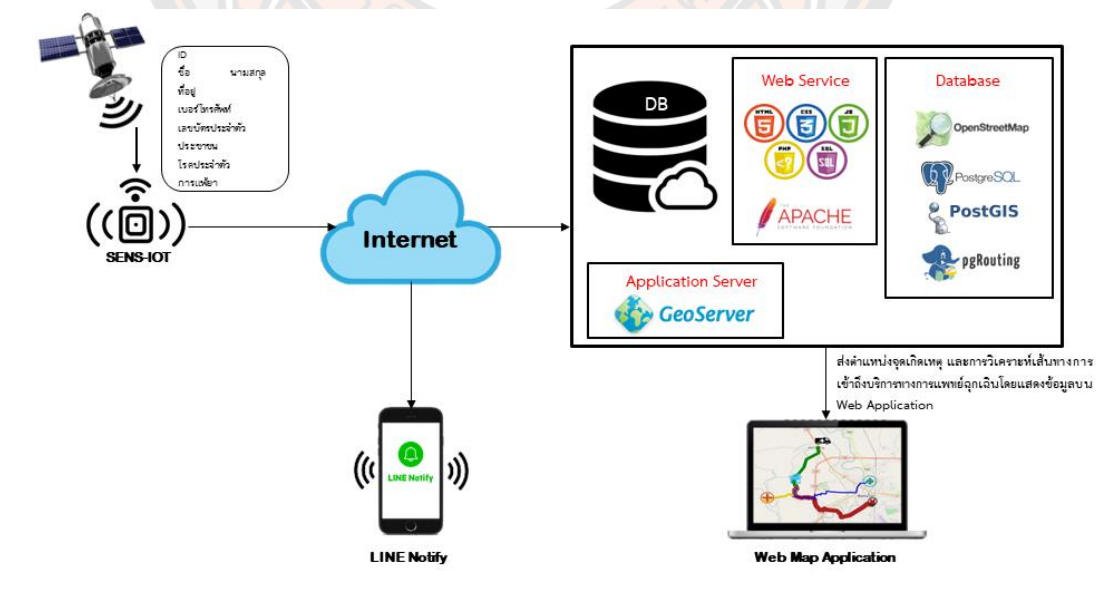

**ภาพ 1** กรอบแนวการพัฒนาระบบ

# **บทที่ 2**

# **เอกสารและงานวิจัยเกี่ยวข้อง**

การพัฒนาระบบแจ้งเตือนเหตุฉุกเฉินด้วยเซนเซอร์ระบุตำแหน่งด้วย Geo-IoT ที่แสดงข้อมูล ตำแหน่งที่ตั้งของจุดที่ผู้แจ้งเหตุแบบเรียลไทม์ร่วมกับระบบค้นหาเส้นทางจากตำแหน่งรถโรงพยาบาล และรถกู้ชีพ ไปยังตำแหน่งที่แจ้งเหตุ ผู้วิจัยได้ทำการศึกษาค้นคว้าเอกสารและงานวิจัยที่เกี่ยวข้อง ตามลำดับดังนี้

- 1. ระบบแจ้งเตือนเหตุฉุกเฉินด้วยเซนเซอร์ระบุตำแหน่งด้วย Geo-IoT
- 2. การวิเคราะห์โครงข่ายถนน (Network Analysis)
- 3. ซอฟต์แวร์ที่ใช้การพัฒนา Web Map Application
- 4. การบริการการแพทย์ฉุกเฉิน

# **2.1 ระบบแจ้งเตือนเหตุฉุกเฉินด้วยเซนเซอร์ระบุตำแหน่งด้วย Geo-IoT**

## **2.1.1 GPS (Global Positioning System)**

GPS ย่อมาจาก Global Positioning System เป็นระบบที่ระบุตำแหน่งบนพื้นผิวโลก โดย อาศัยการคำนวณพิกัดจากดาวเทียมระบุตำแหน่ง จำนวน 24 ดวง ที่โคจรอยู่รอบโลกในระดับสูง ประมาณ 20,000 กิโลเมตร ทำให้สามารถชี้บอกตำแหน่งได้ทุกแห่งบนโลกตลอดเวลา 24 ชั่วโมง ซึ่ง ถ้าเรามีอุปกรณ์รับข้อมูลติดตั้งอยู่จะทำให้สามารถแสดงตำแหน่งนั้นได้อย่างแม่นยำ ปัจจุบันนี้ด้วย ความสามารถของ GPS ทำให้เราสามารถนำข้อมูลตำแหน่งมาใช้ประโยชน์ได้อย่างมากมาย เช่น การ หาตำแหน่งที่แน่นอนบนพื้นโลกของเรา ป้องกันการหลงทาง การหาจุดอ้างอิงต่างๆ เช่น ร้านอาหาร โรงพยาบาล เป็นต้น หรือใช้ในการแนะนำเส้นทางไปยังจุดต่างๆ บนโลก ที่เรียกว่า "ระบบนำทาง" หรือ "Navigator" ซึ่งมีให้กันใช้อยู่ทั่วไปในปัจจุบัน นอกจากนี้ยังสามารถนำมาใช้ในการติดตาม บุคคลหรือติดตามยานพาหนะ หรือที่เรียกว่า "Tracking GPS" เพื่อใช้ในการตรวจสอบเส้นทางการ เดินทางได้อีกด้วย

#### **2.1.2 Ublox NEO-6M GPS Modules**

Ublox NEO-6M GPS เป็นหนึ่งในโมดูล GPS ที่เป็นส่วนหนึ่งของ UBLOX GPS Series สามารถติดตามดาวเทียมได้ถึง 22 ดวงใน 50 ช่องสัญญาณและบรรลุระดับความไวสูงสุดของ อุตสาหกรรม เช่น การติดตาม -161 dB ในขณะที่ใช้กระแสไฟเพียง 45mA ไม่เหมือนกับโมดูล GPS อื่น ๆ มันสามารถอัปเดตตำแหน่งสูงสุด 5 ตำแหน่งต่อวินาทีด้วยความแม่นยำของตำแหน่งแนวนอน 2.5 ม. การกำหนดตำแหน่ง u-blox 6 ยังมี Time-To-First-Fix (TTFF) ที่น้อยกว่า 1 วินาที หนึ่งใน คุณสมบัติที่ดีที่สุดที่ชิปมีให้คือโหมดประหยัดพลังงาน (PSM) ช่วยลดการใช้พลังงานของระบบโดยการ เลือกสวิตช์เปิดและปิดส่วนต่างๆ ของเครื่องรับ ซึ่งช่วยลดการใช้พลังงานของโมดูลลงอย่างมากให้ เหลือเพียง 11mA ทำให้เหมาะสำหรับการใช้งานที่ไวต่อพลังงาน เช่น นาฬิกาข้อมือ GPS

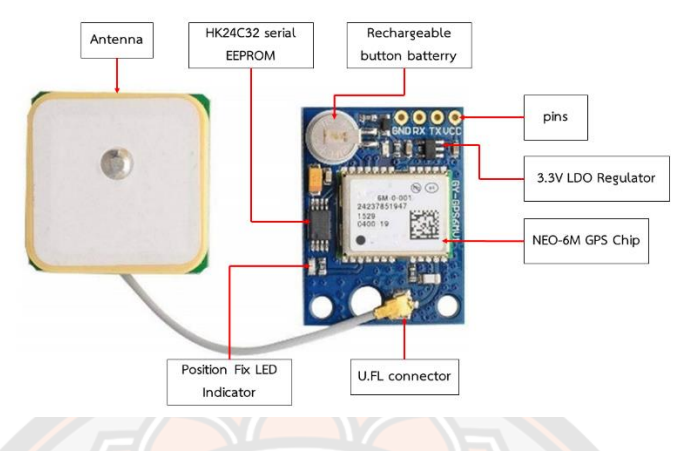

**ภาพ 2** ส่วนประกอบของ Ublox NEO-6M GPS Module + Antenna

**ตาราง 1** คุณสมบัติของ Ublox NEO-6M GPS Chip

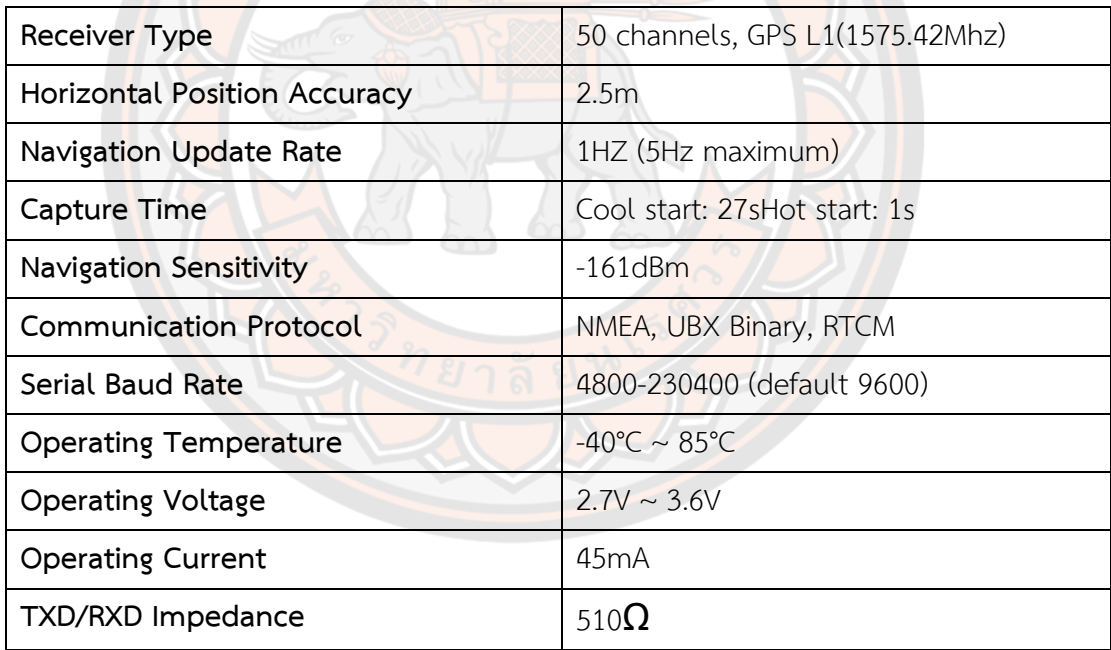

# **2.1.3 Ublox NEO-6M GPS Module Pinout**

โมดูล Ublox NEO-6M GPS มีทั้งหมด 4 ขาสำหรับการเชื่อมต่อกับบอร์ด โดยมีการเชื่อมต่อ ของแต่ขาละดังนี้

- GND เป็นขาที่จำเป็นต่อการเชื่อมต่อ ซึ่งขา GND จะทำการเชื่อมต่อกับขา GND บนบอร์ด NodeMCU หรือบนบอร์ด Arduino
- Rx เป็นขาสำหรับการสื่อสารแบบอนุกรม
- Tx เป็นขาสำหรับการสื่อสารแบบอนุกรม
- VCC เป็นแหล่งจ่ายพลังงานให้กับโมดูล คุณสามารถเชื่อมต่อโดยตรงกับขา 3.3V บนบอร์ด NodeMCU หรือเชื่อมต่อโดยตรงกับขา 5V บนบอร์ด Arduino

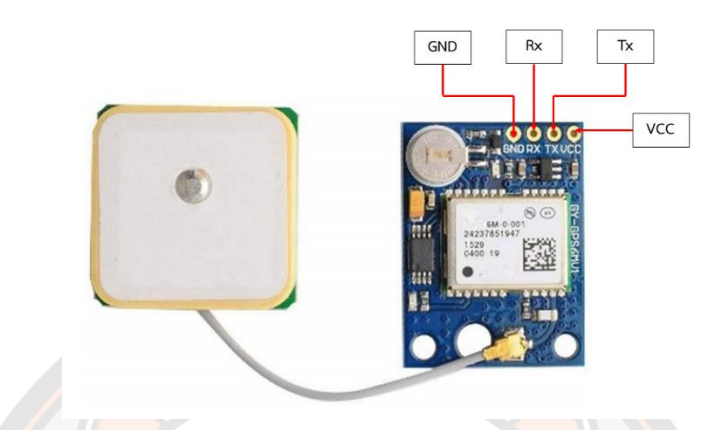

**ภาพ 3** ส่วนประกอบของ Ublox NEO-6M GPS Module Pinout

# **2.1.4 NodeMCU**

NodeMCU (โหนด เอ็มซียู) คือ บอร์ดคอนโทรลเลอร์ทีมีลักษณะการทำงานตามคำสั่งภาษา C คล้าย Arduino แต่มีลักษณะพิเศษกว่าตรงที่สามารถเชื่อมต่อกับ WiFi ได้ การควบคุมการทำงาน สามารถใช้โปรแกรม Arduino IDE ได้เช่นเดียวกันกับบอร์ด Arduino

บอร์ดของ NodeMCU ประกอบไปด้วย ESP8266 (ไมโครคอนโทรลเลอร์ที่สามารถเชื่อมต่อ WiFi ได้) พร้อมอุปกรณ์อำนวยความสะดวกต่างๆ เช่น พอร์ต micro USB สำหรับจ่ายไฟ/อัปโหลดโปรแกรม, ชิพ สำหรับอัปโหลดโปรแกรมผ่านสาย USB, ชิพแปลงแรงดันไฟฟ้าและขาสำหรับเชื่อมต่ออุปกรณ์ ภายนอก เป็นต้น ซึ่งในตอนนี้ทาง NodeMCU จะออกมาอีกสองรุ่น คือ รุ่น 0.9 กับ รุ่น 1.0 ทาง ผู้พัฒนาตั้งใจจะออก NodeMCU ให้เป็น platform ที่ออกแบบทุกอย่างเป็น Node การทำงานย่อยๆ และใช้ภาษา Lua ในการเขียนโปรแกรม แต่ด้วย platfrom ที่สะดวกในการใช้งาน ทางกลุ่มนักพัฒนา ของ ESP8266 ก็เลยนำ NodeMCU (ESP8266) มาบรรจุในบอร์ดหนึ่งของ ARDUINO IDE (ESP8266) ด้วย จึงได้มีการพัฒนาต่อให้สามารถเขียนในภาษา C/C++ ซึ่งนักพัฒนาด้าน ไมโครคอนโทรลเลอร์คุ้นเคยกว่าภาษา Lua จึงทำให้ได้รับความนิยมทดลองใช้กันอย่างกว้างขวาง ข้อดีของบอร์ด Arduino ESP8266

- เป็นแบบ Open Source Project มี Source code ให้ได้เรียนรู้อยู่บน Github ตามลิงค์ <https://github.com/esp8266/Arduino>
- สามารถกด upload sketch ได้ เชื่อมต่อบอร์ด USB กับคอมพิวเตอร์ใช้งานง่าย ขนาดของ บอร์ดต่อลง Protoboard ได้
- ชิบภายใน ESP 8266 มี CPU ขนาด 32 bit แตกต่างจาก Arduino ที่เป็น CPU 8 bit
- ถึงแม้ขา I/O จะไม่มากเท่าของ Arduino แต่เราสามารถเขียนโปรแกรมลงบนขา GPIO ได้ ทุกขาพอๆกัน เป็นข้อดีที่เพิ่มมาจากความต้องการใช้ WIFI เชื่อมต่อเมื่อต้องการเล่น Arduino ทำให้ต้องซื้อ Module Wi-Fi เพิ่ม นั่นคือ NodeMCU (ESP8266) มีต้นทุนต่ ากว่ามาก
- มีอุปกรณ์หลายอย่างที่ใช้งานที่แรงดัน +3.3 V เป็นส่วนใหญ่ ดังนั้นเราสามารถนำ NodeMCU (ESP8266) มาใช้เชื่อมต่อได้โดยตรง

ESP8266 คือโมดูล Wi-Fi จากจีน ที่มีความพิเศษตรงที่ตัวมันสามารถโปรแกรมลงไปได้ ทำ ให้สามารถนำไปใช้งานแทนไมโครคอนโทรลเลอร์ได้เลย และมีพื้นที่โปรแกรมที่มากถึง 4MB ทำให้มี พื้นที่เหลือมากในการเขียนโปรแกรมลงไป

ESP8266 เป็นชื่อของชิปไอซีบนบอร์ดของโมดูล ซึ่ง<mark>ไอซี</mark> ESP8266 ไม่มีพื้นที่โปรแกรม (flash memory) ในตัว ทำให้ต้องใช้ไอซีภายนอก (external flash memory) ในการเก็บโปรแกรม ที่ใช้การเชื่อมต่อผ่านโปรโตคอล SPI ซึ่งสาเหตุนี้เองทำให้โมดูล ESP8266 มีพื้นที่โปรแกรมมากกว่า ไอซีไมโครคอนโทรลเลอร์เบอร์อื่นๆ

ESP8266 ทำงานที่แรงดันไฟฟ้า 3.3V - 3.6V การนำไปใช้งานร่วมกับเซ็นเซอร์อื่นๆที่ใช้ แรงดัน 5V ต้องใช้วงจรแบ่งแรงดันมาช่วย เพื่อไม่ให้โมดูลพังเสียหาย กระแสที่โมดูลใช้งานสูงสุดคือ 200mA ความถี่คริสตอล 40MHz ทำให้เมื่อนำไปใช้งานอุปกรณ์ที่ทำงานรวดเร็วตามความถี่ เช่น LCD ทำให้การแสดงผลข้อมูลรวดเร็วกว่าไมโครคอนโทรลเลอร์ยอดนิยม Arduino มาก โดยขาของ โมดูล ESP8266 แบ่งได้ดังนี้

- VCC เป็นขาสำหรับจ่ายไฟเข้าเพื่อให้โมดูลทำงานได้ซึ่งแรงดันที่ใช้งานได้คือ 3.3 3.6V GND
- $\bullet$   $\,$  Reset และ CH\_PD (หรือ EN) เป็นขาที่ต้องต่อเข้าไฟ + เพื่อให้โมดลสามารถทำงานได้ทั้ง 2 ขานี้สามารถนำมาใช้รีเซ็ตโมดูลได้เหมือนกัน แตกต่างตรงที่ขา Reset สามารถลอยไว้ได้แต่ ขา CH\_PD (หรือ EN) จำเป็นต้องต่อเข้าไป + เท่านั้น เมื่อขานี้ไม่ต่อเข้าไฟ + โมดูลจะไม่ ทำงานทันที
- GPIO เป็นขาดิจิตอลอินพุต/เอาต์พุต ทำงานที่แรงดัน 3.3V
- GPIO15 เป็นขาที่ต้องต่อลง GND เท่านั้น เพื่อให้โมดูลทำงานได้
- GPIO0 เป็นขาสำหรับการเลือกโหมดทำงาน หากนำขานี้ลง GND จะเข้าโหมดโปรแกรม หาก ลอยไว้หรือนำเข้าไฟ + จะเข้าโหมดการทำงานปกติ

• ADC เป็นขาอนาล็อกอินพุต รับแรงดันได้สูงสุดที่ 1V ขนาด 10 บิต การนำไปใช้งานกับ แรงดันที่สูงกว่าต้องใช้วงจรแบ่งแรงดันเข้าช่วย

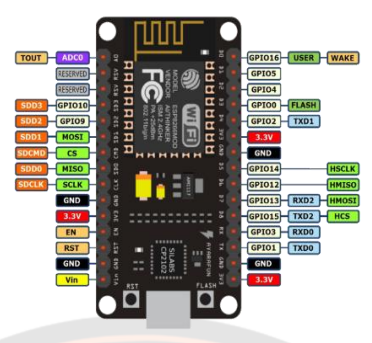

**ภาพ 4** บอร์ด NodeMCU ESP8266 **ที่มา:** https://medium.com/@pattanapong.sriph

# **2.1.5 Internet of Things (IoT)**

Internet of Things คือ เทคโนโลยีที่เชื่อมต่อสิ่งของหรืออุปกรณ์ ต่างๆ เข้าสู่ระบบ อินเทอร์เน็ต สิ่งของต่างๆ เช่น รถยนต์ ตู้เย็น โทรทัศน์ สามารถเชื่อมโยงและสื่อสารกันได้ด้วย เทคโนโลยีนี้ทำให้ผู้ใช้ทั่วไปสามารถเข้าถึงและควบคุมสิ่งของต่างๆ จากในบ้านที่ทำงานหรือที่ใดๆ ซึ่ง เป็นการยกระดับความสะดวกสบายในชีวิตประจำวัน ยกตัวอย่างเช่น เจ้าของบ้านสามารถเปิด เครื่องปรับอากาศภายในบ้านก่อนกลับบ้าน เป็นต้น

เทคโนโลยีทางด้าน IoT ที่นำมาประยุกต์ใช้ในปัจจุบันนี้ แบ่งเป็น 3 ประเภท ประเภทแรก คือ เทคโนโลยีที่ทำให้สรรพสิ่งสามารถรับรู้ข้อมูล เมื่อมีการปฏิสัมพันธ์หรือเข้าใกล้ เช่น เซนเซอร์ (sensor) ซึ่งทำหน้าที่ตรวจสอบและตอบสนองต่ออินพุต (input) ต่างๆ โดยอินพุตมีหลายประเภท ได้แก่ แสง การเคลื่อนไหว ความชื้น ความดัน เป็นต้น หลังจากเซนเซอร์ได้รับอินพุตจะมีการสร้าง เอาต์พุต (output) เป็นสัญญาณโดยสัญญาณที่สร้างขึ้นจะถูกแปลงไปเป็นผลลัพธ์ที่มนุษย์สามารถ เข้าใจได้

ประเภทที่สอง คือ เทคโนโลยีที่ทำให้สรรพสิ่งสามารถติดต่อสื่อสารกันได้ เช่น ระบบฝังตัว (Embedded System) ที่ฝังอยู่ในเครื่องมืออิเล็กทรอนิกส์หรือเครื่องใช้ไฟฟ้า เพื่อทำให้อุปกรณ์ เหล่านั้นสามารถทำตามคำสั่งได้ โดยคำสั่งต่างๆ จะถูกเขียนในชิป (Chip) หรือไมโครโพรเซสเซอร์ (Microprocessor) ที่ถูกฝังไว้ใน embedded System นอกจากนี้ เทคโนโลยีที่ทำให้อุปกรณ์ สามารถติดต่อสื่อสารกันได้ ยังรวมถึงการสื่อสารแบบไร้สายที่ใช้พลังงานต่ำ เช่น Zigbee, Bluetooth, Low Power Wide Area Network (LPWAN) เป็นต้น ซึ่งเป็นเทคโนโลยีที่ทำให้ เครือข่ายเชื่อมต่อในระยะทางไกลได้โดยใช้พลังงานต่ำ ซึ่งเหมาะกับการสื่อสารระหว่าง IoT

ประเภทที่สาม คือ เทคโนโลยีที่ช่วยให้สรรพสิ่งประมวลผลข้อมูล เช่น การประมวลผลแบบ คลาวด์ (Cloud Computing) เป็นบริการที่ให้ใช้กำลังประมวลผล หน่วยจัดเก็บข้อมูล และโปรแกรม ออนไลน์ต่างๆ จากผู้ให้บริการ อีกเทคโนโลยีหนึ่งที่เป็นที่นิยม คือ การวิเคราะห์ข้อมูลขนาดใหญ่ (Big Data Analytics) เป็นกระบวนการวิเคราะห์ข้อมูลขนาดใหญ่เพื่อค้นหารูปแบบความเชื่อมโยงของ ้ข้อมูลเหล่านั้น ผลจากการวิเคราะห์ สามารถนำไปส่การวางแผนการดำเนินธุรกิจได้อย่างมี ประสิทธิภาพ

## **2.1.6 LINE Notify**

LINE Notify เป็นบริการของทาง LINE เป็นบริการและช่องทางที่สามารถส่งข้อความการแจ้ง เตือนต่างๆ ไปยังบัญชีของผู้ใช้งานได้ ผ่านการใช้ API ซึ่งเรียกผ่าน HTTP POST โดย LINE Notify สามารถส่งแจ้งเตือนได้เฉพาะผู้ที่ขอใช้ หรือกลุ่มที่ผู้ขอใช้เป็นสมาชิกเท่านั้น ไม่สามารถส่งข้อความเข้า ห้องสนทนาของเพื่อน ๆ ได้ หากต้องการให้สามารถส่งข้อความหาใครก็ได้ต้องใช้ LINE Bot API แทน

1. ในการเพิ่ม LINE Notify เป็นเพื่อนก่อ<mark>นที่จะใช้งานและส่ง</mark>การแจงเตือนต้องเพิ่ม LINE Notify โดยสแกน QR Code

2. การขอ Access Token ในการใช้งาน API ในทุก ๆ บริการ จะมีสิ่งที่เรียกว่า Access Token ไว้สำหรับเป็นรหัสที่ใช้ตอนจะเข้าใช้งาน API โดยรหัสนี้จะเป็นข้อความแทนจดหมาย อิเล็กทรอนิกส์ และรหัสผ่านของผู้ใช้ ดังนั้นหาก Access Token ถูกเปิดเผยใช้งานได้ปกติด้วยการเข้า ไปที่หน้าเว็บ https://notify-bot.line.me/my/ จากนั้นระบบจะใช้ผู้ใช้ล็อกอินด้วยบัญชีผู้ใช้งาน LINE โดยกรอกอีเมล์ และรหัสผ่านที่ได้ตั้งไว้

เมื่อผู้ใช้ส่งข้อความไปแล้ว ระบบจะส่งข้อความในรูปแบบ [ชื่อ Token]: [ข้อความ] ดังนั้นที่ กรอกข้อความที่ต้องการให้แสดงเมื่อส่งข้อความ เช่น หากกรอกว่า ESP8266 เมื่อใช้ API ส่งข้อความ ว่า "สวัสดี" ข้อความจะขึ้นว่า "ESP8266:สวัสดี" ในช่องถัดมาจะให้เลือกว่าจะส่งข้อความเข้าไปใน กลุ่มไหน หรือส่งให้ตัวผู้ใช้เท่านั้น (สกุล คำนวณชัย,2560)

# **งานวิจัยที่เกี่ยวข้องด้าน GPS และ เซนเซอร์**

**Senthilkumar, Brindha, & Bhandari. (2020)** ในการพัฒนานวัตกรรมอย่างรวดเร็วทำ ให้ชีวิตของเรามีความต้องการน้อยลง นวัตกรรมได้ขยายความเสี่ยงของกิจกรรมเพิ่มขึ้นและอุบัติเหตุ บนท้องถนนเกิดขึ้นบ่อยมากซึ่งทำให้มีผู้เสียชีวิตและทรัพย์สินเสียหายอย่างมากเนื่องจากการ ตอบสนองที่ไม่ดีจากผู้รับผิดชอบในการจัดการเหตุการณ์ดังกล่าว การดำเนินการรับรู้ความผิดพลาด จะเป็นทางออกที่ดีสำหรับปัญหานี้ บทความนี้ศึกษาเกี่ยวกับการใช้มาตรวัดความเร่งหรือเซนเซอร์ เอียงเป็นส่วนหนึ่งของแอปพลิชันเตือนอัตโนมัติ โดยมีเป้าหมายเพื่อระบุการขับขี่ที่ไม่ปลอดภัย

สามารถใช้เป็นตัวค้นหาการชนหรือรถพลิกคว่ำของรถในระหว่างก่อนชนและหลังการชนด้วยสัญญาณ จากเซนเซอร์ ซึ่งสามารถหลีกเลี่ยงหรือดูแลสถานการณ์ร้ายแรงอันเนื่องมาจากอุบัติเหตุได้โดยเร็วที่สุด เมื่อรถประสบอุบัติเหตุหรือรถเคลื่อนที่ เซนเซอร์การเอียงจะรับรู้และส่งไปยังไมโครคอนโทรลเลอร์ ทันที ไมโครคอนโทรลเลอร์จะส่งข้อความเตือนผ่านโมดูล IoT รวมถึงตำแหน่งของอุบัติเหตุผ่านโมดูล GPS ไปยังตำรวจหรือกลุ่มควบคุม โดยเผยแพร่ผ่านระบบคลาวด์ ดังนั้นกลุ่มที่เปิดใช้งานวิกฤต สามารถติดตามพื้นที่ได้ทันทีผ่านโมดูล GPS ภายหลังการรับข้อมูล พื้นที่นี้ยังสามารถเห็นได้บน Google Maps ได้อีกด้วย

**Majumdar, Bhargava, & Shirin. (2014)** ความปลอดภัยเป็นปัญหาหลักสำหรับคนทุก หนทุกแห่งในปัจจุบัน ไม่มีใครคาดเดาอันตรายได้และตอบสนองต่ออันตรายใดๆ ได้ในเสี้ยววินาที ล่าสุดแอปมือถือได้รับการพัฒนา ซึ่งสามารถใช้เพื่อเชื่อมต่อกับผู้ติดต่อฉุกเฉินของคุณ แต่ไม่ใช่ทุกคนที่ มีสมาร์ทโฟน นอกจากนี้ในการใช้แอปมือถือในเวลาอันสั้นไม่สามารถทำได้ บทความนี้ศึกษาเกี่ยวกับ ปุ่มกดที่จะใช้ในช่วงเวลาอุบัติเหตุฉุกเฉินที่จะรับรองความปลอดภัยในเวลาที่น้อยที่สุด โดยปุ่มกดจะ ต่อกับอุปกรณ์ที่ประกอบไปด้วย บอร์ด Arduino และ GSM Module ตัวบอร์ด Arduino จะส่ง สัญญาณไปยังโมดูล GSM ด้วยซิมการ์ด ซึ่งจะส่งข้อความฉุกเฉินไปยังผู้ติดต่อที่กำหนดไว้ล่วงหน้าใน ระบบพร้อมกับพิกัด GPS ที่แน่นอนของตำแหน่งของผู้ใช้ ข้อมูลนี้สามารถใช้โดยผู้ติดต่อฉุกเฉินเพื่อ ระบุตำแหน่งของผู้ใช้อย่างแม่นยำและติดตามผู้ใช้ในเวลาอันสั้นที่สุด

**Li. (2012)** บทความนี้ได้ศึกษาเกี่ยวกับการออกแบบหน่วยที่ใช้กับ GPS ศึกษาวิธีการตั้งค่า ของ GPS รุ่น LEA-4H และทักษะการแยกข้อมูล GPS Protocol วิจัยเทคโนโลยีแผนที่แบบกริดเพื่อ ทำเครื่องหมายซูม แปลแผนที่ และจับคู่เส้นทางรถ เพื่อตรวจสอบรถว่าอยู่ในสนามด้วยตำแหน่ง GPS เท่านั้น ซึ่งความถูกต้องและเสถียรภาพของผลการวิจัยได้รับการพิสูจน์โดยการทำงานที่เชื่อถือได้ งานวิจัยนี้เป็นข้อมูลอ้างอิงที่ดีสำหรับการจัดการระบบยานพาหนะอื่นๆอีกต่อไป

**Pham, Drieberg, & Nguyen. (2013)** ความสามารถในการติดตามยานพาหนะมี ประโยชน์ในหลายๆ ทั้งในส่วนของแอปพลิเคชันรวมถึงการรักษาความปลอดภัยของยานพาหนะส่วน บุคคล ระบบขนส่งมวลชน การจัดการกองเรือและอื่นๆ นอกจากนี้ คาดว่าจำนวนรถบนท้องถนนทั่ว โลกจะเพิ่มขึ้นอย่างรวดเร็วเช่นกัน ดังนั้น การพัฒนาระบบติดตามยานพาหนะโดยใช้ Global Positioning System (GPS) และ Global System for Mobile Communications (GSM) มี จุดมุ่งหมายเพื่อให้ผู้ใช้สามารถระบุตำแหน่งรถของตนได้อย่างง่ายดายและสะดวก ระบบจะให้ผู้ใช้มี ความสามารถในการติดตามรถจากระยะไกลผ่านเครือข่ายมือถือ บทความนี้ได้ศึกษาเกี่ยวกับพัฒนา ต้นแบบฮาร์ดแวร์ของระบบติดตามยานพาหนะ โดยเฉพาะระบบจะใช้ GPS เพื่อรับพิกัดของรถและส่ง โดยใช้โมดูล GSM ไปยังโทรศัพท์ของผู้ใช้ผ่านเครือข่ายมือถือ ส่วนประกอบฮาร์ดแวร์หลักของระบบ คือโมดูลตัวรับ GPS u-blox NEO-6Q โมดูล u-blox LEON-GIOO GSM และไมโครคอนโทรลเลอร์ Arduino Uno ระบบติดตามยานพาหนะที่พัฒนาขึ้นแสดงให้เห็นถึงความเป็นไปได้ในการติดตาม ยานพาหนะแบบเรียลไทม์และปรับแต่งได้ดีขึ้นต่อไปได้ในอนาคต

จากการทบทวนวรรณกรรมที่เกี่ยวข้อง ในการใช้ GPS ในการติดตามมีความถูกต้องและ แม่นยำ โดยข้อมูลตำแหน่ง GPS จะถูกส่งข้อมูลแบบเรียลไทม์ ซึ่งได้นำไปใช้ในการติดตามยานพาหนะ และใช้ในการแจ้งตำแหน่งช่วงเวลาอุบัติเหตุฉุกเฉิน โดยเป็นการส่งสัญญาณไปยังโมดล GSM ด้วยซิม การ์ด ไปยังโทรศัพท์ของผู้ใช้ผ่านเครือข่ายมือถือ และการแจ้งเตือนจะอยู่ในรูปแบบข้อความ ด้วยเหตุ นี้ผู้วิจัยจึงได้นำเอาตัว GPS มาใช้ในเรื่องของการติดตามตำแหน่งแจ้งเหตุฉุกเฉิน แต่ใช้เป็นตัว GPS UBLOX NEO-6M มาพัฒนาแทนตัว GSM เนื่องจากมีการพัฒนาในเรื่องของการเขียนโค้ดที่ง่ายกว่า และทำการส่งข้อมูลตำแหน่งไปยังฐานข้อมูลได้แบบเรียลไทม์ ในการส่งข้อมูลไปในฐานข้อมูลนั้น เพื่อ บันทึกข้อมูลเป็นสถิติย้อนหลังได้ และในส่วนของการแจ้งเตือนจะทำการแจ้งเตือนผ่าน LINE Notify แทนการส่งข้อความ เนื่องจากการสื่อสารในยุคปัจจุบัน LINE เป็นที่นิยมใช้มากที่สุด เพราะมีการ ติดต่อสื่อสารได้ในหลากหลายรูปแบบ ทั้งข้อความ รูปภาพ เสียง และภาพเคลื่อนไหว เป็นต้น

# **2.2 การวิเคราะห์โครงข่ายถนน (Network Analysis)**

# **2.2.1 ระบบสารสนเทศภูมิศาสตร์ (Geographic Information System : GIS)**

ระบบภูมิสารสนเทศภูมิศาสตร์ หรือ GIS คือ ระบบสารสนเทศที่มีกระบวนการทำงาน เกี่ยวกับข้อมูลในเชิงพื้นที่ โดยมีการใช้อุปกรณ์ทางด้านคอมพิวเตอร์ ฮาร์ดแวร์ ซอฟต์แวร์ ข้อมูลทาง ภูมิศาสตร์ และการออกแบบ ในการเสริมสร้างประสิทธิภาพในการจัดเก็บข้อมูล การปรับปรุงข้อมูล การคำนวณ และการวิเคราะห์ข้อมูลให้สามารถแสดงผลในรูปข้อมูลที่สามารถอธิบายสภาพต่างๆ บน พื้นผิวโลกหรืออ้างอิงทางภูมิศาสตร์ได้ เช่น การค้นหารายละเอียดของสถานที่ต่างๆ การวิเคราะห์ ความเสียหายของสภาวะแวดล้อม เป็นต้น

องค์ประกอบของระบบสารสนเทศภูมิศาสตร์โดยหลักการแล้วจะประกอบด้วย 5 องค์ประกอบ

1. ฮาร์ดแวร์ (hardware) คือ เครื่องคอมพิวเตอร์ และ/หรือส่วนเชื่อมต่อ ทำหน้าที่ในการ นำเข้าข้อมูล (data input) และแสดงผลลัพธ์ (data output) ที่ได้จากการวิเคราะห์ตามวัตถุประสงค์ ที่กำหนดไว้

2. ชอฟต์แวร์ (software) คือ ชุดคำสั่งในเครื่องคอมพิวเตอร์ใช้ในการจัดการควบคุมการ ประมวลผล มี 2 ประเภท คือ (1) ชอฟต์แวร์ระบบปฏิบัติการ (operating software) มีหน้าที่ในการ ควบคุมการทำงานของระบบคอมพิวเตอร์ และ (2) ชอฟต์แวร์ประยุกต์ (application software) เป็นสิ่งที่พัฒนาขึ้นเพื่อการทำงานตามวัตถุประสงค์ มีความเฉพาะเจาะจงกับงานที่ต้องการ เช่น ชอ ฟต์แวร์ระบบสารสนเทศ และชอฟต์แวร์การวิเคราะห์ข้อมูลจากระยะไกล เป็นต้น

3. ข้อมูล เป็นส่วนสำคัญที่จะนำมาใช้ในระบบสารสนเทศภูมิศาสตร์ โดยการจัดเก็บจะต้อง เป็นระบบตามวัตถุประสงค์ที่ต้องการ เพื่อความพร้อมและความถูกต้องในการวิเคราะห์ แหล่งข้อมูล ทางภูมิศาสตร์มาจากหลากหลายแห่ง เช่น ภาพถ่ายดาวเทียม เอกสาร และภาพถ่าย เป็นต้น ซึ่ง ข้อมูลทางภูมิศาสตร์ ประกอบด้วย ลักษณะทางกายภาพของสิ่งที่ศึกษา ตำแหน่งหรือพิกัดทาง ภูมิศาสตร์ของสิ่งที่ศึกษา และเวลาที่เกิดขึ้นของสิ่งที่ศึกษา แบ่งประเภทข้อมูลออกเป็น 2 รูปแบบ คือ (1) ข้อมูลเชิงพื้นที่ (spatial data) เป็นข้อมูลที่สามารถอ้างอิงกับตำแหน่งทางภูมิศาสตร์ (georeferenced) ซึ่งสามารถแสดงตำแหน่งของข้อมูลได้ว่าอยู่ที่ใดในระบบพิกัดทางภูมิศาสตร์ (geopositioning) ข้อมูลเชิงพื้นที่ออกเป็น 2 แบบย่อย คือ แรสเตอร์ (raster) เป็นข้อมูลจากการกราด ภาพ (scan) แผนที่ ภาพถ่ายดาวเทียม ภาพถ่ายทางอากาศ เมื่อขยายภาพจะเห็นเป็นโครงสร้างช่อง ์สี่เหลี่ยม หรือเรียกว่า จุดภาพ หรื<mark>อกริดเ</mark>ซลล์ (grid cell) เรียงต่อกันเป็นแนวราบและแนวดิ่ง สามารถ นำมาใช้ในการจัดกลุ่มจำแนกวัตถุที่ปรากฏบนภาพ เช่น แนวถนนคอนกรีตกับถนนลูกรัง เป็นต้น และ เวกเตอร์ (vector) สร้างจากการอ้างอิงแรสเตอร์ เป็นตัวแทนของสิ่งที่ปรากฏอยู่บนพื้นที่จริง แสดงผล ในรูปแบบของจุด เส้น และพื้นที่ โดยจะมีมาตราส่วนเป็นตัวกำหนด เช่น 1: 1000 สามารถมองเห็น เป็นเส้นถนน มีทิศทาง ขนาดและจุดเริ่มต้น และ (2) ข้อมูลเชิงลักษณะ (attribute data หรือ nonspatial data) เป็นข้อมูลที่อธิบายคุณลักษณะต่าง ๆ (attribute) ของข้อมูลกับพื้นที่นั้น ๆ เช่น ข้อมูล ประชากร การใช้ที่ดิน ข้อมูลชื่ออาคารสถานที่ ฯลฯ

4. กระบวนการ (Procedure) จัดเป็นส่วนสำคัญของระบบงานสารสนเทศภูมิศาสตร์ซึ่งใน ระบบสารสนเทศภูมิศาสตร์มีกระบวนการนำเข้าข้อมูล กระบวนการสร้างข้อมูล กระบวนการ ้วิเคราะห์ข้อมูลโดยกระ<mark>บวนการวิเคราะห์สามารถนำข้อมูลเชิงพื้นที่และ</mark>ข้อมูลเชิงลักษณะมารวมเข้า ด้วยกัน ด้วยการซ้อนทับชั้นข้อมูล (data layer) เช่น การนำแผนที่ดินมาซ้อนทับกับแผนที่ธรณีวิทยา และชั้นความสูงที่แปลงค่าเป็นความลาดชัน เมื่อนำมารวมกัน ทำให้ทราบว่าดินบริเวณที่ศึกษานั้นอยู่ บนชั้นหินอะไร สภาพความลาดชันและความคงทนของพื้นที่มีภูมิประเทศอย่างไร เป็นต้น

5. บุคลากร แบ่งเป็น 2 กลุ่มหลัก คือ (1) กลุ่มผู้สร้างข้อมูล เป็นผู้จัดทำ รวบรวม นำเข้า จัดเก็บ และแก้ไขข้อมูลให้ถูกต้องเป็นปัจจุบัน และ (2) กลุ่มผู้ใช้ข้อมูล ซึ่งทั้งสองกลุ่มต้องทำงาน ร่วมกันเพื่อให้ได้ข้อมูลแผนที่ (map data) ที่ถูกต้องตรงตามวัตถุประสงค์

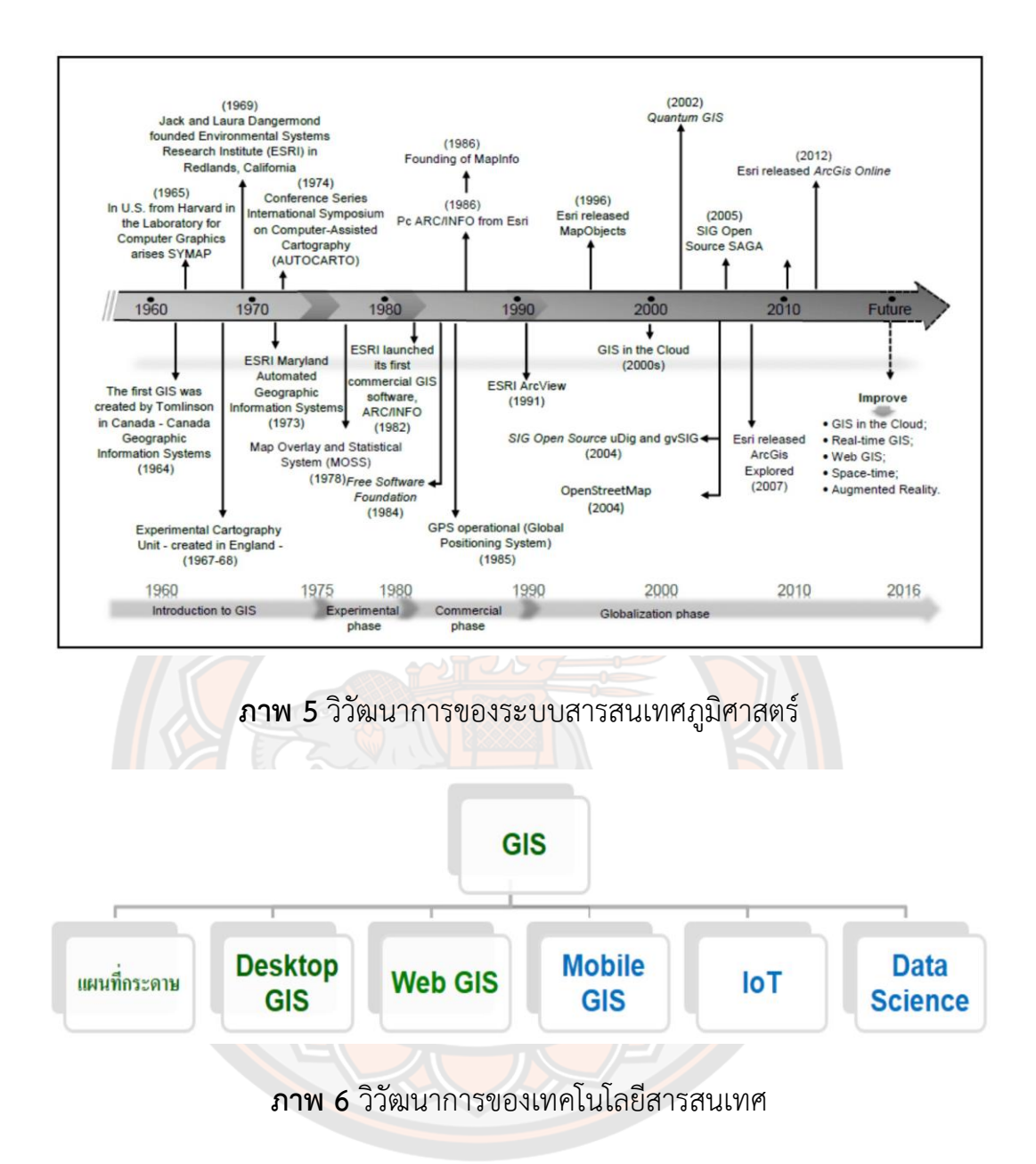

## **2.2.2 Database**

Database หรือ ฐานข้อมูล คือ กลุ่มของข้อมูลที่ถูกเก็บรวบรวมไว้ โดยมีความสัมพันธ์ซึ่งกัน และกัน โดยไม่ได้บังคับว่าข้อมูลทั้งหมดนี้จะต้องเก็บไว้ในแฟ้มข้อมูลเดียวกันหรือแยกเก็บหลายๆ แฟ้มข้อมูล

ระบบฐานข้อมูล (Database System) คือ ระบบที่รวบรวมข้อมูลต่างๆ ที่เกี่ยวข้องกันเข้าไว้ ด้วยกันอย่างมีระบบมีความสัมพันธ์ระหว่างข้อมูลต่างๆ ที่ชัดเจน ในระบบฐานข้อมูลจะประกอบด้วย แฟ้มข้อมูลหลายแฟ้มที่มีข้อมูล เกี่ยวข้องสัมพันธ์กันเข้าไว้ด้วยกันอย่างเป็นระบบและเปิดโอกาสให้ ผู้ใช้สามารถใช้งานและดูแลรักษาป้องกันข้อมูลเหล่านี้ได้อย่างมีประสิทธิภาพ โดยมีซอฟต์แวร์ที่ เปรียบเสมือนสื่อกลางระหว่างผู้ใช้และโปรแกรมต่างๆ ที่เกี่ยวข้องกับการใช้ฐานข้อมูล เรียกว่า ระบบ

จัดการฐานข้อมูล หรือ DBMS (Data Base Management System) มีหน้าที่ช่วยให้ผู้ใช้เข้าถึงข้อมูล ได้ง่ายสะดวกและมีประสิทธิภาพ การเข้าถึงข้อมูลของผู้ใช้อาจเป็นการสร้างฐานข้อมูล การแก้ไข ฐานข้อมูล หรือการตั้งคำถามเพื่อให้ได้ข้อมูลมา โดยผู้ใช้ไม่จำเป็นต้องรับรู้เกี่ยวกับรายละเอียดภายใน โครงสร้างของฐานข้อมูล

# **2.2.3 QGIS**

QGIS คือโปรแกรมประเภทจัดการข้อมูล GIS (Geographic Information System) โปรแกรมหนึ่ง ซึ่งมีส่วนติดต่อผู้ใช้เป็นแบบกราฟิก (Graphic User Interface: GUI) ที่เข้าใจและใช้ งานง่าย

QGIS ถูกพัฒนาขึ้นมาภายใต้สัญญาอนุญาตแบบเปิดเผยโค้ด (Open source) ซึ่งสามารถ นำไปใช้งาน ได้อย่างไม่มีข้อจำกัด อีกทั้งยังสามารถนำโค้ดไปพัฒนาต่อได้อีกด้วย การพัฒนาแบบเปิดเผยโค้ด คือ การเขียนโปรแกรมแบบเปิดเผยซอร์สโค้ด (Source code) ให้ นักพัฒนาจากทั่วโลกได้ร่วมกันพัฒนาโปรแกรม ข้อดีคือการหล่อเลี้ยงโครงการพัฒนาลักษณะนี้มักมา จากเงิน ลงขันจากองค์กรใหญ่ ๆ ที่ต้องการใช้งานโปรแกรมนั้นแต่ไม่อยากซื้อของที่มีขายอยู่ในตลาดที่ มีราคาแพงเกินไป ในขณะที่ต้องการใช้ความสามารถของโปรแกรมไม่มากนัก ดังนั้น QGIS จึงถูก ้ พัฒนาขึ้นให้มีความสามารถหลากหลาย ทั้งการใช้งานทั่วไปอย่างการเรี<mark>ยกใ</mark>ช้งานข้อมูลภาพ ตาราง สืบค้นข้อมู<mark>ล วิเคราะห์ข้อมูลแ</mark>บบอ้างอิง ข้อมูลเชิงตำแหน่ง (Sp<mark>atial query</mark>) ตลอดจนนำเสนอข้อมูล ในรู้แบบแผนที่อย<mark>่างสวยงามทั้งแ</mark>บบ Offline และ Online อีกด้วย

QGIS ถูกพัฒนาขึ้นโดยกลุ่มนักพัฒนาซอฟต์แวร์จากประเทศเยอรมันในปีพ.ศ. 2545 เริ่มที่ เวอร์ชัน 0.001-alpha จนถึงปัจจุบันปี พ.ศ. 2564 (เดือนพฤศจิกายน) เวอร์ชันล่าสุดคือ QGIS 3.22.1 'Biatowieza' สามารถใช้ งานบนระบบปฏิบัติการ Windows , Linux หรือ Mac OS เป็น เครื่องมือที่มีประสิทธิภาพในการจัดการข้อมูล GIS และใช้ภาษา C++ เป็นหลักสามารถเชื่อมต่อและ เรียกใช้ฟังก์ชันต่างๆกับ Geospatial RDBMS เช่น PostGIS/PostgreSQL และ GRASS ได้ อีกทั้ง ผู้ใช้สามารถพัฒนาปลั๊กอินขึ้นมาใช้เพิ่มความสามารถของโปรแกรมโดยใช้ภาษา Python ได้อีกด้วย

## **2.2.4 ภาษา SQL**

Structured Query Language ภาษาสอบถามข้อมูลหรือภาษาจัดการข้อมูลอย่างมี โครงสร้าง มีการพัฒนาภาษาคอมพิวเตอร์และโปรแกรมฐานข้อมูลที่รองรับมากมาย เพราะจัดการ ข้อมูลได้ง่าย เช่น MySQL, MsSQL, PostgreSQL หรือ MS Access เป็นต้น สำหรับโปรแกรม ฐานข้อมูลที่ได้รับความนิยมคือ MySQL เป็น Open Source ที่ใช้งานได้ทั้งใน Linux และ Windows ใช้ในการจัดการฐานข้อมูล จัดเก็บข้อมูล เพิ่ม ลบ แก้ไข และค้นหา รวมทั้งการจัดเรียงข้อมูล

ภาษา SQL เป็นภาษาที่ใช้ในการเขียนโปรแกรมสำหรับการจัดเก็บข้อมูล ซึ่งสามารถใช้ได้กับระบบ ฐานข้อมูลใดก็ได้ โดยไม่ยึดติดกับฐานข้อมูลใดเป็นหลัก นอกจากนี้ภาษา SQL ยังเป็นภาษาที่เข้าใจได้ ง่ายและไม่ซับซ้อนและยังสามารถทำงานที่ซับซ้อนได้เพียงคำสั่งได้เพียงคำสั่งไม่กี่คำสั่ง ภาษา SQL จึง เป็นภาษาที่นิยมใช้กันมากสำหรับฐานข้อมูลของเว็บไซต์ ประโยชน์ของภาษา SQL

- มีการจัดการฐานข้อมูล
- สร้างตารางและข้อมูล
- สามารถเรียกใช้งานและค้นหาข้อมูล
- ไม่ยึดติดกับฐานข้อมูลใดข้อมูลหนึ่ง

# **2.2.5 PostgreSQL**

PostgreSQL คือ ระบบจัดการฐานข้อมูลเชิงวัตถุ สัมพันธ์ เป็นโปรแกรม OpenSource ที่ สามารถนำไปใช้งานได้โดยไม่มีค่าใช้จ่ายใดๆ เป็นจัดการฐานข้อมูลแบบ object-relational database management System หรือ (ORDBMS) ซึ่งมีต้นแบบระบบฐานข้อมูล POSTGRES 4.2 ของมหาวิทยาลัยแคลิฟอร์เนีย วิทยาลัยเขตเบอร์กเลย์ (UC Berkeley) ตั้งแต่ปี ค.ศ. 1977 จัดเป็น Open Source Software ที่มีประวัติยาวนานมากที่สุดตัวหนึ่งโพสต์เกรสคิวเอล (PostgreSQL) หรือ ้นิยมเรียกว่า โพสต์เกรส (Postgres) เป็นระบบจัดการ ฐานข้อมูลในลักษณะของซอฟต์แวร์เสรีภายใต้ ้สัญญาอนุญ<mark>าตบีเอสดี ชื่อเดิมข</mark>องซอฟต์แวร์คือ โพสต์เกร<mark>ส ซึ่งต่อมาได้ถู</mark>กเปลี่ยนเป็นโพสต์เกรสคิว เอล โดยประกาศออกมาจากทีมหลักในปี 2550 ชื่อของ โพสต์เกรสมาจากชื่อ post-Ingres ซึ่ง หมายถึงตัวซอฟต์แวร์ที่พัฒนาต่อจากซอฟต์แวร์ชื่ออินเกรส ทำหน้าที่เป็นตัวกลางสื่อสารข้อมูลส่ง ภาษาให้ฐานข้อมูล เพื่อจัดการและควบคุมความถูกต้อง ความซับซ้อนและความสัมพันธ์ระหว่าง ข้อมูลต่างๆภายในฐานข้อมูล

ส่วนประกอบของระบบ PostgreSQL องค์ประกอบพื้นฐานของระบบ PostgreSQL server ซึ่งแสดงในด้านซ้ายของ pgAdmin III มี 5 อย่าง คือ

- 1. Tablesspace เป็นที่ตั้งทางกายภาพของ Objects
- 2. Databases เป็นออบเจกต์หลักของฐานข้อมูลใน PostgreSQL ซึ่งเก็บข้อมูลทั้งหมดที่จะใช้ ในระบบ เมื่อผู้ใช้เชื่อมต่อกับ Database server จะเป็นการเชื่อมต่อกับ Database objects และเข้าถึงออบเจกต์ทั้งหมด ในฐานข้อมูล ฐานข้อมูลแต่ละตัวจะประกอบด้วย objects 4 ชนิด คือ Casts, Language, Replications, และ Schemas
- 3. Schemas (แสดงต่อจากฐานข้อมูลแต่ละตัว) เป็น object ที่สำคัญที่สุดในฐานข้อมูล ซึ่ง schemas จะเก็บ object อื่น ๆ อีกหลายชนิด เพื่อเก็บข้อมูลในฐานข้อมูล
- 4. Gruop Roles ใช้เพื่อกำหนดสิทธิการเข้าถึงแบบกลุ่มของ user โดยมันจะทำหน้าที่ควบคุม การเข้าถึงในระดับ server
- 5. Login Roles หรือ user account คือ ผู้ใช้ฐานข้อมูลโดยผู้ดูแลฐานข้อมูลจะเป็นผู้สร้าง ให้กับแต่ละคน

PostgreSQL ได้รับความนิยมมากเนื่องจากชุดคุณลักษณะ ฐานข้อมูลช่วยในการพัฒนา แอปพลิเคชัน โดยการรักษาความสมบูรณ์ของข้อมูล ช่วยให้ผู้ดูแลระบบสามารถสร้างสภาพแวดล้อม ที่ทนต่อความผิดพลาดได้ นอกจากนี้ยังสามารถใช้ข้ามแพลตฟอร์มที่หลากหลายและใช้ประโยชน์จาก ภาษาโปรแกรมทั่วไปทั้งหมด เราจะเห็นรายชื่อที่แน่นอนในภายหลัง

ฐานข้อมูลยังมีระบบล็อคขั้นสูงมาก นอกจากนี้ยังมีการควบคุมการทำงานพร้อมกันหลาย เวอร์ชัน เซิร์ฟเวอร์ฐานข้อมูล PostgreSQL ยังมีฟังก์ชันการทำงานสำหรับการเขียนโปรแกรมฝั่ง เซิร์ฟเวอร์สำหรับผู้ใหญ่อีกด้วย เป็นไปตามข้อกำหนด ANSI SQL และรองรับสถาปัตยกรรมเครือข่าย ไคลเอ็นต์-เซิร์ฟเวอร์อย่างสมบูรณ์

PostgreSQL ยังมีความพร้อมใช้งานสูงและเซิร์ฟเวอร์สำรอง สอดคล้องกับ ANSI-SQL2008 และเชิงวัตถุ ความสามารถในการเชื่อมต่อกับคลังข้อมูลอื่นๆ เช่น NoSQL ซึ่งทำหน้าที่เป็นฮับแบบ ครบวงจรสำหรับระบบหลายภาษา สามารถทำได้ผ่านการสนับสนุน JSON ของฐานข้อมูล ข้อมูล ของคลัสเตอร์ฐานข้อมูลเดียวจะได้รับการจัดการโดยอินสแตนซ์ PostgreSQL หนึ่งอินสแตนซ์เสมอ คลัสเตอร์ของฐานข้อมูลคือกลุ่มของเร็กคอร์ดที่เก็บไว้ในที่เดียวกันบนระบบไฟล์

นอกจากนี้ PostgreSQL ยังทำงานในหลายแพลทฟอร์มได้แก่ Linux, UNIX (AIX, BSD, HP-UX, SGI IRIX, Mac OS X, Solaris, Tru64), และ Windows

ลักษณะสำคัญอีกอย่างหนึ่งคือ PostgreSQL เป็นซอฟต์แวร์แบบรหัสเปิดใช้ลิขสิทธิ์ BSD ซึ่ง หมายถึงผู้ใช้สามารถนำไปใช้งานได้ฟรี นอกจากนี้ในปัจจุบัน PostgreSQL ไม่อยู่ภายใต้การควบคุม ขององค์กรใดโดยเฉพาะแต่มีผู้ร่วมพัฒนาจากทั่วโลก ทำให้ PostgreSQL มีการปรับปรุงอย่างต่อเนื่อง (http://admin.wikidot.com/pgsqlintro)

ดังนั้น PostgreSQL เป็นระบบจัดการฐานข้อมูลอีกหนึ่งทางเลือกสำหรับในการทำงาน การศึกษา เพื่อช่วยในการจัดการฐานข้อมูลต่าง ๆให้เป็นไปตามแผนการดำเนินการที่วางไว้ โปรแกรม PostgreSQL เป็นที่นิยมอย่างมากเพราะสามารถใช้ได้โดยไม่ต้องเสียค่าใช้จ่าย และยังมีอัปเดทให้ ทันสมัยอยู่เสมอ

#### **2.2.6 PostGIS**

PostGIS คือ ส่วนขยายเพิ่มเติมที่ทำให้ฐานข้อมูล PostgreSQL สามารถรองรับข้อมูลด้าน สารสนเทศภูมิ- ศาสตร์ (GIS) คือสนับสนุนข้อมูลที่สัมพันธ์เชิงพื้นที่ (Spatial) มีการเพิ่มเติมในส่วน ฐานข้อมูลเชิงวัตถุสัมพันธ์(object - reletionnal database system) ของ PostgreSQL ให้มีการ รองรับระบบสารสนเทศภูมิศาสตร์(GIS Object) เข้ามาเก็บไว้ในฐานข้อมูล (Database) PostGIS สนับสนุน GIST indexs กับ R-tree indexs และฟังก์ชัน เพื่อใช้เป็นพื้นฐานในการวิเคราะห์ GIS Object (สิทธิชัย ชูสำโรง,2559)

#### **2.2.7 pgRouting**

pgRouting Library เป็นเครื่องมือในการวิเคราะห์คำนวณหาเส้นทางจากตำแหน่งจุดเกิด เหตุฉุกเฉินไปยังตำแหน่งของรถโรงพยาบาลและรถกู้ชีพพร้อมกับตำแหน่งโรงพยาบาลหากเกิดกรณี เหตุฉุกเฉินขึ้น pgRouting Library เป็นเครื่องมือที่ใช้ในการวิเคราะห์หาเส้นทางที่สั้นที่สุด ตาม ระยะทางเส้นทางสัญจรปกติดังนั้น pgRouting เป็นเครื่องมือที่ทำงานร่วมกับฐานข้อมูลเชิงพื้นที่ PostgreSQL/PostGIS โดยเพิ่มฟังก์ชั่นการคำนวณหาระยะทาง (Network Analysis) และการ วิเคราะห์โครงข่ายอื่นๆ(pgRouting Contributors, 2013) ซึ่ง pgRouting ได้พัฒนามาจาก pgDijkstra เขียนโดย Sylvain Pasche จาก camptocamp ต่อมาได้มีการนำไปพัฒนาต่อโดยบริษัท Orkney ประเทศญี่ปุ่น และเปลี่ยนชื่อใหม่เป็น pgRouting อย่างเป็นทางการ (Kastl and Junod, 2011) โดยวัตถุประสงค์หลักของ pgRouting คือ จัดหาฟังก์ชั่นสำหรับการใช้งานใน PostgreSQL/PostGIS เพื่อสร้างเครื่องมือในการคำนวณหาระยะทาง ซึ่งจะคล้ายๆ กับชุดคำสั่งใน โปรแกรมบางโปรแกรม เช่น คำสั่งการค้นหาระยะทางที่ใกล้ที่สุดในโปรแกรม ArcGIS Desktop หรือ การขอเส้นทางใน Google Maps ไม่เฉพาะในเรื่องของระยะทางบนถนนเท่านั้น แต่สามารถใช้ได้กับ ี ข้อมูลอะไรก็ได้ที่เกี่ยวกับระย<mark>ะทาง การสิ้นเปลื</mark>องเวลา น้ำมัน เงิน เช่น เส้นทางเกี่ยวกับการเดินเรือ และระบบเน็ตเวิร์กแม่ข่ายบนอินเตอร์เน็ต เป็นต้น นอกจาก pgRouting สามารถคำนวณหา ระยะทางที่สั้นที่สุดและเร็วที่สุดแล้ว pgRouting ยังสามารถช่วยในการวางแผนการเดินทางในการ จัดส่งสินค้าหลายๆ ที่ในการเดินทางครั้งเดียวกัน เช่น จะไปส่งของให้ลูกค้าทั้งหมด 4 ที่ โดยเริ่มต้น เดินทางจากโรงงานผู้ผลิต ควรจะไปส่งของให้ลูกค้ารายใดก่อนหลังตามลำดับ เพื่อช่วยในการ ประหยัดเวลาและน้ำมัน ซึ่งฟังก์ชันของ pgRouting มีทั้งหมดดังนี้

#### **Topology Functions**

pgr\_createTopology - to create a topology based on geometry.

pgr\_createVerticesTable - to reconstruct the vertices table based on the source and target information.

pgr\_analyzeGraph - to analyze the edges and vertices of the edge table.

pgr\_analyzeOneway - to analyze directionality of the edges.

pgr\_nodeNetwork -to create nodes to a not noded edge table.

#### **Routing Functions**

#### **All pairs - All pair of vertices.**

pgr\_floydWarshall - Floyd-Warshall's Algorithm

pgr\_johnson- Johnson's Algorithm

pgr\_astar - Shortest Path A\*

pgr\_bdAstar - Bi-directional A\* Shortest Path

pgr\_bdDijkstra - Bi-directional Dijkstra Shortest Path

#### **dijkstra - Dijkstra family functions**

pgr\_dijkstra - Dijkstra's shortest path algorithm.

pgr\_dijkstraCost - Use pgr\_dijkstra to calculate the costs of the shortest paths.

Driving Distance - Driving Distance

pgr\_drivingDistance - Driving Distance

#### **Post processing**

pgr\_alphaShape - Alpha shape computation

pgr\_pointsAsPolygon - Polygon around set of points

pgr\_ksp - K-Shortest Path

pgr\_trsp - Turn Restriction Shortest Path (TRSP)

pgr\_tsp - Traveling Sales Person

โดยจะมีรูปแบบโครงสร้างของการคำนวณเส้นทางด้วย pgRouting ที่ประกอบไปด้วยคอลัมน์ เหล่านี้

- ID (gid)
- Source (จุดเริ่มต้น)
- Target (จุดสิ้นสุดหรือปลายทาง)
- $\bullet$  Length as Cost (ค่าระยะทาง ความเร็ว ประเภทถนน ฯลฯ)
- Reverse\_cost (สำหรับการคำนวณในเรื่องของการใช้เส้นทางเดินรถเพียงทางเดียว) (One way)

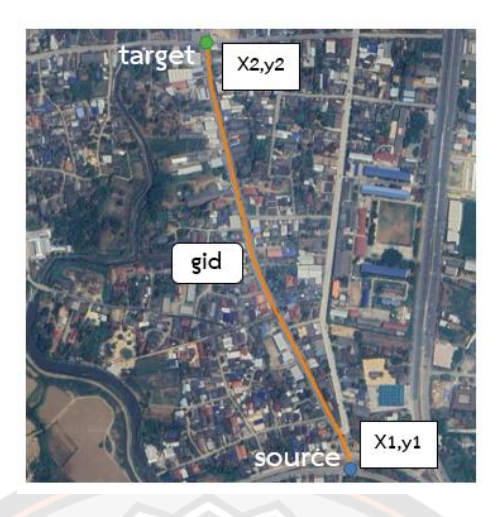

**ภาพ 7** รูปแบบโครงสร้างของการคำนวณด้วย pgRouting ข้อดีของวิธีการหาเส้นทางจากระบบฐานข้อมูล คือ

- 1. สามารถทำการแก้ไขข้อมูลและรายละเอียดข้อมูลได้หลายวิธี เช่น QGIS และ uDig ผ่านทาง JDBC, ODBC หรือแก้ไขโดยตรงจากโปรแกรม P1/pgSQL อีกทั้งยังสามารถแก้ไขผ่านทาง คอมพิวเตอร์หรือโทรศัพท์ก็ได้
- 2. ข้อมูลที่ถูกแก้ไขจะสามารถแสดงผลลัพธ์ใหม่ได้ทันที่ผ่านโปรแกรมการเส้นทาง โดยไม่ต้องทำ การคำนวณใหม่อีกครั้งและตัวแปลค่าน้ำหนัก "cost" สามารถคำนวณผ่าน SQL และค่า เหล่านั้นสามารถเรียกมาคำนวณได้จากหลายๆ ตาราง หลายๆ คอลัมน์ในเวลาเดียวกัน

้ปัจจุบัน pgRouting มีฟังก์ชั่นต่างๆ เพิ่มขึ้นมามากมาย ดังที่<mark>แสดงอยู่ข้าง</mark>ล่าง

- ฟังก์ชัน One to One เส้นทางจาก Node หนึ่งไปยังอีก Node หนึ่ง
- ฟังก์ชัน One to Many เส้นทางจาก Node หนึ่งไปยังอีกหลาย Node
- ฟังก์ชัน Many to One เส้นทางจากหลาย Node ไปยังอีก Node หนึ่ง
- ฟังก์ชัน Many to Many เส้นทางจากหลาย Node ไปยังอีกหลาย Node หนึ่ง

(Choosumrong et al., 2012)

# **2.2.8 อัลกอริทึมของไดก์สตรา**

อัลกอริทึมของไดก์สตรา (Dijkstra's algorithm) ที่เป็นหลักการคำนวณทางคณิตศาสตร์ของ Dijkstra (E.W. Dijkstra, 1959) ซึ่งเป็นการนำเอาทฤษฎีกราฟมาใช้ในการคำนวนหาเส้นทางที่เร็ว ที่สุดหรือเหมาะสมที่สุดของรถพยาบาลและรถกู้ภัยฉุกเฉินไปยังจุดเกิดเหตุฉุกเฉินและขณะเดียวกันก็ คำนวณหาเส้นทางจากจุดเกิดเหตุไปยังโรงพยาบาล โดยใช้เวอร์เทกซ์(Vertex) และเส้น (Edge) แทน ถนนที่เชื่อมต่อกัน กำหนดระยะทางระหว่างจุดเป็นตัวเลขลงไปในกราฟ โดยเรียกกราฟดังกล่าวว่า กราฟถ่วงน้ำหนัก (Weighted Graph) คือกราฟที่เส้นเชื่อมทุกเส้นมีค่าน้ำหนักที่มีค่าเป็นจำนวนจริงที่

้ไม่ติดลบ (พีระวัฒน์ และสุเพชร จิรขจรกุล, 2557) สำหรับการคำนวณหาเส้นทางที่สั้นที่สุดจาก จุดเริ่มต้น (start\_vid) ไปยังจุดสิ้นสุด (end\_vid) ซึ่งสามารถคำนวณเส้นทางได้ทั้งแบบ directed graph และ undirected graph (pgRouting Contributors, 2013) ดังสูตร

จากสูตร **G = (V,E) (1)** 

เมื่อ

V(G) คือ เซตของเวอร์เทกซ์(Vertex) ในกราฟ

E(G) คือ เซตของเส้น (Edge) ในกราฟ

$$
V(x) = min{V(x), W(x) + d(y)}
$$
 (2)

- $\bullet$  d(y) = dist(v,y) | min{distance from node start to node y}
- $W(x) = weight (i,j) | Distance from i to j : edge (i,j)$

โดยมีตัวอย่างการคำนวณเส้นทางจากจุด A ไปยังจุด Z ด้วยอัลกอริทึมของไดก์สตรา (Dijkstra's algorithm) ซึ่งคิดคำนวณจากสมการ **V(x) = min{V(x), W(x) + d(y)}**

เมื่อ d(y) คือ ระยะทางของ Node ที่นำมาคำนวณ โดยจะเลือก Node ที่น้อยที่สุดของค่าที่ นำมาคำนวณในครั้งนั้น และ W(x) คือ ค่าระยะทางจาก Node i ไปยัง Node j

การคำนวณครั้งที่หนึ่ง โปรแกรมจะทำการคำนวณจากจุดเริ่มต้น (Node i) ไปยัง (Node j) ที่ เชื่อมต่อกับ Node i โดยจะกำหนดให้จุดเริ่มต้นเท่ากับ 0 ในครั้งแรก และกำหนดให้ V(x) เท่ากับ ระยะทาง (E) เริ่มต้น ดังภาพ โดยจากภาพจุดที่เชื่อมต่อกับจุด A คือ จุด B และ C ดังนั้นค่าของ V(c) และ V(b) จึงเท่ากับ W(a,c) และ W(a,b) จากการคำนวณในครั้งแรก โปรแกรมจะเลือกจุด C มาเก็บ ไว้ ซึ่งมีระยะทางหรือค่า W น้อยที่สุด

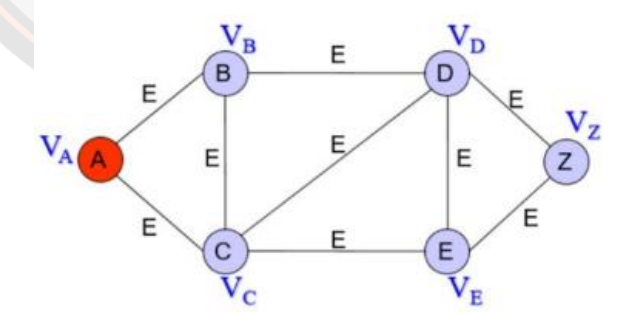

# **ภาพ 8** การทำงานของกราฟ Network

จากค่าในสมการ เราจะคำนวณเปรียบเทียบค่าระหว่าง V(b) และ V(c) ซึ่งสองค่านี้เชื่อมต่อ กับ V(a) ที่เป็นจุดเริ่มต้นในการคำนวณครั้งนี้ โดยจะกำหนดให้ d(y) = 0 เนื่องจากค่าเริ่มต้น = 0 และกำหนดค่า V(x) ให้เป็น infinity จากนั้นแทนค่า W(x) ด้วยระยะทาง + ด้วยค่า d(y) ดังตัวอย่าง
จากนั้นนำผลลัพธ์ไปใส่ที่ค่า V(x) ที่จุด B และ C ซึ่งผลที่ได้มีค่าน้อยกว่าคือ 3 โปรแกรมก็จะเก็บค่า 3 ไว้ที่ Node หรือ V(c) = 3

 $\infty$ 

 $\overline{7}$ 

 $\alpha$ 

 $\infty$ 

 $\boxed{2}$ 

 $\overline{z}$ 

 $\overline{D}$ 

Έ

้<br>D

 $\overline{7}$ 

 $\mathbf{E}$ 

 $\infty$ 

จากสูตร V(x) = min{V(x), W(x) + d(y)}

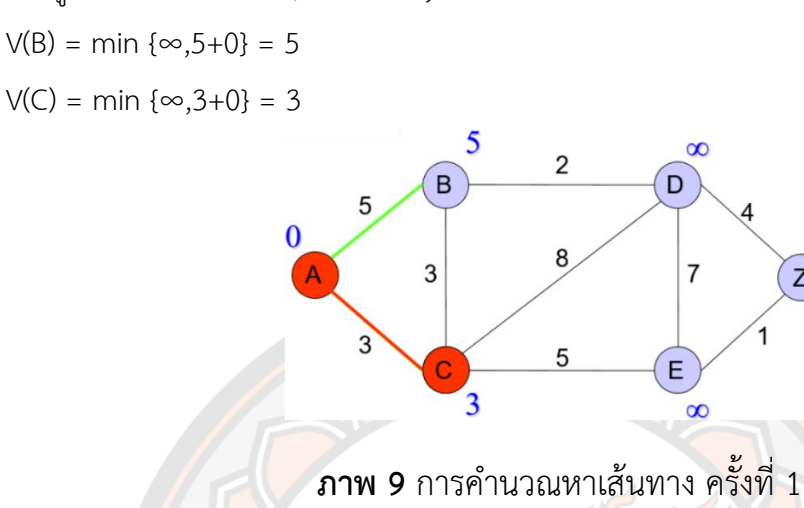

**ภาพ 10** ผลการคำนวณหาเส้นทาง ครั้งที่ 1

 $\overline{2}$ 

8

5

 $\mathbf{\hat{B}}$ 

 $\overline{3}$ 

 $\overline{\textbf{3}}$ 

ในการคำนวณครั้งต่อไป ก็จะทำเช่นเดิมคือ คิดระยะทางจากจุดเริ่มต้นไปยังจุดที่มีการ เชื่อมต่อ ตอนนี้จุดเริ่มต้นของการคำนวณจะมี 2 จุด คือ V(A) และ V(C) ซึ่งในตอนนี้ค่า d(y) ที่จุด A และ C จะมีค่าต่างกัน คือ d(y) A = 0 และ d(y) = 3 เนื่องจาก หากเริ่มต้นที่จุด C จะต้องบวกเพิ่มไป อีก 3 ซึ่งก็คือระยะจากจุดเริ่มต้นจริงๆ ไปยังจุด C จากนั้นแทนค่าในสมการดังภาพ

$$
V(D) = min \{ \infty, 8+3 \} = 11
$$

$$
V(AB) = min \{ \infty, 5+0 \} = 5
$$

$$
V(CB) = min \{ \infty, 3+3 \} = 6
$$

 $V(E) = min {∞, 5+3} = 8$ 

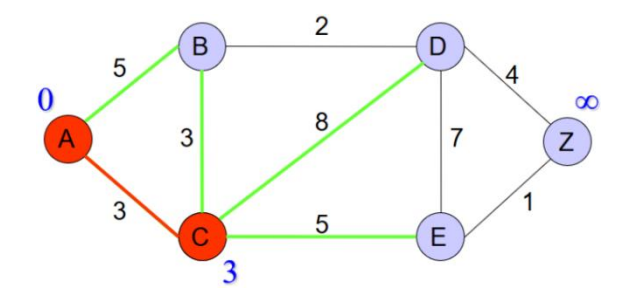

**ภาพ 11** การคำนวณหาเส้นทาง ครั้งที่ 2

ซึ่งในการคำนวณรอบนี้ จุดที่มีค่าน้อยที่สุดคือ จุด V(AB) โปรแกรมจะทำการเก็บค่า V(AB)

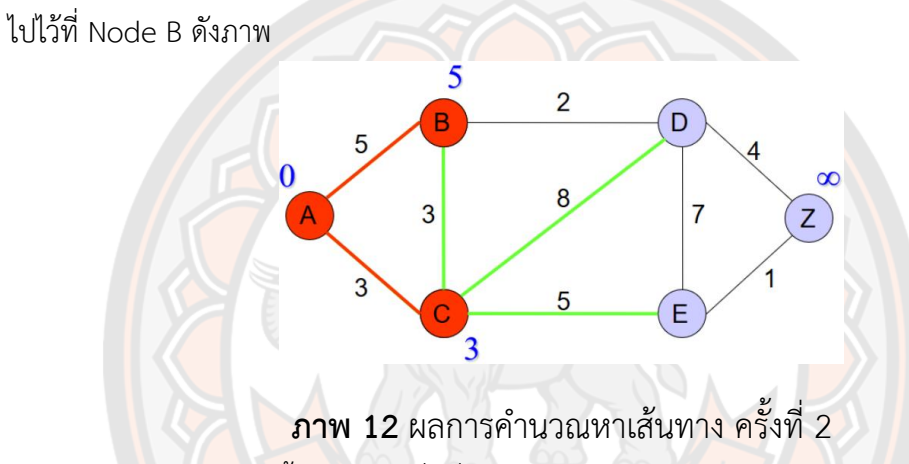

ในการคำนวณครั้งต่อไป จะเริ่มที่จุด V(B) และ V(C) จะไม่นำจุด A มาคิด เนื่องจากจุด A ได้ แทนค่าเข้าไปใน V(AB) = 5 และ V(AC) = 3 เรียบร้อยแล้ว ซึ่งผลลัพธ์จากการคำนวณกราฟนี้จะได้ คำตอบคือ ต้องเดินทางจากจุด A ผ่านไปยังจุด C,E และถึง Z ตามลำดับดังภาพ

$$
V(Z) = min \{ \infty, 4 + 7 \} = 11
$$

 $V(Z) = min {∞,1+8} = 9$ 

Shortest path from A to  $Z = 9$ ;

G  $(A - Z) = \{ (A, C, E, Z), (3, 5, 1) \}$ 

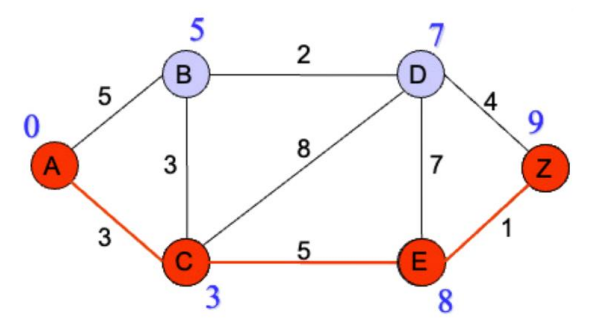

**ภาพ 13** ผลการคำนวณหาเส้นทางจาก A-Z

#### **2.2.9 โปรโตคอล MQTT**

Message Queuing Telemetry Transport (ADMIN, 2559: Web Site) เป็น Protocol ที่ ออกแบบมาเพื่อการเชื่อมต่อแบบ M2M (machine-to-machine) คือ อุปกรณ์กับอุปกรณ์ สนับสนุน เทคโนโลยีIoT (Internet of Things) คือ เทคโนโลยีที่อินเทอร์เน็ตเชื่อมต่อกับอุปกรณ์ต่าง ๆ เช่น โทรศัพท์มือถือ รถยนต์โทรทัศน์ ตู้เย็น เข้ากับอินเทอร์เน็ตทำให้สามารถเชื่อมโยงสื่อสารกับอุปกรณ์ ต่าง ๆ ได้ โดยผ่านเครือข่ายอินเทอร์เน็ต ซึ่งจะทำให้มนุษย์สามารถควบคุมอุปกรณ์ต่าง ๆ จากที่อื่นได้ เช่น การสั่งปิด-เปิดไฟในบ้านจากที่อื่นๆ

เนื่องจากโปรโตคอลตัวนี้มีน้ำหนักเบา ออกแบบมาเพื่อใช้งานกับอุปกรณ์อิเล็กทรอนิกส์ขนาด เล็ก การรับส่งข้อมูลในเครื่อข่ายที่มีขนาดเล็ก แบนด์วิชท์ต่ำ ใช้หลักการแบบ publisher/subscriber คล้ายกับหลักการที่ใช้ใน Web Service ที่ต้องใช้ Web Server เป็นตัวกลางระหว่างคอมพิวเตอร์ของ ผู้ใช้ แต่ MQTT จะใช้เป็นตัวกลางที่เรียกว่า Broker เพื่อทำหน้าที่จัดการคิว รับ-ส่ง ข้อมูลระหว่าง ้อุปกรณ์และทั้งในส่วนที่เป็น Publisher และ Subscriber ดังภาพ

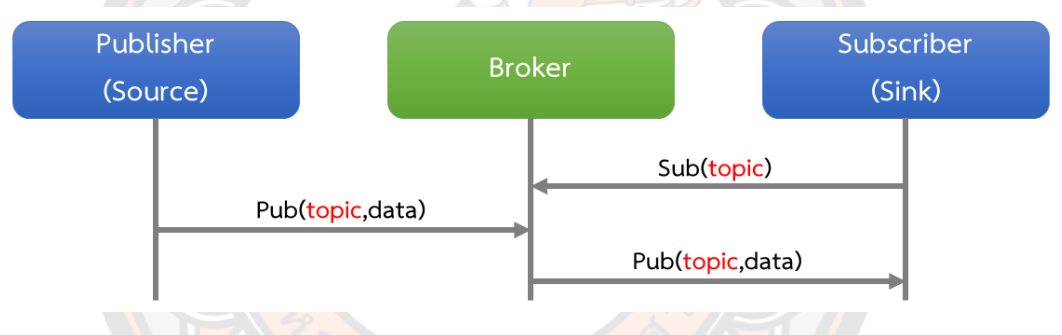

## **ภาพ 14** แสดงหลักการทำงานของโปรโตคอล MQTT

จากภาพจะเห็นได้ว่า Topic จะเป็นตัวอ้างอิงหลัก ข้อมูลที่จะ Publisher ออกไปยัง Broker จะต้องมี topic กำกับไว้เสมอ ทางฝ่าย subscriber ก็จะอ้างถึง topic เพื่อเรียกข้อมูลที่ต้องการ เหมือนกับการสมัครเป็นสมาชิกของหนังสือพิมพ์ฉบับหนึ่ง ชื่อของหนังสือก็เปรียบเหมือน topic และ ผู้ผลิตก็คือ publisher เมื่อถึงเวลาที่หนังสือเสร็จ ผู้ส่ง Broker ก็จะนำหนังสือพิมพ์มาส่งให้เรา ตัวอย่าง แอปพลิเคชั่นที่ใช้งานคือ Facebook Mesenger

สรุปองค์ประกอบของ MQTT Protocol จะประกอบไปด้วย Broker , Publisher และ Subscriber แต่ละอย่างก็จะทำหน้าที่แตกต่างกันออกไปโดย Broker ทำหน้าที่เป็นตัวกลางคอย จัดการกับข้อควา โดยอ้างอิงจาก Topic Publisher จะทำหน้าที่คอยส่งข้อมูลไปยังหัวข้อนั้น ๆ Subscriber จะทำหน้าที่คอยดูการเปลี่ยนแปลงของ message ที่อ้างอิงด้วย Topic เช่น ถ้ามีหัวข้อ หน้าสนใจและมีการเปลี่ยนแปลงก็จะทำการดึงข้อมูลนั้น ๆ มาใช้งาน โดย MQTT Protocol จะ ประกอบไปด้วย Broker , Publisher และ Subscriber ซึ่งมีหน้าที่ดังนี้

1. Broker จะทำหน้าที่เป็นตัวกลางคอยจัดการ message โดยอ้างอิงด้วย topic ซึ่ง โปรแกรมที่ใช้ทำหน้าที่เป็น MQTT Broker มีหลากหลายให้ใช้งาน เช่น โปรแกรม Mosquitto เป็น OpenSource MQTT Broker สนับสนุน MQTT Broker

2. Subscriber จะทำหน้าที่คอยดูการเปลี่ยนแปลงของ message ที่อ้างอิงด้วย topic เช่น หากหัวข้อที่สนใจมีการเปลี่ยนแปลงก็จะดึง data มาใช้งาน

3. Publisher จะทำหน้าที่ส่งข้อมูลไปยัง Topic นั้น ๆ

#### **2.2.10 Node-RED**

Node-RED เป็นเครื่องมือสำหรับนักพัฒนาโปรแกรมในการเชื่อมต่ออุปกรณ์ฮาร์ดแวร์เข้ากับ APIs (Application Programming Interface) และเป็นการเขียนโปรแกรมแบบกำหนดขั้นตอนที่มี ส่วนควบคุมแบบ Block สำหรับนักพัฒนาผ่านเว็บเบราเซอร์ (Web Browser) ซึ่ง Node-RED เป็น เครื่องมือที่ช่วยให้เราทำงานแบบ Flow-Based Programming เป็นอุปกรณ์ที่ช่วยให้นักพัฒนา โปรแกรมสามารถทำงานให้เครื่องมือ IoT (Internet of Things) ทำงานได้ตามที่เราต้องการได้ง่าย โดยทำผ่านเว็บเบราวเซอร์

เนื่องจาก Node-RED เป็น Flow-Based Programming ทำให้ไม่ต้องเขียน Code ในการ พัฒนาโปรแกรม แค่เพียงเลือก Node มาวางแล้วเชื่อมต่อก็สามารถควบคุม I/O ได้ โดย Node-RED จะมี Node ให้เลือกใช้งานอย่างหลากหลาย สามารถสร้างฟังก์ชัน JavaScript ได้โดยใช้ Text Editor ที่มีอยู่ใน Node-RED และยังสามารถบันทึก Function, Templates, Flows เพื่อไปใช้งานกับงานอื่น ได้

## **งานวิจัยที่เกี่ยวข้องด้าน Network Analysis**

**Choosumrong, Raghavan, Delucchi, Yoshida, & Vinayaraj. (2014)** ศึกษาเกี่ยวกับ การค้นหาเส้นทางที่สั้นที่สุด เวลาที่น้อยที่สุด และมีความปลอดภัย โดยใช้ pgRouting ในการค้นหา ระยะทาง เพื่อนำทางระหว่างจุดเริ่มต้น และจุดปลายทาง บางครั้งเส้นทางอาจมีการเปลี่ยนแปลง หรือไม่สามารถใช้งานได้ชั่วคราว และเส้นทางที่สนับสนุนแบบไดนามิก จะแสดงให้เห็นถึงระบบที่ใช้ FOSS4G และสามารถปรับแต่งสำหรับความหลากหลายตามความต้องการ การพัฒนาระบบจะใช้ โปรแกรม Web Map Server, Apache, PHP, JavaScript, PostgreSQL, PostGIS, QGIS เป็นต้น นอกจากนี้ยังสามารถใช้ระบบยังรวมกับ Android SDK ที่สามารถเข้าถึงระบบผ่านเครือข่าย เพื่อเปิด ใช้งานอุปกรณ์พกพา การศึกษาจะม้งเน้นไปที่ปัญหาอื่นๆที่เกี่ยวกับข้อมูลการสร้างแบบจำลองสำหรับ นำทางยานพาหนะ pgRouting สามารถใช้เว็บเป็นการบริการประมวลผล Wi-Fi Protected Setup (WPS) โดยใช้เป็นที่รองรับระบบ ZOO

**Mali, Rao, & Mantha. (2012)** ศึกษาเกี่ยวกับวิธีการเข้าถึงพื้นที่เกิดอุบัติเหตุที่ใช้เวลา น้อยที่สุด เพื่อหาเส้นทางเส้นทางที่เหมาะสมในเวลาที่จำเป็น โดยทำการศึกษาการปรับปรุงเส้นทาง ซึ่งใช้ขั้นตอนวิธีการหาเส้นทางที่สั้นที่สุดของ Dijkstra's นำมาใช้ในโครงข่ายถนน เพื่อให้ได้เส้นทางที่ เหมาะสมระหว่างจุดเริ่มต้น และจุดสิ้นสุด และกระบวนการลำดับชั้นเชิงวิเคราะห์ในการเปรียบเทียบ และวิเคราะห์ปัจจัยโดยรวมของถนนแต่ละสายในเครือข่ายอินเตอร์เน็ต เส้นทางที่เหมาะสมนี้ไม่ได้ หมายความว่าเป็นเส้นทางที่สั้นที่สุด แต่อาจหมายความว่าเป็นเส้นทางที่ใช้เวลาในการเดินทางน้อย ที่สุดก็เป็นได้

**Choosumrong, Raghavan, & Realini. (2010)** ศึกษาเกี่ยวกับวิธีการหาเส้นทางที่สั้น ที่สุด เวลาที่น้อยที่สุด และเส้นทางที่ปลอดภัย โดยใช้วิธี pgRouting ในการพัฒนาเส้นทางโดย ปรับเปลี่ยนการทำงานของ pgRouting ขั้นตอนของ pgRouting จะปรับปรุงวิธีการของ Dijkstra มา ใช้ และจะใช้เส้นทางแบบไดนามิกในการปรับเปลี่ยนข้อมูลตามเงื่อนไขของถนน สำหรับการออกแบบ พัฒนาระบบ และโปรแกรมทางภูมิศาสตร์จะใช้ PostGIS และ pgRouting เป็นส่วนขยายสำหรับ PostgreSQL, DBMS ระบบที่พัฒนาขึ้นจะเป็นประโยชน์ในการจัดการการจราจรในภาวะฉุกเฉินและ ปฏิบัติการช่วยเหลือ

**นิธิศักดิ์ โพธาราม วรุตม์ ศรีมณีธรรม และยุพิน สรรพคุณ (2558)** ศึกษาเกี่ยวกับระบบ สนับสนุนการตัดสินใจในการเดินทาง ซึ่งจะช่วยอำนวยความสะดวกให้กับผู้รับบริการ ในการคำนวณ ค่าสึกหรอจะมีการนำเส้นทางที่เดินทางมาคำนวณกับอุปกรณ์ของยานพาหนะที่ผู้บริการเลือกใช้ใน การเดินทาง โดยใช้ทฤษฎี Dijkstra's Algorithm และทฤษฎี Branch and Bound Algorithm เพื่อ เปรียบเทียบการทำงานของทั้ง 2 แบบ ว่าแบบใดมีประสิทธิภาพดีกว่ากัน เพื่อนำมาประยุกต์ใช้ในการ หาเส้นทางที่สั้นที่สุดหรือหาเวลาที่น้อยที่สุด ในด้านของการทำงานของเว็บแอปพลิเคชันสนับสนุนการ ตัดสินใจการเลือกเส้นทาง ผู้ใช้จะต้องล็อคอินเข้าสู่ระบบเพื่อใช้งาน ผู้ใช้งานจะต้องเป็นสมาชิกของ ระบบนี้ด้วยจึงจะสามารถเริ่มใช้งานได้ สมาชิกจะทำการเลือกเส้นทางที่ต้องการเดินทางพร้อมกับป้อน รายละเอียดของยานพาหนะ เพื่อที่จะนำไปประมวลผลค่าสึกหรอของยานพาหนะต่อการเดินทางใน แต่ละครั้ง จากการศึกษาจะพบว่า Dijkstra's Algorithm สามารถทำงานได้ตรงตามความต้องการ ้มากกว่า และระบบสนับสนนการตัดสินใจในการเดินทางจะช่วยอำนวยความสะดวกให้กับผู้ใช้ในการ เดินทาง และการช่วยตัดสินใจก่อนการเดินทาง เพื่อประหยัดเวลา และค่าใช้จ่ายได้

จากการทบทวนวรรณกรรมที่เกี่ยวข้อง ผู้วิจัยเห็นว่าการนำ pgRouting ไปใช้ในการพัฒนา ส่วนใหญ่เป็นการพัฒนาศึกษาเกี่ยวกับวิธีการเข้าถึงพื้นที่เกิดอุบัติเหตุการจัดการการจราจรในภาวะ ฉุกเฉิน และการตัดสินใจในการเลือกใช้เส้นทางในการเดินทาง โดยการพัฒนาได้นำ pgRouting Library มาช่วยในเรื่องของการคำนวณระยะทางตามเส้นทางสัญจรจริง และอีกทั้งยังสามารถสร้าง เงื่อนไขในการค้นหาเส้นทางได้หลากหลายวิธีขึ้นอยู่กับความเหมาะสมของแต่ละงาน ด้วยเหตุนี้ผู้วิจัย

จึงได้นำเทคนิค pgRouting Library มาช่วยในเรื่องของการคำนวณหาเส้นทางของรถโรงพยาบาล รถ กู้ชีพและโรงพยาบาลที่ใกล้ที่สุดกับจุดแจ้งเหตุฉุกเฉิน โดยระบบนี้จะนำไปใช้กับผู้สูงอายุและผู้พิการ เพื่อช่วยพิจารณาในเรื่องของระยะเวลาในการเดินทางเข้าถึงตัวผู้ป่วยให้เร็วที่สุดและปลอดภัยที่สุด

## **2.3 ซอฟต์แวร์ที่ใช้การพัฒนา Web Map Application**

#### **2.3.1 OpenStreetMap**

OpenStreetMap (OSM) เป็นโครงการความร่วมมือในสร้างแผนที่ฟรี ที่สามารถแก้ไขแผนที่ โลกได้โดยมีสโลแกน The Free Wiki World Map หรือ วิกิพีเดียแผนที่โลก สร้างโดย Steve Coast ประเทศอังกฤษ ปี ค.ศ. 2004 โดยทีแรงบันดาลใจจากความสำเร็จของวิกิพีเดียต่อมาเดือนเมษายน 2006 ได้ก่อตั้งมูลนิธิ OpenStreetMap เพื่อส่งเสริมการเติบโตของ OpenStreetMap ต่อมาวันที่ 12 กันยายน ค.ศ. 2012 ได้ใช้สัญญาอนุญาต Open Database License (ODbL) ซึ่งเดิมใช้ ครีเอทีฟ คอมมอนส์ CC BY-SA นักพัฒนาสามารถนำข้อมูลแผนที่และ API ไปใช้ได้ฟรี แต่ต้องให้ credit OpenStreetMap และทำตามสัญญาอนุญาต ทั้งนี้ผู้พัฒนา Freeware ด้าน GIS อย่าง QGIS ก็เขียน โปรแกรมให้สามารถนำ OpenStreetMap มาใช้ได้เช่นกัน นอกจากนี้ยังมีหลายบริษัทในวงการ IT ก็ ใช้ OpenStreetMap เช่น BingMaps ของค่าย Microsoft, Apple Maps, Wikipedia, Foursquare เป็นต้น

OpenStreetMap (OSM) เป็นคอลเลคชั่นขนาดใหญ่ของที่เก็บข้อมูลทางภูมิศาสตร์ที่เป็น อาสาสมัครในไฟล์ประเภทต่างๆ โดยใช้รูปแบบการเข้ารหัสที่แตกต่างกันเพื่อแปลงข้อมูลนี้เป็นบิตและ ไบต์ OSM เป็นความพยายามร่วมกันในการสร้างแผนที่โลกที่แก้ไขได้ฟรี ผลลัพธ์หลักของความร่วมมือ นี้คือข้อมูลทางภูมิศาสตร์มากกว่าตัวแผนที่ ข้อจำกัดในการใช้หรือความพร้อมใช้งานของข้อมูลทาง ภูมิศาสตร์ทั่วโลกทำให้จำเป็นต้องสร้าง OSM ข้อมูลที่มีอยู่จาก OSM พร้อมที่จะแทนที่ Google Maps สำหรับแอปพลิเคชันแบบคลาสสิก (Facebook, Craigslist ฯลฯ) และข้อมูลเริ่มต้นสำหรับ แอปพลิเคชันตัวรับสัญญาณ GPS แม้ว่าคุณภาพของข้อมูลจะมีความหลากหลายทั่วโลก แต่ข้อมูล OpenStreetMap สามารถนำมาเปรียบเทียบกับสิทธิบัตรได้อย่างสะดวก แหล่งข้อมูล ซึ่ง OpenStreetMap เป็นฐานข้อมูลของสารสนเทศแผนที่ ซึ่งสารสนเทศดังกล่าวสามารถนำไปใช้ได้ สำหรับหลากหลายวัตถุประสงค์ และมีข้อจำกัดน้อยมาก สามารถใช้ OpenStreetMap ผ่านหน้าแผน ที่หลักของ OpenStreetMap หรือใช้ผ่านบริการอื่นๆ ที่ใช้ข้อมูลของ OpenStreetMap ซึ่ง ดำเนินงานโดยหน่วยงานต่างๆ โดยคุณค่าของ OpenStreetMap มาจากการบริการที่แตกต่าง ซึ่ง แสดงข้อมูลที่ไม่เหมือนกันโดยผลออกมาเป็นแผนที่ด้วยวิธีที่ต่างกันไป

OpenStreetMap เป็นโปรเจกต์การทำงานร่วมกันเป็นแบบเปิด เพื่อสร้างแผนที่โลกที่ สามารถแก้ไขได้อย่างอิสระ OpenStreetMap ถูกจัดทำขึ้นโดยชุมชนนักทำแผนที่ ซึ่งช่วยกันดูแล จัดการข้อมูล เกี่ยวกับถนน เส้นทาง ร้านอาหาร ทางรถไฟ สถานี และอื่นๆ จากทั่วโลก ดาวน์โหลด แผนที่ฟรีที่จัดทำขึ้นนี้ได้จากบนไซต์ OpenStreetMap: [www.OpenStreetMap.org.](https://www.openstreetmap.org/)

## **รูปแบบไฟล์ OpenStreetMap**

รูปแบบไฟล์ OpenStreetMap มีหลายวิธีและรูปแบบไฟล์ในการจัดเก็บข้อมูลทางภูมิศาสตร์ แต่รูปแบบไฟล์ OSM ถูกจำกัดไว้ที่ OpenStreetMap OSM ได้รับการออกแบบมาโดยเฉพาะใน รูปแบบมาตรฐานเพื่อให้ง่ายต่อการขนส่งผ่านอินเทอร์เน็ต รูปแบบคำสั่งที่มีโครงสร้างซึ่งเข้ารหัสใน XML ประกอบด้วยไฟล์ .osm ใน OpenStreetMap มีสามองค์ประกอบหลักในการจัดเก็บโครงสร้าง ข้อมูลโทโพโลยี:

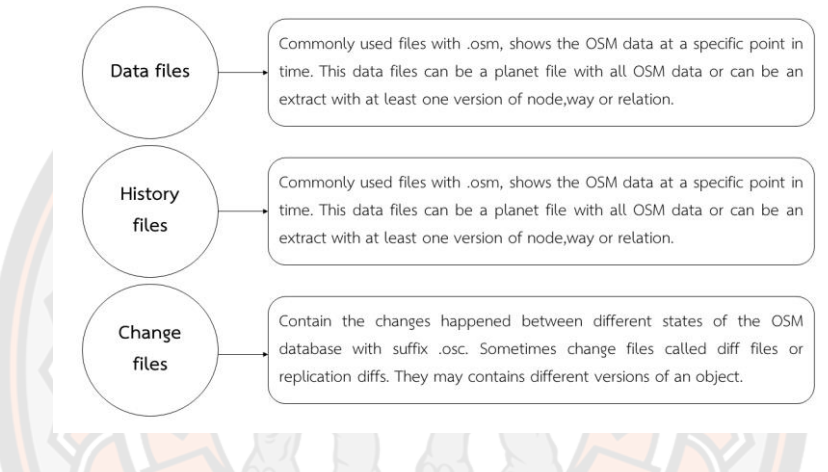

## ภาพ 15 รูปแบบไฟล์ OpenStreetMap

**ที่มา:** https://docs.fileformat.com/th/gis/osm/

#### **2.3.2 GeoServer**

เป็นซอฟต์แวร์รหัสเปิดที่ทำหน้าที่เป็นแม่ข่ายแผนที่ (Map Server) สำหรับการแลกเปลี่ยน และการแก้ไขข้อมลภมิสาร<mark>สนเทศผ่านเครือข่าย ซอฟต์แวร์นี้ได้รับ</mark>การพัฒนาด้วยภาษาจาวา (Java) และรองรับมาตรฐานเปิด (Open Standard) ที่หลากหลาย เช่น OGC 1.1.1, OGC 1.0 และ OGC WCS 1.0 เป็นต้น จุดเด่นของ GeoServer ได้แก่ ความสามารถในการแสดงผลข้อมูลได้ทั้งบน Google Maps, Google Earth, Yahoo Maps และ Microsoft Virtual Earth นอกจากนี้ยัง สามารถเชื่อมต่อกับซอฟต์แวร์ ESRI ArcGIS ซึ่งเป็นแบบซอฟต์แวร์แบบมีลิขสิทธิ์ที่มีการใช้งานอย่าง แพร่หลายได้อีกด้วย ความสามารถของซอฟต์แวร์นี้ยังดึงดูดผู้ใช้งานอีกหลายประการ คือ การกำหนด โครงแบบ (Configuration) ของการให้บริการ (Service) ผ่านส่วนติดต่อผู้ใช้งาน (GUI) ทำให้ผู้ใช้งาน ที่ไม่มีทักษะทางด้านการเขียนโปรแกรมก็สามารถสร้างการให้บริการแผนที่ได้ สถานะปัจจุบันของ โครงการนี้ยังอยู่ในระยะเริ่มต้น (Incubation) ภายใต้การดูแลของ OSGeo (สารสนเทศภูมิศาสตร์,

2556) ในการเรียกใช้และปรับแต่ง Map Service โดยใช้ Geoserver สามารถทำงานผ่านทาง Web Browser ในการให้บริการของ WMS และ WFS มีรายละเอียดดังต่อไปนี้

1. การให้บริการแผนที่ออนไลน์ในรูปแบบ WMS (Web Map Service)

Web Map Service (WMS) เป็นข้อกำหนดมาตรฐานที่ใช้ในการผลิตแผนที่จากข้อมูลภูมิ สารสนเทศเพื่อบริการผ้ใช้ โดยผ้ใช้สามารถเรียกข้อมูลแผนที่จากหลายๆ แหล่งมาซ้อนทับกันได้ นอกจากนี้ยังรวมไปถึงการบริการเรียกข้อมูลเชิงบรรยายที่มีความสัมพันธ์เชิงตำแหน่งกับข้อมูลภูมิ สารสนเทศแม่ข่าย Web Map Service (WMS) จะทำการสร้างภาพบิตแมป (Bitmap) จากข้อมูลภูมิ สารสนเทศ และทำการส่งภาพบิตแมปมายังผู้ใช้ที่อยู่ทางฝั่งลุกข่าย โดยรูปแบบของภาพบิตแมป ได้แก่ PNG, GIF, JPEG จะประกอบด้วย 3 Operation ได้แก่ GetCapabilities, GetMap, GetFeatureInfo โดยมีรายละเอียดดังนี้

**GetCapabilities** คือการร้องขอข้อมูลรายละเอียด คุณสมบัติ และความสามารถของแม่ ข่ายเพื่อขอใช้บริการแผนที่ ในรูปแบบ XML เช่น Name (ชื่อชั้นข้อมูล), BoundingBox (ขอบเขต ์ ข้อมูล), Style (กา<mark>รแส</mark>ดงผล), SRS (ระบบพิกัด) และอื่นๆ เป็นต้น มีโครงสร้างของเอกสารการร้องข้อ ดังนี้

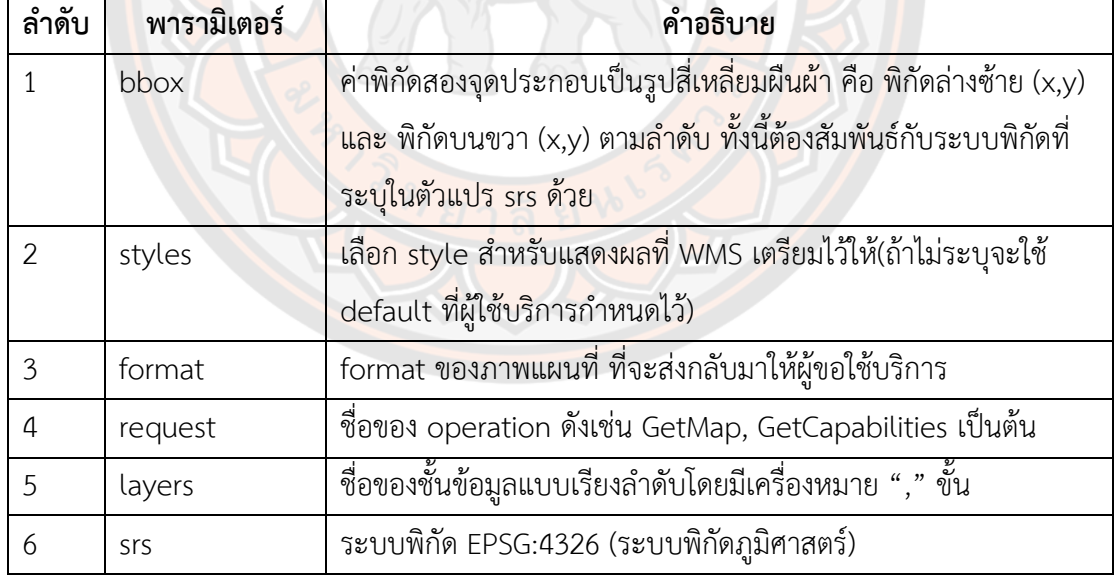

**ตาราง 2** ตารางอธิบายพารามิเตอร์การร้องขอ WMS GetCapabilities

**GetMap** คือการร้องขอภาพแผนที่ ผู้ใช้สามารถระบุชื่อชั้นข้อมูล ขอบเขตพื้นที่ ขนาด จุดภาพ และรูปแบบแรสเตอร์ แม่ข่ายจะตอบสนองด้วยภาพแผนที่ที่ Web browser ทั่วไปอ่านได้ เช่น GIF, PNG, JPEG , TIFF และอื่นๆ เป็นต้น มีโครงสร้างของเอกสารการร้องข้อดังนี้

| ลำดับ          | พารามิเตอร์ | คำอธิบาย                                                            |  |  |  |  |  |  |  |  |
|----------------|-------------|---------------------------------------------------------------------|--|--|--|--|--|--|--|--|
| 1              | bbox        | ค่าพิกัดสองจุดประกอบเป็นรูปสี่เหลี่ยมผืนผ้า คือ พิกัดล่างซ้าย (x,y) |  |  |  |  |  |  |  |  |
|                |             | และ พิกัดบนขวา (x,y) ตามลำดับ ทั้งนี้ต้องสัมพันธ์กับระบบพิกัดที่    |  |  |  |  |  |  |  |  |
|                |             | ระบุในตัวแปร srs ด้วย                                               |  |  |  |  |  |  |  |  |
| $\overline{2}$ | styles      | เลือก style สำหรับแสดงผลที่ WMS เตรียมไว้ให้(ถ้าไม่ระบุจะใช้        |  |  |  |  |  |  |  |  |
|                |             | default ที่ผู้ใช้บริการกำหนดไว้)                                    |  |  |  |  |  |  |  |  |
| 3              | format      | format ของภาพแผนที่ ที่จะส่งกลับมาให้ผู้ขอใช้บริการ                 |  |  |  |  |  |  |  |  |
| $\overline{4}$ | request     | ชื่อของ operation ดังเช่น GetMap, GetCapabilities เป็นต้น           |  |  |  |  |  |  |  |  |
| 5              | layers      | ์ ชื่อของชั้นข้อมูลแบบเรียงลำดับโดยมีเครื่องหมาย "," ขั้น           |  |  |  |  |  |  |  |  |
| 6              | width       | ์<br>ความกว้างของภาพแผนที่ (หน่วย: pixel)                           |  |  |  |  |  |  |  |  |
| $\overline{7}$ | height      | ความสูงของภาพแผนที่ (หน่วย: pixel)                                  |  |  |  |  |  |  |  |  |
| 8              | <b>SrS</b>  | ระบบพิกัด EPSG:4326 (ระบบพิกัดภูมิศา <mark>สตร์</mark> )            |  |  |  |  |  |  |  |  |

**ตาราง 3** ตารางอธิบายพารามิเตอร์การร้องขอ WMS Get GetMap

**GetFeatureInfo** คือการร้องขอระบบให้บริการแผนที่ เพื่อทำการค้นคืนข้อมูลแผนที่ด้วย เงื่อนไขทาง ต<mark>ำแห</mark>น่ง ซึ่งสามารถขอผ่าน GetFeatureInfo ได้ ผู้ใช้สามารถ<mark>ร</mark>ะบุพิกัด x,y ของ จุดอ้างอิงสัมพัทธ<mark>์ทั่วไปเทียบ</mark>กับภาพแผนที่ แม่ข่ายจะตอบก<mark>ลับด้วยข้อมู</mark>ล Attribute ในรูปแบบ HTML , GML หรือรูปแบบ ASCII อย่างง่าย โดยมีโครงสร้างของเอกสารการร้องข้อดังนี้

| ลำดับ          | พารามิเตอร์  | คำอธิบาย                                                            |
|----------------|--------------|---------------------------------------------------------------------|
|                | bbox         | ค่าพิกัดสองจุดประกอบเป็นรูปสี่เหลี่ยมผืนผ้า คือ พิกัดล่างซ้าย (x,y) |
|                |              | และ พิกัดบนขวา (x,y) ตามลำดับ ทั้งนี้ต้องสัมพันธ์กับระบบพิกัดที่    |
|                |              | ระบุในตัวแปร srs ด้วย                                               |
| 2              | styles       | เลือก style สำหรับแสดงผลที่ WMS เตรียมไว้ให้(ถ้าไม่ระบุจะใช้        |
|                |              | default ที่ผู้ใช้บริการกำหนดไว้)                                    |
| 3              | format       | format ของภาพแผนที่ ที่จะส่งกลับมาให้ผู้ขอใช้บริการ                 |
| $\overline{4}$ | info format  | รูปแบบของผลลัพธ์ (default เป็น text/plain)                          |
| 5              | request      | ชื่อของ operation ดังเช่น GetMap, GetCapabilities เป็นต้น           |
| 6              | layers       | ี่ชื่อของชั้นข้อมูลแบบเรียงลำดับโดยมีเครื่องหมาย "," ขั้น           |
|                | query layers | ชื่อชั้นข้อมูลที่จะสืบค้น                                           |

**ตาราง 4** ตารางอธิบายพารามิเตอร์การร้องขอ WMS GetFeatureInfo

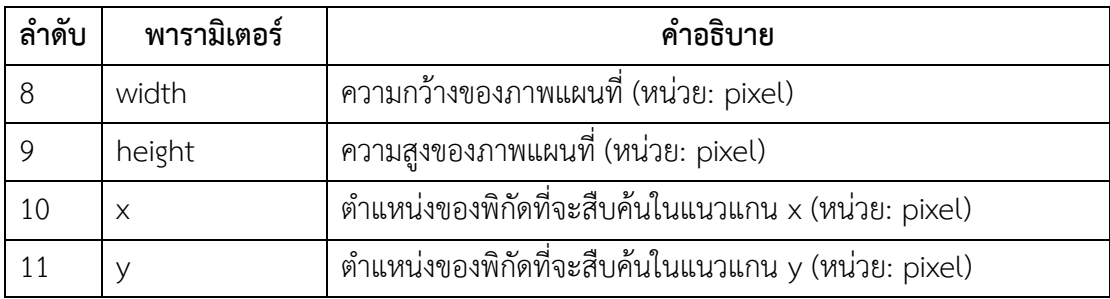

2. การให้บริการแผนที่ออนไลน์ในรูปแบบ WFS (Web Feature Service)

Web Feature Service (WFS) เป็นข้อกำหนดมาตรฐานที่ใช้ในการเข้าถึงข้อมูลภูมิ สารสนเทศชนิดเวกเตอร์ (จุด, เส้น, พื้นที่) จากผู้ให้บริการข้อมูล โดยผู้ใช้สามารถเข้าถึงข้อมูลด้วยการ ดาวน์โหลดข้อมูลภูมิสารสนเทศในรูปแบบเอกสาร XML ผ่านระบบอินเตอร์เน็ต โดยการทำงานของ Web Feature Service สามารถแบ่งออกเป็น 2 ประเภท ได้แก่ Basic WFS และ Transaction WFS (WFS-T) โดยที่ Basic WFS จะเป็นการใช้งานติดต่อผ่าน http อย่างง่าย เพื่อตรวจสอบ คุณสมบัติ ความสามารถ ชั้นข้อมูล รูปแบบการตอบกลับที่ทำได้ มักจะเรียกใช้เป็นคำสั่งแรกเพื่อนำไป สร้างเป็น user interface และ WFS-T เป็นการเรียกใช้ชนิดเป็นระเบียน จะช่วยให้การสร้าง ลบ และการปรับปรุงคุณสมบัติ โดย Basic WFS ประกอบด้วย 3 Operation ได้แก่ GetCapabilities , .DescribeFeatureType , GetFeature

**GetCapabilities** คือ การตรวจสอบคุณสมบัติและความสามารถของแม่ข่ายเพื่อขอใช้ บริการแผนที่ รูปแบบการตอบกลับที่สามารถทำงานได้ มักจะเรียกใช้เป็นคำสั่งแรกเพื่อสร้างเป็น User Interface ในกรณีที่ ผู้ใช้บริการต้องการทราบข้อมูลเกี่ยวกับคุณสมบัติของ WFS ที่เปิด ให้บริการ ดังเช่น มีข้อมูลอะไรบ้าง มีโอเปอร์เรชั่น ที่ให้เรียกใช้งานอะไรบ้างนั้น ผู้ใช้บริการจะต้อง เรียกข้อมูลเหล่านี้ผ่านโอเปอร์เรชั่นWFS:GetCapabilities ซึ่งสิ่งที่ WFS ส่งกลับมาให้กับผู้ขอใช้ บริการนั้น คือ ไฟล์ข้อความที่มีโครงสร้างเป็น XM L ส่วนใหญ่ มักจะเรียกว่า "เอกสาร WFS:GetCapabilities" ตามชื่อโอเปอร์เรชั่น หรือ เรียกสั้น ๆ ว่า "เอกสาร Capabilities"

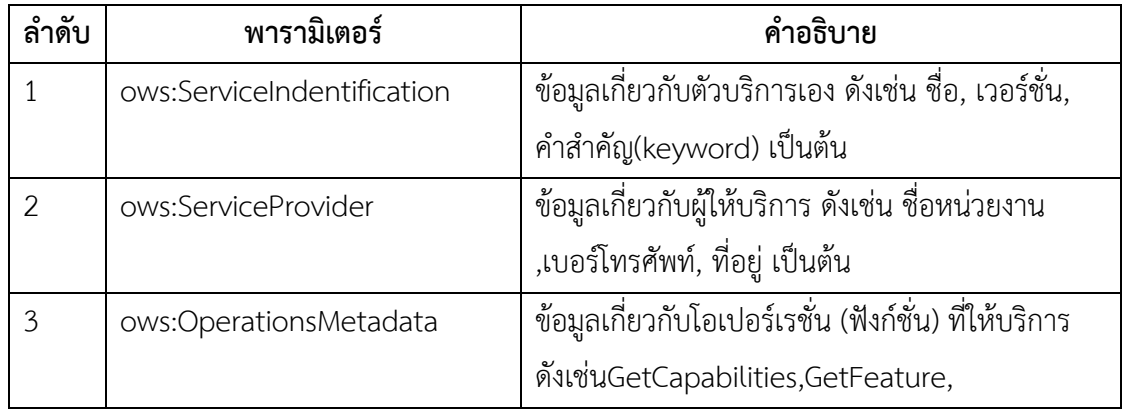

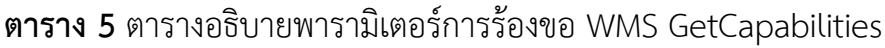

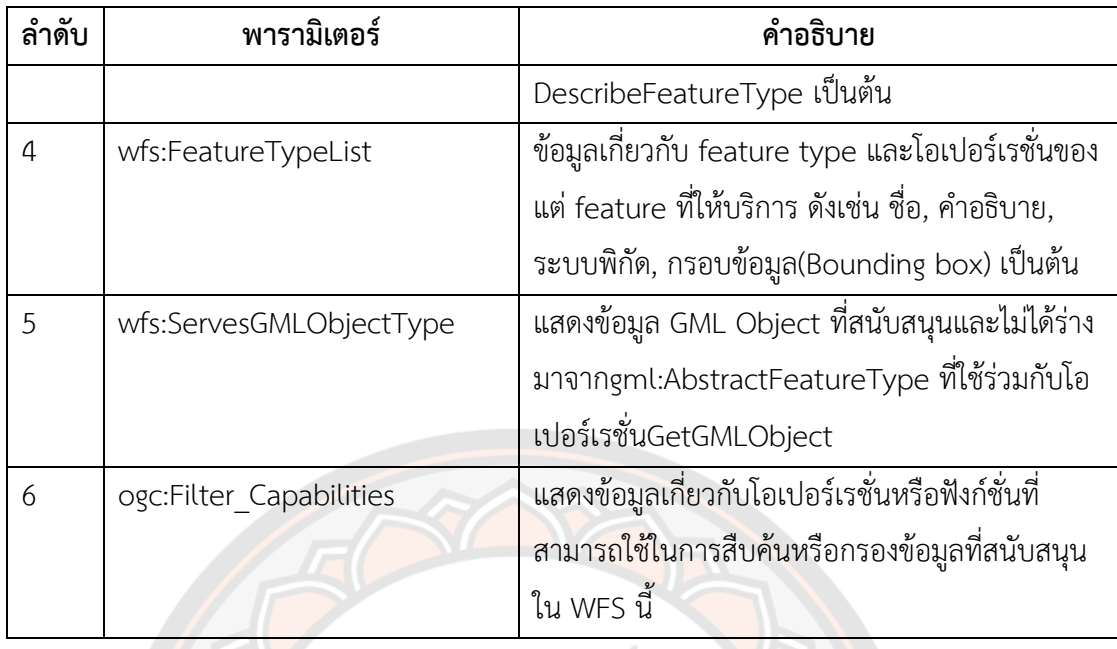

**DescribeFeatureType** คือ การบรรยายโครงสร้างของ feature ที่จะให้บริการ เช่น รายละเอียดของ ข้อมูล Attribute ที่ประกอบอยู่ด้วยกัน เมื่อทราบว่า WFS ที่จะขอใช้บริการมีข้อมูล ี่ ชื่ออะไรอยู่บ้างแล้ว จากนั้นต้องการทราบว่าข้อมูลดังกล่าวมีโครงสร้างอย่<mark>าง</mark>ไรนั้น ผู้ใช้บริการสามารถ ร้องขอข้อมูลเหล่<mark>านี้ไ</mark>ด้ผ่านโอเปอร์เรชั่น WFS:DescribeFeatureType ซึ่งเอกสารที่ตอบกลับมาจะ อธิบายโครงสร้างของข้อมูล ดังเช่น ชื่อ, ชนิด เป็นต้น และเพื่อให้การพัฒนา Application สามารถ เลือกหรือไม่เลือก ข้อมูลเชิงอรรถาธิบาย รวมทั้งเตรียมวิธีการแสดงผลที่เหมาะสมได้

**GetFeature** คือ การเรียกดูข้อมูลหรือการเข้าถึงข้อมูล feature อาจมีเงื่อนไขการกรองของ การเลือกผ่าน FilterEncoding เช่น จังหวัดที่ขึ้นต้นด้วย "จังหวัด\*" ผลลัพธ์ของข้อมูลจะอยู่ ใน รูปแบบ GML ผู้ใช้บริการ WFS สามารถขอข้อมูลเหล่านี้ได้ด้วยโอเปอร์เรชั่น WFS:GetFeature ซึ่ง บริการ WFS จะส่งข้อมูลกลับมาให้คำร้องขอข้อมูล WFS:GetFeature

#### **2.3.3 HTML**

HTML ย่อมาจาก HyperText Markup Language เป็นภาษาคอมพิวเตอร์ที่ใช้สร้างหน้าเว็บ (WebPage) ในรูปแบบของ ไฟล์ HTML (คือไฟล์ที่มีนามสกุลเป็น.htm หรือ .html) ซึ่งมีเว็บ เบราว์เซอร์ (WebBrowser) เป็นโปรแกรมที่ใช้แปลงไฟล์ HTML เพื่อแสดงผลในรูปของหน้าเว็บ

ไฟล์ HTML เป็นไฟล์รหัสแอสกี (ASCII) ถูกบันทึกในรูปของไฟล์เอกสาร (Text File) ที่ สามารถถูกสร้างจากโปรแกรมสร้างไฟล์ข้อความ (Text Editor) เช่น Notepad หรือ Word Processing ทั่วๆ ไป ซึ่งลักษณะของไฟล์ HTML ประกอบไปด้วยแท็ก (Tag) ต่างๆ ที่เป็นคำ สั่งของ HTML ซึ่งแท็กจะอยู่ภายในเครื่องหมาย < และ >

แท็กใน HTML แบ่งเป็น 2 ประเภท คือ คอนเทนเนอร์แท็ก (Container Tag) และแท็กเปล่า (Empty Tag) โดยที่คอนเทนเนอร์แท็ก ประกอบไปด้วยแท็กเปิดและแท็กปิด โดยที่แท็กปิดจะมี เครื่องหมาย/ นำหน้าแท็ก เช่น <H1>……..</H1> ส่วนแท็กเปล่า จะมีแท็กเปิดอย่างเดียว เช่น <HR> ซึ่งแท็กจะถูกเขียนด้วยตัวอักษรพิมพ์ใหญ่หรือพิมพ์เล็กก็ได้จะไม่มีผลต่อการแสดงผลของเว็บ เบราว์เซอร์ เช่น <BR>,<br>,<Br> หรือ <bR> เว็บเบราว์เซอร์จะ แปลความหมายเหมือนกัน

โครงสร้างไฟล์HTML แบ่งออกเป็น 2 ส่วน คือ ส่วนหัวเรื่อง ( Head Section) และส่วน เนื้อหา (Body Section) โดยจะมีแท็ก <HTML> และ </HTML> เป็นตัวกำหนดขอบเขตไฟล์ซึ่ง ส่วนหัวเรื่องมีไว้กำหนดข้อมูลเฉพาะของหน้าเว็บ เช่น ชื่อเรื่อง ของเว็บภายในแท็ก <HEAD> และ </HEAD> และสำหรับส่วนเนื้อหามีไว้กำหนดรายละเอียดต่างๆ ที่ต้องการแสดงบนหน้าเว็บ เช่น ข้อความ และรูปภาพภายในแท็ก <BODY> และ </BODY>

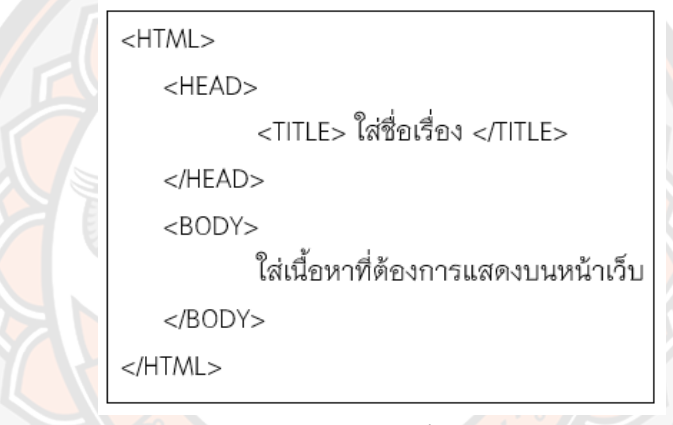

```
ภาพ 16 โครงสร้างไฟล์ HTML
```
**ที่มา :** [https://www.bu.ac.th/knowledgecenter/executive\\_journal/july\\_sep\\_11/pdf/aw32.pdf](https://www.bu.ac.th/knowledgecenter/executive_journal/july_sep_11/pdf/aw32.pdf)

#### **2.3.4 PHP**

ในช่วงแรกภาษาที่นิยมใช้ในการทำงานบนระบบ web คือ HTML (Hypertext Markup Language) แต่ภาษา HTML เป็น Static Language ก็คือ ภาษาที่ใช้สร้างข้อมูลประเภทตัวอักษร ภาพ หรือ Object อื่นๆ ที่ไม่สามารถเปลี่ยนแปลงได้ด้วยตัวของมันเองหรือเรียกง่ายๆ ว่าข้อมูลที่คงที่ นั่นเอง ก็ทำให้ไม่ยืดหยุ่นต่อมาความต้องการของมนุษย์ไม่มีวันเพียงพอ จึงได้มีการพัฒนาภาษาที่เป็น Dynamic Language ขึ้นมาก็คือ ภาษาที่มีข้อมูลถูกเปลี่ยนแปลง Auto ตามเงื่อนไขต่างๆ ที่ผู้เขียน กำหนดไว้มีการประกาศตัวแปรได้ข้อมูลที่เปลี่ยนแปลงก็เปลี่ยนแปลงตามตัวแปร ซึ่งนี่เป็นที่มาของ ภาษา PHP, CGI และ ASP เป็นต้น โดยเฉพาะภาษาประเภท Scripts ที่สามารถติดต่อกับผู้ใช้ได้และ หนึ่งในภาษาเหล่านั้นก็คือ PHP ซึ่งเป็นภาษาที่ได้รับความนิยมอย่างมากในปัจจุบัน ถูกสร้างขึ้น เมื่อปี 1994 ก่อน Windows 95 ปีเดียว โดยนาย Rasmus Lerdorf

PHP เป็นภาษาจำพวก scripting language คำสั่งต่างๆจะเก็บอยู่ในไฟล์ที่เรียกว่า สคริปต์ (script) และเวลาใช้งานต้องอาศัยตัวแปลชุดคำสั่ง ตัวอย่างของภาษาสคริป เช่น JavaScript, Perl เป็นต้น ลักษณะของ PHP ที่แตกต่างจากภาษาสคริปต์แบบอื่นๆ คือ PHP ได้รับการพัฒนาและ ออกแบบมาเพื่อใช้งานในการสร้างเอกสารแบบ HTML โดยสามารถสอดแทรกหรือแก้ไขเนื้อหาได้โดย อัตโนมัติ ดังนั้นจึงกล่าวว่า PHP เป็นภาษาที่เรียกว่า server-side หรือ HTML-embedded scripting language เป็นเครื่องมือที่สำคัญชนิดหนึ่ง ที่ช่วยให้เราสามารถ สร้างเอกสารแบบ Dynamic HTML ได้อย่างมีประสิทธิภาพและมีลูกเล่นมากขึ้น

#### **ความสามารถของภาษา PHP**

1. เป็นภาษาที่มีลักษณะเป็นแบบ Open source ผู้ใช้สามารถ Download และนำ Source code ของPHP ไปใช้ได้โดยไม่เสียค่าใช้จ่าย

2. เป็นสคริปต์แบบ Server Side Script ดังนั้นจึงทำงานบนเว็บเซิร์ฟเวอร์ ไม่ส่งผลกับการ ทํางานของเครื่อง Client โดยPHP จะอ่านโค้ดและทํางานที่เซิร์ฟเวอร์ จากนั้นจึงส่งผลลัพธ์ที่ได้จาก การประมวลผลมาที่เครื่องของผู้ใช้ในรูปแบบของ HTML ซึ่งโค้ดของ PHP นี้ผู้ใช้จะไม่สามารถ มองเห็นได้

3. PHP สามารถทำงานได้ในระบบปฏิบัติการที่ต่างชนิดกัน เช่น Unix, Windows, Mac OS อย่างมีประสิทธิภาพ เนื่องจาก PHP เป็นสคริปต์ที่ต้องทํางานบนเซิร์ฟเวอร์ ดังนั้น คอมพิวเตอร์ สําหรับเรียกใช้คําสั่ง PHP จึงจําเป็นต้องติดตั้งโปรแกรมเว็บเซิร์ฟเวอร์ไว้ด้วย เพื่อให้สามารถ ประมวลผล PHP ได้

4. PHP สามารถทํางานได้ในเว็บเซิร์ฟเวอร์หลายชนิด เช่น Personal Web Server (PWS), Apache, OmniHttpd และ Internet Information Service (IIS) เป็นต้น

5. ภาษา PHP สนับสนุนการเขียนโปรแกรมเชิงวัตถุ (Object Oriented Programming)

6. PHP มีความสามารถในการทํางานร่วมกับระบบจัดการฐานข้อมูลที่หลากหลาย ซึ่งระบบ จัดการฐานข้อมูลที่สนับสนุนการทํางานของ PHP เช่น Oracle, MySQL, FilePro, Solid, FrontBase, mSQL, Microsoft Accessและ MS SQL เป็นต้น

7. PHP อนุญาตให้ผู้ใช้สร้างเว็บไซต์ซึ่งทํางานผ่านโปรโตคอลชนิดต่างๆ ได้ เช่นLDAP, IMAP, SNMP, POP3 และ HTTP เป็นต้น

8. โค้ด PHP สามารถเขียนและอ่านในรูปแบบของ XML ได้

#### **2.3.4 ภาษา JavaScript**

JavaScript เป็นภาษาโปรแกรม (programming language) ประเภทหนึ่งที่เรียกกันว่า "สคริปต์" (script) ซึ่งมีวิธีการทำงานในลักษณะแปลความและดำเนินงานไปทีละคำสั่ง (interpret) ภาษานี้เดิมมีชื่อว่า LiveScript ได้รับการพัฒนาขึ้นโดย Netscape ด้วยวัตถุประสงค์เพื่อที่จะช่วยให้ เว็บเพจสามารถแสดงเนื้อหาที่มีการเปลี่ยนแปลงไปได้ตามเงื่อนไขหรือสภาพแวดล้อมต่าง ๆ กันหรือ สามารถโต้ตอบกับผู้ชมได้มากขึ้น ทั้งนี้เพราะภาษา HTML แต่เดิมนั้น เหมาะสำหรับใช้แสดงเอกสาร ที่มีเนื้อหาคงที่แน่นอนและไม่มีลูกเล่นอะไรมากมาย

เนื่องจาก JavaScript ช่วยให้ผู้พัฒนาสามารถสร้างเว็บเพจได้ตรงกับความต้องการและมี ความน่าสนใจมากขึ้น ประกอบกับเป็นภาษาเปิดที่ใครก็สามารถนำไปใช้ได้ ดังนั้นจึงได้รับความนิยม เป็นอย่างสูง มีการใช้งานอย่างกว้างขวาง รวมทั้งได้ถูกกำหนดให้เป็นมาตรฐานโดย ECMA ซึ่งเราจะ พบว่าปัจจุบันจะหาเว็บเพจที่ไม่ใช้ JavaScript เลยนั้นได้ยาก

การทำงานของ JavaScript จะต้องมีการแปลความคำสั่ง ซึ่งขั้นตอนนี้จะถูกจัดการโดย เบราว์เซอร์ ดังนั้น JavaScript จึงสามารถทำงานได้เฉพาะบนเบราว์เซอร์ที่สนับสนุน ซึ่งปัจจุบัน เบราว์เซอร์เกือบทั้งหมดก็สนับสนุน JavaScript แล้ว อย่างไรก็ดีสิ่งที่ต้องระวัง คือ JavaScript มีการ พัฒนาเป็นเวอร์ชั่นใหม่ ๆ ออกมาด้วย (ปัจจุบันคือรุ่น 4.3) ดังนั้น ถ้านำโค้ดของเวอร์ชั่นใหม่ไปรันบน เบราว์เซอร์รุ่นเก่าที่ยังไม่สนับสนุน ก็อาจจะทำให้เกิด error ได้

การทำงานของ JavaScript เกิดขึ้นบนเบราว์เซอร์ (เรียกว่าเป็น client-side script) ดังนั้น ไม่ว่าคุณจะใช้เซิร์ฟเวอร์อะไรหรือที่ไหน ก็ยังคงสามารถใช้ JavaScript ในเว็บเพจได้ต่างกับภาษา สคริปต์อื่น เช่น Perl , PHP หรือ ASP ซึ่งต้องแปลความและทำงานที่ตัวเครื่องเซิร์ฟเวอร์(เรียกว่า server-side script) ดังนั้น จึงต้องใช้บนเซิร์ฟเวอร์ที่สนับสนุนภาษาเหล่านี้เท่านั้น จากลักษณะ ดังกล่าวก็ทำให้ JavaScript มีข้อจำกัด คือ ไม่สามารถรับและส่งข้อมูลต่าง ๆ กับเซิร์ฟเวอร์โดยตรง เช่น การอ่านไฟล์จากเซิร์ฟเวอร์ เพื่อนำมาแสดงบนเว็บเพจหรือรับข้อมูลจากผู้ชม เพื่อนำไปเก็บบน เซิร์ฟเวอร์ เป็นต้น ดังนั้นงานลักษณะนี้จึงยังคงต้องอาศัยภาษา server-side script แต่ภาษา JavaScript ก็สามารถทำงานบนเซิร์ฟเวอร์ได้แต่ต้องอาศัยเซิร์ฟเวอร์ที่สนับสนุนโดยเฉพาะ

การทำงานของ JavaScript จะมีประสิทธิภาพมาก ถ้าใช้ดัดแปลงคุณสมบัติขององค์ประกอบ ต่าง ๆ บนเว็บเพจ (เช่น สี หรือรูปแบบของข้อความ) และสามารถรับรู้เหตุการณ์ที่ผู้ชมเว็บเพจโต้ตอบ กับองค์ประกอบเหล่านั้น (เช่น การคลิก หรือเลื่อนเมาส์ไปวาง) ได้ ดังนั้นจากภาษา HTML เดิมที่มี ลักษณะสถิต (static) ใน HTML เวอร์ชั่นใหม่ๆ จึงได้มีการพัฒนาให้มีคุณสมบัติบางอย่างเพิ่มขึ้นและ มีลักษณะเป็นอ็อบเจกต์ (object) มากขึ้น การทำงานร่วมกันระหว่าง คุณสมบัติใหม่ของ HTML ร่วมกับ JavaScript นี้เอง ทำให้เกิดเป็นสิ่งที่เรียกว่า Dynamic HTML คือ ภาษา HTML ที่สามารถ ใช้สร้างเว็บเพจที่มีลักษณะพลวัต (dynamic) ได้นั่นเอง

นอกจากนี้ อีกองค์ประกอบหนึ่งที่เกี่ยวข้อง ก็คือ Cascading Style Sheet (CSS) ซึ่งเป็น ภาษาที่ช่วยให้เราควบคุมรูปแบบขององค์ประกอบต่าง ๆ บนเว็บเพจ ได้อย่างมีประสิทธิภาพมากกว่า คำสั่งหรือแท็ก (tag) ปกติของ HTML เนื่องจาก JavaScript สามารถดัดแปลงคุณสมบัติของ CSS ได้ เช่นกัน ดังนั้นมันจึงช่วยให้เราควบคุมเว็บเพจ ได้อย่างมีประสิทธิภาพมากมากยิ่งขึ้นไปอีก

#### **ข้อดีและข้อเสียของ JavaScript**

การทำงานของ JavaScript เกิดขึ้นบนเว็บเบราว์เซอร์ (เรียกว่าเป็น client-side script) ดังนั้นไม่ว่าคุณจะใช้เซิร์ฟเวอร์อะไรหรือที่ไหน ก็ยังคงสามารถใช้ JavaScript ในเว็บเพจได้ต่างกับ ภาษาสคริปต์อื่น เช่น Perl, PHP หรือ ASP ซึ่งต้องแปลความและทำงานที่ตัวเครื่องเซิร์ฟเวอร์ (เรียกว่า server side script) ดังนั้นจึงต้องใช้บนเซิร์ฟเวอร์ที่สนับสนุนภาษาเหล่านี้เท่านั้น อย่างไรก็ดี จากลักษณะดังกล่าวก็ทำให้ JavaScript มีข้อจำกัด คือ ไม่สามารถรับและส่งข้อมูลต่าง ๆ กับ เซิร์ฟเวอร์โดยตรง เช่น การอ่านไฟล์จากเซิร์ฟเวอร์ เพื่อนำมาแสดงบนเว็บเพจ หรือรับข้อมูลจากผู้ชม เพื่อนำไปเก็บบนเซิร์ฟเวอร์ เป็นต้น ดังนั้นงานลักษณะนี้จึงยังคงต้องอาศัยภาษา server side script อยู่ (ความจริง JavaScript ที่ทำงานบนเซิร์ฟเวอร์ก็มีซึ่งต้องอาศัยเซิร์ฟเวอร์ที่สนับสนุนโดยเฉพาะ เช่นกัน แต่ไม่เป็นที่นิยมนัก) which

#### **2.3.5 CSS**

ภาษา CSS คือ ชุดคำสั่งที่ใช้สำหรับการกำหนดการแสดงผลข้อมูลหน้าเว็บเพจ CSS ย่อจาก Cascading Style Sheets เป็นมาตรฐานหนึ่งของ W3C ที่กำหนดขึ้นมา เพื่อใช้ในการแต่งหน้าเว็บ เพจโดยเฉพาะการใช้งาน CSS จะเข้ามาช่วยเพิ่มความสามารถให้กับ HTML และ ภาษา CSS มี ความสามารถในการตบแต่งการแสดงผลข้อมูลหน้าเว็บเพจที่เหนือกว่า HTML

#### **ความสามารถของภาษา CSS**

ภาษา CSS มีความสามารถหลายอย่าง เช่น CSS สามารถทำให้ Text ที่เป็นจุด Link ไม่ให้มี การขีดเส้นใต้ได้ CSS สามารถกำหนดการ Fix ขนาดของ Font อักษรได้ คือ เมื่อผู้เยี่ยมชมปรับขนาด Font ที่ Broeser ที่ขนาดเท่าใด CSS ก็ยังคงแสดงผลขนาด Font ที่ขนาดที่ปรับไว้เสมอ ส่งผลให้เว็บ เพจไม่ผิดปกติตามขนาดของ Font ที่ผู้ใช้ปรับเปลี่ยนที่ Browser , CSS ทำให้เว็บเพจโหลดเร็วขึ้น เป็นต้น เนื่องจาก CSS จะทำงานร่วมกับ HTML เป็นหลัก ดังนั้นจึงสามารถพิมพ์โค้ดของ CSS แทรก ไปยังโค้ดของ HTML ได้

## **ประโยชน์ของ CSS**

- 1. ช่วยให้เนื้อหาภายในเอกสาร HTML มีความเข้าใจได้ง่ายขึ้นและในการแก้ไขเอกสารก็ สามารถทำได้ง่ายกว่าเดิม เพราะการใช้ CSS จะช่วยลดการใช้ภาษา HTML ลงได้ในระดับ หนึ่ง และแยกระหว่างเนื้อหากับรูปแบบในการแสดงผลได้อย่างชัดเจน
- 2. ทำให้สามารถดาวน์โหลดไฟล์ได้เร็ว เนื่องจาก code ในเอกสาร HTML ลดลง จึงทำให้ไฟล์มี ขนาดเล็กลง
- 3. สามารถกำหนดรูปแบบการแสดผลจากคำสั่ง style sheet ชุดเดียวกัน ให้มีการแสดงผลใน เอกสารแบบเดียวทั้งหน้าหรือในทุกๆ หน้าได้ ช่วยลดเวลาในการปรับปรุงและทำให้การสร้าง เอกสารบนเว็บมีความรวดเร็วยิ่งขึ้น นอกจากนี้ยังสามารถควบคุมการแสดงผล ให้คล้ายหรือ เหมือนกันได้ในหลาย Web Browser
- 4. ช่วยในการกำหนดการแสดงผลในรูปแบบที่มีความเหมาะกับสื่อต่างๆ ได้เป็นอย่างดี
- 5. ทำให้เว็บไซต์มีความเป็นมาตรฐานมากขึ้นและมีความทันสมัย สามารถรองรับการใช้งานใน อนาคตได้ดี

#### **2.3.6 Apache**

Apache พัฒนามาจาก HTTPD Web Server ที่มีกลุ่มผู้พัฒานาอยู่แล้ว โดย ร็อบ แม็คคูล ที่ NCSA (National Center for Supercomputing Applications) มหาวิทยาลัยอิลลินอยส์ เออร์แบ-นาแชมเปญจน์สหรัฐอเมริการ แต่หลังจากที่ แม็คคูล ออกจาก NCS แล้วเขาก็ได้หันไปสนใจกับ โครงการอื่นๆ มาก<mark>กว่า</mark> ทำให้ HTTPD Web Server ถูกปล่อยทิ้งไม่มีผู้ใดพัฒนาต่อเนื่องจากเป็น Web Server ที่อยู่ภายใต้ลิขสิทธิ์ คือ ทุกคนมีสิทธิ์ที่จะนำเอาซอร์สโค้ดไปพัฒนาต่อได้ทำให้มีผู้ที่ พัฒนาโปรแกรมขึ้นมาเพียงเพื่ออุดช่องโหว่จากโปรแกรมเดิมเท่านั้นและยังได้รวบรวมเอาข้อมูลการ ี พัฒนาและการ<mark>แก้ไ</mark>ขต่างๆ แต่ข้อมูลเหล่านี้อยู่ตามที่ต่างๆ ไม่ได้รวมอยู่ใน<mark>ที่ที่เ</mark>ดีย<mark>ว</mark>กัน จนในที่สุด ไบ ้อัน บีเลนด<mark>อร์ฟ ได้สร้างจดห</mark>มายกลุ่มขึ้นเพื่อนำเอาข้อมูลมาเก็บ<mark>ไว้ในที่ที่เดีย</mark>วกันเพื่อให้สามารถเข้าถึง ์ ข้อมูลได้ง่ายขึ้นและในที่สุดกลุ่มผู้พัฒนาได้เรียกตัวเองว่า กลุ่มอะแ<mark>พ ชี</mark> และได้ปล่อยซอฟต์แวร์ HTTPD Web Server ที่พัฒนาโดยการนำเอา Page หลายๆตัวที่ผู้ใช้ได้พัฒนาขึ้น มาปรับปรุงการ ทำงาน เพื่อให้มีประสิทธิภาพมากขึ้น

#### **ความสามารถของ Apache**

Apache เป็นซอฟต์แวร์ที่อยู่ในลักษณะของโอเพ่นซอร์ส ที่เปิดให้บุคคลทั่วไปสามารถเข้ามา พัฒนาส่วนต่างๆ ของอาปาเช่ได้ ทำให้เกิดเป็นโมดูลที่เกิดประโยชน์มาก เช่น mod\_perl, mod\_python หรือ mod\_php ซึ่งโมดูลที่ทำให้ Apache สามารถใช้ประโยชน์และสามารถทำงาน ร่วมกับภาษาอื่นได้แทนที่จะเป็นเพียง Server ที่ให้บริการเพียงแค่ HTML อย่างเดียว นอกจากนี้ Apache ยังมีความสามารถอื่นๆ ด้วย เช่น การยืนยันตัวบคคล (mod\_auth, mod\_access, mod\_digest) หรือเพิ่มความปลอดภัยในการสื่อสารผ่าน โปรโตคอล https (mod\_ssl)

นอกจากนี้ ยังมีโมดูลอื่นๆ อีกที่ได้รับความนิยมใช้กัน เช่น mod\_vhost ทำให้สามารถ สร้างโฮสท์เสมือน เช่น www.sample.com, wiki.sample.com, mail.sample.com หรือ www.ilovewiki.org ภายในเครื่องเดียวกันได้ หรือ mod\_rewrite เป็นเครื่องมือที่ช่วยให้ url ของ เว็บสามารถอ่านง่ายขึ้น

#### **2.3.7 Web GIS / Web Map Application**

Web GIS เป็นระบบสารสนเทศแบบกระจายซึ่งประกอบด้วยเซิร์ฟเวอร์และไคลเอ็นต์อย่าง น้อยเซิร์ฟเวอร์เป็นเซิร์ฟเวอร์ GIS และไคลเอ็นต์เป็นเว็บเบราเซอร์แอปพลิเคชั่นเดสก์ท็อปหรือ แอปพลิเคชั่นบนมือถือ ในรูปแบบที่เรียบง่ายของเว็บ GIS สามารถกำหนดเป็น GIS ใด ๆ ที่ใช้ เทคโนโลยีเว็บเพื่อสื่อสารระหว่างเซิร์ฟเวอร์และไคลเอ็นต์

Web GIS นิยมใช้กันอย่างแพร่หลาย โดยเฉพาะการพัฒนาระบบข้อมูลสารสนเทศผ่านทาง อินเทอร์เน็ต Web GIS นั้นเป็นระบบ GIS ที่ใช้เทคโนโลยีเว็บเพื่อการสื่อสารของระบบต่างๆ ดังนั้น Web GIS จึงประกอบด้วยเครื่องมือที่ใช้ในการจัดเก็บ เรียกค้น จัดการ วิเคราะห์ข้อมูลเชิงพื้นที่ ซึ่ง อย่างน้อยที่สุด Web GIS ต้องมีหนึ่งลูกข่ายและหนึ่งเซิร์ฟเวอร์ ที่ทำงานบนระบบปฏิบัติการที่เป็น desktop app. หรือ web browser app. ที่ให้ผู้ใช้สามารถสื่อสารผ่าน server และ server จะทำ หน้าที่เป็น Web server app. ด้วย

Map Application เป็นระบบ Web GIS ที่ผู้ใช้งานสามารถใช้งานผ่านเว็บเบราว์เซอร์ เช่น Internetexplorer Mozilla หรือ Netscape โดยผู้ใช้ไม่จำเป็นต้องติดตั้งซอฟต์แวร์ลงบนเครื่อง คอมพิวเตอร์ ตัวอย่าง Web Map Application ได้แก่ Google Map, API, Map Server ข อ ง CATGIFT (Government Information For Thailand) เป็นต้น ซึ่งข้อดีของระบบ Web GIS แบบ Web Map Application คือ สามารถทำงานได้กับ เครื่องคอมพิวเตอร์ทุก Platform และประหยัด ค่าใช้จ่ายในการจัดหาซอฟต์แวร์ แต่ข้อเสียคือในการใช้งานต้องเชื่อมต่อกับอินเทอร์เน็ตตลอดเวลา

ต่อไปนี้เป็นองค์ประกอบสำคัญบางอย่างที่จำเป็นสำหรับเว็บ GIS เซิร์ฟเวอร์มี URL เพื่อให้ ลูกค้าสามารถค้นหาได้ทางเว็บลูกค้าอาศัยข้อกำหนด HTTP เพื่อส่งคำขอไปยังเซิร์ฟเวอร์ เซิร์ฟเวอร์ จะทำการดำเนินการ GIS ที่ร้องขอและส่งการตอบกลับไปยังไคลเอ็นต์ ผ่านทาง HTTP รูปแบบของ การตอบกลับที่ส่งไปยังไคลเอ็นต์สามารถอยู่ในรูปแบบต่างๆ เช่น HTML, ภาพไบนารี, XML (Extensible Markup Language) หรือ JSON (JavaScript Object Notation)

#### **ข้อดีของเว็บ**

การใช้อินเทอร์เน็ตในการเข้าถึงข้อมูลผ่านทางเว็บโดยไม่คำนึงถึงว่าเซิร์ฟเวอร์และไคลเอ็นต์ อาจแตกต่างกันอย่างไร GIS บนเว็บแนะนำข้อดีที่แตกต่างจาก GIS เดสก์ท็อปแบบเดิมซึ่ง ได้แก่สิ่ง ต่อไปนี้: การเข้าถึงทั่วโลกในฐานะผู้ใช้ ArcGIS คุณสามารถนำเสนอแอปพลิเคชันเว็บ GIS ไปทั่วโลก และสามารถเข้าถึงได้จากคอมพิวเตอร์หรือโทรศัพท์มือถือ ลักษณะทั่วโลกของเว็บ GIS สืบทอดมาจาก HTTP ซึ่งได้รับการสนับสนุนโดยทั่วไป เกือบทุกองค์กรเปิดไฟร์วอลล์ของพวกเขาที่พอร์ตเครือข่าย บางอย่างเพื่อให้คำขอ HTTP และการตอบสนองผ่านเครือข่ายท้องถิ่นของพวกเขา ซึ่งจะช่วยเพิ่มการ เข้าถึงผู้ใช้จำนวนมากโดยทั่วไป GIS แบบเดสก์ท็อปแบบดั้งเดิมจะถูกใช้โดยผู้ใช้เพียงรายเดียวใน

ขณะที่ GIS เว็บสามารถใช้งานได้หลายสิบหรือหลายร้อยคนพร้อมกัน ดังนั้น GIS บนเว็บจำเป็นต้องมี ประสิทธิภาพและความสามารถในการปรับขยายได้ดีกว่าเดสก์ท็อป GIS ความสามารถข้าม แพลตฟอร์มที่ดีขึ้น ลูกค้าเว็บ GIS ส่วนใหญ่เป็นเว็บเบราเซอร์ ได้แก่ Internet Explorer, Mozilla Firefox, Apple Safari, Google Chrome และอื่น ๆ เนื่องจากเว็บเบราเซอร์เหล่านี้ส่วนใหญ่ปฏิบัติ ตามมาตรฐาน HTML และ JavaScript GIS บนเว็บที่อาศัยไคลเอ็นต์ HTML มักจะสนับสนุน ระบบปฏิบัติการต่างๆเช่น Microsoft Windows, Linux และ Apple Mac OS

ค่าใช้จ่ายต่างๆโดยเฉลี่ยของจำนวนผู้ใช้เนื้อหาทางอินเทอร์เน็ตส่วนใหญ่ไม่เสียค่าใช้จ่าย สำหรับผู้ใช้ปลายทางและนี่เป็นความจริงของ GIS บนเว็บ โดยทั่วไปคุณไม่จำเป็นต้องซื้อซอฟต์แวร์ หรือจ่ายเงินเพื่อใช้ GIS บนเว็บ องค์กรที่ต้องการให้บริการ GIS แก่ผู้ใช้จำนวนมากสามารถลดต้นทุน ของพวกเขาผ่านทางเว็บ GIS แทนที่จะจัดซื้อ GIS เดสก์ท็อปสำหรับผู้ใช้ทุกคนองค์กรสามารถตั้ง GIS เพียงหนึ่งเดียวและระบบเดียวนี้สามารถใช้ร่วมกันได้โดยผู้ใช้จำนวนมาก จากที่บ้านที่ทำงานใช้งาน ง่าย Desktop GIS เหมาะสำหรับผู้ใช้มืออาชีพที่มีเดือนฝึกอบรมและมีประสบการณ์ใน Web GIS มี ไว้สำหรับผู้ชมทั่วไปรวมทั้งผู้ใช้สาธารณะที่อาจไม่รู้อะไรเกี่ยวกับ GIS พวกเขาคาดว่า GIS เว็บจะง่าย เหมือนกับการใช้เว็บไซต์ปกติ Web GIS ได้รับการออกแบบมาเพื่อความเรียบง่ายและความ สะดวกสบายทำให้ใช้งานได้ง่ายกว่าเดสก์ท็อป GIS

การปรับปรุงแบบครบวงจรสำหรับเดสก์ท็อป GIS ที่จะได้รับการอัปเดตเป็นเวอร์ชันใหม่ การอัปเดตต้องได้รับการติดตั้งในคอมพิวเตอร์ทุกเครื่อง สำหรับ GIS เว็บหนึ่งการอัปเดตจะใช้ได้ผล กับลูกค้าทั้งหมด ความสะดวกในการบำรุงรักษานี้ทำให้ GIS เว็บสมบูรณ์แบบ สำหรับการส่งมอบ ข้อมูลแบบเรียลไทม์แอปพลิเคชันที่หลากหลายแตกต่างจาก GIS บนเดสก์ท็อปซึ่งจำกัด เฉพาะ ผู้เชี่ยวชาญด้านระบบสารสนเทศภูมิสารสนเทศหลายแห่งเว็บเซอร์วิส GIS สามารถใช้งานได้กับทุกคน ในองค์กรหรือสาธารณชนทั่วไป ผู้ชมกลุ่มนี้มีความต้องการที่หลากหลาย แอปพลิเคชันเช่นการทำแผน ที่ที่อยู่อาศัยที่มีชื่อเสียงการติดแท็กรูปถ่ายส่วนตัวการค้นหาเพื่อน ๆ และการแสดงจุดร้อน Wi-Fi เป็น ตัวอย่างเว็บที่เป็นปัจจุบันของ GIS จำนวนมาก

ลักษณะเหล่านี้แสดงให้เห็นถึงข้อดีและความท้าทายที่ GIS เว็บต้องเผชิญ ตัวอย่างเช่น ลักษณะการใช้งานง่ายของ GIS บนเว็บช่วยกระตุ้นการมีส่วนร่วมของประชาชน แต่ยังเป็นการเตือน ให้คุณคำนึงถึงผู้ใช้อินเทอร์เน็ตที่ไม่มีภูมิหลัง GIS ตรงกันข้ามการสนับสนุนผู้ใช้จำนวนมากต้องการให้ GIS เว็บสามารถปรับขนาดได้

## **งานวิจัยที่เกี่ยวข้องด้าน Web Map Application**

**Bhatia, Singh, Litoria, & Pateriya. (2018)** ความนิยมของเว็บตามสถานที่และแอปพลิเค ชันมือถือเพิ่มขึ้นทุกวัน การแสดงภาพตามสถานที่นั้นมีความซับซ้อนกว่าข้อมูลแบบตารางเล็กน้อย ต้องใช้ซอฟต์แวร์เฉพาะเพื่อสร้างแอปพลิเคชัน GPS บนเว็บ เพื่อให้เข้าถึงข้อมูลเชิงพื้นที่ได้ง่ายสำหรับ ผู้คนจำนวนมาก บทความนี้ศึกษาเกี่ยวกับวิธีการที่เรียบง่ายและใช้งานง่ายในการสร้างแอปพลิเคชัน GIS บนเว็บ โดยใช้เครื่องมือโอเพนซอร์ซ มีการใช้ Leaflet, Geoserver, PostgreSQL เพื่อสร้างแอป พลิเคชัน ซึ่ง Leaflet ใช้เพื่อสร้าง GUI (การใช้ภาพเป็นตัวประสานกับผู้ใช้) Geoserver ทำหน้าที่เป็น ซอฟต์แวร์กลางที่เชื่อม Client และ Server เข้าด้วยกัน และในส่วนของ PostgreSQL ถูกใช้เป็นที่ เก็บข้อมูล Backend ซึ่งเว็บ GIS มีฟังก์ชันพื้นฐาน เช่น การเลื่อน การซูม หน้าแรก หน้าต่าง ข้อมูล การวัด ปุ่มคำอธิบาย ตำแหน่งทางภูมิศาสตร์แถบค้นหาการเลือก เลเยอร์แผนที่ขนาดเล็ก การระบุ แหล่งที่มา อื่นๆ

**กัลยรัตน์ ชื่นบาน จักกริช พฤษการ และศิวดล เสถียรพัฒนากูล (2556)** ศึกษาเกี่ยวกับ การพัฒนาเว็บแอปพลิเคชัน เพื่ออำนวยความสะดวกในการค้นหาเส้นทาง โดยเว็บจะแสดงบริเวณ และเส้นทางที่น้ำท่วม และหาเส้นทางที่เหมาะสมแก่การเดินทางจากจุดหนึ่งไปยังอีกจุดหนึ่ง ซอฟต์แวร์ที่ใช้ในการพัฒนาเว็บแอปพลิเคชัน ได้แก่ Appserv 2.5.10 คือ Apache 2.2.8 PHP 5.2.6 MySQL 5.0.51b phpMyAdmin-2.10.3, Windows 7 Ulitimate และ Dreamweaver CS3 โดย ้ผู้ดูแลระบบสามา<mark>รถกำหนดพื้นที่เสี่</mark>ยงภัยโดยการปักหมุนโดยใช้ Google Maps API และกำหนด พื้นที่ต้นทาง และปลายทางเพื่อหลีกเลี่ยงพื้นที่เสี่ยงภัย จากการทดสอบพบว่าระบบสามารถแสดง เส้นทางที่เลี่ยงน้ำท่วม และเป็นเส้นทางที่สั้นที่สุด ผู้ดูแลกำหนดหมุนโดยใช้ค่าละติจูด ลองจิจูด จากกู เกิลแมพและมีการกำหนดโหนดข้างเคียงของแต่ละหมุดว่ามีอะไรบ้าง เพื่อช่วยในการหาเส้นทางตาม หลักอัลกอริทึม Dijkstra's

**สวรินทร์ ฤกษ์อยู่สุข วิโรจน์ ละอองมณี และภาณุ อุทัยศรี (2556)** ศึกษาซอฟต์แวร์รหัส เปิดและแหล่งข้อมูลภูมิสารสนเทศแบบเปิดที่ไม่เสียค่าใช้จ่าย สำหรับการประยุกต์ใช้งานสารสนเทศ ภูมิสารสนเทศ เนื่องจากข้อมูลภูมิสารสนเทศ และเครื่องมือสำหรับการประมวลผลบางประเภทมี ราคาที่สูง จึงได้ทำการค้นหา รวบรวม และเผยแพร่แหล่งข้อมูลสารสนเทศแบบเปิดที่ไม่เสียค่าใช้จ่าย และซอฟต์แวร์สารสนเทศที่มีประสิทธิภาพ จากการศึกษาสามารถสรุปได้ว่าซอฟต์แวร์รหัสเปิดและ แหล่งข้อมูลภูมิสารสนเทศแบบเปิดที่ไม่เสียค่าใช้จ่าย ซอฟต์แวร์รหัสเปิด ได้แก่ Web Mapping, GeoServer, MapServer, OpenLayers, Quantum GIS, GRASS, Geospatial Data Abstraction Library (GDAL), OpenGIS Simple Features Reference Implementation (OGR), PostGIS, Open Source Software Image Map (OSSIM) และ แหล่งข้อมูลภูมิสารสนเทศ ได้แก่ Global Land Cover Facility (GLCF), EarthExplorer เป็นต้น จากการศึกษาจะเห็นถึงประโยชน์จากการใช้ บริการแหล่งข้อมูลภูมิสารสนเทศแบบเปิดที่ไม่มีค่าใช้จ่าย และซอฟต์แวร์รหัสเปิดเป็นพื้นฐานที่สำคัญ ที่จะสามารถช่วยให้การเรียน การสอนด้านภูมิสารสนเทศมีประโยชน์มากอย่างยิ่ง เนื่องจากผู้ใช้งาน ซอฟต์แวร์รหัสเปิดสามารถเรียนรู้ และทำความเข้าใจถึงหลักการทำงานของซอฟต์แวร์รหัสเปิดภูมิ สารสนเทศได้อย่างสะดวก

จากการทบทวนวรรณกรรมที่เกี่ยวข้อง ผู้วิจัยพบว่า การพัฒนาระบบแพลตฟอร์มในรูปแบบ Web-GIS เป็นการทำงานที่มีความสะดวกรวดเร็ว เป็นการทำงานที่ไม่ต้องเสียค่าใช้จ่ายในการพัฒนา แสดงผลหรือรายงานสถานการณ์ที่เกิดขึ้นในเชิงพื้นที่ ทำให้ผู้ใช้งานสามารถเรียนรู้และทำความเข้าใจ หลักการทำงานได้เป็นอย่างดี ผู้วิจัยได้นำการทบทวนวรรณกรรมในเรื่องของ Web-GIS มาใช้ใน งานวิจัย โดยภาษาที่ใช้ในการพัฒนา ได้แก่ Javascript, php, html เป็นภาษาหลักในการพัฒนาขึ้น มาโดยให้สามารถดึงข้อมูลเข้าสู่ Server มาแสดงบนแผนที่ OpenLayers ได้แบบเรียลไทม์ โดย Geoserver ทำหน้าที่เป็นซอฟต์แวร์กลางที่เชื่อม Client และ Server เข้าด้วยกัน และมีโปรแกรม PosrgreSQl/PostGIS เป็นโปรแกรมในการจัดการฐานข้อมูลด้วยภาษา SQL

#### **2.4 การบริการการแพทย์ฉุกเฉิน**

### **2.4.1 การบริการการแพทย์ฉุกเฉิน (emergency medical service: EMS)**

1. พระราชบัญญัติการแพทย์ฉุกเฉิน พ.ศ. 2551

ปัจจุบันประเทศไทยเข้าสู่ในยุคที่ 4 ของระบบการแพทย์ฉุกเฉิน ซึ่งเริ่มตั้งแต่ พ.ศ.2537 – 2556 โดยยุคที่ 4 เป็นยุคหลังประกาศใช้พระราชบัญญัติการแพทย์ฉุกเฉิน พ.ศ.2551 มีการจัดตั้ง สถาบันการแพทย์ฉุกเฉินแห่งชาติ (สพฉ.) เพื่อรองรับระบบการแพทย์ฉุกเฉินที่พัฒนาขึ้นอย่างต่อเนื่อง ซึ่งภายหลังการจัดตั้ง สพฉ. ก็ได้รับการสนับสนุนให้มีการพัฒนาในส่วนอื่น ๆ เช่น การพัฒนาระบบ บริการของหน่วยกู้ชีพตามโรงพยาบาล บริการห้องฉุกเฉิน และคงไว้ซึ่งบริการช่องทางด่วนสำหรับโรค ต่าง ๆ นอกจากนี้ยังมีแนวคิดให้องค์กรปกครองส่วนท้องถิ่น (อปท.) เข้ามามีบทบาทหลักเฉพาะ บริการกู้ชีพ มีการพัฒนา 3 องค์ประกอบ ได้แก่ กำลังคน อุปกรณ์และครุภัณฑ์ และเงินอุดหนุน บริการ (จารุวรรณ ธาดาเดช, สิริมา มงคลสัมฤทธิ์, และไพบูลย์ สุริยะวงศ์ไพศาล, 2557)

ตามพระราชบัญญัติการแพทย์ฉุกเฉิน พ.ศ.2551 ประกาศใช้ตามราชกิจจานุเบกษา เมื่อวันที่ 1 มีนาคม 2552 มีผลบังคับใช้ในวันถัดจากวันประกาศในราชกิจจานุเบกษา ให้คำนิยาม การแพทย์ ฉุกเฉิน ผู้ป่วยฉุกเฉิน ปฏิบัติการแพทย์ฉุกเฉิน ดังนี้ (สถาบันการแพทย์ฉุกเฉินแห่งชาติ, 2552)

การแพทย์ฉุกเฉิน หมายถึง การปฏิบัติการฉุกเฉิน การศึกษา ค้นคว้า อบรมและวิจัยที่ เกี่ยวกับการประเมิน การจัดการ บำบัดรักษา และป้องกันการเจ็บป่วยที่เกิดขึ้นอย่างฉุกเฉิน

ผู้ป่วยฉุกเฉิน หมายถึง บุคคลที่ได้รับบาดเจ็บหรือเจ็บป่วยกะทันหันซึ่งมีอันตรายต่อชีวิต หรือ จำเป็นต้องได้รับการประเมิน การจัดการ และบำบัดรักษาอย่างทันท่วงที เพื่อป้องกันการเสียชีวิตหรือ ลดความรุนแรงของการบาดเจ็บหรือเจ็บป่วยนั้น

ปฏิบัติการแพทย์ฉุกเฉิน หมายถึง ปฏิบัติการด้านการแพทย์ฉุกเฉินนับตั้งแต่รับรู้ถึงการ เจ็บป่วยฉุกเฉินจนถึงการดำเนินการให้ผู้ป่วยฉุกเฉินได้รับการรักษาให้พ้นภาวะฉุกเฉิน รวมถึงการ ประเมิน การจัดการ การประสานงาน การควบคุมดูแล การติดต่อสื่อสาร การลำเลียงหรือขนส่ง การ วินิจฉัย และการบำบัดรักษาพยาบาลผู้ป่วยฉุกเฉินทั้งนอกสถานพยาบาลและในสถานพยาบาล

#### **2.4.2 รูปแบบบริการการแพทย์ฉุกเฉิน**

บริการการแพทย์ฉุกเฉิน หมายถึง การให้การปฏิบัติการช่วยเหลือผู้ป่วยฉุกเฉินให้พ้นจาก ความเจ็บป่วยที่เป็นภาวะวิกฤตโดยปฏิบัติการทั้งในภาวะปกติและภัยพิบัติ มีการปฏิบัติงานที่รวดเร็ว และเป็นระบบตลอด 24 ชั่วโมง มีระบบรับแจ้งเหตุ การให้คำแนะนำเมื่อมีอาการฉุกเฉินทางสุขภาพ การประสานงานเพื่อจัดระดมทรัพยากรในพื้นที่เพื่อช่วยเหลือผู้ป่วยตั้งแต่จุดเกิดเหตุ ลำเลียง เคลื่อนย้าย และนำส่งสถานบริการสุขภาพปลายทางได้อย่างปลอดภัย (อัจฉริยะ แพงมา, 2555)

ปัจจุบันรูปแบบบริการการแพทย์ฉุกเฉินที่ใช้กันมี 2 รูปแบบ คือ (1) Anglo-American Model (AAM) เน้นการตักแล้ววิ่ง (scoop an run) ใช้เวลา ณ จุดเกิดเหตุสั้น นำส่งโรงพยาบาลอย่าง รวดเร็วที่สุด มีการให้การดูแลรักษาผู้ป่วยก่อนถึงโรงพยาบาลโดยบุคลากรที่ไม่ใช่แพทย์แต่อยู่ภายใต้ การกำกับดูแลของแพทย์ ใช้รถพยาบาลเป็นหลักในการเคลื่อนย้ายผู้ป่วย เป้าหมายปลายทางคือ ส่ง ตรงห้องฉุกเฉิน ซึ่งประเทศที่ใช้ AAM ได้แก่ สหราชอาณาจักร สหรัฐอเมริกา แคนาดา นิวซีแลนด์ ออสเตรเลีย และประเทศไทย และ (2) Franco-German Model (FGM) ซึ่งเน้นการรักษาพยาบาล ณ จุดเกิดเหตุ (stay and stabilize) มีแพทย์ให้การดูแลเป็นหลัก และมีทีมเวชกิจฉุกเฉินในการช่วย มีการใช้เทคโนโลยีขั้นสูง การลำเลียงผู้ป่วยเป้าหมายปลายทางคือ ส่งหน่วยเฉพาะทางทั้งด้วย รถพยาบาล เฮลิคอปเตอร์ และรถพยาบาลชายฝั่ง (coastal ambulance) ค่าใช้จ่ายจะต่ำกว่า AAM เนื่องจากมีผู้ป่วยจำนวนน้อยที่นำส่งโรงพยาบาล ส่วนใหญ่จะรักษา ณ จุดเกิดเหตุ ประเทศที่ใช้ AAM คือ เยอรมนี ฝรั่งเศส กรีซ มอลต้า และออสเตรีย (จารุวรรณ ธาดาเดช และคณะ, 2557)

#### **2.4.3 เกณฑ์การคัดแยกผู้ป่วยฉุกเฉินและจัดลำดับการบริบาล**

พระราชบัญญัติการแพทย์ฉุกเฉิน พ.ศ. 2551 ได้กำหนดนิยาม "ผู้ป่วยฉุกเฉิน" หมายความ ้ว่า บุคคลซึ่งได้รับบาดเจ็บหรือมีอาการป่วยกะทันหัน ซึ่งเป็นภยันตรายต่อการดำรงชีวิตหรือการ ทำงานของอวัยวะสำคัญ จำเป็นต้องได้รับการประเมิน การจัดการ และบำบัดรักษาอย่างทันท่วงที เพื่อป้องกันการเสียชีวิตหรือการรุนแรงขึ้นของการบาดเจ็บหรืออาการป่วยนั้น และสถาบันการแพทย์

แห่งชาติ (สพฉ.) ได้มีประกาศคณะกรรมการการแพทย์ฉุกเฉิน เรื่อง หลักเกณฑ์การประเมินเพื่อคัด แยกระดับความฉุกเฉิน และมาตรฐานการปฏิบัติการฉุกเฉิน พ.ศ. 2554 เพื่อการคุ้มครองความ ปลอดภัยของผู้ป่วยฉุกเฉินให้สถานพยาบาล หน่วยปฏิบัติการ และผู้ปฏิบัติการ ดำเนินการตรวจคัด แยกระดับความฉุกเฉิน และจัดให้ผู้ป่วยฉุกเฉินได้รับการปฏิบัติการฉุกเฉินตามลำดับความเร่งด่วนทาง การแพทย์ฉุกเฉิน แบ่งเป็น 5 ระดับ ตามความเร่งด่วนในการปฏิบัติการ โดยกำหนดให้ใช้เกณฑ์การ ประเมิน เพื่อคัดแยกระดับความฉุกเฉิน ณ ห้องฉุกเฉินตามระบบ Emergency Severity Index (ESI) Version 4 แบบ 5 ระดับ คือ

ผู้ป่วยฉุกเฉินวิกฤต ได้แก่ บุคคลซึ่งได้รับการบาดเจ็บหรือมีอาการป่วยกะทันหัน ที่มีภาวะ คุกคามต่อชีวิต หากไม่ได้รับการปฏิบัติการแพทย์ทันทีเพื่อแก้ไขระบบการหายใจ ระบบไหลเวียนเลือด หรือระบบประสาทแล้ว ผู้ป่วยอาจมีโอกาสเสียชีวิตได้สูง ทำให้การบาดเจ็บ อาการป่วยของผู้ป่วย ฉุกเฉินนั้นรุนแรงขึ้น หรือเกิดภาวะแทรกซ้อนขึ้นได้อย่างฉับไว ให้ใช้สัญลักษณ์ "สีแดง" สำหรับผู้ป่วย ฉุกเฉินวิกฤต

้ผู้ป่วยฉุกเ<mark>ฉินเ</mark>ร่งด่วน ได้แก่ บุคคลที่ได้รับบาดเจ็บหรืออาการ<mark>ป่ว</mark>ย ซึ่งมีภาวะเฉียบพลันมาก หรือเจ็บป่วยรุนแรง อาจจำเป็นต้องได้รับการปฏิบัติการแพทย์อย่างเร่งด่วน มิฉะนั้นอาจทำให้เกิด บาดเจ็บหรืออาการป่วยของผู้ป่วยฉุกเฉินนั้นรุนแรงขึ้น หรือเกิดภาวะแทรกซ้อนได้ ซึ่งส่งผลให้ เสียชีวิตหรือพิการในระยะต่อมาได้ ให้ใช้สัญลักษณ์ "สีเหลือง" สำหรับผู้ป่วยฉุกเฉินเร่งด่วน

้ผู้ป่วยฉุกเ<mark>ฉินไม่รุนแร</mark>ง ได้แก่ บุคคลซึ่งได้รับบาดเจ็บหรื<mark>อมีอาการป่</mark>วย ซึ่งมีภาวะเฉียบพลันไม่ รุนแรง อาจรอรับการปฏิบัติการแพทย์ได้ในช่วงระยะเวลาหนึ่งหรือเดินทางไปรับการบริการ สาธารณสุขด้วยตนเองได้ แต่จำเป็นต้องใช่ทรัพยากร และหากปล่อยไว้กินเวลาอันสมควรแล้วจะทำให้ การบาดเจ็บหรืออาการป่วยขอผู้ป่วยฉุกเฉินนั้นรุนแรงขึ้นหรือภาวะแทรกซ้อนขึ้นได้ ให้ใช้สัญลักษณ์ "สีเขียว" สำหรับผู้ป่วยฉุกเฉินไม่รุนแรง

ผู้ป่วยทั่วไป ได้แก่ บุคคลที่เจ็บป่วยแต่ไม่ใช่ผู้ป่วยฉุกเฉิน ซึ่งอาจรอรับหรือเลือกสรรบริการ สาธารณสุขในเวลาทำการปกติได้ โดยไม่ก่อให้เกิดอาการที่รุนแรงขึ้นหรือภาวะแทรกซ้อนตามมา ให้ ใช้สัญลักษณ์ "สีขาว" สำหรับผู้ป่วยฉุกเฉินทั่วไป

ผู้รับบริการสาธารณสุขอื่น ได้แก่ บุคคลซึ่งมารับบริการสาธารณสุขหรือบริการอื่น โดยไม่ จำเป็นต้องใช้ทรัพยากร ให้ใช้สัญลักษณ์ "สีดำ" สำหรับผู้บริการสาธารณสุขอื่น

เกณฑ์การคัดแยกผู้ป่วยฉุกเฉิน และจัดลำดับการบริบาล ณ ห้องฉุกเฉิน ยังถูกแบ่งออกเป็น 25 กลุ่มของอาการของผู้ป่วยอีกด้วย โดย 25 กลุ่มของอาการนี้ ได้แก่

กลุ่มอาการที่ 1 ปวดท้อง / หลัง / เชิงกรานและขาหนีบ กลุ่มอาการที่ 2 แอนาฟิแล็กซิส / ปฏิกิริยาภูมิแพ้ กลุ่มอาการที่ 3 สัตว์กัด

กลุ่มอาการที่ 4 เลือดออก (ไร้เหตุบาดเจ็บ) กลุ่มอาการที่ 5 หายใจยากลำบาก กลุ่มอาการที่ 6 หัวใจหยุดเต้น กลุ่มอาการที่ 7 เจ็บแน่นทรวงอก / หัวใจ กลุ่มอาการที่ 8 สำลักอุดกั้นทางเดินหายใจ กลุ่มอาการที่ 9 เบาหวาน กลุ่มอาการที่ 10 ภยันตรายจากสภาพแวดล้อม กลุ่มอาการที่ 11 (เว้นว่าง) กลุ่มอาการที่ 12 ปวดศีรษะ / ลำคอ กลุ่มอาการที่ 13 คลุ้มคลั่ง / จิตประสาท / อารมณ์ กลุ่มอาการที่ 14 ยาเกินขนาด / ได้รับพิษ กลุ่มอาการที่ 15 มีครรภ์ / คลอด / นรีเวช กลุ่มอาการที่ 16 ชัก กลุ่มอาการที่ 17 ป่วย / อ่อนเพลีย (ไม่จำเพาะ) / อื่นๆ กลุ่มอาการที่ 18 แขนขาอ่อนแรง / พูดลำบาก / ปากเบี้ยว (หลอดเลือดสมองอุดตัน/แตก) กลุ่มอาการที่ 19 หมดสติ / ไม่ตอบสนอง / หมดสติชั่ววูบ กลุ่มอาการที่ 20 เด็ก / ทารก (กุมารเวชกรรม) กลุ่มอาการที่ 21 ถูกทำร้าย / บาดเจ็บ กลุ่มอาการที่ 22 ไหม้ / ลวก – ความร้อน / กระแสไฟฟ้า / สารเคมี กลุ่มอาการที่ 23 จมน้ำ / หน้าคว่ำจมน้ำ / บาดเจ็บเหตุดำน้ำ / บาดเจ็บทางน้ำ กลุ่มอาการที่ 24 พลัดตกหกล้ม / อุบัติเหตุ / เจ็บปวด กลุ่มอาการที่ 25 อุบัติเหตุยานยนต์

ขีดความสามารถของหน่วยปฏิบัติการหรือสถานพยาบาลในการปฏิบัติการฉุกเฉิน ให้ถือตาม กฎหมาย กฎ คำสั่ง และข้อมูลข่าวสารเกี่ยวกับการจัดตั้งหรือการได้รับอนุญาต รวมทั้งการดำเนินการ และภาระรับผิดชอบของหน่วยปฏิบัติการหรือสถานพยาบาลนั้น

### **2.4.4 ลักษณะการปฏิบัติการฉุกเฉินในระบบบริการการแพทย์ฉุกเฉิน**

ระบบบริการการแพทย์ฉุกเฉินของประเทศไทยมีเป้าหมายของการดำเนินการเพื่อให้การดูแล รักษาผู้ป่วยฉุกเฉินได้ทันเวลา ครอบคลุม เท่าเทียมทุกพื้นที่ มีขั้นตอนและหน้าที่ ดังนี้ (สมาคมเวช ศาสตร์ฉุกเฉินแห่งประเทศไทย, 2560)

1. การการพบเหตุฉุกเฉิน (detection) คือ ในขั้นตอนนี้ ผู้ที่มีความสำคัญคือ ประชาชนที่อยู่ ใกล้เคียงกับผู้ป่วย เช่น ญาติ พี่น้อง ผู้ดูแล หรือตัวผู้ป่วยเอง เป็นต้น ซึ่งจะเป็นผู้ที่สังเกตพบความ ผิดปกติต่าง ๆ ที่เป็นภาวะเจ็บป่วยฉุกเฉิน หากพบเร็วก็สามารถแก้ไขได้เร็ว หากพบช้าก็อาจทำให้ ผู้ป่วยได้รับการแก้ไขล่าช้า และเสียโอกาสไป ซึ่งอาจนำพาความสูญเสียทางร่างกาย ความพิการ และ เสียชีวิตได้ ดังนั้น ในขั้นตอนนี้ประชาชนควรมีความรู้ความเข้าใจในการสังเกตภาวะฉุกเฉินของตนเอง

2. การแจ้งเหตุขอความช่วยเหลือ (reporting) หลังจากพบภาวะเจ็บป่วยฉุกเฉิน ขั้นตอน ต่อไปคือ ประชาชนจะแจ้งเหตุขอความช่วยเหลือ ตามหลักการคือ การแจ้งเหตุด้วยโทรศัพท์ไปยัง ศูนย์รับแจ้งเหตุ ซึ่งประเทศไทยใช้หมายเลขโทรศัพท์สายตรง คือ 1669 โทรฟรี ไม่มีค่าใช้จ่าย แต่ใน บางพื้นที่อาจมีหมายเลขอื่นร่วมด้วย และการใช้แอปพลิเคชัน ThaiEMS 1669 ในการแจ้งภาวะ เจ็บป่วยฉุกเฉินควรทำอย่างมีสติ ประกอบด้วย อาการและสาเหตุความเจ็บป่วยฉุกเฉินที่พบ เวลา สถานที่ เส้นทางเข้าออกที่ชัดเจนเข้าใจง่าย และภัยคุกคามอื่น ๆ ที่อาจมีผลกระทบต่อการให้การ ช่วยเหลือผู้ป่วยด้วย

3. การรับแจ้งเหตุและสั่งการ (reporting and commanding) เป็นหน้าที่ของศูนย์สั่งการ และรับแจ้งเหตุ ในประเทศไทย แต่ละจังหวัดจะมีศูนย์รับแจ้งเหตุและสั่งการ โดยมีแพทย์เป็นผู้กำกับ ดูแลเพื่อรองรับความถูกต้องในกระบวนการตัดสินใจที่เกี่ยวกับการแพทย์หรือเวชกรรม เจ้าหน้าที่รับ แจ้งเหตุจะมีช่องทางการรับแจ้งเหตุทั้งทางวิทยุสื่อสารและทางโทรศัพท์ จากนั้นจะวิเคราะห์ข้อมูล ข่าวสาร ประเมินสถานการณ์ และสั่งการและจ่ายงานให้แก่หน่วยปฏิบัติการที่เหมาะสมกับเหตุ ซึ่งมี 4 ระดับ คือ หน่วยปฏิบัติการฉุกเฉินระดับสูง (advance lift support) หน่วยปฏิบัติการฉุกเฉิน ระดับกลาง (intermediate life support) หน่วยปฏิบัติการฉุกเฉินระดับต้น (basic life support) และหน่วยปฏิบัติการฉุกเฉินเบื้องต้น (first responder) การปฏิบัติงานของทุกหน่วยจะเป็นไปตาม มาตรฐานกำหนด ซึ่งขณะรถหน่วยปฏิบัติการออกเหตุ ศูนย์สั่งการและรับแจ้งเหตุจะทำหน้า ประสานงานกับรถพยาบาล นอกจากนี้ศูนย์รับแจ้งเหตุและสั่งการยังทำหน้าที่ในการให้คำแนะนำใน การปฐมพยาบาล (first aid) ของผู้ที่อยู่ ณ จุดเกิดเหตุ เนื่องจากขณะที่กำลังมีการแจ้งเหตุขอความ ช่วยเหลือ หรือรอรถพยาบาลมารับ ณ จุดเกิดเหตุ ซึ่งประชาชนหรือผู้พบเห็นเหตุการณ์ควรทำการ ปฐมพยาบาลให้กับผู้ป่วยที่มีภาวะฉุกเฉินตามความสามารถและความเหมาะสม เพื่อบรรเทาความ เจ็บป่วยหรือภาวะคุกคามต่อชีวิตบางอย่างอาจได้รับการแก้ไขหรือยุติลงได้

การรับแจ้งเหตุและสั่งการมีมาตรฐานคุณภาพงาน ดังนี้ (1) การรับแจ้งเหตุ สอบถามข้อมูล ได้แก่ สาเหตุ สถานที่เกิดเหตุ หมายเลขโทรศัพท์ติดต่อกลับ และอาการสำคัญ ภายใน 45 วินาที โดย เจ้าหน้าที่จะเป็นผู้สอบถามข้อมูลตามแบบบันทึกการรับแจ้งเหตุและสั่งการ (2) หน่วยปฏิบัติการออก ให้การช่วยเหลือ ภายใน 90 วินาที ซึ่งระยะเวลาตั้งแต่รับแจ้งเหตุจนสามารถจัดชุดปฏิบัติการ (dispatch time) ได้ต้องไม่เกิน 2 นาที และ (3) หน่วยปฏิบัติการฉุกเฉินออกให้การช่วยเหลือผู้ป่วย

ฉุกเฉินตามคำสั่งของศูนย์ฯ ซึ่งระยะเวลาตั้งแต่รับแจ้งเหตุถึงเวลาที่หน่วยปฏิบัติการถึงจุดเกิดเหตุหรือ ผู้ป่วยฉุกเฉิน (response time) ภายใน 10 นาที (ชุดปฏิบัติการระดับสูง) และภายใน 15 นาที (ชุด ปฏิบัติการระดับพื้นฐาน)

4. การรักษาพยาบาล ณ จุดเกิดเหตุ (on scene care)/ ปฏิบัติการฉุกเฉินของชุดปฏิบัติการ (out-of-hospital ambulance operations) ชุดปฏิบัติการที่ออกปฏิบัติการรับผู้ป่วยฉุกเฉินตาม คำสั่งของศูนย์สั่งการและแจ้งเหตุจะเป็นผู้ให้การดูแลรักษาผู้ป่วยฉุกเฉิน ณ จุดเกิดเหตุ โดยมีหลักใน การดูแลคือ ใช้เวลา ณ จุดเกิดเหตุสั้น นำส่งโรงพยาบาลอย่างรวดเร็วที่สุด ซึ่งการปฏิบัติการ ณ จุด เกิดเหตุจะต้องได้รับการรับรองโดยผู้ประกอบวิชาชีพเวชกรรม ปฏิบัติการฉุกเฉินต้องอ้างอิงได้ว่า เป็นไปตามแนวทางปฏิบัติ วิธีปฏิบัติ หรือการบริหารยาจาก พ.ร.บ.เวชกรรม พ.ศ.2525 หาก ปฏิบัติการที่ขาดหรือเกินไปจากที่ผู้ประกอบวิชาชีพเวชกรรมรับรองไม่ว่าจะเป็นด้วยลายลักษณ์อักษร หรือวาจาให้ถือว่าเป็นความรับผิดชอบของผู้ปฏิบัติการเอง ซึ่งชุดปฏิบัติการต้องดำเนินการด้วยความ รวดเร็ว สั้นกระชับและปลอดภัย การเลือกเส้นทางการเดินทางไปรับผู้ป่วยที่เหมาะสมจึงมีผลอย่าง มาก

5. การลำเลียงขนย้ายและการดูและระหว่างนำส่ง (care in transit) หลักการสำคัญคือ การ ไม่ทำให้เกิดการบาดเจ็บซ้ำ ขณะเคลื่อนย้ายและนำส่งต้องมีการประเมินสภาพผู้ป่วยเป็นระยะ ๆ และ ให้การดูแลรักษาตามความเหมาะสม เช่น การให้ออกซิเจนและสารน้ำทางหลอดเลือดดำ เป็นต้น นอกจากนี้การลำเลียงขนย้ายควรให้ความสำคัญอย่างมากกับความปลอดภัยและความรวดเร็ว โดยเฉพาะอย่างยิ่งผู้ป่วยที่มีภาวะคุกคามต่อชีวิต การใช้สัญญาณฉุกเฉินและความเร็วให้เป็นไปตาม ระบบกำกับดูแลในพื้นที่กำหนด

6. การนำส่งสถานพยาบาล (transfer to definitive care) การนำส่งสถานพยาบาลที่ดีควร ้มีการแจ้งข้อมูลที่สำคัญของผู้ป่วยล่วงหน้า <mark>เพื่อให้สถานพยาบาลปลา</mark>ยทางได้เตรียมพร้อมรับผู้ป่วย เช่น อาการสำคัญ สาเหตุ อาการขณะนำส่ง เป็นต้น ซึ่งศูนย์รับแจ้งเหตุและสั่งการจะทำหน้าที่ในการ พิจารณาสถานพยาบาลปลายทางที่เหมาะสมและประสานงานให้ หลักในการเลือกสถานพยาบาลคือ ความสามารถในการดูแลรักษาผู้ป่วยฉุกเฉิน ความใกล้ หรืออยู่ในเขตความรับผิดชอบ และอาจ พิจารณาหลักประกันและความต้องการของผู้ป่วยหรือญาติประกอบด้วย เมื่อชุดปฏิบัติการไปถึง สถานพยาบาลปลายทาง จะส่งผู้ป่วย ณ ห้องฉุกเฉิน มีการส่งต่อข้อมูลผู้ป่วยและการรักษาเบื้องต้นที่ ได้รับให้แก่พยาบาลและเจ้าหน้าที่ที่เกี่ยวข้องด้วยวาจาและลายลักษณ์อักษรเพื่อให้ผู้ป่วยได้รับการ รักษาอย่างต่อเนื่องและเหมาะสมต่อไป

## **บทที่ 3**

## **การพัฒนาระบบ**

การพัฒนาระบบแจ้งเตือนเหตุฉุกเฉินด้วยเซนเซอร์ระบุตำแหน่งบนอุปกรณ์ IoT ที่แสดง ข้อมูลตำแหน่งที่ตั้งของจุดผู้แจ้งเหตุแบบเรียลไทม์บนระบบแผนที่ออนไลน์เป็นการศึกษาที่มุ่งเน้นเพื่อ การพัฒนาระบบเซนเซอร์ในการประยุกต์ใช้เทคโนโลยีที่เป็นกระบวนการในการใช้เซนเซอร์ระบุ ตำแหน่งและเพื่อวิเคราะห์เส้นทางในการเข้าถึงสำหรับการให้บริการการแพทย์ฉุกเฉิน โดยอาศัย เทคนิควิธีการทางด้าน pgRouting เป็นเทคนิควิธีการค้นหาเส้นทาง เพื่อค้นหาเส้นทางจากตำแหน่ง รถฉุกเฉิน รถกู้ชีพ ไปยังตำแหน่งที่รับแจ้ง โดยใช้วิธีการศึกษาข้อมูลจากเอกสารงานวิจัย การสืบค้น ข้อมูลต่างๆ และการประยุกต์ใช้เทคโนโลยีและเทคนิควิธีการในการดำเนินงาน โดยมีขั้นตอนและ วิธีการดำเนินงาน ดังนี้

- 1. เตรียมข้อมูลที่ใช้ในงานวิจัย
- 2. ศึกษาและวิเคราะห์การหาเส้นทาง
- $3.$  พัฒนาอุปกรณ์  $\overline{\mathrm{loT}}$
- 4. พัฒนา Web Map Application

## **3.1 พื้นที่ศึกษา**

พื้นที่วิจัยเป็นการเก็บข้อมูลตำบลแม่สลองใน มีประชากร 25,539 คน จาก 27 หมู่บ้าน และ ตำบลแม่สลองนอก มีประชากร 15,681 คน จาก 13 หมู่บ้าน ตามลำดับ

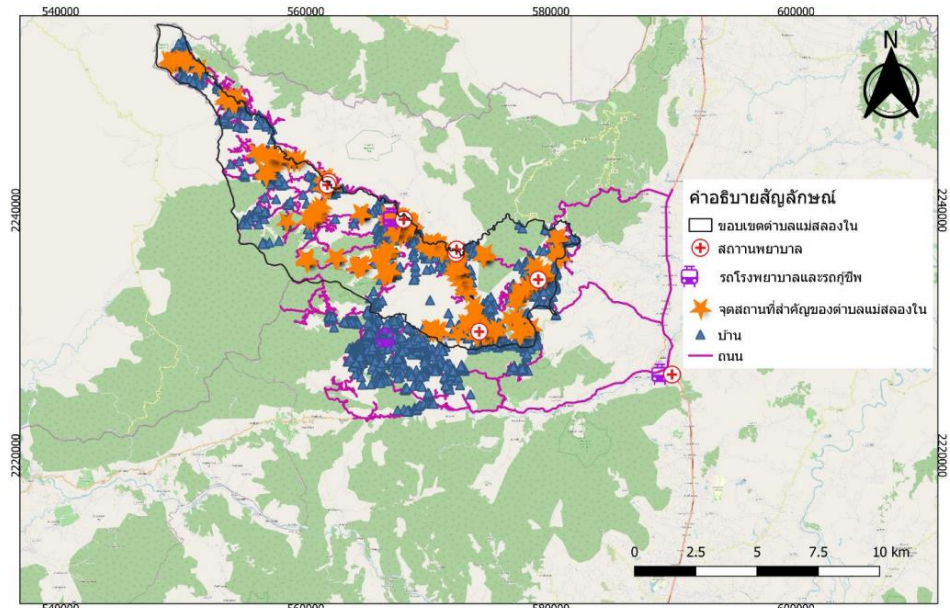

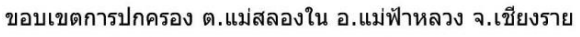

**ภาพ 17** ขอบเขตการปกครองตำบลแม่สลองใน

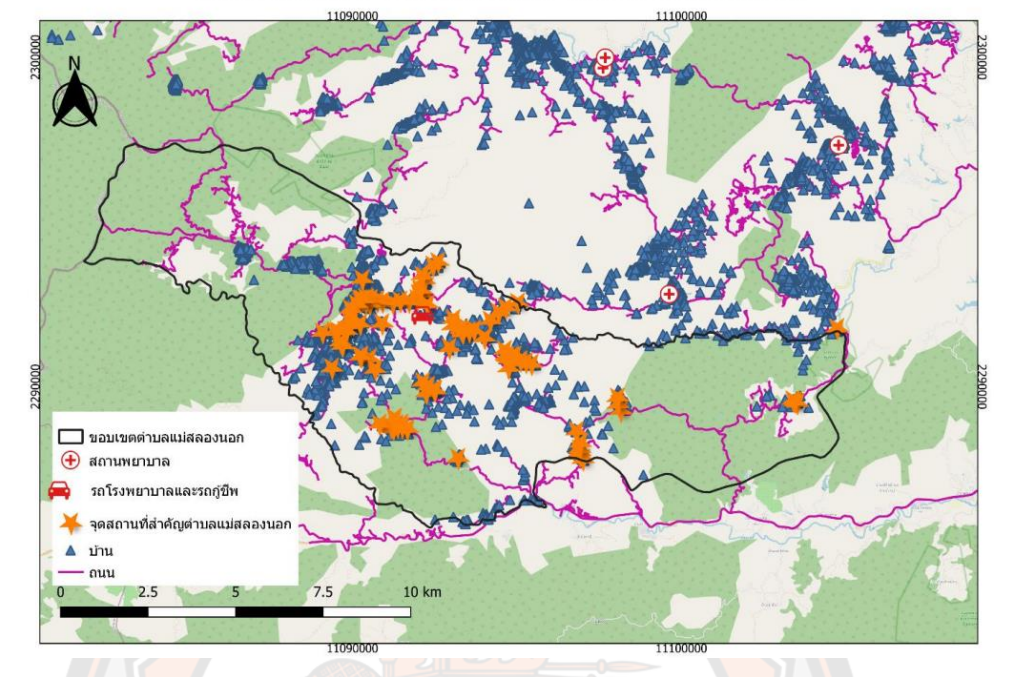

ขอบเขตการปกครอง ต.แม่สลองนอก อ.แม่ฟ้าหลวง จ.เชียงราย

**ภาพ 18** ขอบเขตการปกครองตำบลแม่สลองนอก

# **3.2 การลงพื้นที่ภาคสนามเพื่อจัดเก็บข้อมูลและสร้างภูมินาม**

เป็นการดำเนินการเก็บข้อมูลตำแหน่งบ้านและจุดสถานที่สำคัญในองค์การบริหารส่วนตำบล แม่สลองนอกและเทศบาลตำบลแม่สลองใน

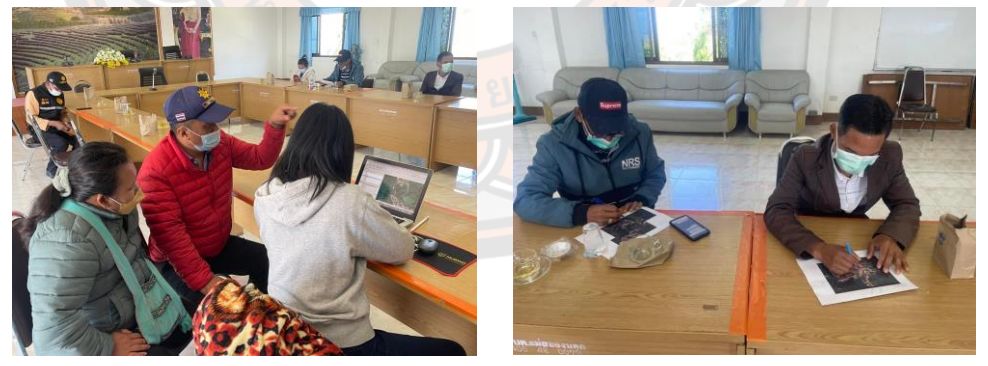

**ภาพ 19** สอบถามข้อมูลตำแหน่งสำคัญและสร้างภูมินามที่องค์การบริหารส่วนตำบล แม่สลองนอก

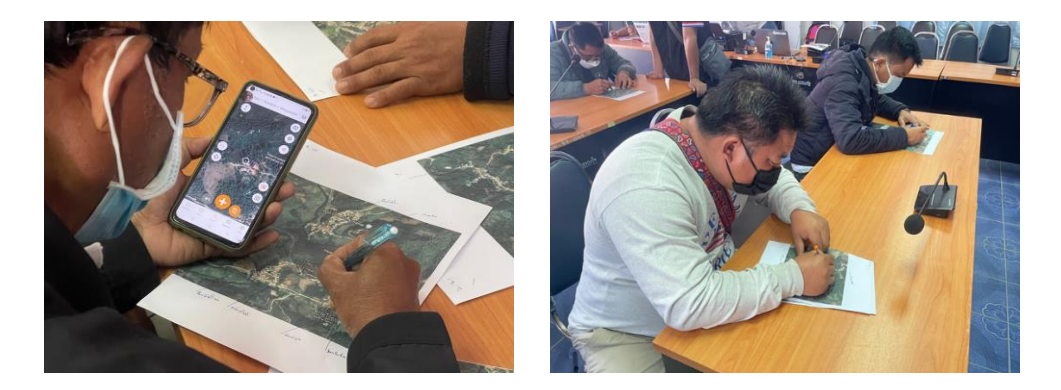

**ภาพ 20** สอบถามข้อมูลตำแหน่งสำคัญและสร้างภูมินามที่องค์การบริหารส่วนตำบล

แม่สลองใน

#### **3.3 การเตรียมข้อมูลด้วยโปรแกรม QGIS**

จัดเตรียมข้อมูลโครงข่ายถนนตำบลแม่สลองนอกและตำบลแม่สลองใน โดยที่ตั้งชื่อชั้นข้อมูล ว่า ways\_salong.shp ในโปรแกรม QGIS

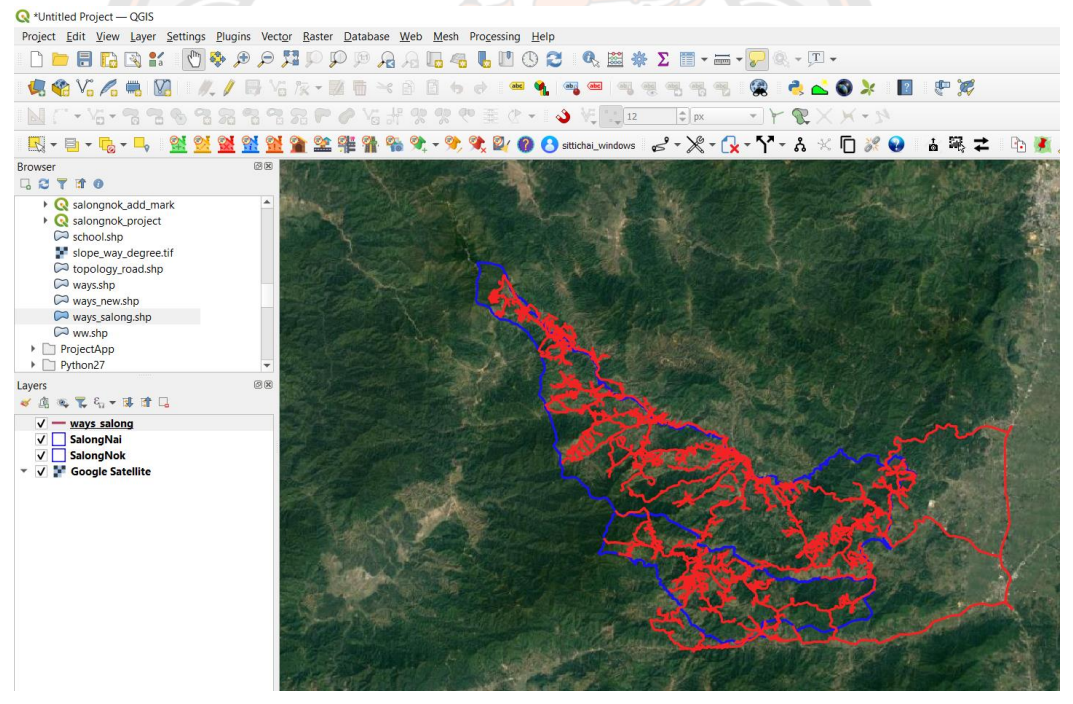

**ภาพ 21** ชั้นข้อมูลของถนนตำบลแม่สลองนอกและตำบลแม่สลองใน

## **3.4 นำเข้าข้อมูลเข้าสู่โปรแกรม QGIS**

นำเข้าข้อมูลที่ได้จากการจากการลงพื้นที่ภาคสนามและสอบถามซึ่งจะได้ข้อมูลอยู่ในรูปเป็น ของไฟล์ CSV ซึ่งสามารถนำเข้าข้อมูลเข้าสู่โปรแกรม QGIS ได้ เพื่อแสดงจุดพิกัดของตำแหน่งบ้าน และจุดสถานที่สำคัญที่ได้ทำการสำรวจซึ่งจะใช้คอลัมน์ละติจูดและลองจิจูด ในการกำหนดพิกัดเป็น X,Y ก็สามารถแสดงตำแหน่งบ้านและจุดสถานที่สำคัญ

|                                                                                                    |                                                                       | RHUTAIRAT HATAITARA                              |                                 |          |                         |                                                                                                    |           |    |                                                         |     |                            |                                  |                                                       |                      |                   |                                                   |                                                                                                    |                      |                                  |
|----------------------------------------------------------------------------------------------------|-----------------------------------------------------------------------|--------------------------------------------------|---------------------------------|----------|-------------------------|----------------------------------------------------------------------------------------------------|-----------|----|---------------------------------------------------------|-----|----------------------------|----------------------------------|-------------------------------------------------------|----------------------|-------------------|---------------------------------------------------|----------------------------------------------------------------------------------------------------|----------------------|----------------------------------|
|                                                                                                    |                                                                       |                                                  |                                 |          |                         | Q Tell me                                                                                                    |           |    |                                                         |     |                            |                                  |                                                       |                      |                   |                                                   |                                                                                                    |                      |                                  |
|                                                                                                    |                                                                       | $-11$                                            | $ A^{\dagger}$ $A^{\dagger}$    | are face |                         | ab. Wran Text                                                                                                    |           |    |                                                         |     |                            |                                  |                                                       |                      | X <sub>1</sub>    | E AutoSur                                         | $rac{A}{7}$                                                                                                    |                      |                                  |
| <b>Th</b> Copy                                                                                                    |                                                                       | <b>B</b> <i>I</i> U<br>$\psi$ . $\Box$<br>$\psi$ |                                 |          |                         |                                                                                                    |           | s. |                                                         | 3.3 | Conditional Format as Cell |                                  |                                                       | Insert Delete Format |                   | $\frac{1}{4}$ Fill =                              | Sort & Find &                                                                                                    |                      |                                  |
|                                                                                                    | Format Painter                                                        |                                                  |                                 |          |                         |                                                                                                    |           |    |                                                         |     | Formatting                 | Table                            |                                                       |                      |                   | $E$ Clear                                         |                                                                                                    |                      |                                  |
|                                                                                                    |                                                                       | สาคับ<br>fr.                                     |                                 |          |                         |                                                                                                    |           |    |                                                         |     |                            |                                  |                                                       |                      |                   |                                                   |                                                                                                    |                      |                                  |
|                                                                                                    |                                                                       |                                                  |                                 |          |                         |                                                                                                    |           |    |                                                         |     |                            |                                  |                                                       |                      |                   |                                                   |                                                                                                    |                      |                                  |
| <b>Taun</b>                                                                                                    |                                                                       | u                                                |                                 |          | งสบัตรปประเภททั         |                                                                                                    | เองจิจุด  |    |                                                         | AB  |                            | AD                               |                                                       |                      | เห็ตอำเภ อำเภอ/เข | เน้สต่า                                           | :ตำบล/แร                                                                                                    | นัสจังนว์ จังนวัด    |                                  |
| 2 รัชนี<br>หมื่งอ                                                                                                    | ดัชแซ<br>ใทยนรักษ์ 01                                                 | มิถุนายน<br>2540<br>มกราคม                       |                                 |          |                         | 55715000 ตามทะเบีย 20.2416939999. 99.643866000 บำนเลขที<br>85715840-ตามทะเบิย์ 20.21423100000 99.753675000 ปานเลขที่ 12             |           |    |                                                         |     |                            |                                  | 12<br>$^{52}$                                         | 5715<br>5715         |                   | แม่ฟ้าหลว 571502<br>แม่ฟ้าหลว 571502              | แม่สลองไ157<br>แม่สลองใ157                                                                                                    | เขียงราย<br>เขียงราย | 571<br>572                       |
| <b>UB</b>                                                                                                    | aullia<br>$\sim$                                                      | $\frac{1}{2503}$                                 | ď                               |          |                         | 85715841 ตามทะเบีย 20.1686529999 99.170766999 ปานเลขที 22                                                                           |           |    |                                                         |     |                            |                                  | $\overline{24}$                                       | 5715                 |                   | แม่ฟ้าหลว <sup>5</sup> 571502                     | usinnauli57                                                                                                    | เขียงราย             | 571                              |
| 5<br>อานุม<br>อานุม                                                                                                    | โซเช<br>$\overline{01}$<br>โซเซ<br>$\overline{01}$                    | มกราคม<br>2523<br>5523<br>มกราคม                 | $\overline{0}$<br>$\sqrt[3]{2}$ |          |                         | 85715840; ตามทะเบีย 20.1686629999! 99.672984999 บ่านเลขที่ 509<br>85715840; ตามทะเป็ะ 20.1686629999: 99.672984999 ป่านเลขที่ 509    |           |    |                                                         |     |                            |                                  | $\overline{0}$<br>$\overline{0}$                      | 5715<br>5715         |                   | แม่ฟ้าหลว 571502<br>แม่ฟ้าหลว 571502              | แม่สลองให้รา<br>แม่สลองใ157                                                                                                    | เขียงราย<br>เขียงราย | 571<br>571                       |
|                                                                                                    | อาชาเหมะ แช่จาง<br>$\mathfrak{c}_0$                                   | 2525                                             | ď                               |          |                         | 85715760! ตามทะเบีย 20.22394200000 99.691244999 บ้านเลขที่ 112                                                                      |           |    |                                                         |     |                            |                                  | $\overline{0}$                                        | 5715                 |                   | แม่ฟ้าหลว 571502                                  | usinnaslis:                                                                                                    | เขียงราย             | 571                              |
| อากล<br>อาทีอ                                                                                                    | จเปาะ<br>$\sim$<br>:משורע<br>$\overline{00}$                          | 2504<br>2501                                     | cororo coro                     |          |                         | 85715841, ตามทะเบีย์ 20.299301<br>55715000; ตามทะเบีย 20.2499989999 99.578220999 บ้านเลขที่ 199                                     |           |    | 99.546090000 บ้านเลขที่ 330                             |     |                            |                                  | $\frac{1}{26}$<br>59                                  | 5715<br>5715         |                   | แม่ฟ้าหลว 571502<br>แม่ฟ้าหลว 571502              | แม่สลองให้57<br>แม่สดองไ157                                                                                                    | เขียงราย<br>เขียงราย | 571<br>572                       |
| 10 อามีอ                                                                                                    | "00"<br>เซอมีก่                                                       | 2502                                             |                                 |          |                         | 86307840, ตามทะเบีย 20.2122029999 99.641802999 บ้านเลขที 23                                                                         |           |    |                                                         |     |                            |                                  |                                                       | 5715                 |                   | แม่ฟ้าหลว 571502                                  | แม่สลองให้57                                                                                                    | เชียงราย             | $\frac{1}{2}$<br>571             |
| 11 อามีอ<br>רערם 12                                                                                                    | $\sim$<br>เชอมีก่<br>00<br>อางิ                                       | 2502<br>2494                                     |                                 |          |                         | 86307840, ตามทะเบีย 20.2122029999 99.641802999 บ้านเลขที่ 23<br>857158411 ตามทะเบีย 20.30004500000 99.546014999 บ้านเลขที 461       |           |    |                                                         |     |                            |                                  |                                                       | 5715<br>5715         |                   | แม่ฟ้าหลว 571502<br>แม่ฟ้าหลว 571502              | แม่สลองไ157<br>แม่สลองใ157                                                                                                    | เขียงราย<br>เขียงราย | 571<br>571                       |
| 13 апими                                                                                                    | ซีหมือ<br>"00"                                                        | 2504                                             |                                 |          |                         | 85715841, ตามทะเบีย์ 20.2804259999 99.548202000 บ้านเลขที่ 369                                                                      |           |    |                                                         |     |                            |                                  | 25 25 26 21 21 21 26 26 26 10 10 14 25 12 09 12 06 06 | 5715                 |                   | แม่ฟ้าหลว 571502                                  | แม่สลองใ157                                                                                                    | เชียงราย             | 571                              |
| 14 апими<br>15 апими                                                                                                    | ซีนนึก<br>$^{700}$<br>ซีหมือ<br>$\sim$                                | 2504<br>2504                                     |                                 |          |                         | 85715841, ตามทะเบีย์ 20.2804259999 99.548202000 บ้านเลขที 369<br>85715841, ตามทะเบีย 20.2804259999: 99.548202000 บ้านเลขที่ '369    |           |    |                                                         |     |                            |                                  |                                                       | 5715<br>5715         |                   | แม่ฟ้าหลา 571502<br>แม่ฟ้าหลว 571502              | แม่สลองใ157<br>แม่สลองไ157                                                                                                    | เขียงราย<br>เขียงราย | $\mathbf{r}_{57}$<br>571<br>571  |
| $16$ פונ                                                                                                    | <b>Cra</b><br>$\gamma$                                                | 2494                                             | 50 <sup>6</sup>                 |          |                         | 857158411 ตามทะเบีย 20.30004500000 99.546014999 บ้านเลขที่ 461                                                                      |           |    |                                                         |     |                            |                                  |                                                       | 5715                 |                   | แม่ฟ้าหลว 571502                                  | แม่สลองไ157                                                                                                    | เขียงราย             | 571<br>57                        |
| 17 อาเจอ<br>18 Bruws                                                                                                    | ซีหมือ<br>$\sim$<br>รัตมีชานะ 00                                      | 2527<br>2525                                     | $\sim$                          |          |                         |                                                                                                    |           |    |                                                         |     |                            |                                  |                                                       | 5715<br>5715         |                   | แม่ฟ้าหลว 571502<br>แม่ฟ้าทดว 571502              | แม่สลองไ157<br>$u$ ainnealts                                                                                                    | เขียงราย<br>เขียงราย | 571                              |
| 19 หมีผะ                                                                                                    | uziñ                                                                  | 7483<br>มกราคม                                   | 78                              |          |                         | .<br>โธร715730; ตามทะเบีย 20.297998 「99.545423999 ป่านเลขที่ "109<br>โธร715730; ตามทะเบีย 20.2152120000(99.617500000 ป่านเลขที่ "68 |           |    |                                                         |     |                            |                                  |                                                       | 5715                 |                   | แม่ฟ้าหลว 571502                                  | แม่สลองให้รา                                                                                                    | เขียงราย             | $\frac{571}{571}$                |
| 20 การร<br>$21$ กำพล                                                                                                    | <b>Unixu</b><br>25<br>$\frac{1}{2}$<br>เปียงแล่                       | พฤษภาคม 2539<br>72520<br>มกราคม                  | ō<br>$\overline{0}$             |          |                         | 85715841. ตามทะเบีย์ 20.2747069999. 99.588121999 บ้านเลขที่ 120<br>85715840, ตามทะเบีย 20.21013200000 99.637305999 บ้านเลขที่ 13    |           |    |                                                         |     |                            |                                  |                                                       | 5715<br>5715         |                   | แม่ฟ้าหลว 571502<br>แม่ฟ้าหลว <sup>5</sup> 571502 | แม่สลองไ157<br>$u$ sinnaalis7                                                                                                    | เขียงราย<br>เชียงราย | 571<br>571                       |
| 22 มหา                                                                                                    | พรพงศ์วา <sup>ร</sup> อย                                              | พฤศจิกาย 2506                                    | $\sim$                          |          | 85715840(ตามทะเบียนบ้าน |                                                                                                    |           |    | บ้านเลขที่                                              |     |                            |                                  |                                                       | 5715                 |                   | แม่ฟ้าหลว 571502                                  | แม่สลองใ157                                                                                                    | เขียงราย             | 571                              |
| 23 สมบูรณ์<br>24 annua                                                                                                    | 59<br>ย้าลี<br>2113<br>01                                             | สิงหาคม 2533                                     | $\mathbf{r}_0$                  |          |                         | 85715840. ตามทะเบีย์ 20.249188<br>85715760 ตามทะเบิย์ 20.240964                                                                     | 99.644286 |    | 59.577543000 ปานเคขที <sup>5</sup> 127<br>บ้านเลขที่ 16 |     |                            |                                  |                                                       | 5715<br>5715         |                   | แม่ฟ้าหลว 571502<br>แม่ฟ้าหลว 571502              | usinnaalis7<br>แม่สลองไ157                                                                                                    | เขียงราย<br>เขียงราย | 572<br>571                       |
| 25 เกาฟาม                                                                                                    | unik<br>55                                                            | มกราคม 2538<br>เมษายน 2527                       | $\overline{0}$                  |          |                         | 85715760(ตามทะเบีย์20.169142                                                                                                    |           |    | 54 2995000 บ้านเลขที <sup>54</sup>                      |     |                            |                                  |                                                       | 5715                 |                   | แม่ฟ้าหลว 571502                                  | แม่สลองให้57                                                                                                    | เขียงราย             | $\mathbf{r}_{s,i}$<br>571        |
| 26 เกาเม่ง<br>27 เก้าเอียง                                                                                                    | usiã<br>แข่ว่าง<br>52                                                 | เมษายน<br>7499<br>กุมภาพันธ์ 2502                | $\overline{0}$                  |          |                         | 55707000 ตามทะเบีย์20.7179329999 99.740490 บ้านเลขที่ 6/2<br>55707000 ตามทะเป็น 20.1727370000 99.740527999 บ้านเลขที 2/2            |           |    |                                                         |     |                            |                                  | 56                                                    | 5715<br>5715         |                   | แม่ฟ้าหลว 571502<br>แม่ฟ้าหลว <sup>5</sup> 71502  | แม่สดองไา้ร<br>แม่สลองใ157                                                                                                    | เขียงราย<br>เขียงราย | 571<br>$\mathcal{F}_{57}$<br>571 |
| 28 มาเขาะ                                                                                                    | dauas<br>$^{7}$ 01                                                    | มกราคม 2490<br>500                               | $\mathbf{r}_0$                  |          |                         | 85715840(ตามทะเป็น 20.2542329999(99.616889999 บ่านเลขที่ 126                                                                        |           |    |                                                         |     |                            |                                  | 15                                                    | 5715                 |                   | แม่ฟ้าหลว 571502                                  | usinepalis7                                                                                                    | เขียงราย             | 57<br>571                        |
| 29 อัมพร                                                                                                    | คณาวรรัตเ <sup>01</sup><br><b>DATASOCIALMAP</b>                       | มกราคม                                           | $\overline{0}$                  |          |                         | 85715840, ตามทะเป็ย20.205351                                                                                                    |           |    | 59.752831999 บ้านเลขที่ 166                             |     |                            | $\left\lceil \cdot \right\rceil$ |                                                       | 5715                 |                   | แม่ฟ้าหลว 571502                                  | แม่สลองไ157                                                                                                    | เขียงราย             | 57<br>571                        |
| <b>Q</b> *Untitled Project - QGIS<br>Project Edit View Layer Settings Plugins Vector Raster Database Web Mesh Processing Help<br>$\textcolor{red}{\bigcirc \textcolor{red}{\mathcal{R}}\textcolor{red}{\mathcal{R}}\textcolor{red}{\mathcal{P}}\textcolor{red}{\mathcal{P}}\textcolor{red}{\mathcal{P}}\textcolor{red}{\mathcal{R}}\textcolor{red}{\mathcal{R}}\textcolor{red}{\bigcirc \textcolor{red}{\mathcal{R}}\textcolor{red}{\mathcal{R}}\textcolor{red}{\mathcal{R}}\textcolor{red}{\mathcal{R}}\textcolor{red}{\mathcal{R}}\textcolor{red}{\mathcal{R}}\textcolor{red}{\mathcal{R}}\textcolor{red}{\mathcal{R}}\textcolor{red}{\mathcal{R}}\textcolor{red}{\mathcal{$<br>DOHREY<br><b>AGV64B</b><br>$\mathbb{R}$ , $\ell$ , $\mathbb{B}$ . $\mathbb{C}$ , $\mathbb{R}$ , $\mathbb{R}$ , $\mathbb{R}$ , $\mathbb{R}$ , $\mathbb{R}$ , $\mathbb{R}$ , $\mathbb{R}$ , $\mathbb{R}$ , $\mathbb{R}$ , $\mathbb{R}$ , $\mathbb{R}$ , $\mathbb{R}$ , $\mathbb{R}$ , $\mathbb{R}$ , $\mathbb{R}$ , $\mathbb{R}$ , $\mathbb{R$<br>FIRESTRICK<br> 2 |                                                                       |                                                  |                                 |          |                         |                                                                                                    |           |    |                                                         |     |                            |                                  |                                                       |                      |                   |                                                   |                                                                                                    |                      |                                  |
|                                                                                                    |                                                                       | (* - 감 - 길 길 & 일 굶                               |                                 |          |                         |                                                                                                    | 出家家中主     |    |                                                         |     | S                          | $\frac{1}{2}$ 12                 |                                                       | $\Rightarrow$ px     |                   |                                                   | $Y+R\times Y+Y$                                                                                                    |                      |                                  |
|                                                                                                    |                                                                       | K-B-Q-L 122                                      |                                 |          |                         | <b>To</b>                                                                                                    |           |    |                                                         |     |                            |                                  |                                                       |                      |                   |                                                   | $\mathcal{X} \cdot \mathcal{X} \cdot \mathcal{Y} \cdot \mathcal{Y} \cdot \mathcal{$ |                      | る 喝 こ                            |
| Browser                                                                                                    |                                                                       |                                                  |                                 |          |                         |                                                                                                    |           |    |                                                         |     |                            |                                  |                                                       |                      |                   |                                                   |                                                                                                    |                      |                                  |
| $\mathbf{C}$<br>$\triangleright$ $\Box$ AMD                                                                                                    | GRTTO<br>AppServ                                                      |                                                  |                                 |          |                         |                                                                                                    |           |    |                                                         |     |                            |                                  |                                                       |                      |                   |                                                   |                                                                                                    |                      |                                  |
|                                                                                                    | ▶ □ Geoserver<br>$\triangleright$ $\blacksquare$ Intel<br>▶ □ leaflet |                                                  |                                 |          |                         |                                                                                                    |           |    |                                                         |     |                            |                                  |                                                       |                      |                   |                                                   |                                                                                                    |                      |                                  |
|                                                                                                    | $\triangleright$ ms4w                                                 |                                                  |                                 |          |                         |                                                                                                    |           |    |                                                         |     |                            |                                  |                                                       |                      |                   |                                                   |                                                                                                    |                      |                                  |
|                                                                                                    | PerfLogs                                                              |                                                  |                                 |          |                         |                                                                                                    |           |    |                                                         |     |                            |                                  |                                                       |                      |                   |                                                   |                                                                                                    |                      |                                  |
|                                                                                                    | Program Files                                                         |                                                  |                                 |          |                         |                                                                                                    |           |    |                                                         |     |                            |                                  |                                                       |                      |                   |                                                   |                                                                                                    |                      |                                  |
| Program Files (x86)<br>▼ Project_MaeFaLuang                                                                                                    |                                                                       |                                                  |                                 |          |                         |                                                                                                    |           |    |                                                         |     |                            |                                  |                                                       |                      |                   |                                                   |                                                                                                    |                      |                                  |
| $\triangleright$ $\Box$ DEM                                                                                                    |                                                                       |                                                  |                                 |          |                         |                                                                                                    |           |    |                                                         |     |                            |                                  |                                                       |                      |                   |                                                   |                                                                                                    |                      |                                  |
| $\oslash$ ambulance.shp                                                                                                    |                                                                       |                                                  |                                 |          |                         |                                                                                                    |           |    |                                                         |     |                            |                                  |                                                       |                      |                   |                                                   |                                                                                                    |                      |                                  |
| building_point.shp<br>$\bowtie$ curve.shp                                                                                                    |                                                                       |                                                  |                                 |          |                         |                                                                                                    |           |    |                                                         |     |                            |                                  |                                                       |                      |                   |                                                   |                                                                                                    |                      |                                  |
| curve <sub>15m.shp</sub>                                                                                                    |                                                                       |                                                  |                                 |          |                         |                                                                                                    |           |    |                                                         |     |                            |                                  |                                                       |                      |                   |                                                   |                                                                                                    |                      |                                  |
| $\oslash$ dn.shp                                                                                                    |                                                                       |                                                  |                                 |          |                         |                                                                                                    |           |    |                                                         |     |                            |                                  |                                                       |                      |                   |                                                   |                                                                                                    |                      |                                  |
| Grid.shp                                                                                                    |                                                                       |                                                  |                                 |          |                         |                                                                                                    |           |    |                                                         |     |                            |                                  |                                                       |                      |                   |                                                   |                                                                                                    |                      |                                  |
|                                                                                                    | health_care.shp                                                       |                                                  |                                 |          |                         |                                                                                                    |           |    |                                                         |     |                            |                                  |                                                       |                      |                   |                                                   |                                                                                                    |                      |                                  |
| intersection_ways.shp<br>MaeFaLuang.shp                                                                                                    |                                                                       |                                                  |                                 |          |                         |                                                                                                    |           |    |                                                         |     |                            |                                  |                                                       |                      |                   |                                                   |                                                                                                    |                      |                                  |
| MaeFaLuang3857.shp                                                                                                    |                                                                       |                                                  |                                 |          |                         |                                                                                                    |           |    |                                                         |     |                            |                                  |                                                       |                      |                   |                                                   |                                                                                                    |                      |                                  |
| $\bowtie$ maesalong.shp                                                                                                    |                                                                       |                                                  |                                 |          |                         |                                                                                                    |           |    |                                                         |     |                            |                                  |                                                       |                      |                   |                                                   |                                                                                                    |                      |                                  |
| $\bowtie$ measure.shp<br>$\oslash$ official_place.shp                                                                                                    |                                                                       |                                                  |                                 |          |                         |                                                                                                    |           |    |                                                         |     |                            |                                  |                                                       |                      |                   |                                                   |                                                                                                    |                      |                                  |
|                                                                                                    |                                                                       |                                                  |                                 |          |                         |                                                                                                    |           |    |                                                         |     |                            |                                  |                                                       |                      |                   |                                                   |                                                                                                    |                      |                                  |
|                                                                                                    |                                                                       |                                                  |                                 |          |                         |                                                                                                    |           |    |                                                         |     |                            |                                  |                                                       |                      |                   |                                                   |                                                                                                    |                      |                                  |

**ภาพ 23** ภาพแสดงตำแหน่งบ้านและจุดสถานที่สำคัญ

## **3.5 การหาค่าความลาดชันของโครงข่ายถนน เพื่อใช้ในการคำนวณหาเส้นทางด้วย pgRouting**

ความลาดชัน (Slope or Slant) ของโครงข่ายถนนมีบทบาทต่อผู้ขับขี่รถโรงพยาบาลและรถ กู้ชีพ ผู้ขับขี่จะต้องใช้ในการตัดสินใจในการเลือกเส้นทางไปยังผู้แจ้งเหตุที่ใกล้ที่สุดและคำนึงถึงความ ปลอดภัยของชีวิตผู้แจ้งเหตุมากที่สุดในการเดินทาง เพื่อใช้ในการคำนวณหาเส้นทางด้วย pgRouting มีขั้นตอนดังนี้

3.5.1 ทำการดาวน์โหลด DEM พื้นที่ของการศึกษา แล้วเปิดโปรแกรม QGIS และนำเข้า ข้อมูล DEM study salong3857

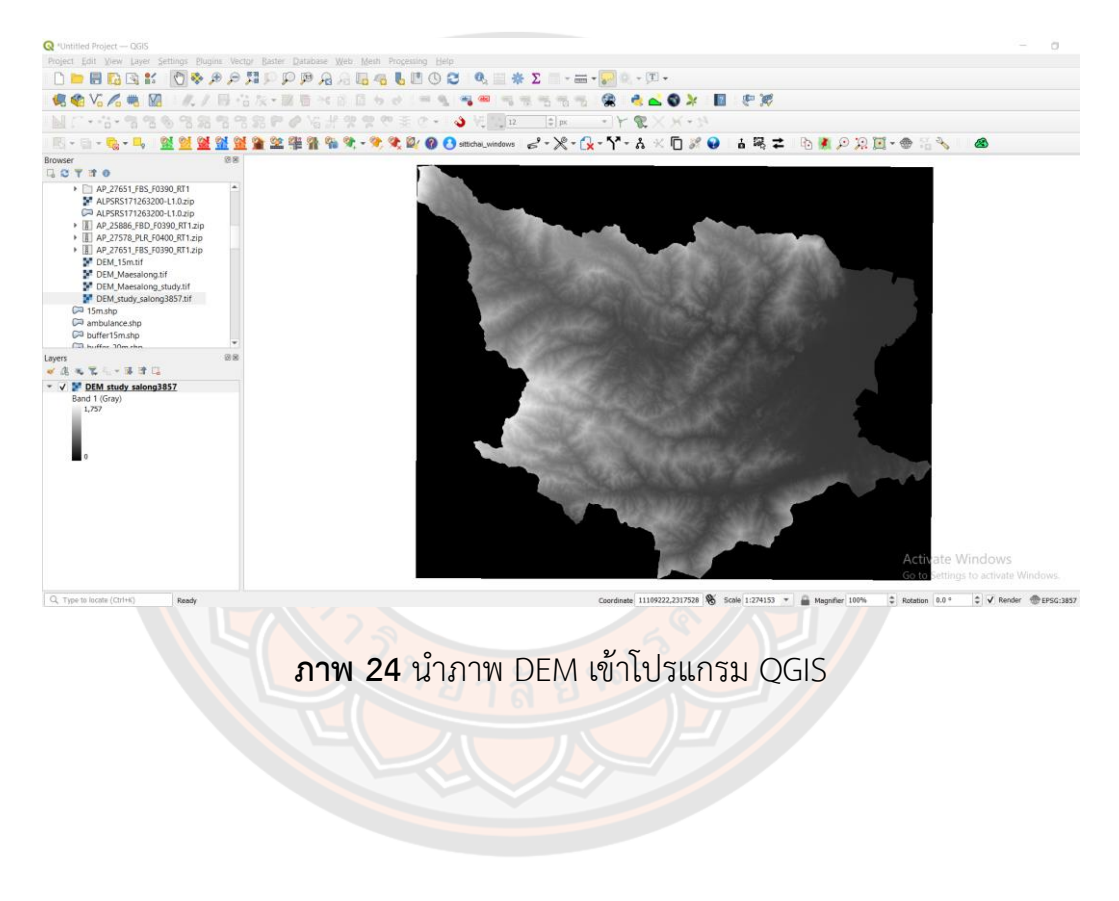

#### Processing Help<br>  $\begin{bmatrix} \bullet & \bullet \\ \bullet & \bullet \end{bmatrix}$   $\begin{bmatrix} \bullet & \bullet \\ \bullet & \bullet \end{bmatrix}$   $\begin{bmatrix} \bullet & \bullet \\ \bullet & \bullet \end{bmatrix}$   $\begin{bmatrix} \bullet & \bullet \\ \bullet & \bullet \end{bmatrix}$   $\begin{bmatrix} \bullet & \bullet \\ \bullet & \bullet \end{bmatrix}$   $\begin{bmatrix} \bullet & \bullet \\ \bullet & \bullet \end{bmatrix}$   $\begin{bmatrix} \bullet & \bullet \\ \bullet & \bullet \end{bmatrix}$   $\begin{bmatrix} \bullet & \bullet \\ \bullet & \bullet \end{b$ **OV.ARE 17** die Aspect...<br>
• Car Fill nodata...<br>
• **Part** Grid (Moving Avera<br>
• **Part** Grid (Data Metrics). **R-Y-A KOFO ARZ BRARE-053 6** 1. 空空空空空 **En Co**nta (Data Metrics)...<br> **En** Grid (Inverse Distance to a Power)...<br> **En** Grid (Nearest Neighbor)...<br> **En Hillshade...**<br> **En Near Black...** nity (Raster Di **St.** Rough in. Topographic Position Index ( shp<br>ulance.shp<br>u15m shn  $\hat{a}$ s<br>2. モビー・はけ口<br>/ <mark>M</mark> DEM study salong3857 **ภาพ 25** การสร้าง Slope ขั้นตอนที่ 1 **Q** Slope  $\times$ Parameters Log L. Input layer DEM\_study\_salong3857 [EPSG:3857]  $\mathbf{v}$   $\mathbf{u}$ **Band number** Band 1 (Gray)  $\overline{\phantom{a}}$ Ratio of vertical units to horizontal  $\overline{\div}$ 1.000000 Slope expressed as percent instead of degrees Compute edges Use ZevenbergenThorne formula instead of the Horn's one Advanced Parameters Additional creation options [optional] Profile  $\blacktriangledown$ Name Value ۳  $0%$ Cancel Run as Batch Process... Run | Close  $He$

3.5.2 สร้าง Slope คลิกที่ Raster > Analysis > Slope

**ภาพ 26** การสร้าง Slope ขั้นตอนที่ 2

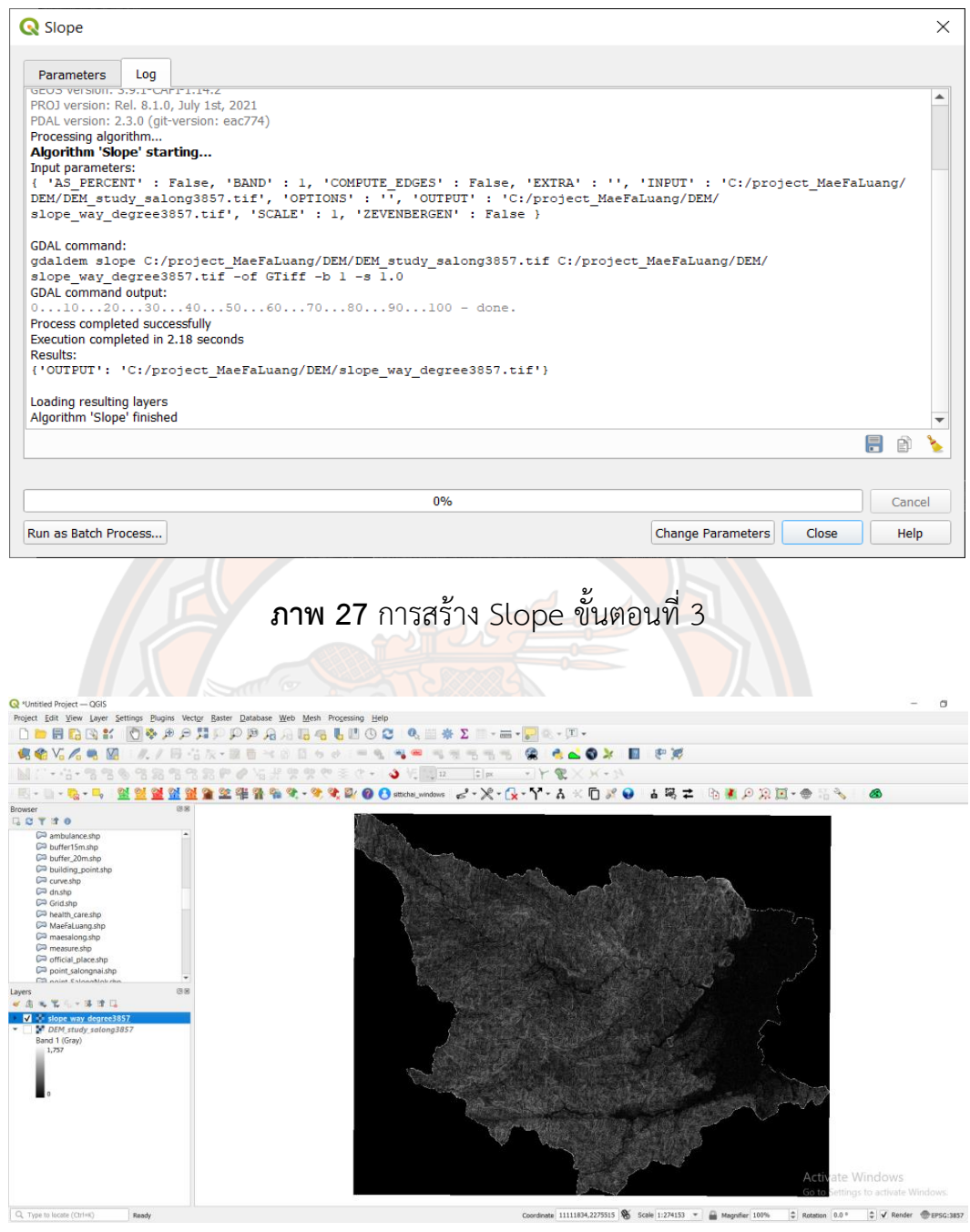

**ภาพ 28** ผลของการทำ Slope ของโครงข่ายถนน

3.5.3 ทำ Buffer ด้วยการนำชั้นข้อมูล ways\_salong เข้ามาในโปรแกรม QGIS จากนั้นคลิก ที่ Vector > Geoprocessing Tools > Buffer

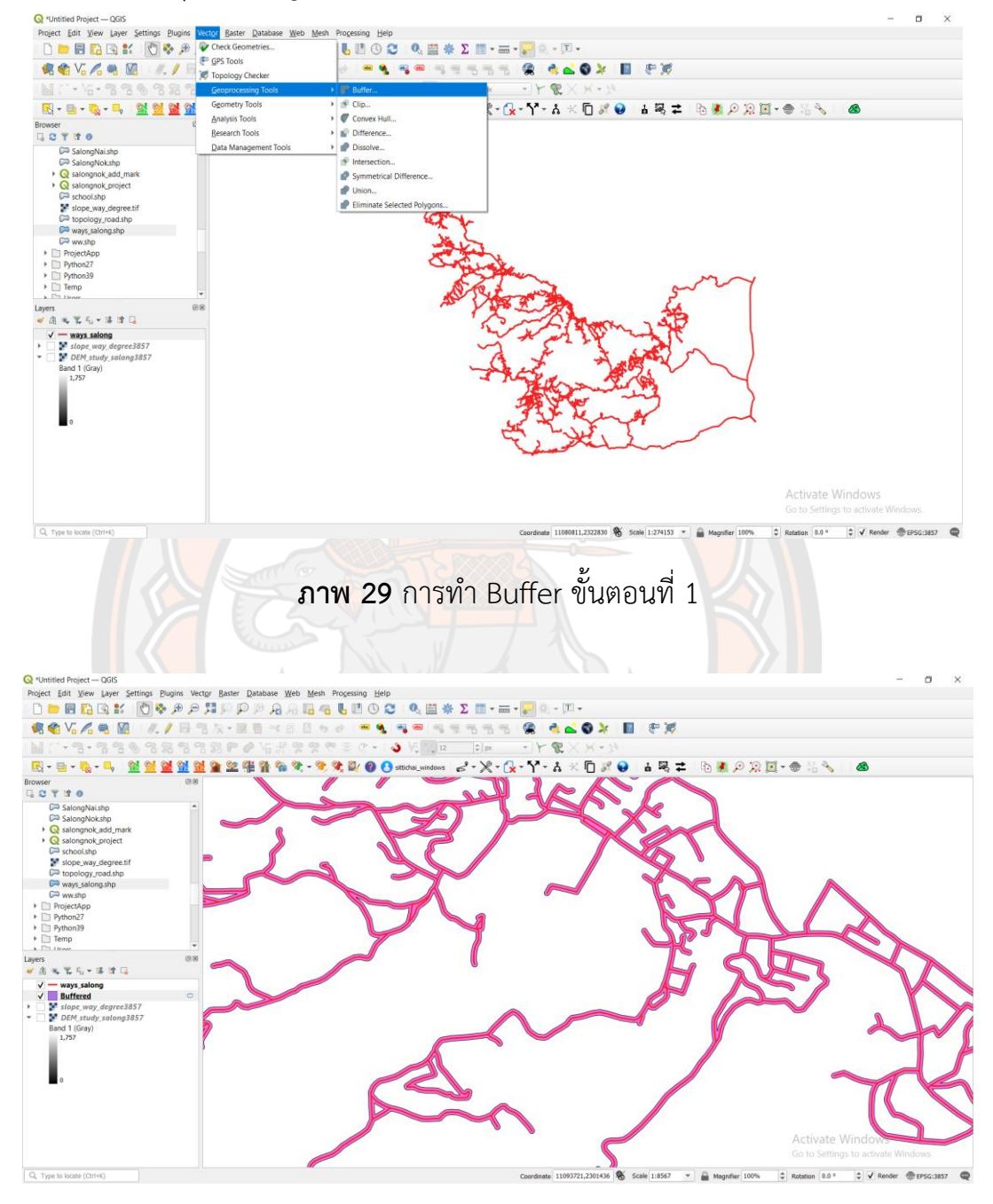

**ภาพ 30** ผลของการทำ Buffer โครงข่ายถนน

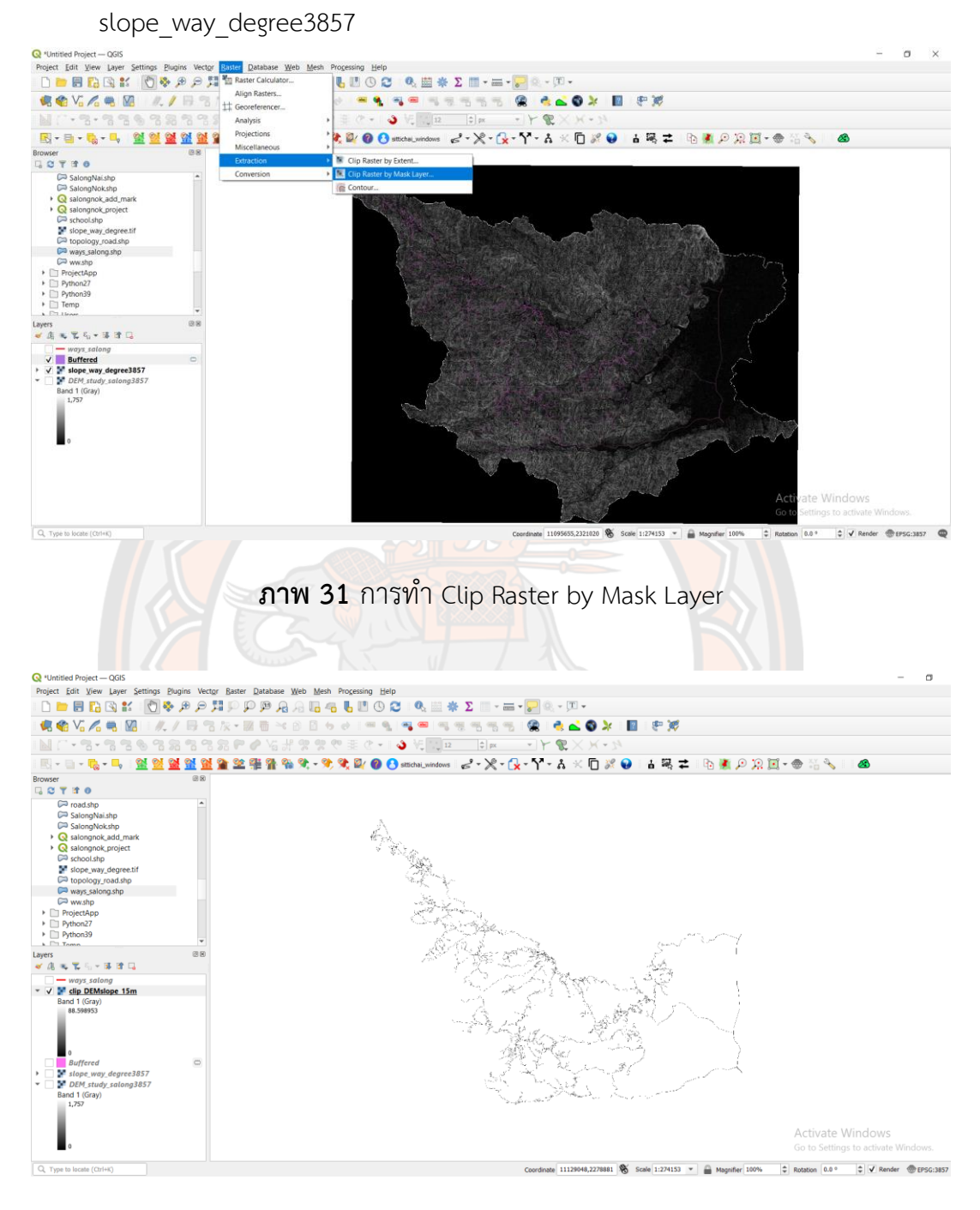

3.5.4 ทำการ Clip Raster by Mask Layer ใช้ข้อมูล Buffer และ

**ภาพ 32** ผลลัพธ์การทำ Clip Raster by Mask Layer

3.5.5 ทำ Polygonize (Raster to Vector) ด้วยการคลิกที่ Raster > Conversion >

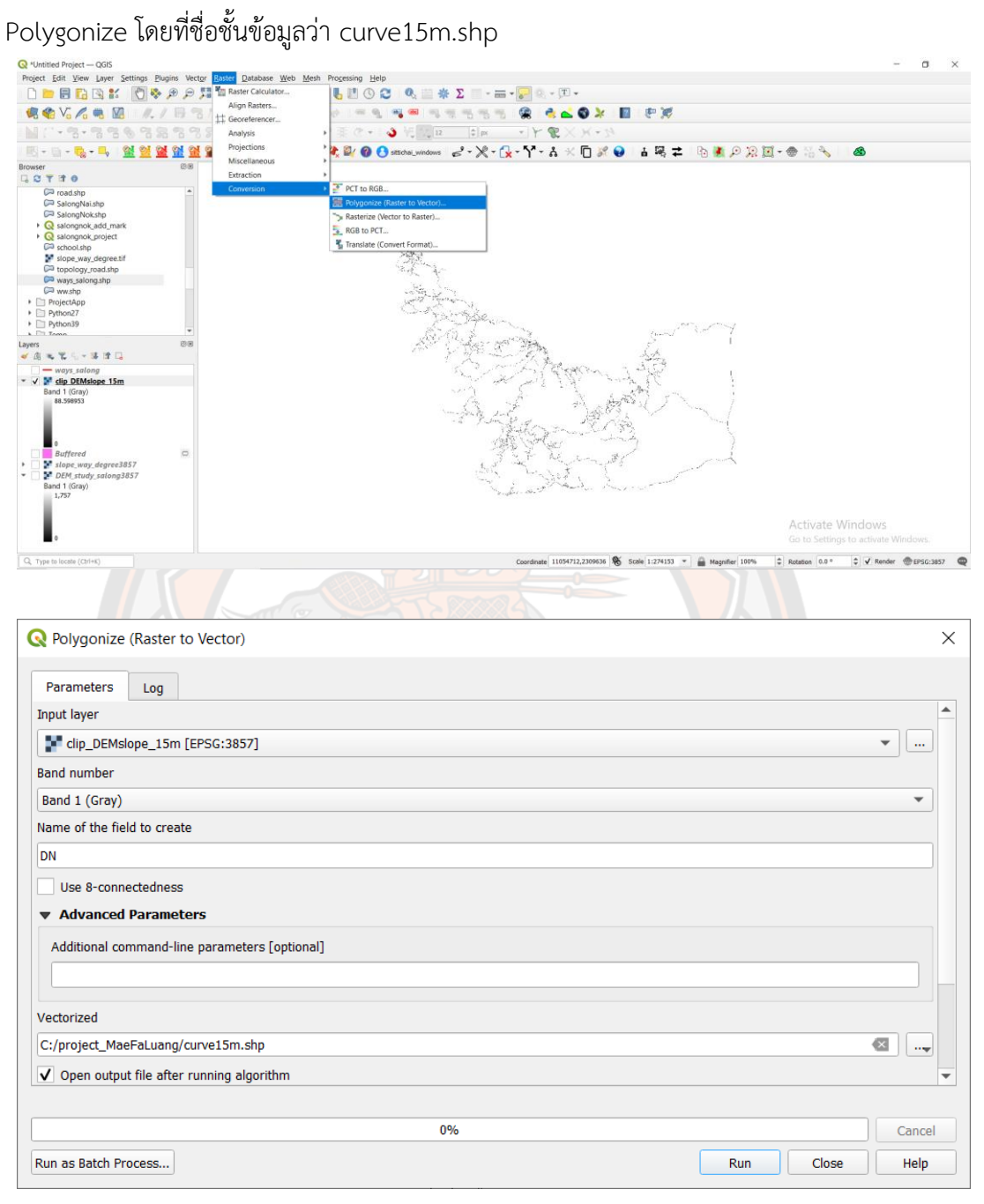

**ภาพ 33** ขั้นตอนการทำ Polygonize

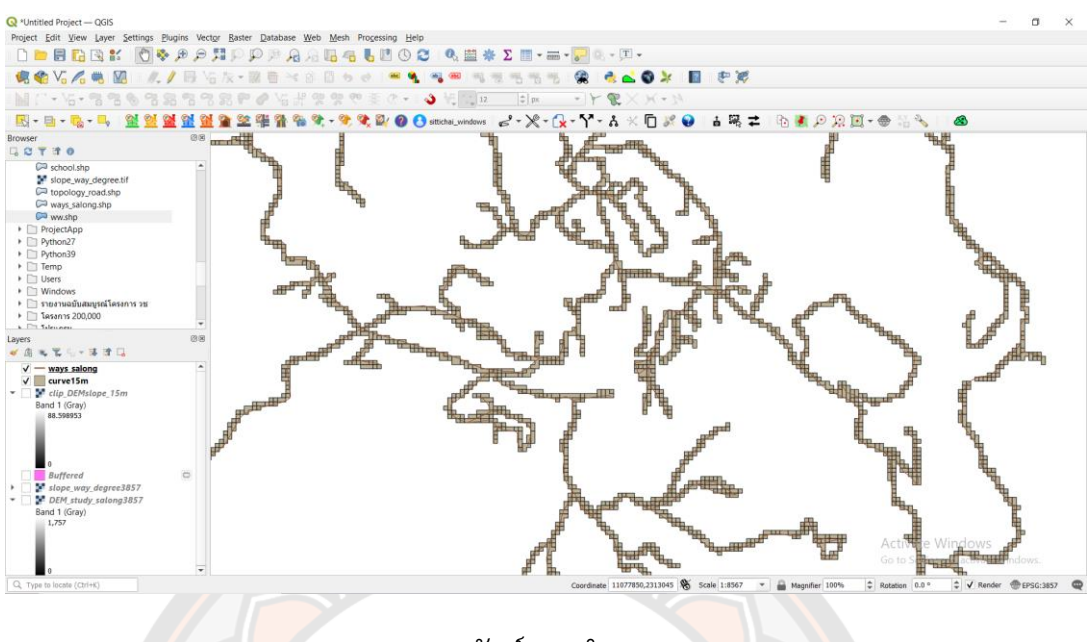

**ภาพ 34** ผลลัพธ์การทำ Polygonize

3.5.6 สร้างชื่อตารางขึ้นมาใหม่ว่า curve ในชั้นข้อมูล curve15m.shp และใส่ค่าระดับความ

ลาดชันมากที่สุดเป็น 5

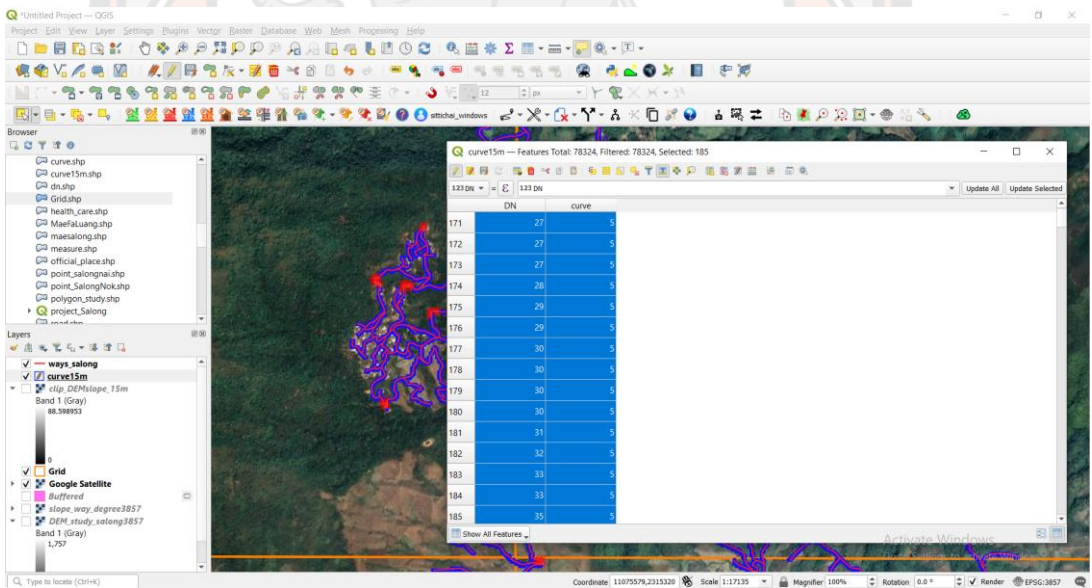

**ภาพ 35** การสร้างตาราง curve
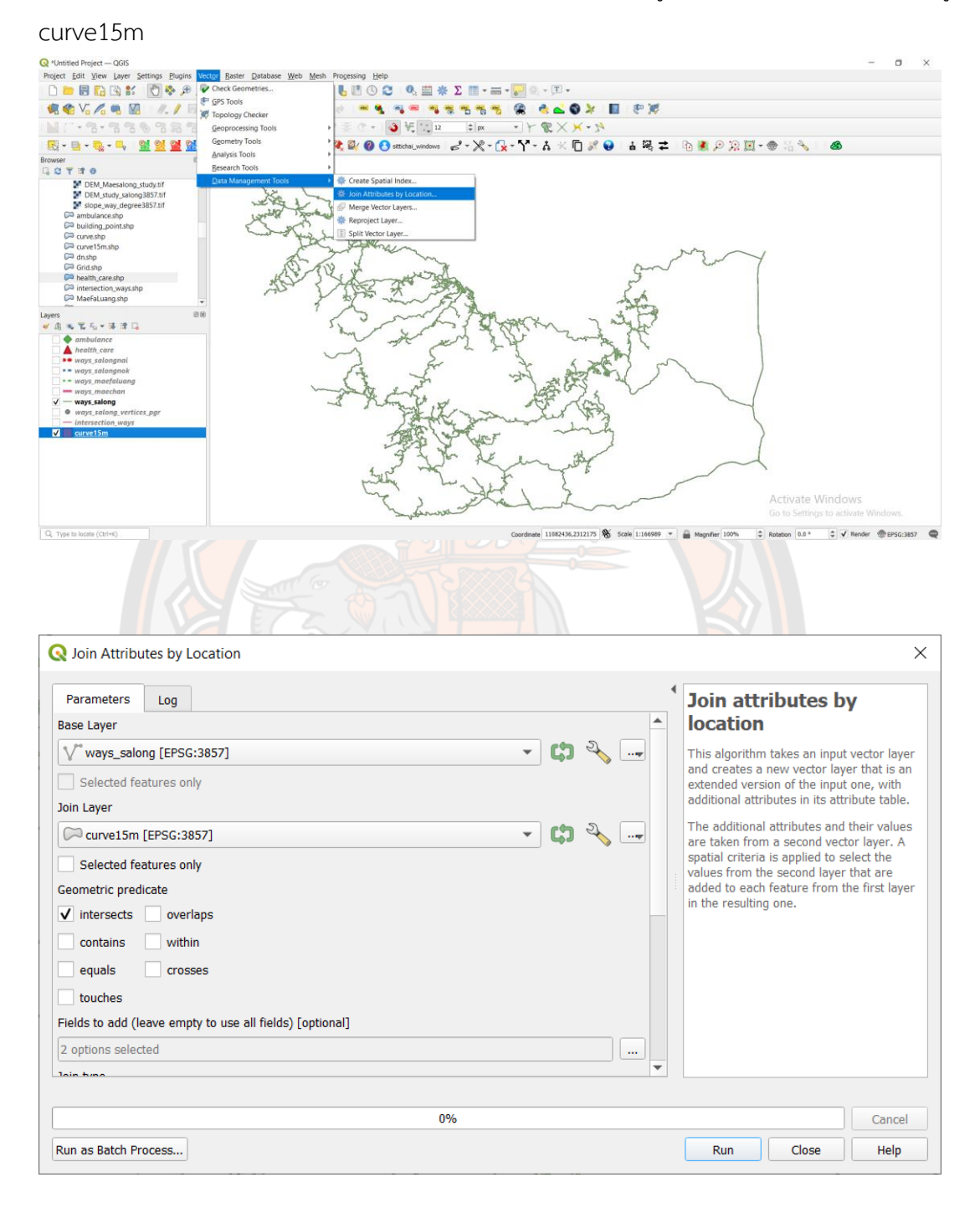

# 3.5.7 ดำเนินการ Join Attributes by Lacation ข้อมูล ways\_salong กับชั้นข้อมูล

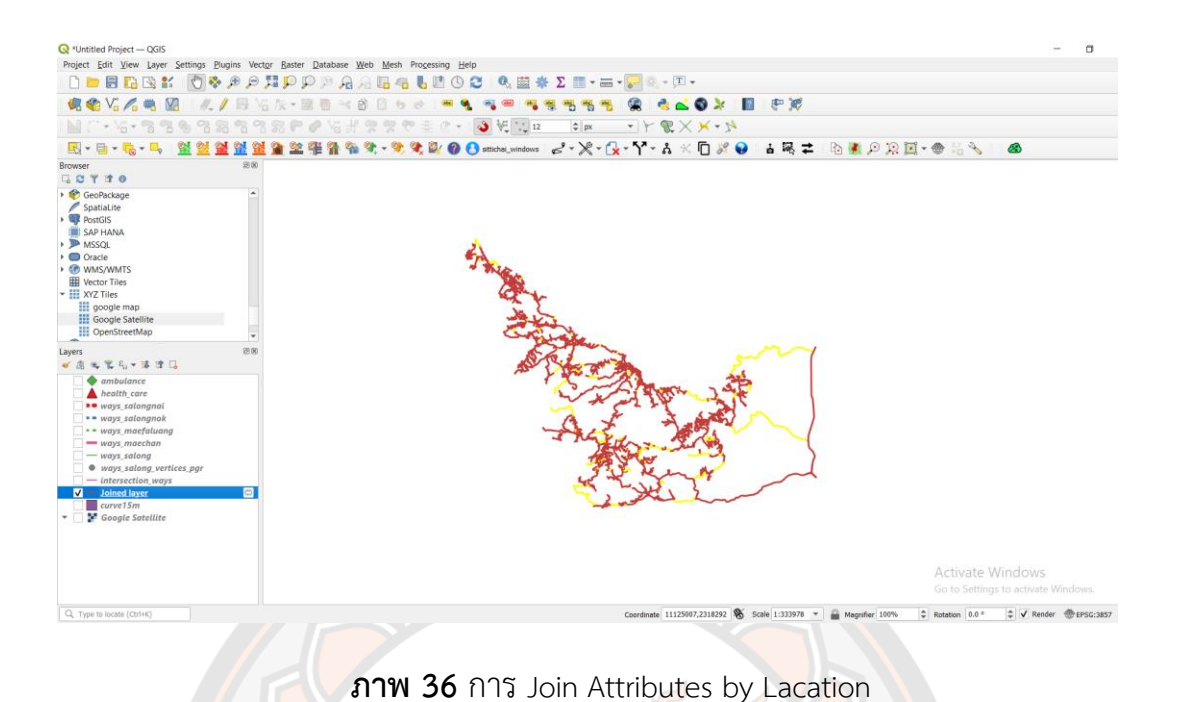

3.5.8 ผลของการ Join Attributes by Lacation คอลัมน์ที่ชื่อ curve คือ การกำหนดค่า ของ Slope ซึ่งมีการกำหนดค่า Slope ดังนี้ ค่า Slope 5% มีความลาดชันสูงสุด ค่า Slope 4% มี ความลาดชัน สูง ค่า Slope 3% มีความลาดชันสูงปานกลาง Slope 2% มีความลาดชันต่ำ และ Slope 1% มีความลาดชันต่ำสุด จากนั้นผู้วิจัยนำคอลัมน์ curve ไปใส่ในสมการ s=vt + curve เพื่อ นำไปใช้ในการคำนวณเส้นทางด้วย pgRouting ในขั้นตอนต่อไป

#### Dined layer - Features Total: 4079, Filtered: 4079, Selected: 1  $\overline{a}$  $\overline{\mathbf{x}}$ <br>/享日155日~8日1<mark>5日5057日多</mark>户1582週1日1日冬  $\overline{DN}$ gid id source target reverse cost length curve  $19$ **NULL**  $102$ 104 979.633618828... 979.633618828...  $\overline{22}$  $\overline{\mathbf{5}}$ **NULL**  $57$  $124$ 125 18.7085983902... 18.7085983902..  $12<sup>12</sup>$  $\overline{\mathbf{5}}$  $125$  $\overline{R}$  $58$  $NIII$ 126 28.2109971787 28 2109971787  $\overline{\mathbf{S}}$ **NULL** 59  $125$ 127 51.481073052552 51.4810730525...  $11$  $\overline{5}$ 108 **NULL** 171 176 817.570316773... 817.570316773...  $25$  $\overline{\mathbf{5}}$  $NUII$  $\overline{\mathbf{5}}$  $10<sup>q</sup>$ 176 177 1073 61407170 1073 61407170  $28$ 146 **NULL**  $211$ 63 98.247914593296 98.247914593296  $20<sup>1</sup>$  $\overline{5}$ 150 **NULL** 97 212 987.2331938073 987.2331938073  $15<sup>15</sup>$  $\overline{5}$ 269  $MIII$  $327$ 328 188000014831 188000014831  $\overline{7}$  $\overline{\mathbf{S}}$ ۱a **NULL**  $\vert$ 10 270 328 329 23.3845791494... 23.3845791494..  $\overline{6}$  $\overline{5}$ 330 156.978349789... 156.978349789...  $\vert$ 11  $271$ **NULL**  $329$  $\overline{9}$  $\overline{\mathbf{5}}$  $NUII$  $\overline{\phantom{a}}$ 12  $279$ 337 329 267.711959927. 267.711959927.  $\overline{6}$  $\vert_{13}$ **NULL**  $347$ 348 326.525048861... 326.525048861...  $12$  $\overline{\phantom{a}}$ 292  $|_{14}$ 295 **NULL** 349 353 4032.15086559... 4032.15086559...  $\overline{21}$  $\overline{\mathbf{5}}$ 15  $319$  $MIII$ 375 376 177 712925749 177 712925749  $\overline{\mathcal{D}}$  $\overline{\mathbf{S}}$

**ภาพ 37** ผลการของ Join Attributes by Lacation

451 117.090162687... 117.090162687...

 $20<sub>o</sub>$ 

 $\overline{\phantom{0}}$  $\begin{array}{c} \hline \Xi \end{array}$ 

**NULL** 

 $409$ 

 $\vert_{16}$ 

Show All Features

450

# **3.6 การจัดเตรียมฐานข้อมูลโครงข่ายถนน**

ในการจัดเตรียมชั้นข้อมูล SQL ไปยังฐานข้อมูล เริ่มต้นด้วยการสร้างฐานข้อมูล จากนั้นจึง เพิ่มฟังก์ชัน PostGIS และเพิ่มฟังก์ชันการกำหนดเส้นทาง โดยเพิ่ม pgRouting ลงในฐานข้อมูล มี ขั้นตอนดังนี้

3.6.1 เปิดโปรแกรม pgAdmin เพื่อสร้างฐานข้อมูล

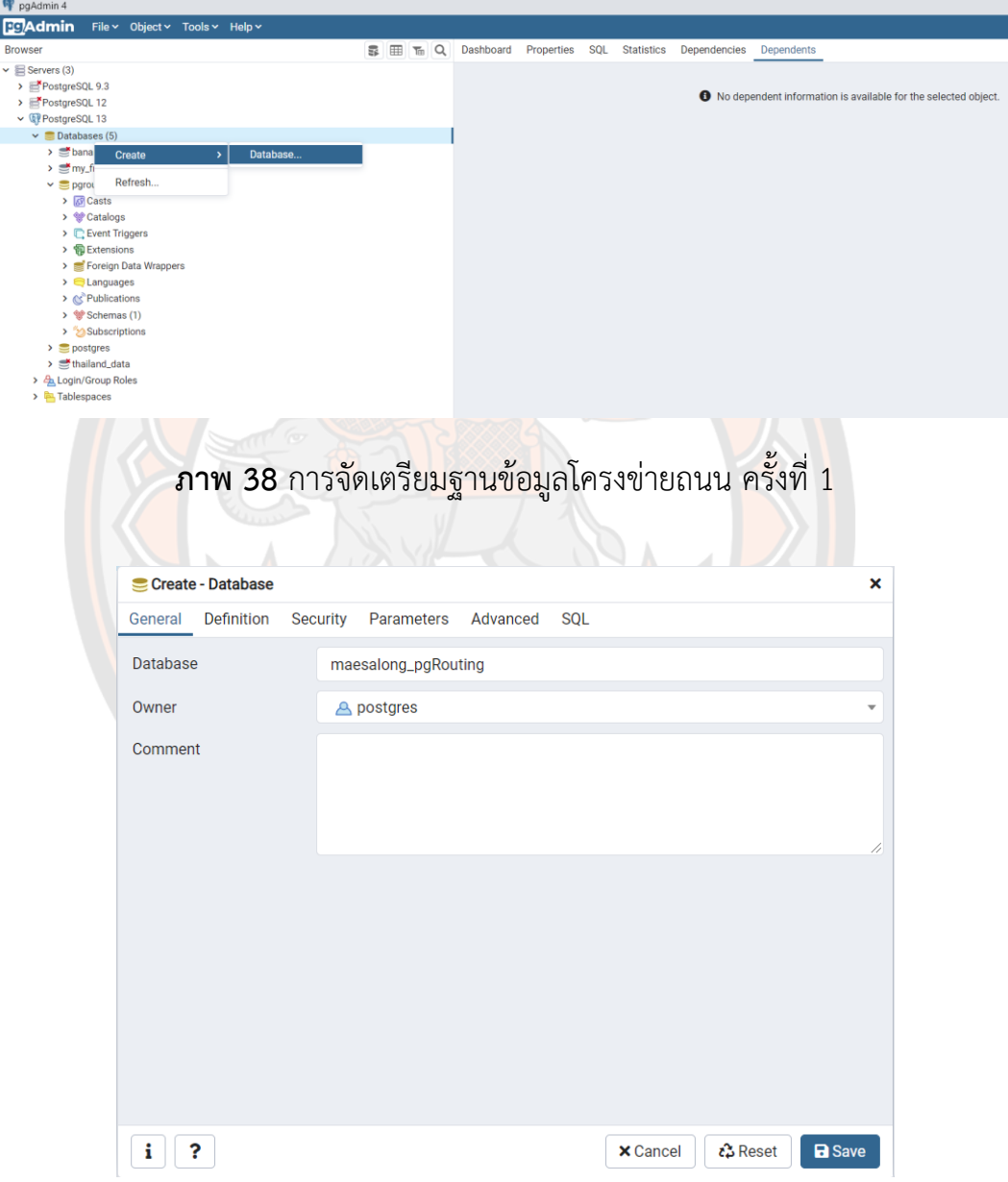

**ภาพ 39** การจัดเตรียมฐานข้อมูลโครงข่ายถนน ครั้งที่ 2

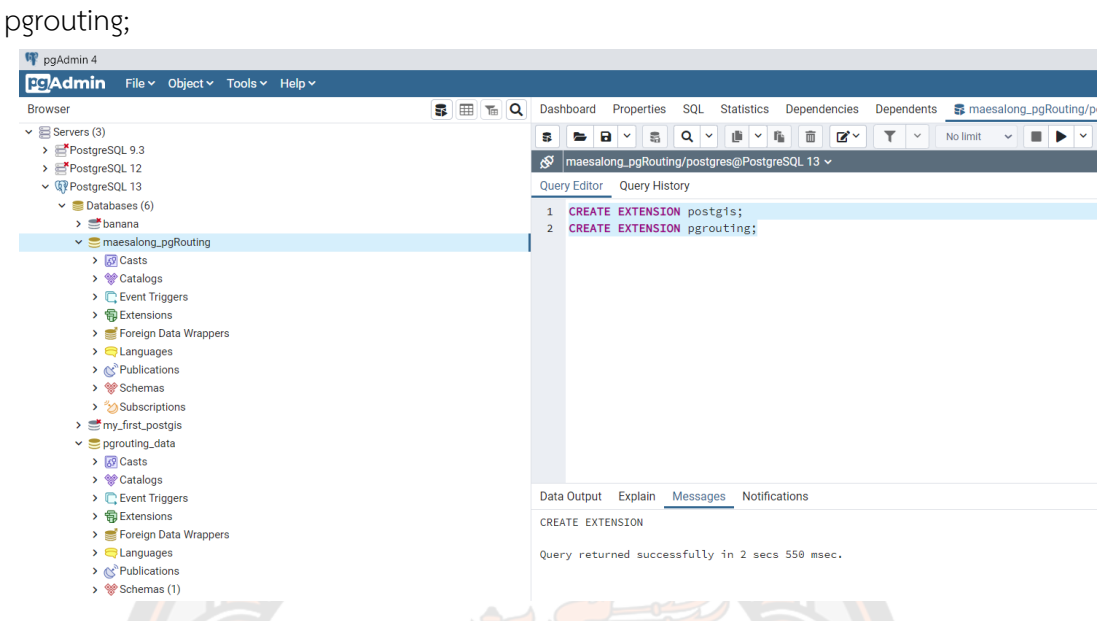

3.6.2 ใช้คำสั่ง CREATE EXTENSION postgis; และคำสั่ง CREATE EXTENSION

**ภาพ 40** การจัดเตรียมฐานข้อมูลโครงข่ายถนน ครั้งที่ 3

**3.7 การจัดเตรียมข้อมูลโครงข่ายถนนในโปรแกรม pgAdmin เพื่อใช้ในการคำนวณหาเส้นทาง ด้วย pgRouting**

ก่อนที่จะใช้ชั้นข้อมูลโครงข่ายถนนสำหรับบริการการกำหนดเส้นทาง จำเป็นต้องเพิ่มคอลัมน์ ของข้อมูลถนนและสร้าง Topology ของโครงข่ายถนนที่สามารถแยกและจับโหนดทั้งหมดของข้อมูล เพื่อแยกส่วนของโครงข่ายถนน คำสั่งต่อไปนี้ใช้เพื่อเพิ่มคอลัมของข้อมูลถนนและสร้าง Topology

3.7.1 การเพิ่มคอลัมน์ source,target และ reverse\_cost เข้าไปในเทเบิล ways\_salong โดยใช้คำสั่ง

ALTER TABLE ways salong

ADD COLUMN source integer;

ALTER TABLE ways\_salong

ADD COLUMN target integer;

ALTER TABLE ways salong

ADD COLUMN reverse\_cost numeric;

ALTER TABLE ways salong

ADD COLUMN length double precision;

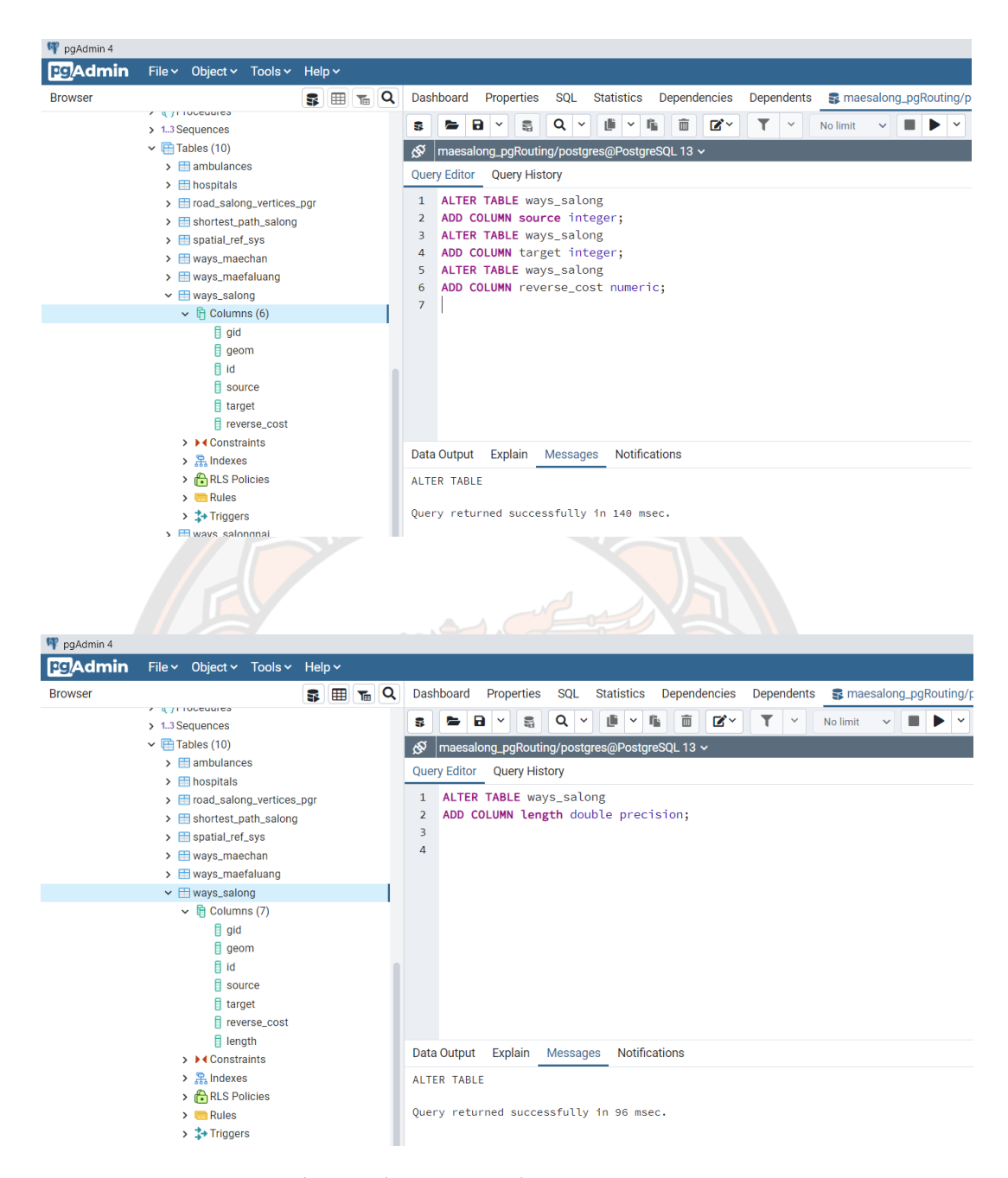

**ภาพ 41** คำสั่งการเพิ่มคอลัมน์ เพื่อใช้ในการคำนวณหาระยะทาง

3.7.2 การคำนวณระยะทางสำหรับคอลัม length โดยใช้คำสั่ง update ways\_salong set length=st\_length(geom);

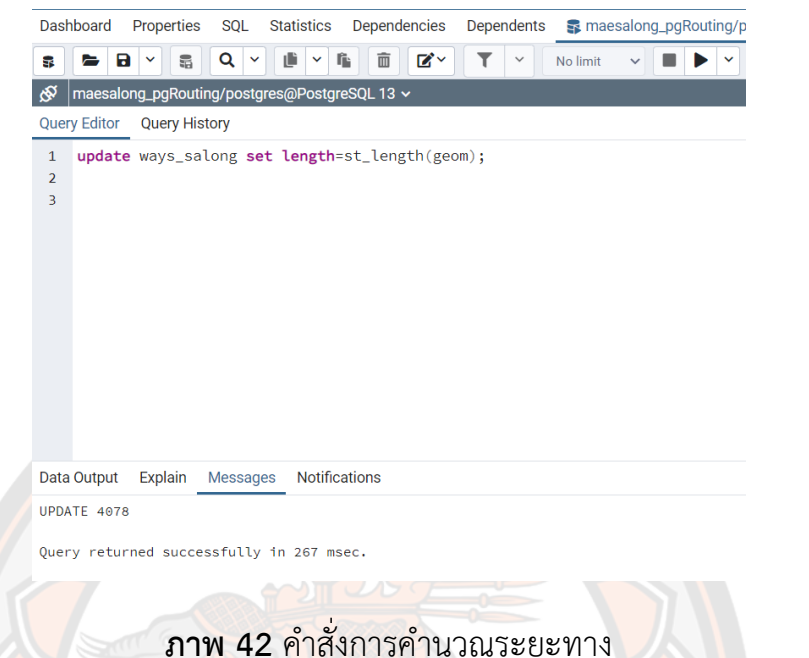

3.7.3 ก<mark>าร</mark>ตั้งค่า reverse\_cost ให้เท่ากับระยะทาง เข้าไปในชั้นข้<mark>อมู</mark>ล ways\_salong โดยใช้

คำสั่ง update ways\_salong set reverse\_cost=length;

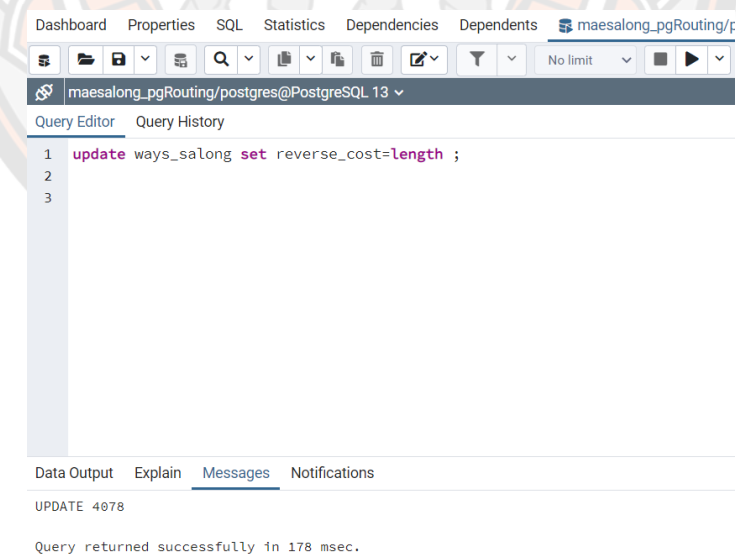

**ภาพ 43** คำสั่งการตั้งค่า reverse\_cost ให้เท่ากับระยะทาง

3.7.4 การแสดงรายละเอียดหัวตารางและค่าดังรูป โดยใช้คำสั่ง select \* from

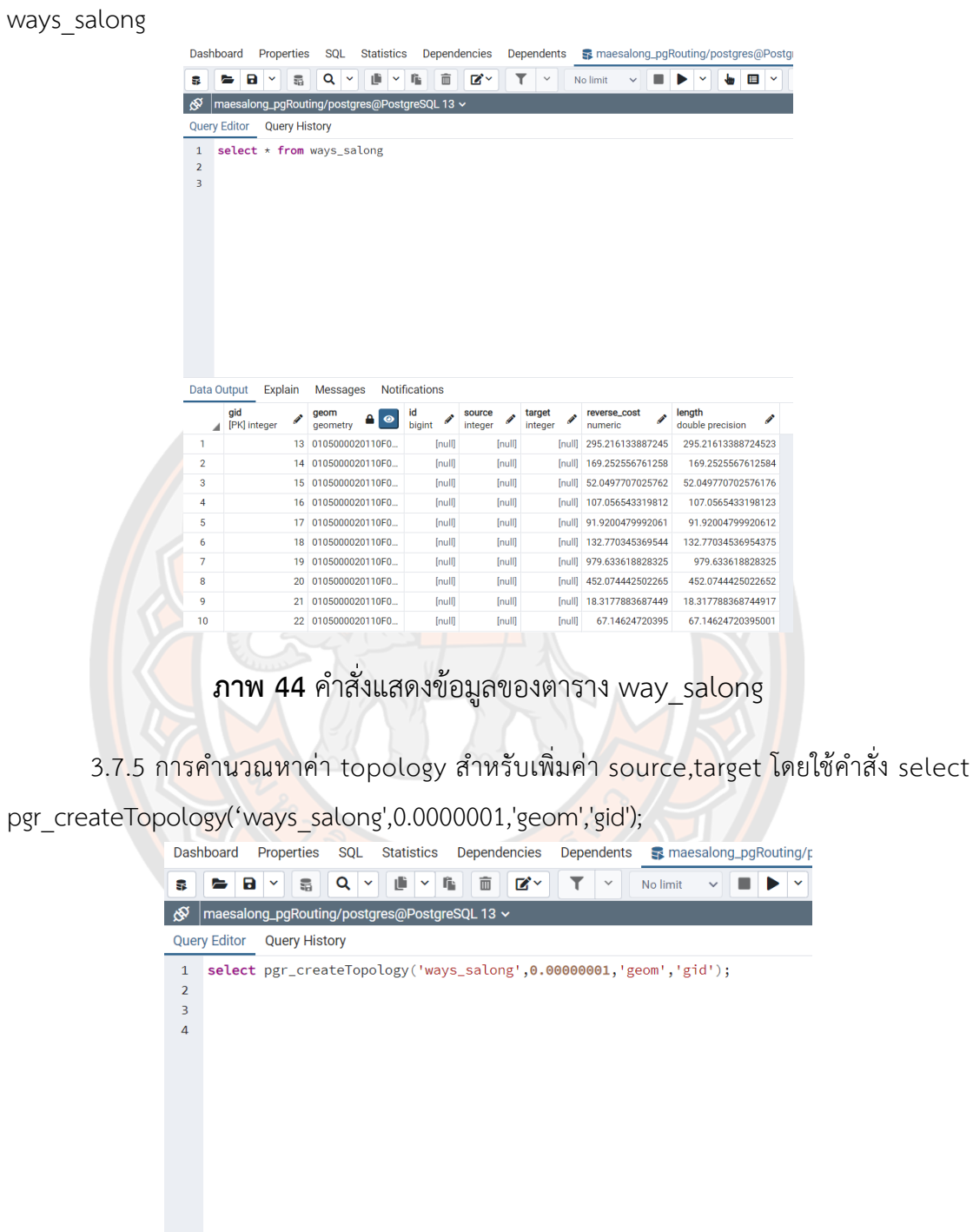

**ภาพ 45** คำสั่งคำนวณหาค่า topology สำหรับเพิ่มค่า source,target

Data Output Explain Messages Notifications

pgr\_createtopology<br>character varying

 $1$  OK

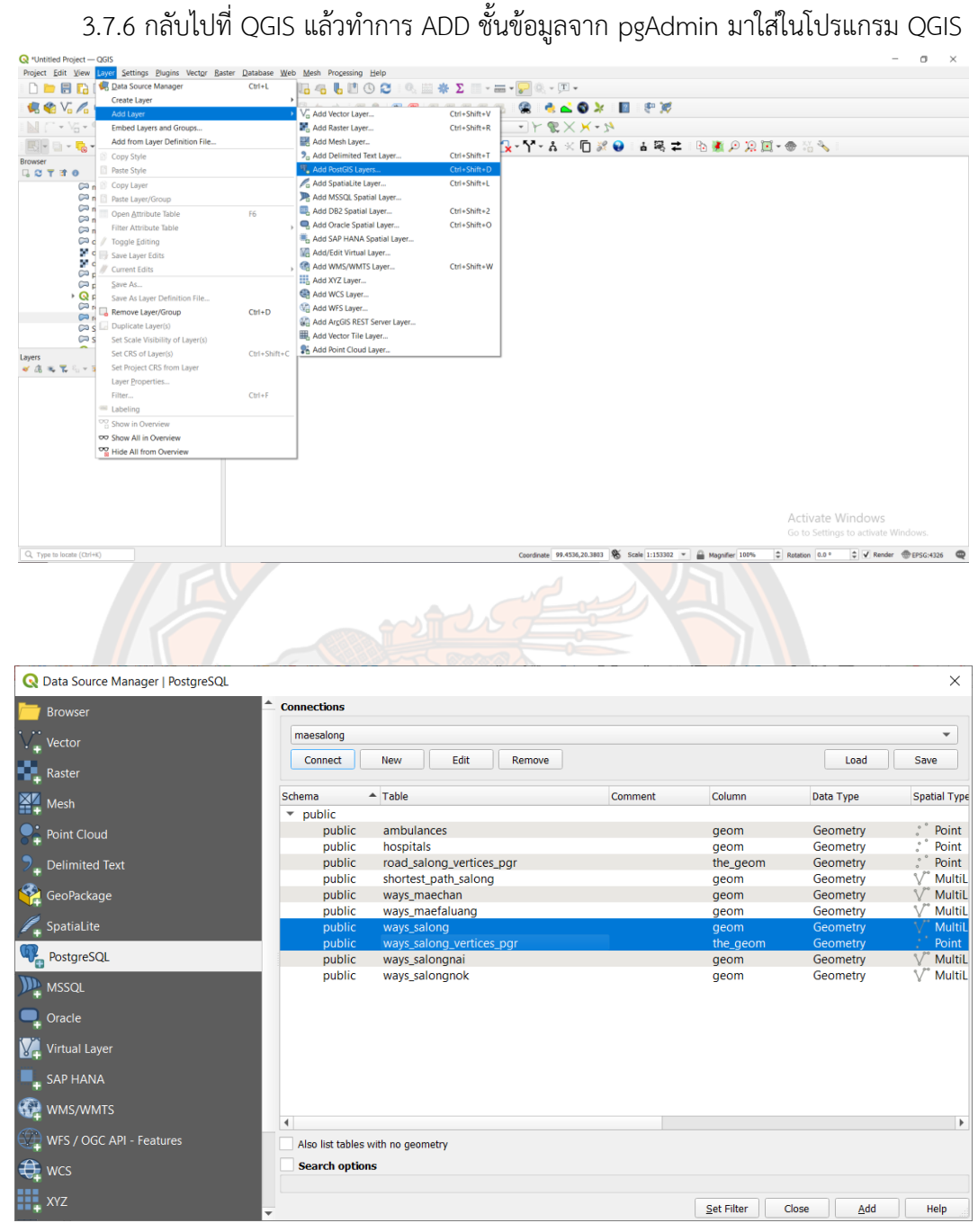

**ภาพ 46** ขั้นตอนการ ADD ชั้นข้อมูลจาก pgAdmin มาใส่ในโปรแกรม QGIS

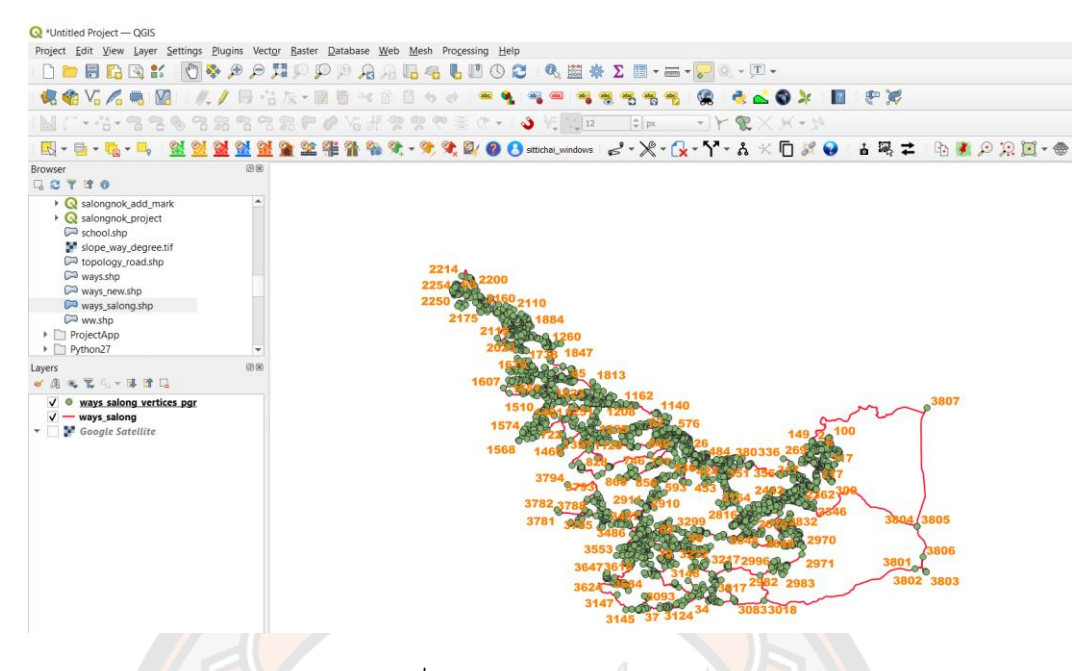

**ภาพ 47** ข้อมูลที่ได้จาก pgAdmin ในโปรแกรม QGIS

# **3.8 การใช้คำสั่ง SQL ค้นหาเส้นทางที่สั้นที่สุดด้วยฟังก์ชัน pgRouting**

ีชุดคำสั่ง <mark>D</mark>ijkstra Algorithm เป็นชุดคำสั่งตัวแรกของ pgRouti<mark>ng</mark> ซึ่งใช้เพื่อค้นหาระยะทาง ที่สั้นที่สุดจากจุด A ไปยังจุด B สำหรับชุดคำสั่งนี้เราต้องการจุดเริ่มต้น (source) และจุดสิ้นสุด (target) ในการหาระยะทางที่สั้นที่สุด ซึ่งจะคำนวณจากคอลัมน์ length as cost โดยใช้คำสั่ง SQL ค้นหาเส้นทางที่สั้นที่สุดด้วยฟังก์ชันpgRouting โดยการใช้คำสั่ง ดังนี้

DROP table if exists shortest path ways;

CREATE TABLE shortest path\_ways (gid int4);

SELECT AddGeometryColumn('shortest\_path\_ways','geom',3857,'MULTILINESTRING',2);

INSERT INTO shortest path ways (geom)

SELECT geom FROM ways salong w, (

SELECT \* FROM pgr\_dijkstra(

'SELECT gid AS id,

source,

target,

length + curve AS cost

FROM ways\_salong',3085,3803,

Directed :=false

))as rt where w.gid=rt.edge;

คำสั่ง SQL ถูกสร้างขึ้นในฐานข้อมูลด้วยฟังก์ชัน pgRouting ดังแสดงในภาพที่ 48 จากนั้น เพิ่มชั้นข้อมูลที่ชื่อ shortest\_path\_ways จากฐานข้อมูลเข้ามาในโปรแกรม QGIS ซึ่งจะไปปรากฏอยู่ ในฐานข้อมูล maesalong ที่เราสร้างขึ้น ผลลัพธ์จะปรากฏระยะทางที่สั้นที่สุดจากจุดที่ 3085 ไปยัง จุดที่ 3803 (ระยะทางที่สั้นที่สุด คือ เส้นสีดำ) ดังแสดงในภาพที่ 49

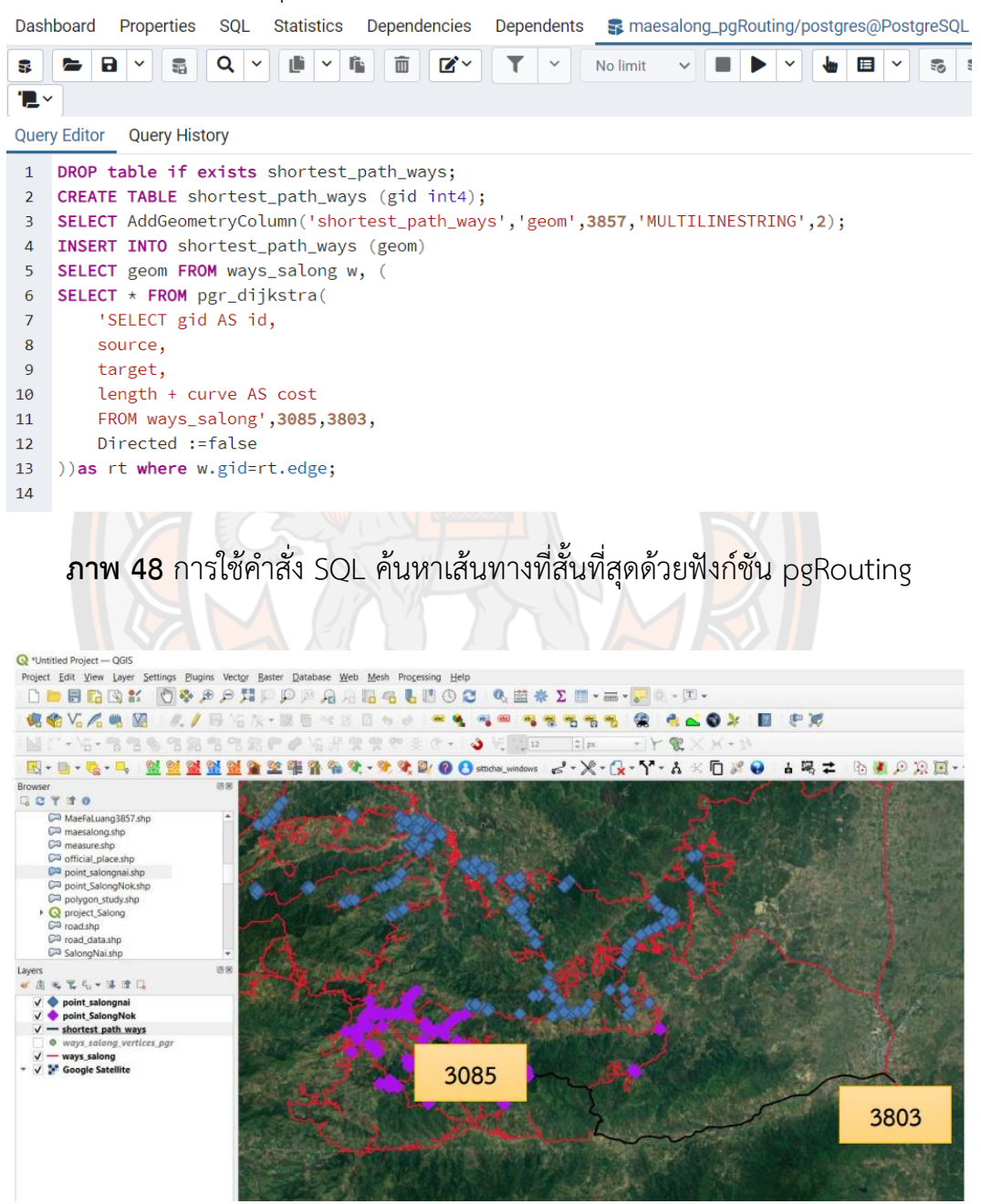

**ภาพ 49** ภาพผลลัพธ์การใช้คำสั่ง SQL ค้นหาเส้นทางที่สั้นที่สุดด้วยฟังก์ชัน pgRouting ที่ แสดงโปรแกรม QGIS

### **3.9 การออกแบบการทำงานของระบบ**

การพัฒนาระบบแจ้งเหตุฉุกเฉินอัจฉริยะบน IoT (SENS-IoT) พร้อมเซนเซอร์ระบุตำแหน่ง เพื่อเข้าถึงบริการการแพทย์ฉุกเฉินด้วยโมดูล GPS และ Web GIS การพัฒนาและการทำงานของ ระบบมีรูปแบบดังนี้ (a) เมื่อผู้ใช้ประสบอุบัติเหตุและเปิดใช้งานปุ่มกดสีเขียว อุปกรณ์ SENS-IoT จะแจ้งเตือนไปยังระบบเมื่อเกิดเหตุและส่งการแจ้งเตือนผ่าน Line Notify ไปยังโทรศัพท์มือถือของ ครอบครัวทันที(b) เมื่อผู้ใช้เกิดอุบัติเหตุฉุกเฉินแล้วทำการเปิดใช้งานปุ่มกดสีเหลืองอุปกรณ์ SENS-IoT แจ้งเหตุเข้ามาในระบบและข้อความจะแจ้งเตือนผ่าน Line Notify เข้าสู่โทรศัพท์มือถือ ของเจ้าหน้าที่ผู้ที่ดูแลระบบบริการการแพทย์ฉุกเฉินทันที เมื่อระบบได้รับละติจูด ลองจิจูด และ รายละเอียดผู้ใช้แล้ว ระบบจะค้นหาเส้นทางที่พัฒนาด้วย pgRouting และคำนวณเส้นทางจาก รถพยาบาลหรือรถกู้ภัยฉุกเฉินที่ใกล้ที่สุด ไปที่จุดแจ้งเตือนโดยเร็วที่สุด ข้อมูลจะแสดงบน Web Map Application และ (c) เมื่อผู้ใช้ประสบอุบัติเหตุและเปิดใช้งานปุ่มสีแดง อุปกรณ์ SENS-IoT จะแจ้ง เหตุให้ระบบทราบและจะส่งข้อความทาง Line Notify ไปยังโทรศัพท์มือถือของบุคลากรที่รับผิดชอบ จัดการระบบบริการการแพทย์ฉุกเฉินและสมาชิกในครอบครัวทันที และเมื่อระบบได้รับละติจูด ลองจิจูด และรายละเอียดผู้ใช้ ระบบจะค้นหาเส้นทางที่พัฒนาด้วย pgRouting และคำนวณเส้นทาง จากรถพยาบาลหรือรถกู้ภัยฉุกเฉินที่ใกล้ที่สุด ไปที่จุดแจ้งเหตุฉุกเฉินโดยเร็วที่สุด ข้อมูลจะแสดงบน Web Map Application ดังผังงานในภาพ 50 ด้านล่าง

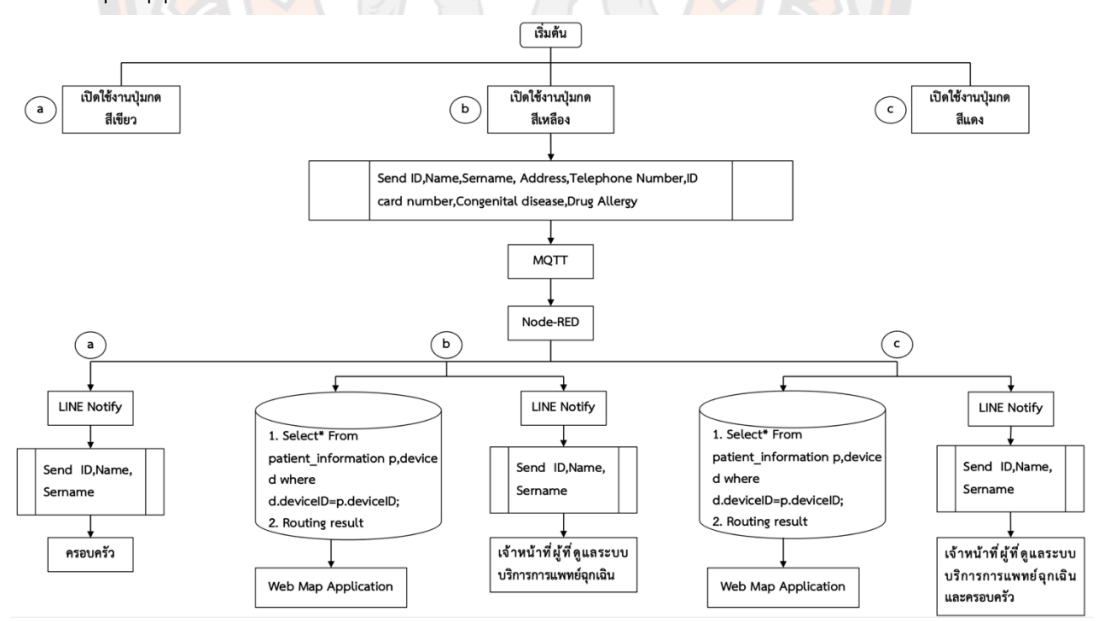

**ภาพ 50** ภาพรวมของระบบ SENS-IoT กับ Web Map Application

### **3.10 การออกแบบการทำงานของเซนเซอร์ Ublox NEO-6M GPS**

การพัฒนาระบบแจ้งเหตุฉุกเฉินด้วยเซนเซอร์ระบุตำแหน่งบน IoT ที่แสดงข้อมูลตำแหน่ง ที่ตั้งของผู้แจ้งเหตุแบบเรียลไทม์ ได้ออกแบบการทำงานของเซนเซอร์ที่เป็นในส่วนของจีพีเอส โดยมี รายละเอียดของการออกแบบการทำงานและวิเคราะห์ระบบ ดังนี้การออกแบบการทำงานของ เซนเซอร์ Ublox NEO-6M GPSขั้นตอนแรกในการจัดการกับการทำงานของเซนเซอร์ คือ โปรแกรม Arduino IDE ซึ่งเป็นโปรแกรมสำหรับเขียนภาษา C เพื่อกำหนดคำสั่งเงื่อนไขการทำงานให้กับ เซนเซอร์ด้วยการอัปโหลดคำสั่งที่เขียนไปยังตัวเซนเซอร์ (NodeMCU ESP8266 + Ublox NEO-6M GPS) ที่เชื่อมต่อกับคอมพิวเตอร์ โดยทำการเชื่อมต่อระหว่างบอร์ด NodeMCU ESP8266 และ Ublox NEO-6M GPS ดังภาพ 51

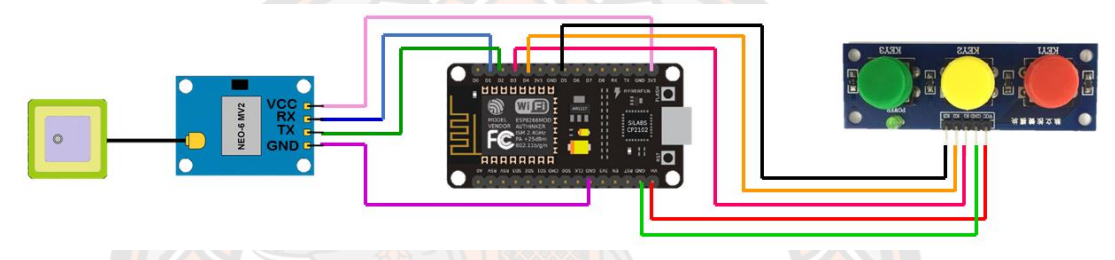

**ภาพ 51** การต่อวงจรระหว่างบอร์ด NodeMCU ESP8266 และ Ublox NEO-6M GPS

# **3.11 การพัฒนาระบบแจ้งเตือนผ่าน LINE Notify**

ก่อนที่จะทำการเชื่อมโค้ดของเซนเซอร์ Ublox NEO-6M GPS กับ LINE Notify ต้องทำการ สมัครใช้งานกับ LINE Notify เพื่อรับ Token ที่จะนำมาใช้งาน ซึ่ง 1 Token สามารถส่งข้อมูลไปยัง ผู้ใช้งานหรือกลุ่มต่างๆที่ผู้ใช้งานอยู่ได้ ซึ่ง LINE Notify สามารถดึงข้อมูลจากฐานข้อมูลได้โดยมีการ ตอบสนองต่อกับเซนเซอร์ร่วมกับผู้ใช้งาน

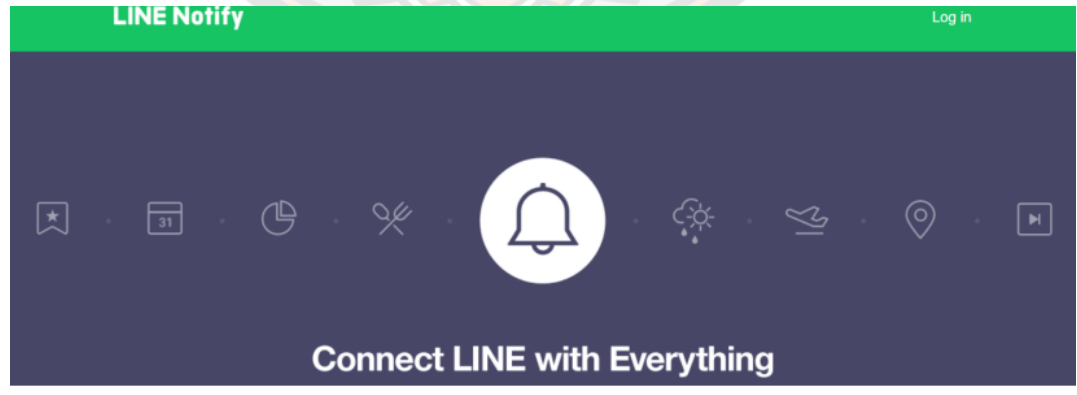

**ภาพ 52** หน้าต่างเพจ LINE Notify สำหรับการสมัครใช้บริการ LINE Notify (สามารถเข้าไปที่: https://notify-bot.line.me/en/)

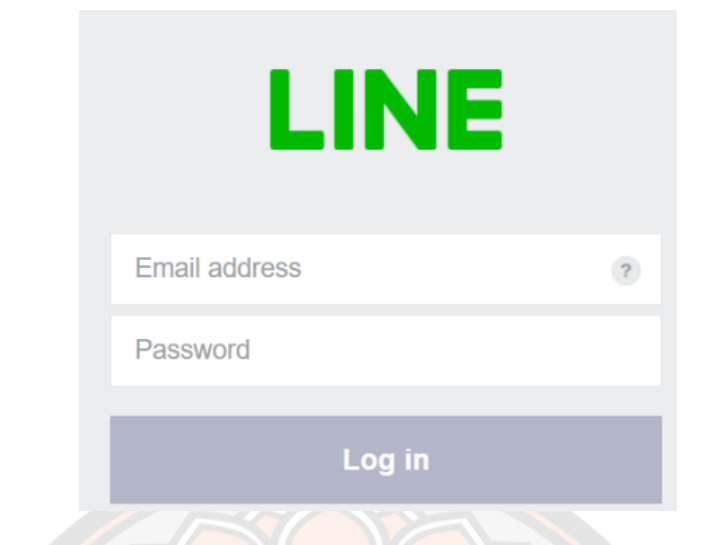

**ภาพ 53** ลงชื่อเข้าใช้งานบนหน้าเว็บโดยใส่ข้อมูลไลน์ที่เราต้องการส่งข้อมูล

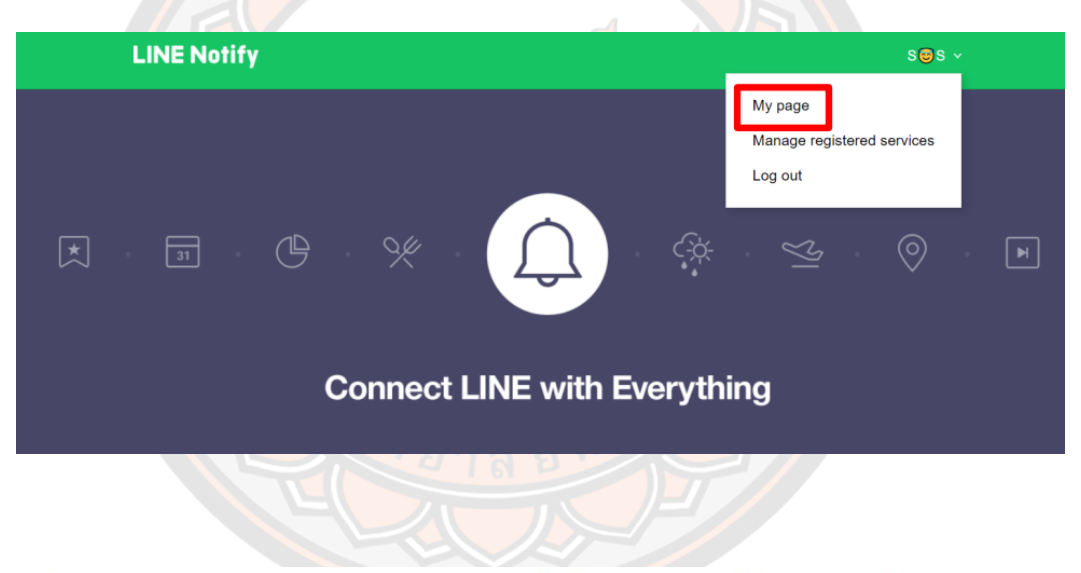

# Generate access token (For developers)

By using personal access tokens, you can configure notifications without having to add a web service.

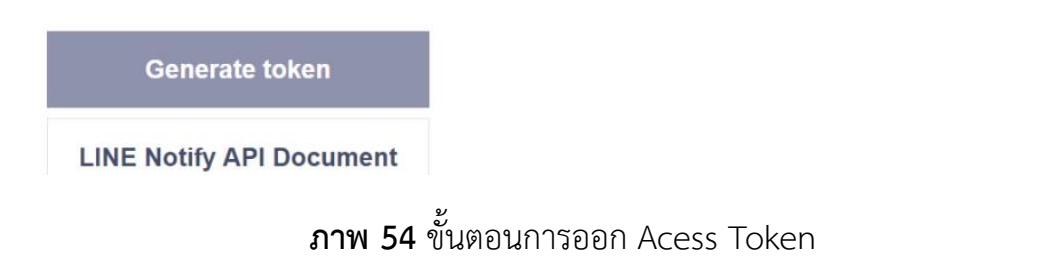

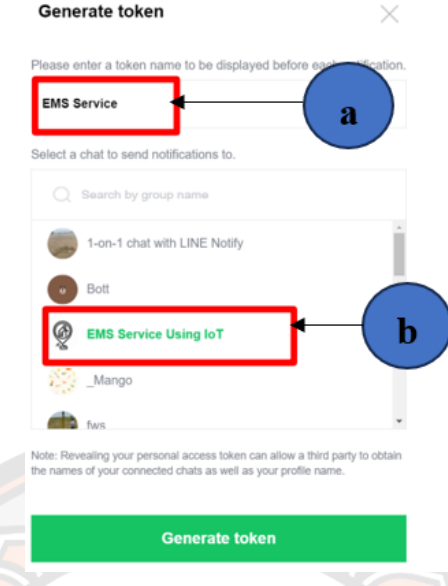

**ภาพ 55** ชื่อของ Token (ชื่อของ LINE Notify) (a) เลือกห้องแชทที่ต้องการส่งข้อความ

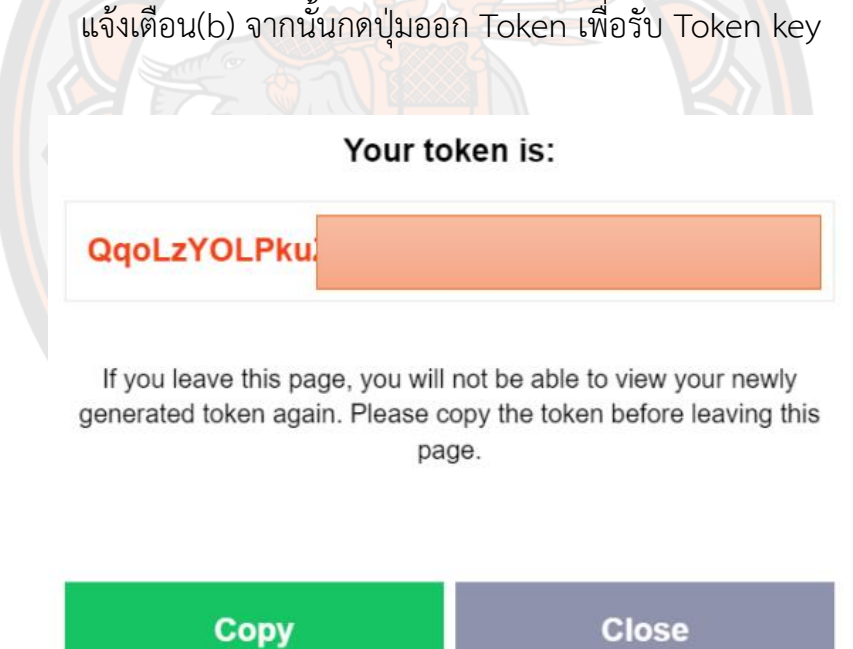

**ภาพ 56** เลข Token ที่ได้สามารถนำไปใช้ในการเขียนโค้ดส่งข้อมูลหรือข้อความ

จากนั้นนำรหัส Token ที่ได้ไปใส่ใน Node-RED เพื่อใส่เงื่อนไขให้เซนเซอร์สามารถส่ง ข้อความไปทางไลน์ได้เมื่อผู้แจ้งเหตุทำการกดปุ่มอุปกรณ์ SENS-IoT แจ้งเหตุเข้ามาในระบบ

### **3.12 การออกแบบฐานข้อมูล**

ฐานข้อมูลที่เก็บข้อมูลในรูปแบบของ JSON มีการเชื่อมต่อข้อมูลแบบเรียลไทม์ โดยตัว อุปกรณ์เซนเซอร์จะต้องทำการเชื่อมต่อกับอินเทอร์เน็ตเพื่อทำการรับส่งข้อมูลจากอุปกรณ์เข้าสู่ ฐานข้อมูล ซึ่งในหัวข้อนี้จะกล่าวถึงการออกแบบโครงสร้างและรูปแบบข้อมูลที่ได้จัดเก็บข้อมูลบน ฐานข้อมูล โดยมีรายละเอียดดังนี้

### **3.12.1 ส่วนของการเก็บข้อมูล GPS และผู้ใช้งาน**

ในส่วนของ GPS และข้อมูลของผู้ใช้งานจะมีการเก็บข้อมูลแบบเรียลไทม์ โดยเก็บข้อมูลไว้ ภายในฐานข้อมูล sensor ซึ่งจะอยู่ภายใต้เทเบิลที่ชื่อว่า emergency ที่ประกอบไปด้วยข้อมูลดัง ตาราง 6 ดังนี้

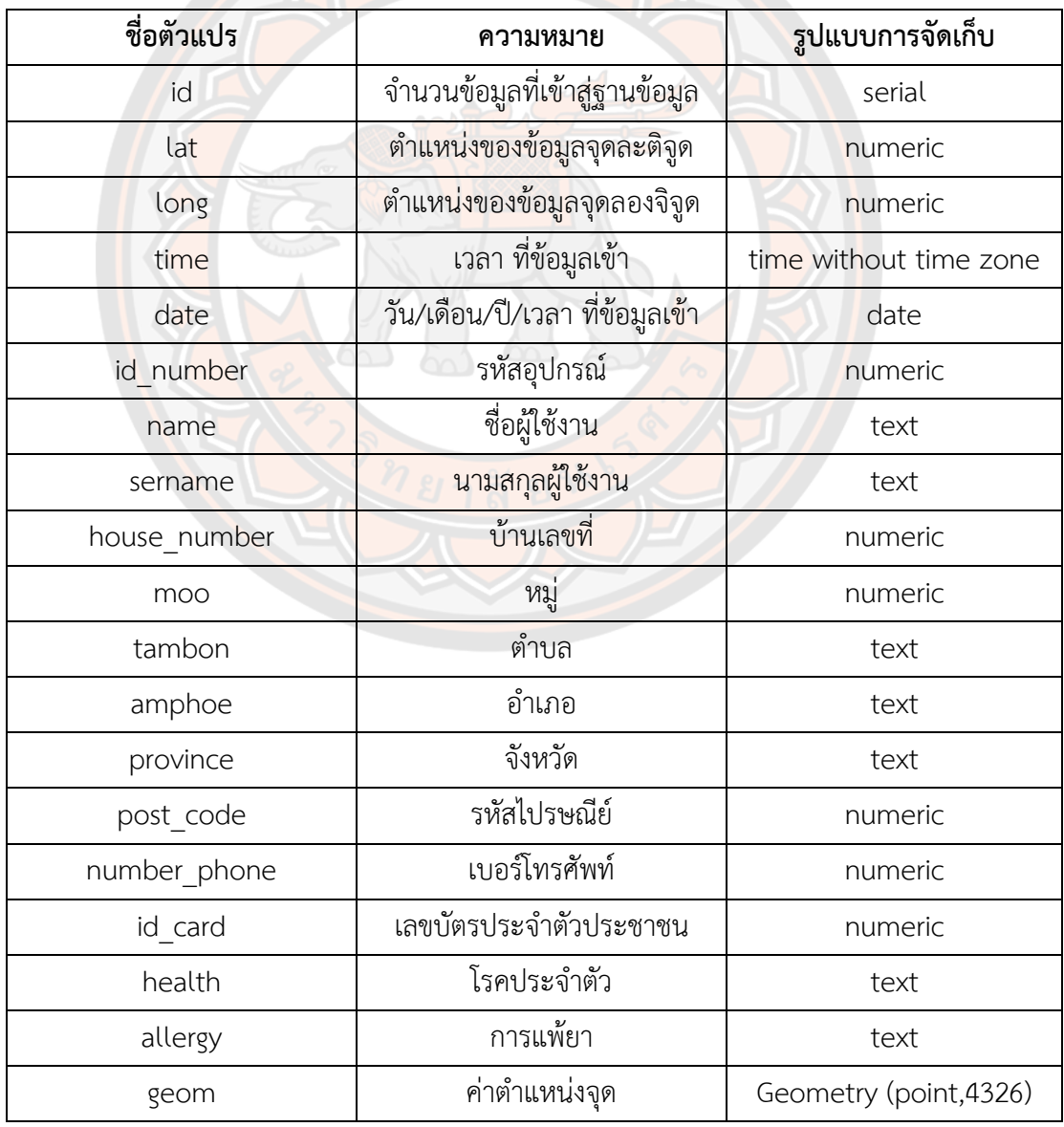

# **ตาราง 6** แสดงรายละเอียด Value ที่จัดเก็บข้อมูล GPS และผู้ใช้งาน

### **3.12.2 ส่วนของการเก็บข้อมูลผู้ดูแลระบบ**

ในส่วนของฐานข้อมูลผู้ดูแลระบบ มีการเก็บข้อมูลขของผู้ดูแลระบบไว้สำหรับใช้ในการ Login เข้าใช้งานหน้าเว็บไซต์โดยข้อมูลของผู้ดูแลระบบจะเก็บไว้ภายในฐานข้อมูล sensor ซึ่งจะอยู่ ภายใต้เทเบิลที่ชื่อว่า adminemergency ที่ประกอบไปด้วยข้อมูลดังตาราง 7 ดังนี้

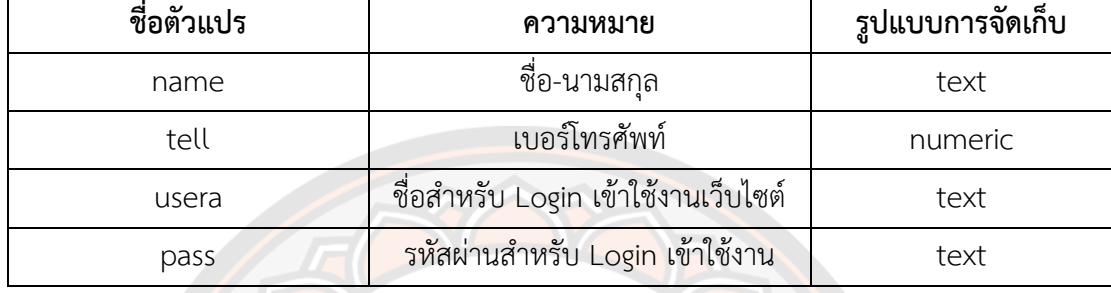

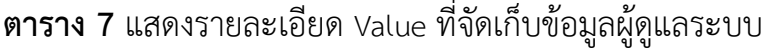

### **3.13 Web Map Application for Emergence Routing Service (ERRS)**

Web Map Application for Emergence Routing Service (ERRS) ได้รับการติดตั้งโดย FOSS4G ซึ่ง PostgreSQL/PostGIS ทำหน้าที่ในการจัดเก็บฐานข้อมูลถนนและข้อมูลตำแหน่งที่ได้รับ จากอุปกรณ์ SENS-IoT ซึ่งการพัฒนาหน้าเว็บอินเตอร์เฟสได้ใช้ Open Layers ดังนั้นในการสร้าง หน้าเว็บอินเตอร์เฟสจึงต้องใช้ภาษาในการพัฒนาได้แก่ JavaScript, HTML, CSS และ PHP ดังภาพ 57 แสดงข้อมูลตำแหน่งโดยทำการส่งข้อมูลเข้าสู่ระบบฐานข้อมูลและเมื่อระบบได้รายละเอียดของ ผู้ใช้งานเรียบร้อยแล้ว ระบบก็<mark>จะท</mark>ำการค้นหาเส้นทางที่พัฒนาด้วยโปรแกรม pgRouting ซึ่งทำหน้าที่ ในการตรวจสอบฐานข้อมูลถนนเพื่อคำนวณเส้นทาง โดยข้อมูลเครือข่ายถนนจะถูกนำมาใช้สำหรับ การค้นหาเส้นทางที่ใกล้ที่สุดโดยใช้อัลกอริทึม pgRouting จากนั้นเราจะนำเข้าข้อมูลเครือข่ายถนนที่ อยู่ในรูปแบบ shapefile ไปยังฐานข้อมูลในการกำหนดเส้นทางโดยใช้ PostgreSQL/PostGIS ผ่าน QGIS หลังจากนั้นนำเข้าข้อมูลลงในฐานข้อมูล ขั้นตอนต่อไปเป็นการกำหนดเส้นทางถนนโดยเราต้อง สร้างคอลัมน์ gid, source, target และ cost ก่อน ซึ่งจะใช้ในการจัดเก็บพิกัดของต้นทางและ เป้าหมาย เพื่อใช้ค้นหารถพยาบาลและรถกู้ภัยฉุกเฉินและค้นหาเส้นทางที่เร็วที่สุดหรือเหมาะสมที่สุด ไปยังจุดเกิดเหตุฉุกเฉิน ซึ่งได้ใช้คำสั่ง SQL โดยจะเขียนอยู่ในรูปแบบไฟล์ PHP และผลลัพธ์จะถูกส่ง ในรูปแบบ GeoJSON เพื่อแสดงบนหน้าเว็บแอปพลิเคชัน

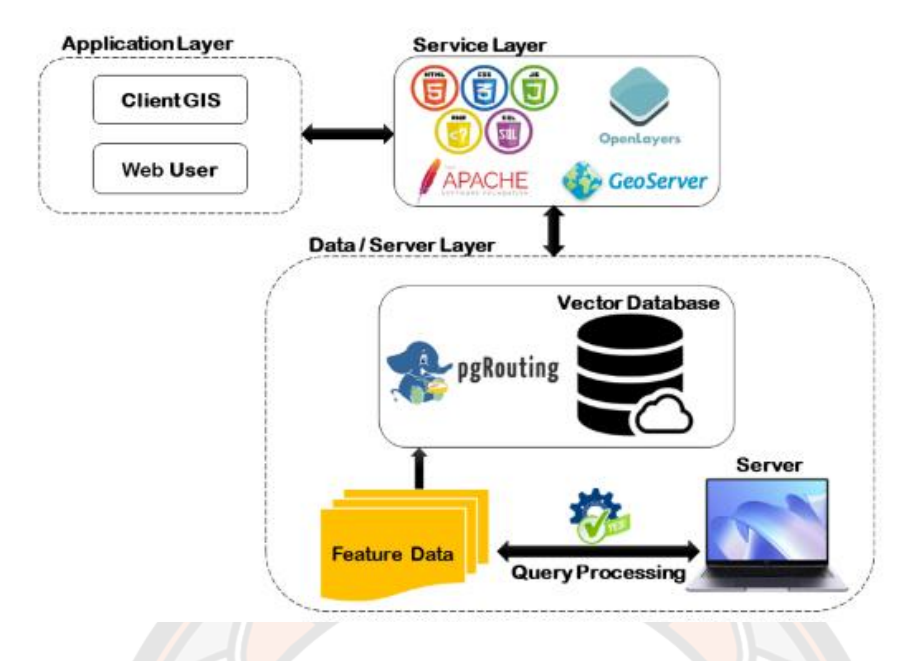

**ภาพ 57** หลักการทำงานของ pgRouting บน Web Map Application

# **3.14 กระบวนการการพัฒนาระบบแจ้งเหตุฉุกเฉินด้วยเซนเซอร์ระบุตำแหน่งและการค้นหา เส้นทางสำหรับการให้บริการการแพทย์ฉุกเฉินบนระบบแผนที่ออนไลน์**

การศึกษานี้ได้พัฒนาระบบแจ้งเหตุฉุกเฉินด้วยเซนเซอร์ระบุตำแหน่งและข้อมูลฉุกเฉินด้าน สุขภาพสำหรับผู้สูงอายุและผู้พิการ ในภาพ 58 ในขั้นตอนที่ 1 เมื่อผู้สูงอายุหรือผู้พิการกดปุ่มบน อุปกรณ์ SENS-IoT เพื่อขอความช่วยเหลือ ขั้นตอนการทำงานของระบบจะเริ่มต้นขึ้น ตำแหน่งและ รหัสอุปกรณ์จะถูกส่งไปยังเซิร์ฟเวอร์ฐานข้อมูล จากนั้นระบบจะค้นหารายละเอียดของผู้ป่วยโดย ค้นหาจากรหัสอุปกรณ์ในฐานข้อมูลของผู้ป่วย ในขั้นตอนที่ 2 หลังจากได้รับรายละเอียดของผู้ป่วย รวมทั้งอาการและตำแหน่งแล้ว ตำแหน่งนั้นจะถูกกำหนดเป็นจุดสิ้นสุด ในขั้นตอนที่ 3-5 ระบบจะค้นหารถพยาบาลที่ใกล้ที่สุด โรงพยาบาลที่ใกล้ที่สุด และรถกู้ภัยฉุกเฉินที่ใกล้ที่สุดจาก ตำแหน่งของอุปกรณ์และกำหนดให้เป็นจุดเริ่มต้น (x1, y1) จากนั้นระบบจะกำหนดเส้นทาง ที่ สั้ น ที่ สุด ห รือเห มาะสม ที่ สุด ไป ยังจุด เกิ ดเห ตุฉุกเฉิน ใน ขั้น ตอน ที่ 2 จากนั้ น ระบ บ จะส่งคืนผลลัพธ์การกำหนดเส้นทางและแสดงบนหน้า Web Map Application

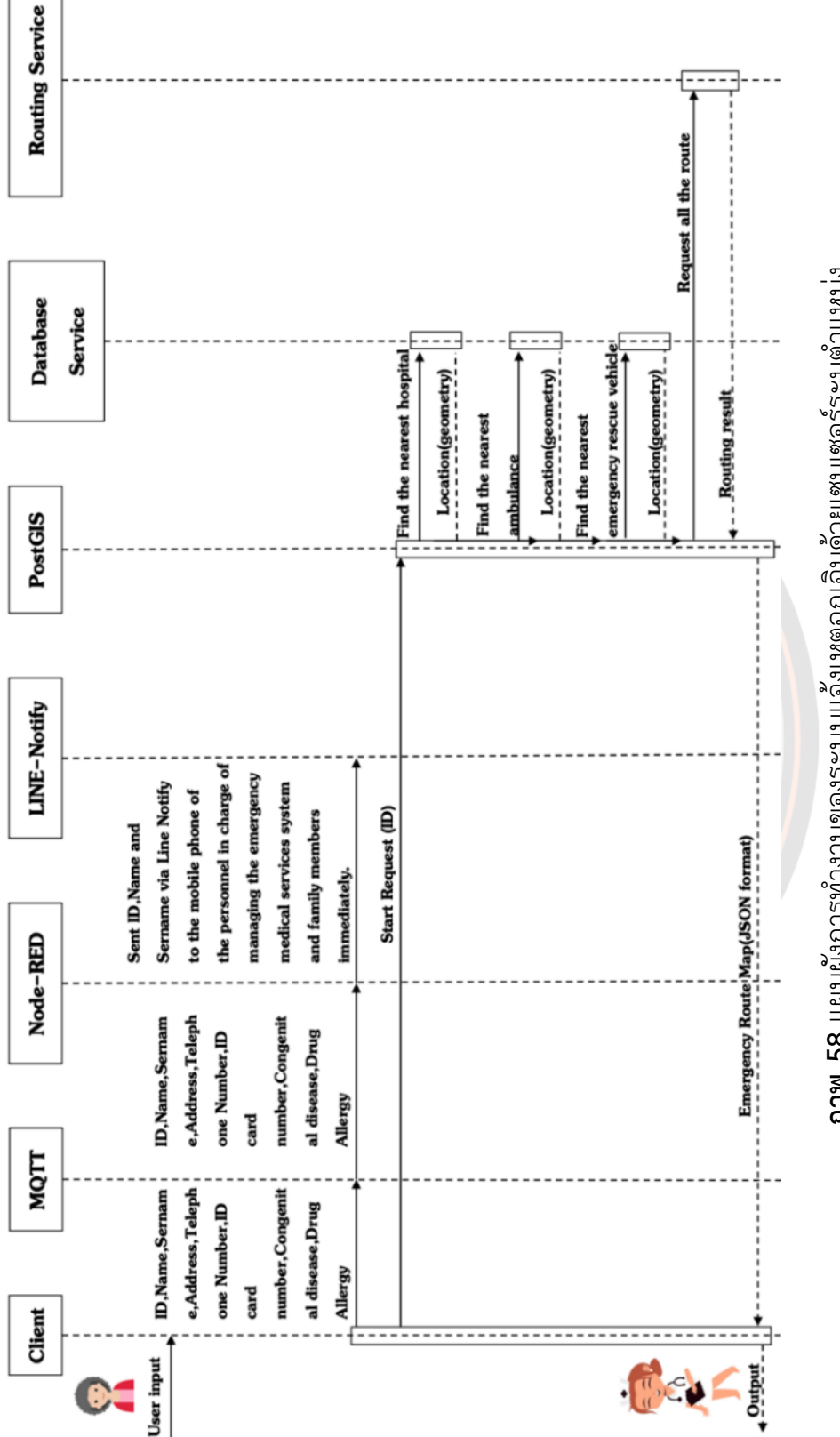

ภาพ 58 แผนผังการทำงานของระบบแจ้งเหตุฉุกเฉินด้วยเซนเซอร์ระบุตำแหน่ง **ภาพ 58** แผนผังการทำงานของระบบแจ้งเหตุฉุกเฉินด้วยเซนเซอร์ระบุตำแหน่ง

75

# **บทที่ 4**

#### **การทดลองระบบ**

การพัฒนาระบบเซนเซอร์เพื่อแสดงข้อมูลตำแหน่งที่ตั้งของจุดผู้แจ้งเหตุแบบเรียลไทม์บน ระบบแผนที่ออนไลน์และวิเคราะห์เส้นทางในการเข้าถึงสำหรับการให้บริการการแพทย์ฉุกเฉิน เป็น การประยุกต์ใช้เทคโนโลยีในการพัฒนาร่วมกัน เพื่อให้ได้อุปกรณ์ Smart Emergency Notification System based on IoT (SENS-IoT) ที่ใช้ในการระบุตำแหน่งในการเข้าถึงสำหรับการให้บริการ การแพทย์ฉุกเฉิน และกระบวกการในการพัฒนาระบบวิเคราะห์เส้นทางในการเข้าถึงสำหรับการ ให้บริการการแพทย์ฉุกเฉินที่มีระบบการทำงานที่สัมพันธ์กัน โดยในบทนี้จึงเป็นการทดสอบการทำงาน และพัฒนาระบบ Ublox NEO-6M GPS โดยทดสอบระบบการส่งตำแหน่งเมื่อสัญญาณ Ublox NEO-6M GPS ทำงานโดยการที่กดปุ่มอุปกรณ์ SENS-IoT ระบบจะแจ้งไปทางไลน์ของเจ้าหน้าที่และ รับค่าตำแหน่งปัจจุบันแสดงบนแผนที่ออนไลน์ พร้อมทั้งทดสอบระบบการค้นหาเส้นทางที่เหมาะสม ที่สุดในการเข้าถึงผู้แจ้งเหตุบนระบบแผนที่ออนไลน์ ระบบแจ้งเตือนเหตุฉุกเฉินด้วยเซนเซอร์ระบุ ตำแหน่งบนอุปกรณ์ IoT ที่แสดงข้อมูลตำแหน่งที่ตั้งของจุดที่ผู้แจ้งเหตุแบบเรียลไทม์ร่วมกับระบบ ค้นหาเส้นทางจากตำแหน่งรถฉุกเฉิน รถกู้ชีพ ไปยังตำแหน่งที่รับแจ้งนี้มีความผิดพลาดมากน้อง เพียงใด ดังผลการวิจัยต่อไปนี้

### **4.1 การพัฒนาระบบ GPS Tracking**

การทดลองออกแบบและพัฒนาอุปกรณ์ระบบแจ้งเหตุฉุกเฉินด้วยเซนเซอร์ระบุตำแหน่ง ที่ แสดงข้อมูลตำแหน่งที่ตั้งของผู้แจ้งเหตุแบบเรียลไทม์ โดยตำแหน่งที่ตั้งของผู้แจ้งเหตุจะถูกส่งไปยัง ระบบฐานข้อมูลแบบ Real-Time โดยทำผ่านโปรแกรม Node-RED (ภาพ 64) และดึงข้อมูล ตำแหน่งมาแสดงบนแผนที่เพื่อทดสอบการส่งตำแหน่งมายังฐานข้อมูลและแสดงบนแผนที่ ได้ผลการ ทดลองดังภาพ 59

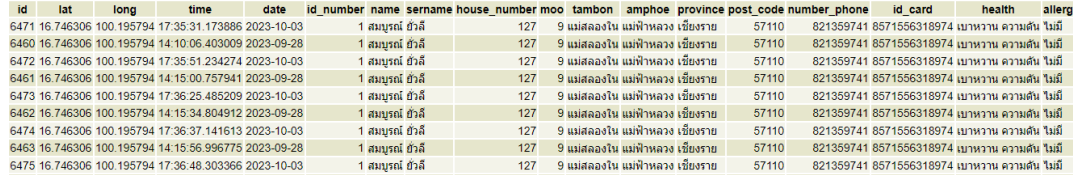

**ภาพ 59** ข้อมูลที่ส่งเข้าฐานข้อมูลในเครื่องแม่ข่าย

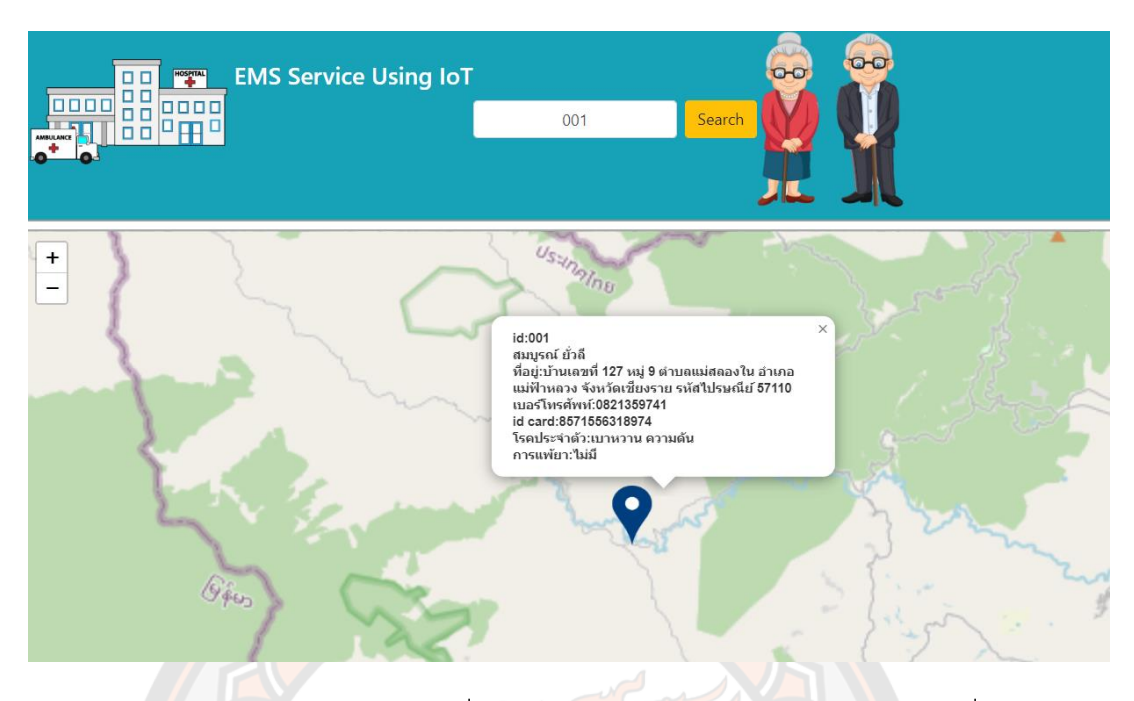

**ภาพ 60** ตำแหน่ง GPS Tracking ที่ดึงข้อมูลจากฐานข้อมูลมาแสดงบนแผนที่บนเว็บไซต์

### **4.2 ผลจากการออกแบบระบบ GPS Tracking**

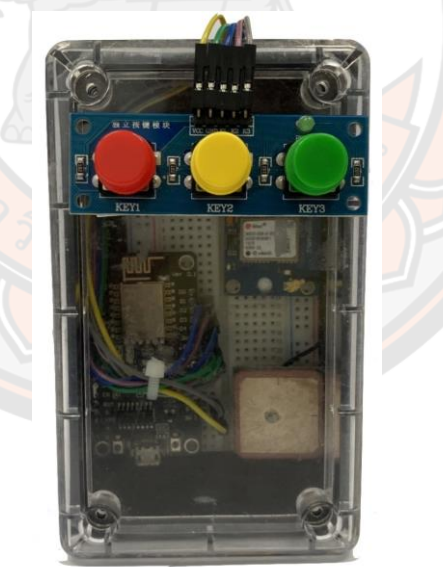

**ภาพ 61** ระบบ GPS Tracking สำหรับแจ้งเหตุฉุกเฉินด้วยเซนเซอร์ระบุตำแหน่ง

# **4.3 ผลการแสดงผลค่าพิกัดละติจูดและลองจิจูดผ่านบน MQTT**

การพัฒนาระบบรับส่งข้อมูลผ่าน MQTT Protocol สามารถทำได้โดยการสร้าง Topic ให้แต่ ละอุปกรณ์ จากนั้น MQTT Broker จะทำหน้าที่เป็นตัวกลางในการส่งข้อมูลไปยังผู้ใช้ที่ request เข้า มาตาม Broker และ Topic นั้นๆ ในส่วนของ IoT จะใช้ MQTT Message ในการรับส่งข้อมูลซึ่งจะ ประกอบไปด้วย 2 ส่วนหลัก คือ Topic และ Message ซึ่ง Topic ทำหน้าที่เป็นตัวอ้างอิงหลักของ ข้อมูลที่จะส่ง Message ออกไปยัง IoT และในส่วนของ Message ทำหน้าที่เป็นหน่วยข้อมูลของ ระบบที่ใช้ส่งข้อมูลให้ผู้ใช้ทราบถึงสถานะการทำงาน ดังภาพ 67 ด้านล่าง

 $(a)$ 

 $(b)$ 

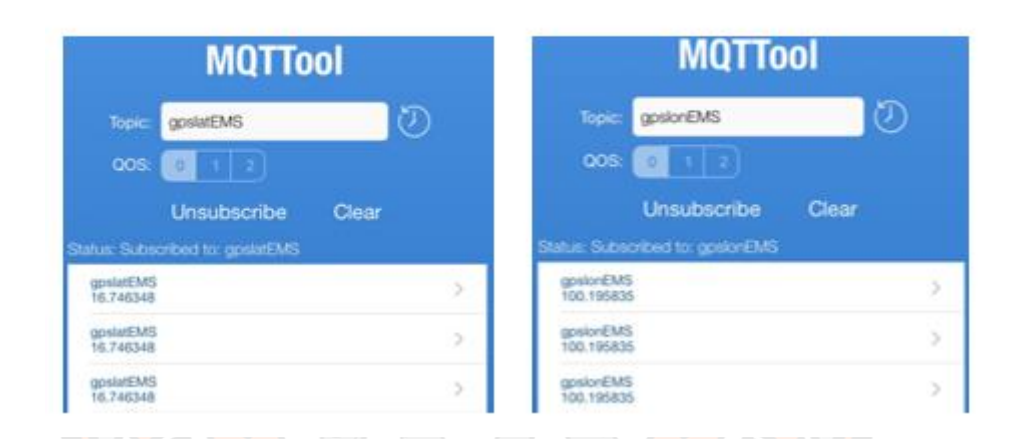

**ภาพ 62** ข้อมูล GPS Tracking ที่เข้า MQTT โดย ( a ) เป็นค่าพิกัดละติจูด และ ( b) เป็นค่าพิกัดลองจิจูด

### **4.4 ผลการพัฒนาระบบแจ้งเตือนผ่าน LINE Notify**

ในส่วนของการพัฒนาระบบแจ้งเตือนผ่าน LINE Notify ทำโดยผ่านโปรแกรม Node-RED (ภาพ 64) เมื่อผู้ใช้ทำการกดปุ่มแจ้งเหตุฉุกเฉินเข้ามาระบบจะทำการแจ้งเตือนไปยังสมาร์ทโฟน ของ ครอบครัว (a) และเจ้าหน้าที่ผู้ที่ดูแลระบบ (b)

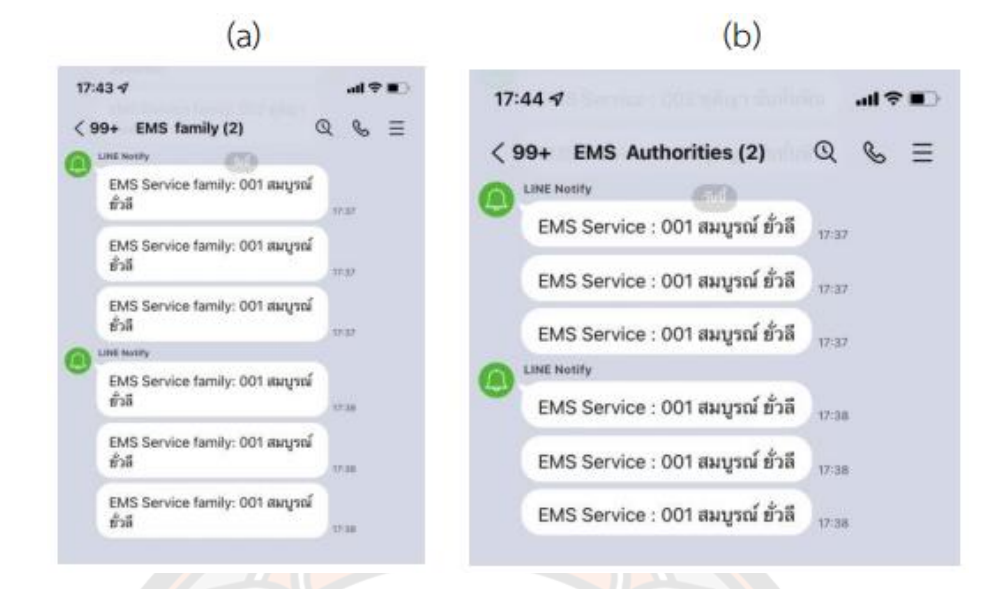

**ภาพ 63** การแจ้งเตือนผ่าน LINE Notify ไปยังสมาร์ทโฟนของครอบครัว (a) และ เจ้าหน้าที่ผู้ที่ดูแลระบบ (b)

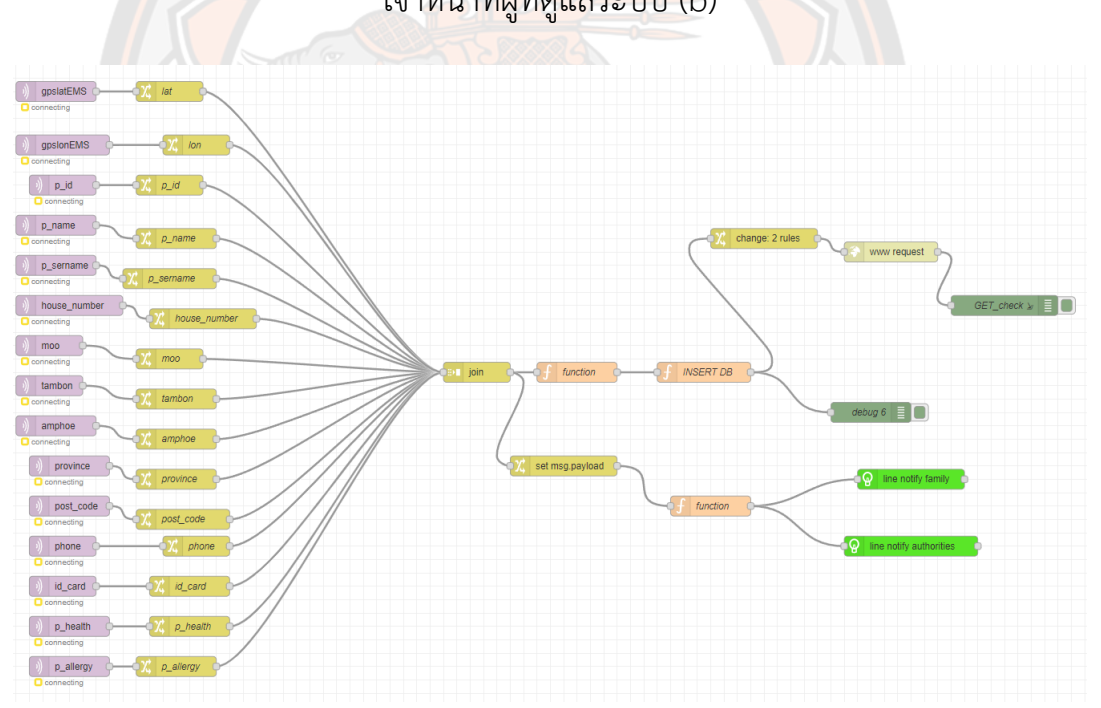

**ภาพ 64** โฟลว์ควบคุมเงื่อนไขและการทำงานบน Node-RED

## **4.5 ผลจากการออกแบบ Web Map Application**

ในส่วนของเว็บไซต์เป็นส่วนที่ออกแบบมาสำหรับให้ผู้ดูแลระบบ สามารถควบคุมและดูแลการ ใช้งานของระบบได้ โดยหน้าแรกจะเป็นหน้าลงทะเบียน สำหรับเข้าใช้งานระบบ เมื่อลงทะเบียน เรียบร้อยแล้ว (ภาพ 65) ต่อไปก็เข้าสู่หน้า Login ทำการ Login เข้าใช้งานระบบ (ภาพ 66)

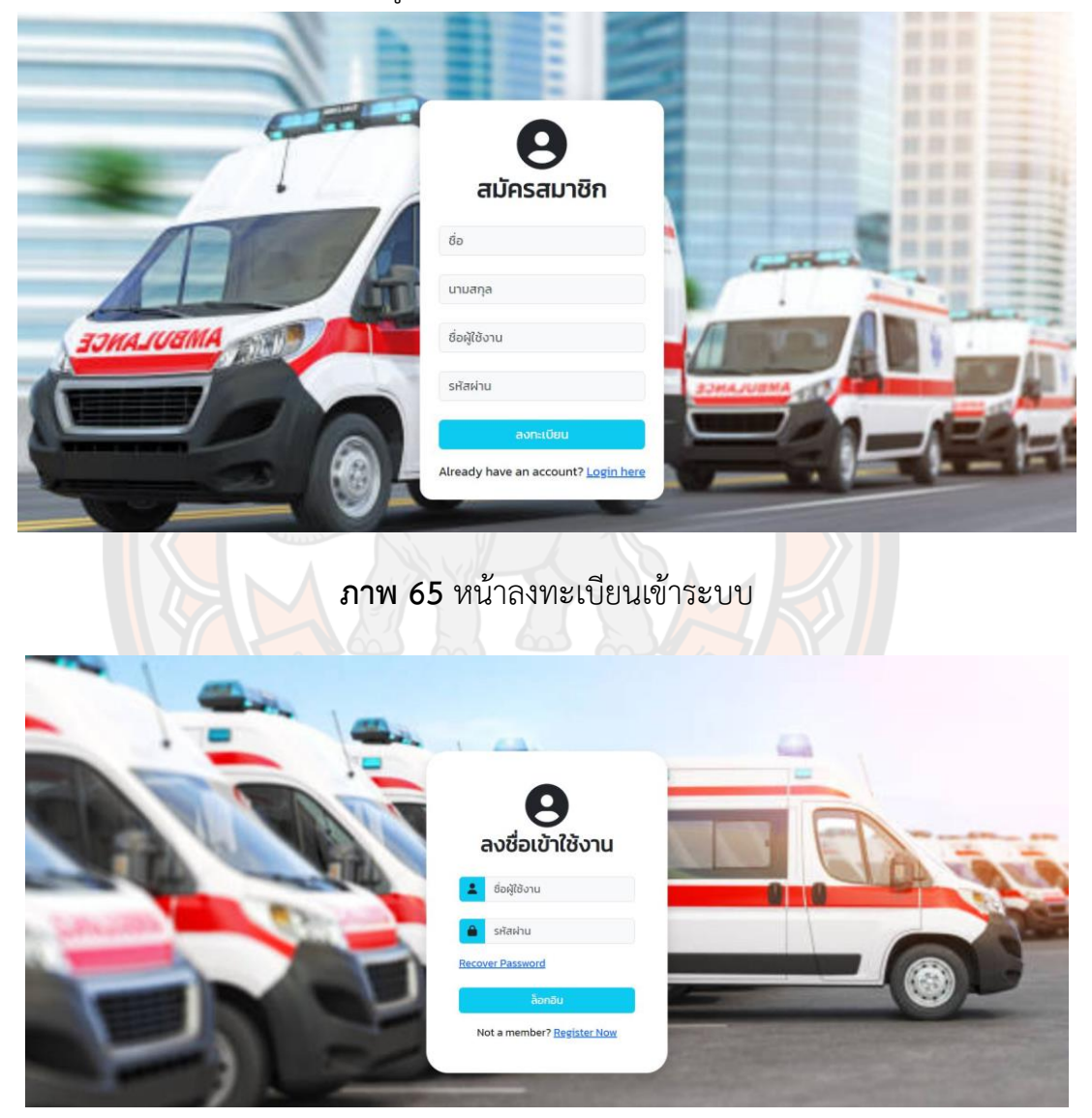

**ภาพ 66** หน้าต่าง Login เข้าระบบ

รูปภ าพ 67 เป็นการแสดงผลของหน้า W eb M ap Application ที่ใช้แผนที่ OpenStreeMap ในการแสดงตำแหน่งของผู้ใช้งานระบบที่ต้องการเรียกรถกู้ชีพและรถโรงพยาบาล จากการกดปุ่มอุปกรณ์ SENS-IoT ภายในหน้า Web Map Application จะแสดงเส้นทางจากรถกู้ชีพ และรถโรงพยาบาลที่ใกล้ที่สุดไปยังจุดแจ้งเหตุ ในขณะเดียวกันระบบก็จะทำการคำนวณเส้นทางจาก จุดเกิดเหตุไปยังโรงพยาบาลที่เหมาะสมที่สุด โดยใช้อัลกอริทึม pgRouting ในการคำนวณค้นหา เส้นทาง

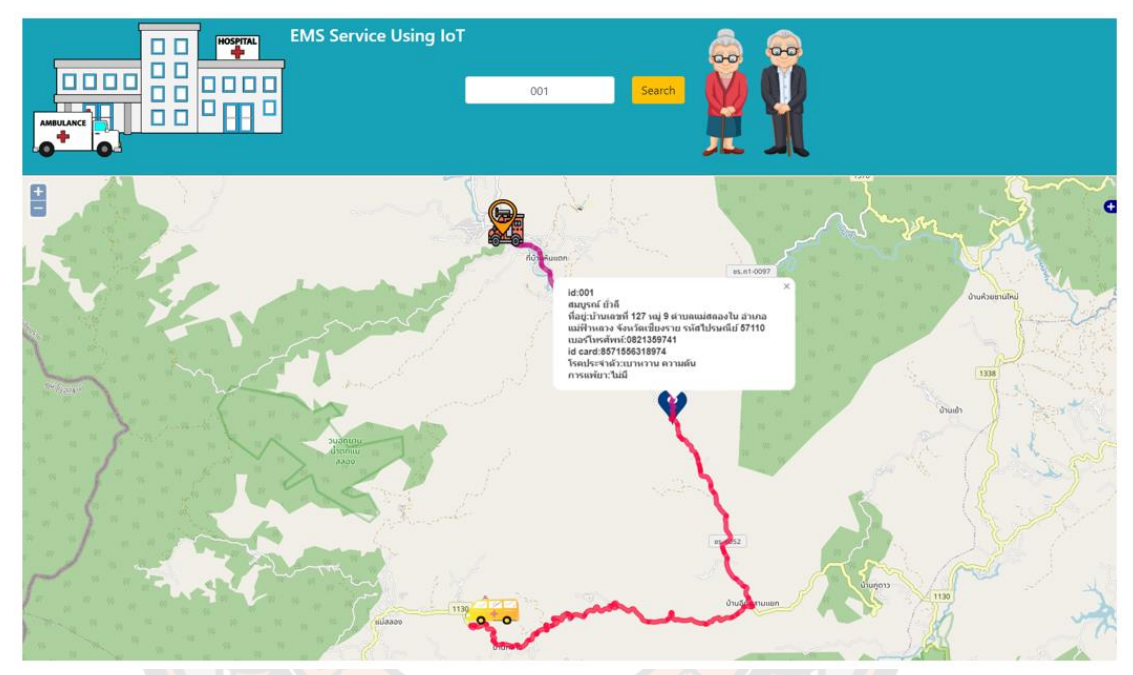

**ภาพ 67** หน้าต่างแสดงผลลัพธ์การค้นหาเส้นทางที่สั้นที่สุด

# **บทที่ 5 สรุป อภิปราย และข้อเสนอแนะ**

จากที่ผู้วิจัยได้ทำการพัฒนาระบบ GPS Tracking ในการส่งตำแหน่งปัจจุบันไปยัง Server และพัฒนาระบบแจ้งเตือนผ่านการกดปุ่มอุปกรณ์ SENS-IoT ขึ้นมาได้ดำเนินงานตามโครงสร้างที่วาง เอาไว้โดยผู้วิจัยได้ทำการพัฒนาระบบแจ้งเหตุฉุกเฉินติดตามตำแหน่งแจ้งเหตุฉุกเฉินให้กับผู้ใช้งานได้ แบบเรียลไทม์ พร้อมทั้งคำนวณหาเส้นทางของรถโรงพยาบาล รถกู้ชีพและโรงพยาบาลที่ใกล้ที่สุดไป ยังจุดแจ้งเหตุฉุกเฉินได้อย่างรวดเร็ว นอกจากนี้ยังสามารถนำระบบนี้ไปประยุกต์ใช้ในสถานการณ์อื่นๆ ได้อีกต่อไปในอนาคต ในส่วนของบทที่ 5 จะกล่าวถึงสรุป อภิปราย และข้อเสนอแนะ การพัฒนา ระบบ Geo-IoTและ Web Map Application สำหรับการให้บริการการแพทย์ฉุกเฉิน

#### **5.1 สรุปผล**

การพัฒนาอุปกรณ์การแจ้งเหตุฉุกเฉินมีส่วนประกอบ 5 ส่วน คือ 1) Ublox NEO-6M GPS 2) NodeMCU ESP8266 3) ปุ่มกดขอความช่วยเหลือ 4) แหล่งจ่ายไฟ 5) Pocket Wi-Fi ซึ่งการ พัฒนาระบบ มีวัตถุประสงค์เพื่อพัฒนานวัตกรรมการแจ้งเหตุฉุกเฉินด้วย Geo-IoT เพื่อใช้แจ้งเหตุ ฉุกเฉินในการขอความช่วยเหลือ โดยการขอความช่วยเหลือจะมีการทำงานทั้งหมด 3 รูปแบบ คือ 1) ผู้ใช้งานกดปุ่มสีเขียวบนอุปกรณ์ SENS-IoT ระบบจะแจ้งเตือนผ่าน Line Notify ไปยัง โทรศัพท์มือถือของสมาชิกครอบครัว 2) ผู้ใช้งานกดปุ่มสีเหลืองบนอุปกรณ์ SENS-IoT ระบบจะแจ้ง เตือนผ่าน Line Notify ไปยังโทรศัพท์มือถือของเจ้าหน้าที่ และ 3) ผู้ใช้งานกดปุ่มสีแดงบนอุปกรณ์ SENS-IoT ระบบจะแจ้งเตือนผ่าน Line Notify ไปยังโทรศัพท์มือถือของเจ้าหน้าที่และสมาชิก ครอบครัว จากการทดลองระบบพบว่า ฟังก์ชั่นการทำงานทุกส่วนสามารถทำงานได้ถูกต้องตามที่ได้ ออกแบบไว้ ทั้งในการทดลองระบบก่อนนำไปใช้งานจริง และทดลองในสถานที่ใช้งานจริง ทำให้การ แจ้งเหตุและบอกพิกัดจุดเกิดเหตุส่วนใหญ่ที่ใช้การโทรศัพท์ผ่านเบอร์ 1669 ลดการซักถามระหว่าง เจ้าหน้าที่ dispatch center กับผู้แจ้งเหตุฉุกเฉิน ช่วยให้ระยะเวลาปฏิบัติการฉุกเฉิน (emergency operation time) ในการเข้าถึงผู้แจ้งเหตุรวดเร็วมากยิ่งขึ้น ระยะเวลาปฏิบัติการฉุกเฉินมีความสำคัญ ต่อการปฏิบัติการฉุกเฉิน และมีผลต่ออัตราการรอดชีวิตและลดความพิการของผู้ป่วยฉุกเฉิน ได้ ในขณะเดียวกันผู้วิจัยได้พัฒนาระบบค้นหาเส้นทางการให้บริการการแพทย์ฉุกเฉินบน Web Map Application ให้กับเจ้าหน้าที่ dispatch center สามารถค้นหาตำแหน่งผู้แจ้งเหตุจากเลขไอดี อุปกรณ์ SENS-IoT จากหน้า Web Map Application ได้อย่างรวดเร็ว

ดังนี้บนหน้า Web Map Application จะแสดงเส้นทางคำนวณระยะทางจากรถพยาบาลที่ อยู่ใกล้จุดเกิดเหตุและเหมาะสมที่สุดไปจุดเกิดเหตุ และตำแหน่งโรงพยาบาลที่ใกล้ที่สุด การพัฒนา ระบบค้นหาเส้นทางที่เหมาะสมที่สุดด้วย Dijkstra's algorithm เป็นการทำงานร่วมกับ

PostgreSQL/PostGIS เข้ามาช่วยในการวิเคราะห์ระบบโครงข่ายถนนสำหรับการบริการเส้นทางที่สั้น ที่สุดด้วยฟังก์ชัน pgr\_Dijkstra ซึ่งผู้วิจัยได้เพิ่มเงื่อนไข Slope เข้าไปในฟังก์ชัน pgr\_Dijkstra เพื่อ หลีกเลี่ยงเส้นทางที่มี Slope สูงที่อาจทำให้รถเกิดอุบัติเหตุได้ง่ายหรืออาจทำให้การเดินทางบน เนินเขาหรือพื้นที่ภูเขาใช้เวลานานและช่วยในการวางแผนเส้นทางที่มีความเหมาะสมและความ ปลอดภัยสำหรับการขับรถหรือการเดินทางของรถพยาบาล ส่งผลให้การออกปฏิบัติการรับผู้ป่วย ฉุกเฉินมีความถูกต้องแม่นยำมากยิ่งขึ้น นอกจากนี้เจ้าหน้าที่สามารถทราบข้อมูลรายละเอียดแต่ละ ตำแหน่งได้ เช่น ชื่อ-นามสกุล ที่อยู่ เบอร์โทรศัพท์เจ้าของอุปกรณ์หรือคนที่เกี่ยวข้อง เลขบัตร ประจำตัวประชาชน โรคประจำตัว และการแพ้ยา เพื่อแสดงให้เจ้าหน้าที่เห็นว่า ผู้ป่วยมีระดับความ รุนแรงของโรคที่ต้องได้รับการเข้าช่วยเหลืออย่างเร่งด่วน

#### **5.2 อภิปรายผลการวิจัย**

ระบบแจ้งเหตุฉุกเฉินด้วยเซนเซอร์ระบุตำแหน่ง มีความสอดคล้องกับงานของ (Majumdar et al., 2010) บทความนี้ศึกษาเกี่ยวกับปุ่มกดที่จะใช้ในช่วงเวลาอุบัติเหตุฉุกเฉิน มีการพัฒนาระบบ การแจ้งเหตุฉุกเฉินด้วยบอร์ด Arduino และ GSM module โดยพิกัด GPS จะถูกส่งในรูปแบบของ ข้อความและแสดงตำแหน่งของผู้แจ้งเหตุฉุกเฉินบน Google Map แต่แตกต่างกันที่ผู้วิจัยพัฒนา ปุ่มกดที่ใช้ในการแจ้งเหตุฉุกเฉินด้วยบอร์ด NodeMCU ESP8266 และ Ublox NEO-6M GPS Module ซึ่งมีการพัฒนาการเขียนโค้ดที่ง่ายกว่า บอร์ด NodeMCU ESP8266 มีสายอากาศในตัว จึง ทำให้สามารถเชื่อมต่อ Wi-Fi ได้โดยไม่ต้องต่ออุปกรณ์หรือสายอากาศเพิ่มเติม โดยข้อมูลจะถูกส่งใน รูปแบบการแจ้งเตือนผ่าน Line Notify ซึ่ง Line Notify ในปัจจุบันเป็นที่นิยมใช้กันอย่างแพร่หลาย และแสดงตำแหน่งของผู้แจ้งเหตุฉุกเฉินบน Web Map Application

ในการพัฒนาระบบด้าน Web Map Application ของ (กัลยรัตน์ ชื่นบาน,2556) ใช้ ซอฟแวร์พัฒนาเว็บแอปพลิเคชัน ได้แก่ Appserv Apache, PHP, MySQL, phpMyAdmin, Windows 7 Ulitimate และ Dreamweaver CS3 โดยผู้ดูแลระบบสามารถกำหนดพื้นที่เสี่ยงภัยโดย การปักหมุนโดยใช้ Google Maps API และกำหนดพื้นที่ต้นทาง และปลายทางเพื่อหลีกเลี่ยงพื้นที่ เสี่ยงภัย ต่างจากงานวิจัยนี้ตรงที่ผู้วิจัย ได้มีการพัฒ นา Web M ap Application ด้วย PosrgreSQL/PostGIS เนื่องจากมีการทำงานที่ง่ายกว่า MySQL , phpMyAdmin และการแสดง ข้อมูลผ่าน Google Maps ก็มีข้อจำกัดในการเรียกข้อมูลออกมาแสดงและการใช้บริการการแสดง ตำแหน่งของผู้แจ้งเหตุฉุกเฉินบน Google Map ไม่สามารถแก้ไขข้อมูล อัปเดทข้อมูล หรือสร้าง เงื่อนไขและเพิ่มปัจจัยของเส้นทางในการเดินรถได้ เหมือนกับ pgRouting Library

การพัฒนาระบบค้นหาเส้นทางที่เหมาะสมที่สุดในกรณีที่เกิดเหตุฉุกเฉินโดยใช้ pgRouting และ ซอฟต์แวร์รหัสเปิด (Free and Open Source Software for Geospatial: FOSS4G) มีความ

สอดคล้องกับงานของ (Choosumrong et al., 2019) ได้มีการพัฒนาระบบค้นหาเส้นทางที่เหมาะสม ที่สุดด้วย pgRouting algorithm ซึ่งเป็นการทำงานร่วมกับ PosrgreSQL/PostGIS เข้ามาช่วยในการ วิเคราะห์ระบบโครงข่ายถนนสำหรับการบริการเส้นทางที่สั้นที่สุดด้วยฟังก์ชัน pgDijkstra โดยมีการ สาธิตสองสถานการณ์สำหรับการใช้งานบริการหน้าเว็บ ERDP ในสถานการณ์แรกเป็นเหตุฉุกเฉิน ทางการแพทย์ ERDP จะคำนวณเส้นทางระหว่างตำแหน่งของผู้ป่วย รถฉุกเฉินไปโรงพยาบาลใน บริเวณที่เกิดอุบัติเหตุ โดยคำนึงถึงปัจจัยแบบไดนามิก เช่น สภาพของโครงข่ายถนน สภาพของผู้ป่วย และความพร้อมของสิ่งอำนวยความสะดวกทางการแพทย์และความเชี่ยวชาญในโรงพยาบาลเป้าหมาย ในสถานการณ์ที่สองเป็นสถานการณ์ภัยพิบัติซึ่งมีความแตกต่างจากงานวิจัยนี้ตรงที่ผู้วิจัยได้นำข้อมูล Slope ของพื้นที่สูงมาใช้ในการคำนวณเส้นทาง เพื่อช่วยในการวางแผนเส้นทางที่มีความเหมาะสม และความปลอดภัยสำหรับการขับรถหรือการเดินทางของรถพยาบาล และสามารถใช้ในการประมาณ เวลาที่จะใช้ในการเดินทางได้โดยเฉพาะในสถานที่ที่มีเนินเขาหรือพื้นที่ภูเขา เนื่องจากถนนที่มี Slope สูงอาจทำให้รถเกิดอุบัติเหตุได้ง่ายหรืออาจทำให้การเดินทางใช้เวลามากขึ้น ดังนั้นการใช้ข้อมูล Slope ในการเดินทางเป็<mark>นเค</mark>รื่องมือที่สำคัญในการวางแผ<mark>น</mark>และจัดการการเดินทางให้มีประสิทธิภาพและ ปลอดภัยมากยิ่งขึ้น

การคำนวณเส้นทางแบบสัญจรจริง (Driving Distance) มีความสอดคล้องกับงาน (Humhong et al., 2016) บทความนี้ศึกษาเกี่ยวกับการพัฒนาระบบสนับสนุนการตัดสินใจเชิงพื้นที่ สำหรับการพิจารณาจัดสรรผู้เข้าพักอาศัยในหอพักบุคลากรของมหาวิทยาลัยนเรศวร โดยใช้ pgRouting algorithm ซึ่งเป็นเครื่องมือที่ทำงานร่วมกับ PostgreSQL/PostGIS เข้ามาช่วยในการ ้วิเคราะห์ระบบโครงข่า<mark>ยถนนสำหรับการบริการเส้นทางที่สั้นที่สุดด้</mark>วยฟังก์ชัน pgDijkstra ส่วนการ วิเคราะห์พื้นที่ให้บริการได้เปรียบเทียบการวิเคราะห์ 2 วิธีการคือ 1) วิเคราะห์แบบรัศมี 25 กิโลเมตร โดยใช้ฟังก์ชัน ST\_Buffer และ 2) วิเคราะห์แบบพื้นที่ให้บริการซึ่งคำนวณจากระยะทางสัญจร 25 กิโลเมตร โดยใช้ฟังก์ชัน pgr\_drivingDistance และ pgr\_alphaShape ผลการศึกษาครั้งนี้พบว่า หากใช้การพิจารณาแบบ Buffer ผู้ขอพักอาศัยไม่สามารถเข้าพักในหอพักบุคลากรของมหาวิทยาลัย นเรศวรได้เนื่องจากตำแหน่งบ้านตั้งอยู่ในเขตการให้บริการของมหาวิทยาลัยนเรศวร แต่ถ้าหากใช้ ระบบการตัดสินแบบ Driving Distance ผู้ขอพักอาศัยจะได้สิทธิ์ในการเข้าพักในหอพักบุคลากร เนื่องจากว่าหากพิจารณาจากระยะทางที่ใช้สัญจรจริงแล้ว ตำแหน่งบ้านของผู้ขอพักอยู่นอกพื้นที่รัศมี การให้บริการ 25 กิโลเมตรตามระยะทางสัญจรจริง แต่ในงานของผู้วิจัยไม่ได้ใช้การคำนวณ Buffer เนื่องจากไม่ได้ให้ความแม่นยำเท่ากับ Driving Distance เพราะการคำนวณแบบ Buffer ไม่ได้ พิจารณาสภาพการจราจรและข้อมูลถนนจริง ซึ่งอาจส่งผลให้การนำทางไม่แม่นยำเท่าที่ควร และใน สถานการณ์ฉุกเฉินที่จราจรหรือสภาพถนนมีการเปลี่ยนแปลงอย่างรวดเร็ว การใช้ Buffer อาจไม่ สามารถสร้างเส้นทางที่ปรับปรุงได้อย่างทันท่วงที

# **5.3 ข้อเสนอแนะ**

1. สัญญาณ GPS ถ้าใช้ในบ้านอาจจะต้องรอสัญญาณ ในอนาคตสามารถเพิ่มการแจ้งเตือนพิกัด ตำแหน่งผ่าน LINE Bot ได้ ที่เหมือนกับการ Share Location

2. ระยะเวลาของการใช้งานอุปกรณ์ผู้ใช้จำเป็นต้องเปลี่ยนแหล่งจ่ายไฟ เพื่อให้เซนเซอร์ยังสามารถใช้ งานได้ต่อไป

3. นอกจาก Slope แล้ว การคำนวณค้นหาเส้นทางที่ดีที่สุดสามารถเพิ่มเงื่อนไขเพิ่มเติมได้ดังนี้ เส้นทางที่ไฟจราจรติดต่อกัน ข้อจำกัดในการเลี้ยว สัญลักษณ์การเดินรถและประเภทถนน

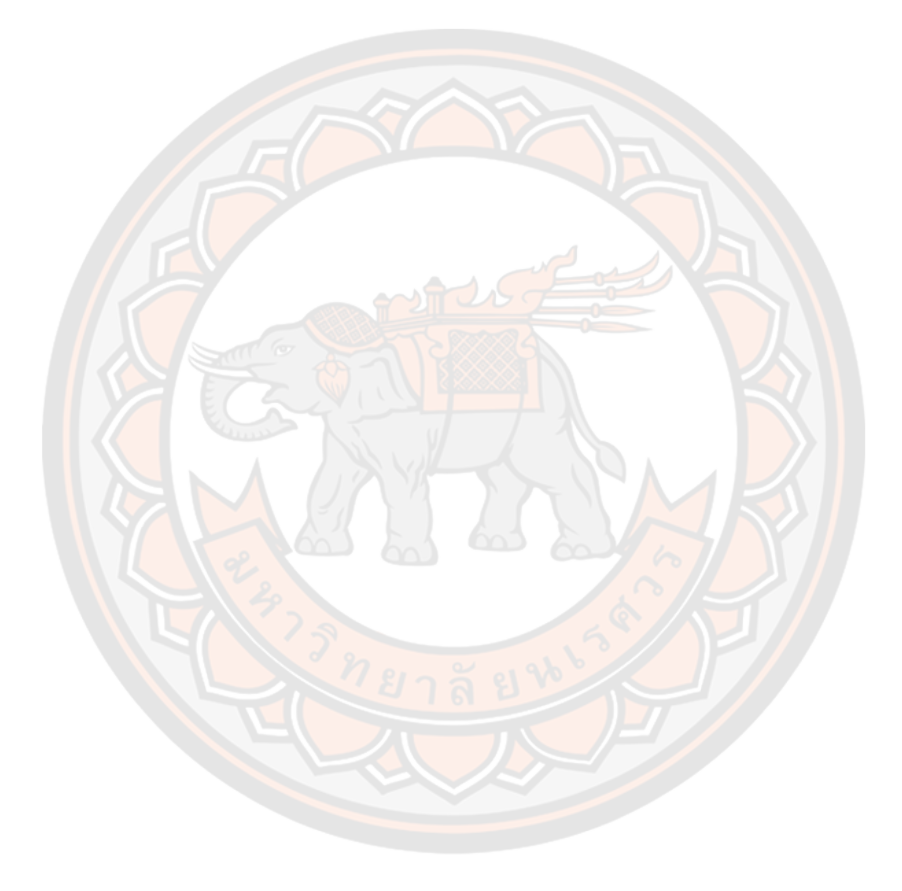

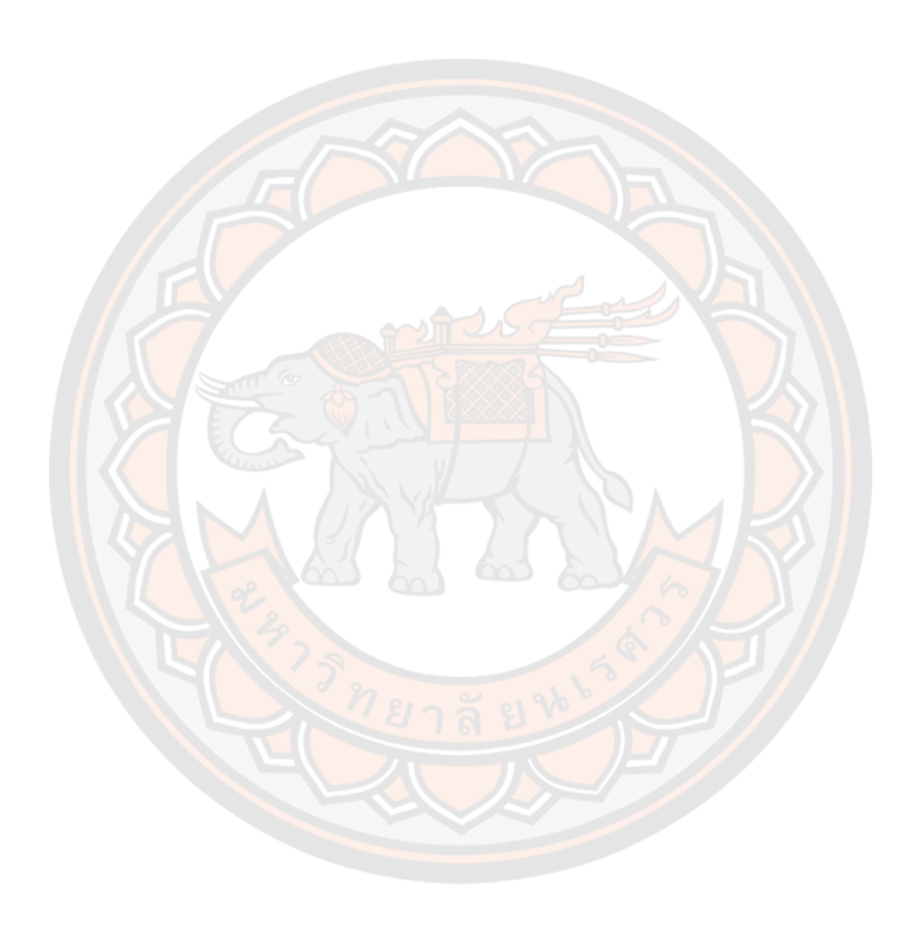

**บรรณานุกรม**

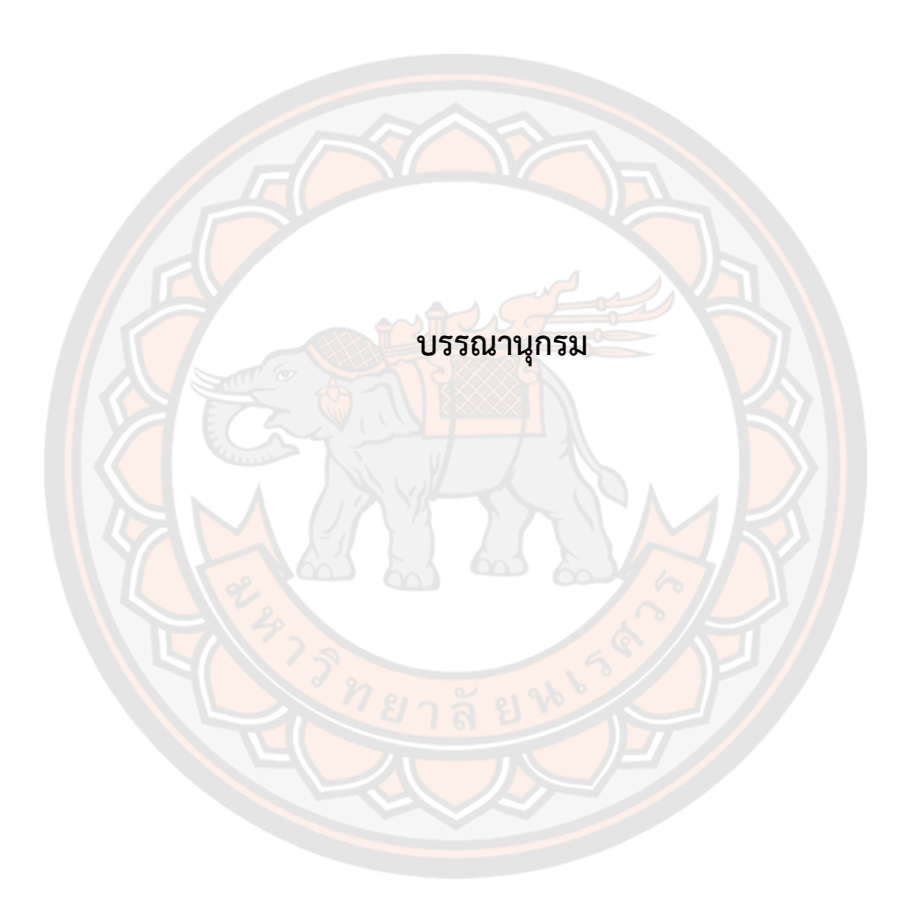

#### **บรรณานุกรม**

- กัญญา วังศรี.(2556).การบริการการแพทย์ฉุกเฉินในประเทศไทย. สืบค้นเมื่อวันที่ 3 มกราคม 2566,จาก [http://202.28.95.4/library/main/eproceeding/Lec\\_69\\_73.pdf](http://202.28.95.4/library/main/eproceeding/Lec_69_73.pdf)
- กัลยรัตน์ ชื่นบาน. (2556). เว็บแอปพลิเคชันสําหรับแสดงพื้นที่ที่ประสบอุทกภัยและบอก เส้นทางเพื่อหลีกเลี่ยงพื้นที่เสี่ยงภัย.สาขาวิชาวิศวกรรมคอมพิวเตอร์ คณะวิศวกรรมศาสตร์ มหาวิทยาลัยเกษตรศาสตร์ วิทยาเขตกําแพงแสน.
- การจัดการระบบเครือข่ายบนระบบปฏิบัติการลีนุกซ์.(2561).Apache.สืบค้นเมื่อวันที่ 3 มกราคม 2566,จาก [https://kridsana.cmtc.ac.th/load/Linux/unix08](https://kridsana.cmtc.ac.th/load/Linux/unix08-WEB%20Server.pdf)- [WEB%20Server.pdf](https://kridsana.cmtc.ac.th/load/Linux/unix08-WEB%20Server.pdf)
- ธีระ ศิริสมุด, ปญาดา ชื่นสำโรง, พรทิพย์ วชิรดิลก, และ สุรเดช ดวงทิพย์สิริกุล. (2565). การวิจัยเพื่อพัฒนาคุณภาพของระบบบริการการแพทย์ฉุกเฉินสู่ภาวะปกติใหม่ (EMS new normal) :แนวทางเพิ่มประสิทธิภาพด้านเวลาในการเข้าถึงระบบบริการการแพทย์ฉุกเฉิน ของผู้ป่วยฉุกเฉินวิกฤตในประเทศไทย. สืบค้นเมื่อวันที่ 29 กันยายน 2566,จาก [https://www.niems.go.th/](https://www.niems.go.th/1/UploadAttachFile/2022/EBook/416748_20221108154200.pdf)1/UploadAttachFile/2022/EBook/416748\_202211081 [54200.](https://www.niems.go.th/1/UploadAttachFile/2022/EBook/416748_20221108154200.pdf)pdf
- เนติมา อุดร.(2562). **Web GIS**.สืบค้นเมื่อวันที่ 3 มกราคม 2566, จาก [https://www.agi.nu.ac.th/nred/Document/isPDF/2562/geo\\_2562\\_04\\_FullPaper.](https://www.agi.nu.ac.th/nred/Document/isPDF/2562/geo_2562_04_FullPaper.pdf) [pdf](https://www.agi.nu.ac.th/nred/Document/isPDF/2562/geo_2562_04_FullPaper.pdf)
- นิธิศักดิ์ โพธาราม, วรุฒม์ ศรีมณีธรรมม, และ ยุพิน สรรพคุณ "เว็บแอพพลิเคชั่นระบบ สนับสนุนการตัดสินใจการเลือกเส้นทาง ("Web Application Decision Support Route Selection System)" วารสารสถาบันวิจัย มข. ปีที่ 4 ฉบับที่ 1 (มกราคม – เมษายน 2559)
- บริษัท โปรซอฟท์ เว็บ จำกัด.CSS คืออะไร มีประโยชน์ อย่างไร.สืบค้นเมื่อวันที่ 3 มกราคม 2566, จาก [https://blog.sogoodweb.com/Article/Detail/](https://blog.sogoodweb.com/Article/Detail/79237/CSS)79237/CSS
- พระราชบัญญัติการแพทย์ฉุกเฉิน.(2551).การบริการการแพทย์ฉุกเฉิน (emergency **medical service: EMS)**.สืบค้นเมื่อวันที่ 3 มกราคม 2566,จาก [http://nih.dmsc.moph.go.th/law/pdf/](http://nih.dmsc.moph.go.th/law/pdf/003.pdf)003.pdf
- พีระวัฒน์ แกล้ววิการณ์, และ สุเพชร จิรขจรกุล. (2014). การประยุกต์ระบบสารสนเทศ ภูมิศาสตร์เพื่อการวิเคราะห์พื้นที่การให้บริการศูนย์การแพทย์ฉุกเฉิน จังหวัดเลย. Thai Journal of Science and Technology, 3(3), 137-147.

วิชิต เหล็กคำ.(2559). MQTT.สืบค้นเมื่อวันที่ 3 มกราคม 2566, จาก

[http://etheses.psru.ac.th/libirpsru/sites/default/files/site/default/research/](http://etheses.psru.ac.th/libirpsru/sites/default/files/site/default/research/15A.pdf)15A. [pdf](http://etheses.psru.ac.th/libirpsru/sites/default/files/site/default/research/15A.pdf)

ศูนย์วิจัยภูมิสารสนเทศเพื่อประเทศไทย.ระบบสารสนเทศภูมิศาสตร์. สืบค้นเมื่อวันที่ 4

มกราคม 2566, จาก [http://www.gisthai.org/about](http://www.gisthai.org/about-gis/gis.html/)-gis/gis.html/

สถาบันการแพทย์ฉุกเฉินแห่งชาติ.(2566).เกณฑ์การคัดแยกผู้ป่วยฉุกเฉินและจัดลำดับการ

บริบาล ณ ห้องฉุกเฉินตามหลักเกณฑ์ที่ กพฉ.กำหนด.สืบค้นเมื่อวันที่ 3 มกราคม 2566,จาก https://www.niems.go.th/1/upload/migrate/file/255605231830151553\_6BQPyp E0cjSQopFX.pdf

สิทธิชัย ชูสำโรง. (2565). THE ONLINE GIS. พิษณุโลก:สำนักพิมพ์รัตนสุวรรณการพิมพ์ 3. สมเกียรติ ช่อเหมือน.Node-RED คืออะไร.สืบค้นเมื่อวันที่ 3 มกราคม 2566,จาก

http://courseware.npru.ac.th/admin/files/20190923100134\_2dbc75d256b744e 05178ad20a449326d.pptx

- สวรินทร์ ฤกษ์อยู่สุข และคณะ. (2556). ซอฟต์แวร์รหัสเปิดและแหล่งข้อมูลภูมิสารสนเทศแบบปิด ์ที่ไม่เสียค่<mark>า</mark>ใช้จ่ายสำหรับการประยุกต์ใช้งานภูมิสารสนเทศ. สำนัก<mark>วิช</mark>าวิทยาศาสตร์ มหาวิทยาลัยเทคโนโลยีสุรนารี.
- อภิชัย วิจักษณ์ประเสริฐ, และ คณิต ไข่มุกด์. (2553). ระบบสารสนเทศภูมิศาสตร์เพื่อการ ้จัดการขยะมูลฝ<mark>อยและ</mark>การบำบัดน้ำเสียขององค์กรปกครองส่วนท้องถิ่น. สาขาวิชา เทคโนโลยีสารสนเทศสํานักวิชาเทคโนโลยีสังคม มหาวิทยาลัยเทคโนโลยีสุรนารี.
- Bhatia, T. S., Singh, H., Litoria, P. K., & Pateriya, B. (2018). Web GIS Development using Open Source Leaflet and Geoserver Toolkit [J]. International Journal of Computer Science and Technology, 9(3), 29-33.
- Choosumrong, S., Raghavan, V., Delucchi, L., Yoshida, D., & Vinayaraj, P. (2014). Implementation of dynamic routing as a web service for emergency routing decision planning.
- Choosumrong, S., Humhong, C., Raghavan, V., & Fenoy, G. (2019). Development of optimal routing service for emergency scenarios using pgRouting and FOSS4G. Spatial Information Research, 27, 465-474.

Choosumrong, S., Raghavan, V., & Realini, E. (2010). Implementation of

dynamic cost based routing for navigation under real road conditions using FOSS4G and OpenStreetMap. Proceedings of GIS-IDEAS 2010, Hanoi, Vietnam, 9-11 December 2010, 53-58.

Humhong, C., Choosumron, S., & Homhuan, S. (2016). Development of Spatial Decision Support System for Considering Staff Dormitory of Naresuan University using FOSS4G/Development of Spatial Decision Support System for Considering Staff Dormitory of Naresuan University using FOSS4G For consideration of the allocation of guests living in personnel dormitories. of Naresuan University With open code software. Naresuan University Journal: Science and Technology (NUJST), 24(1), 115-127.

- Global Positioning System.สืบค้นเมื่อ 4 มกราคม 2566, จาก [https://www.prosoftgps.com/Article/Detail/](https://www.prosoftgps.com/Article/Detail/70661)70661
- Java JavaScript. (2566). JavaScript คืออะไร. สืบค้นเมื่อวันที่ 3 มกราคม 2566, จาก <https://www.mindphp.com/>
- Li, X. F. (2012). The Research based on u-Blox GPS for Material Yard Vehicle Monitor. In Advanced Engineering Forum (Vol. 6, pp. 536-541). Trans Tech Publications Ltd.
- Majumdar, N., Bhargava, P., & Shirin, R. K. (2014). Emergency panic button using microcontrollers.International Journal of Computer Applications, 975, 8887.

NodeMCU, สืบค้นเมื่อวันที่ 3 มกราคม 2566.จาก

https://www.geocities.ws/sunya/microcontroller/arduino/NodeMCU\_LAB1.pdf OpenStreetMap.สืบค้นเมื่อวันที่ 4 มกราคม 2566, จาก

<https://docs.fileformat.com/th/gis/osm/>

- Pham, H. D., Drieberg, M., & Nguyen, C. C. (2013, December). Development of vehicle tracking system using GPS and GSM modem. In 2013 IEEE conference on open systems (ICOS)(pp. 89-94). IEEE.
- PHP. (2565). PHP คืออะไร. สืบค้นเมื่อวันที่ 3 มกราคม 2566, จาก <https://www.mindphp.com/>

Sayan Sunya.Node MCU.สืบค้นเมื่อวันที่ 4 มกราคม 2566, จาก

https://www.geocities.ws/sunya/microcontroller/arduino/NodeMCU\_LAB1.pdf Senthilkumar, S., Brindha, K., & Bhandari, S. (2020). Vehicle accident

management and control system using MQTT. International Journal of Advances in Applied Sciences (IJAAS), 9(1), 1-11.

u-blox 6 GPS Modules, สืบค้นเมื่อวันที่ 3 มกราคม 2566.จาก

https://lastminuteengineers.com/neo6m-gps-arduino-tutorial/

Varsha Mali, Madhuri Rao and S. S. Mantha. (2012). Enhanced Routing in Disaster Management based on GIS. Thadomal Shahani Engineering College, Bandra, Mumbai50.

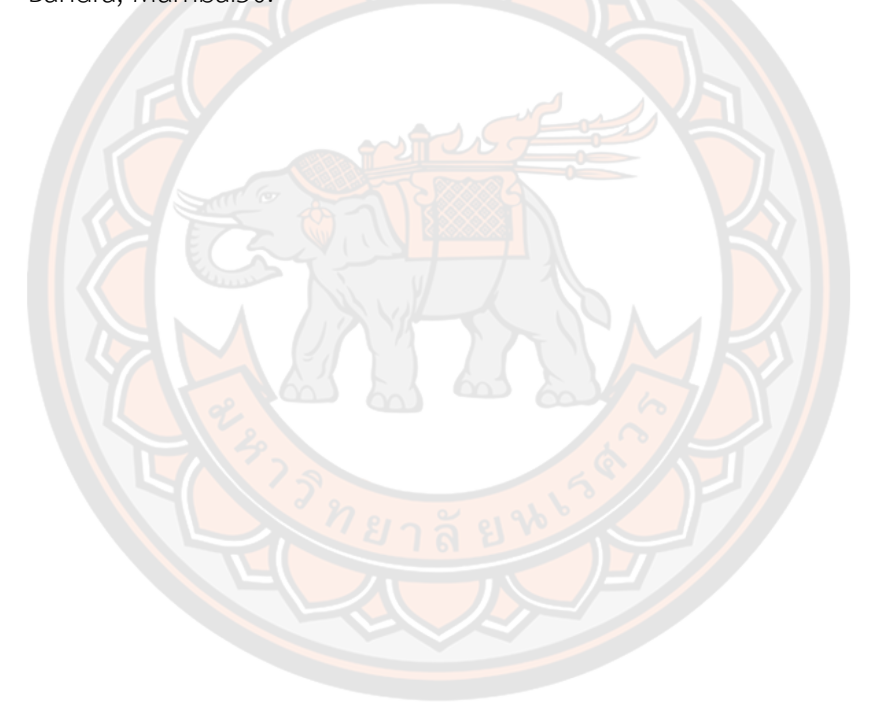

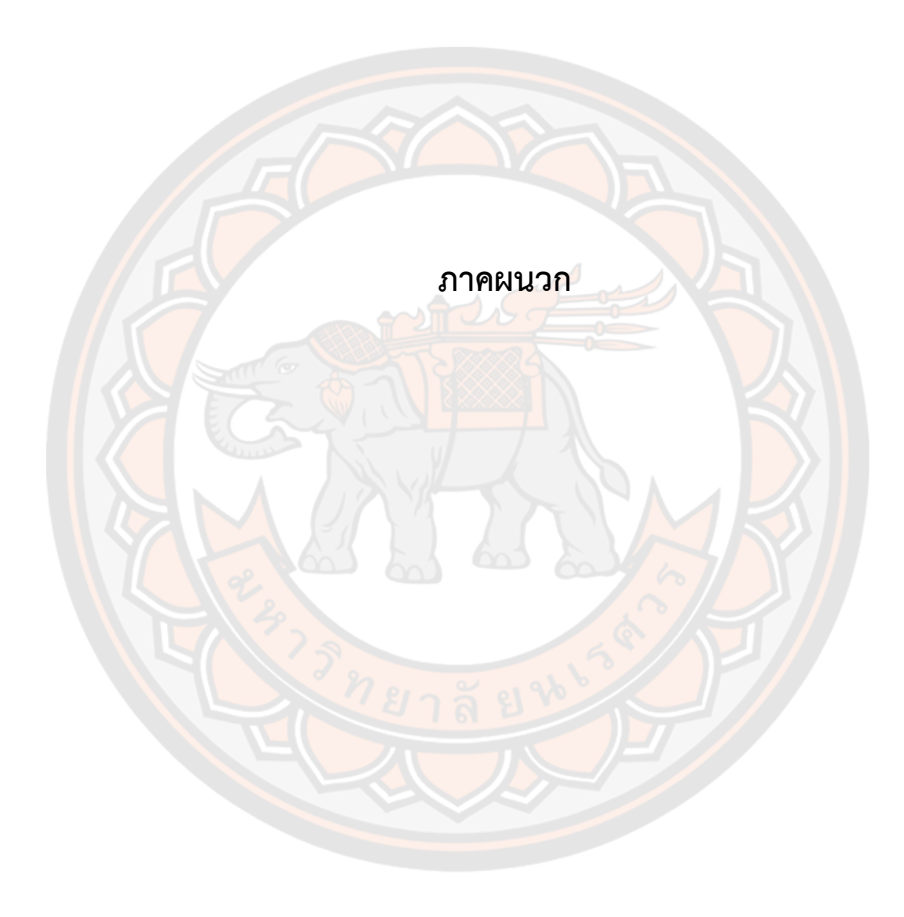

#### **ภาคผนวก**

#### **ภาคผนวก Source Code ที่ใช้ในการพัฒนาระบบ**

# **Source Code ที่ใช้ในการพัฒนาระบบการทำงานของระบบเซ็นเซอร์รูปแบบ (Wi-Fi-Internet) ในการบันทึกค่าข้อมูลไปยัง MQTT (gps\_tracking.ino)**

#include <ESP8266WiFi.h>

```
#include <PubSubClient.h>
```
#include <SoftwareSerial.h>

#include <TinyGPS++.h>

const char\* ssid = " $xxxxxxxx'$ ;

const char\* password = "xxxxxxxxx";

const char\* username = "xxxxxxxxx"; // my AskSensors username const char\* pubTopiclat = "gpslatEMS"; // publish/username/apiKeyIn const char\* pubTopiclon = "gpslonEMS"; // publish/username/apiKeyIn const char\* pubTopicid = "p\_id"; // publish/username/apiKeyIn const char<sup>\*</sup> pubTopicname = "p\_name"; // publish/username/apiKeyIn const char\* pubTopicsername = "p\_sername"; // publish/username/apiKeyIn const char\* pubTopichouse= "house\_number"; // publish/username/apiKeyIn const char\* pubTopicmoo= "moo"; // publish/username/apiKeyIn const char\* pubTopictambon= "tambon"; // publish/username/apiKeyIn const char\* pubTopicamphoe = "amphoe"; // publish/username/apiKeyIn const char\* pubTopicprovince= "province"; // publish/username/apiKeyIn const char\* pubTopicpostcode = "post\_code"; // publish/username/apiKeyIn const char\* pubTopicphone= "phone"; // publish/username/apiKeyIn const char\* pubTopiccard= "id\_card"; // publish/username/apiKeyIn const char\* pubTopichealth = "p\_health"; // publish/username/apiKeyIn const char\* pubTopicallergy = "p\_allergy"; // publish/username/apiKeyIn const unsigned int writeInterval =  $25000$ ; // write interval (in ms) static const int RXPin = D1, TXPin = D2; static const uint32 t GPSBaud = 9600;
//AskSensors MQTT config const char\* mqtt\_server = "xxxxxxxxx"; unsigned int mqtt port = 1883; // objects WiFiClient espClient; PubSubClient client(espClient); TinyGPSPlus gps; // The TinyGPS++ object SoftwareSerial ss(RXPin, TXPin); // The serial connection to the GPS device // setup void setup() { Serial.begin(115200); Serial.println("\*\*\*\*\*\*\*\*\*\*\*\*\*\*\*\*\*\*\*\*\*\*\*\*\*\*\*\*\*\*\*\*\*\*\*\*\*\*\*\*\*\*\*\*\*\*\*\*\*\*\*\*\*"); Serial.println("\*\*\*\*\*\*\*\*\*\* Program Start : ESP32 publishes NEO-6M GPS position to AskSensors over MQTT");

Serial.print("\*\*\*\*\*\*\*\*\*\*\*\* connecting to WIFI : ");

Serial.println(ssid);

WiFi.begin(ssid, password);

```
while (WiFi.status() != WL_CONNECTED) {
```
delay(500);

Serial.print(".");

}

```
Serial.println("");
```
Serial.println("->WiFi connected");

Serial.println("->IP address: ");

Serial.println(WiFi.localIP());

client.setServer(mqtt\_server, mqtt\_port);

```
client.setCallback(callback);
```
// GPS baud rate ss.begin(GPSBaud); }

// loop

void loop() {

if (!client.connected())

reconnect();

client.loop();

// This sketch displays information every time a new sentence is correctly encoded.

while (ss.available()  $> 0$ )

if (gps.encode(ss.read()))

displayInfo();

```
if (millis() > 5000 && gps.charsProcessed() < 10)
```
{

Serial.println(F("No GPS detected: check wiring.")); while(true);

}

if (gps.location.isValid()) {

double latitude =  $(gps.location.lat())$ ;

double longitude =  $(gps.location.lng())$ ;

Serial.println("\*\*\*\*\*\*\*\*\*\*\*\* Publish MQTT data to ASKSENSORS");

char mqtt payload lat $[50] = "";$ 

snprintf (mqtt\_payload\_lat, 50, "%lf", latitude);

Serial.print("Lat: ");

Serial.println(mqtt\_payload\_lat);

client.publish(pubTopiclat, mqtt\_payload\_lat);

char mqtt payload  $lon[50] = "";$ 

snprintf (mqtt\_payload\_lon, 50, "%lf", longitude);

Serial.print("Lon: ");

Serial.println(mqtt\_payload\_lon);

client.publish(pubTopiclon, mqtt\_payload\_lon);

client.publish(pubTopicid, "001");

client.publish(pubTopicname, "rhutairat");

client.publish(pubTopicsername, "hataitara"); client.publish(pubTopichouse, "99"); client.publish(pubTopicmoo, "9"); client.publish(pubTopictambon, "Tha Pho"); client.publish(pubTopicamphoe, "Mueng"); client.publish(pubTopicprovince, "Phitsanulok"); client.publish(pubTopicpostcode, "65000"); client.publish(pubTopicphone, "0829083651"); client.publish(pubTopiccard, "1234567894561"); client.publish(pubTopichealth, "diabetes"); client.publish(pubTopicallergy, "no"); Serial.println("\*\*\*\*\*\*\*\*\*\*\*\*\*\*\* End "); delay(1000); } else { Serial.println(F("INVALID")); } } // GPS displayInfo void displayInfo() { } //MQTT callback void callback(char\* topic, byte\* payload, unsigned int length) { Serial.print("Message arrived ["); Serial.print(topic); Serial.print("] "); for (int  $i = 0$ ;  $i <$  length;  $i+1$ ) { Serial.print((char)payload[i]); } Serial.println(); } //MQTT reconnect

void reconnect() {

// Loop until we're reconnected

while (!client.connected()) {

Serial.print("\*\*\*\*\*\*\*\*\*\*\*\* Attempting MQTT connection...");

// Attempt to connect

if (client.connect("ESP32Client", username, "")) {

Serial.println("-> MQTT client connected");

} else {

Serial.print("failed, rc=");

Serial.print(client.state());

Serial.println("-> try again in 5 seconds");

// Wait 5 seconds before retrying

delay(5000);

} }

}

#### **Source Code การเรียกแผนที่มาแสดงหน้าเว็บ (index\_emergency.html)**

<html>

<head>

<title>pgRouting On the Web</title>

<meta http-equiv="Content-Type" content="text/html; charset=UTF-8"/>

<meta name ="viewport" content="width=device-width,initial-scale=1">

<link rel="stylesheet"

href="https://maxcdn.bootstrapcdn.com/bootstrap/4.4.1/css/bootstrap.min.css">

<script src="https://ajax.googleapis.com/ajax/libs/jquery/3.4.1/jquery.min.js"></script> <script

scr="https://cdnjs.cloudflare.com/ajax/libs/popper.js/1.16.0/umd/popper.min.js"></scr ipt>

<script

scr="https://maxcdn.bootstrapcdn.com/bootstrap/4.4.1/css/bootstrap.min.js"></script  $\geq$ 

<link rel="stylesheet" href="https://unpkg.com/leaflet@1.7.1/dist/leaflet.css"

integrity="sha512-

xodZBNTC5n17Xt2atTPuE1HxjVMSvLVW9ocqUKLsCC5CXdbqCmblAshOMAS6/keqq/sM ZMZ19scR4PsZChSR7A=="

crossorigin=""/>

<!-- Make sure you put this AFTER Leaflet's CSS -->

<script src="https://unpkg.com/leaflet@1.7.1/dist/leaflet.js"

integrity="sha512-

XQoYMqMTK8LvdxXYG3nZ448hOEQiglfqkJs1NOQV44cWnUrBc8PkAOcXy20w0vlaXaVU earIOBhiXZ5V3ynxwA==" most

crossorigin=""></script>

<script type="text/javascript" src="https://cdnjs.cloudflare.com/ajax/libs/leaflet-

ajax/2.1.0/leaflet.ajax.min.js"></script>

<script src="https://cdnjs.cloudflare.com/ajax/libs/leaflet-

ajax/2.1.0/leaflet.ajax.js"></script>

<script src="https://code.jquery.com/jquery-1.11.3.min.js"></script>

<script type="text/javascript" src="http://media.scraperwiki.com/js/jquery-

1.5.2.min.js"></script>

<script type="text/javascript"

src="http://www.openlayers.org/api/OpenLayers.js"></script>

<script type="text/javascript"

src="http://www.openstreetmap.org/openlayers/OpenStreetMap.js"></script> <script src="http://maps.google.com/maps/api/js?v=3.6&amp;sensor=false"></script> <script src="https://ajax.googleapis.com/ajax/libs/jquery/3.1.0/jquery.min.js"></script> <script type="text/javascript">

var start, stop,

result, ways nai, ways chan, ways faluang, hospitalspoint, emspoint, hospitls chan, ems, vi ll,ambulane ;

var map, click, status;

OpenLayers.Control.Click = OpenLayers.Class(OpenLayers.Control, {

defaultHandlerOptions: {

'single': true,

'double': false,

'pixelTolerance': 0,

'stopSingle': false,

'stopDouble': false

#### },

initialize: function(options) {

this.handlerOptions = OpenLayers.Util.extend(

{}, this.defaultHandlerOptions

); OpenLayers.Control.prototype.initialize.apply( this, arguments );

this.handler = new OpenLayers.Handler.Click(

this, {

'click': this.trigger

```
}, this.handlerOptions
```
);

```
},
```

```
trigger: function(e) {
```
var xy = map.getLonLatFromPixel(e.xy);

```
var retOut = ""+xy.lon+" "+xy.lat+"";
```
if (status == 'start') {

```
$("#start").val(retOut);
```
start.removeFeatures(start.features );

var feature = new OpenLayers.Feature.Vector(poi);

start.addFeatures([feature]);

getroutsalongnok();

getroutsalongnai();

getroutmaechan();

getroutmaefaluang();

getambulance();

gethospitals();

gethospitalsems();

getems();

genvill();

genambulane ();

} else if (status == 'end') {

\$("#end").val(retOut);

stop.removeFeatures(stop.features);

var poi = new OpenLayers.Geometry.Point(xy.lon, xy.lat);

var feature = new OpenLayers.Feature.Vector(poi);

stop.addFeatures([feature]);

```
getroutsalongnok();
```
getroutsalongnai();

getroutmaechan();

getroutmaefaluang();

getambulance();

gethospitals();

gethospitalsems();

getems();

genvill();

genambulane ();

}}});

function setcoordinates(val){

```
click.activate();
status = val;
}
//กำหนดค่ากึ่งกลางแผนที่และการซูมเริ่มต้น
var lat=20.273036152384464;
var lon=99.63793251080035;
var zoom=12;
var emslcon = L.icon ({
iconUrl: 'http://localhost/online_gis/icon.png',
iconSize: [50,95],
iconAnchor:[22,94],
popupAnchor:[12,-90]
})
//Initialise the 'map' object
function init(){
map = new OpenLayers.Map({
div: "map",
projection: "EPSG:3857",
displayProjection: "EPSG:4326",
maxResolution: 'auto',
//units:"m",
});
map.addControl(new OpenLayers.Control.Attribution());
map.addControl(new OpenLayers.Control.MousePosition());
//map.addControl(new OpenLayers.Control.PanZoomBar());
map.addControl(new OpenLayers.Control.LayerSwitcher());
```
// Add Base Map

```
var mapnik = new OpenLayers.Layer.OSM();
```
//Add map layers map.addLayers([mapnik]); //กำหนดค่ากึ่งกลางแผนที่และการซูมเริ่มต้น

map.setCenter(new OpenLayers.LonLat(lon, lat).transform(

new OpenLayers.Projection("EPSG:4326"),

map.getProjectionObject()), zoom);

click = new OpenLayers.Control.Click();

map.addControl(click);

var stop\_style = OpenLayers.Util.applyDefaults({

externalGraphic: "https://cdn0.iconfinder.com/data/icons/small-n-flat/24/678111-

map-marker-512.png",

graphicWidth: 40,

graphicHeight: 50,

graphicYOffset: -26,

graphicOpacity: 1

}, OpenLayers.Feature.Vector.style['default']);

var start\_style = OpenLayers.Util.applyDefaults({

externalGraphic: "http://localhost/online/lo.png",

graphicWidth: 40,

graphicHeight: 50,

graphicYOffset: -26,

graphicOpacity: 1

}, OpenLayers.Feature.Vector.style['default']);

var result\_style = OpenLayers.Util.applyDefaults({

strokeWidth: 7,

strokeColor: "#FF0040",

hoverFillOpacity: 0.7,

strokeOpacity: 0.7,

fillOpacity: 0.6

}, OpenLayers.Feature.Vector.style['default']);

var ways salongnai = OpenLayers.Util.applyDefaults({

strokeWidth: 7, strokeColor: "#0000FF", hoverFillOpacity: 0.7, strokeOpacity: 0.7, fillOpacity: 0.6 }, OpenLayers.Feature.Vector.style['default']);

var ways\_maechan = OpenLayers.Util.applyDefaults({

strokeWidth: 7,

strokeColor: "#FFD700",

hoverFillOpacity: 0.7,

strokeOpacity: 0.7,

fillOpacity: 0.6

}, OpenLayers.Feature.Vector.style['default']);

var ways\_maefaluang = OpenLayers.Util.applyDefaults({ strokeWidth: 7, strokeColor: "#C71585", hoverFillOpacity: 0.7, strokeOpacity: 0.7, fillOpacity: 0.6

}, OpenLayers.Feature.Vector.style['default']);

var hospitalspoint style = OpenLayers.Util.applyDefaults({ externalGraphic: "http://localhost/online/amb1.png", graphicWidth: 50, graphicHeight: 45, graphicYOffset: -25, graphicXOffset: -10, graphicOpacity: 1 }, OpenLayers.Feature.Vector.style['default']);

var emspoint style = OpenLayers.Util.applyDefaults({

externalGraphic: "http://localhost/online/hospi.png",

graphicWidth: 40,

graphicHeight: 50,

graphicYOffset: -45,

graphicXOffset: -10,

graphicOpacity: 1

}, OpenLayers.Feature.Vector.style['default']);

var hospitls style = OpenLayers.Util.applyDefaults({

strokeWidth: 7,

strokeColor: "#FF0000",

hoverFillOpacity: 0.7,

strokeOpacity: 0.7,

fillOpacity: 0.6

}, OpenLayers.Feature.Vector.style['default']);

var ems\_style = OpenLayers.Util.applyDefaults({

externalGraphic: "http://localhost/online/cara.png",

graphicWidth: 75,

graphicHeight: 40,

graphicYOffset: -45,

graphicXOffset: -10,

graphicOpacity: 1

}, OpenLayers.Feature.Vector.style['default']);

var vill\_style = OpenLayers.Util.applyDefaults({ externalGraphic: "http://localhost/online/hospi.png", graphicWidth: 40, graphicHeight: 50,

graphicYOffset: -45,

graphicXOffset: -10,

graphicOpacity: 1

}, OpenLayers.Feature.Vector.style['default']);

var ambu style = OpenLayers.Util.applyDefaults({

externalGraphic: "http://localhost/online/cara.png",

graphicWidth: 75,

graphicHeight: 40,

graphicYOffset: -45,

graphicXOffset: -10,

graphicOpacity: 1

}, OpenLayers.Feature.Vector.style['default']);

start = new OpenLayers.Layer.Vector("จุดเกิดเหตุ", {style: start style});

way nok = new OpenLayers.Layer.Vector("รถกู้ชีพแม่สลองนอก", {style: result\_style});

ways nai = new OpenLayers.Layer.Vector("รถกู้ชีพแม่สลองใน", {style: ways salongnai});

ways\_chan = new OpenLayers.Layer.Vector("รถโรงพยาบาลแม่จัน", {style:

ways\_maechan});

ways\_faluang = new OpenLayers.Layer.Vector("รถโรงพยาบาลแม่ฟ้าหลวง", {style: ways\_maefaluang});

hospitalspoint = new OpenLayers.Layer.Vector("โรงพยาบาลที่อยู่ใกล้ที่สุด", {style: hospitalspoint\_style});

ems = new OpenLayers.Layer.Vector("รถกู้ชีพที่อยู่ใกล้ที่สุด", {style: ems\_style});

map.addLayers([start,way\_nok,ways\_nai,ways\_chan,ways\_faluang,hospitalspoint,ems]);

"http://localhost/cgi-

bin/mapserv.exe?map=C:/ms4w/Apache/htdocs/pgRouting/mapfiles/mymapfile.map", {transparent: 'true', layers: 'plk\_hospitals', format: 'png',numZoomLevels:'20'}

);

```
}
```

```
function getroutsalongnok() {
```

```
var url = 'http://localhost/pgRouting/salongnok.php?';
```
var lon =  $\frac{\xi''}{\xi}$ tart").val();

```
var lat = \zeta("#end").val():
```

```
var mtd = $("#method").val();
```
//// alert (url);

\$.ajax({

```
url: url+'startpoint='+lon+'&method='+mtd+'&region=ways&srid=3857',
```

```
success: function(data){
```
var GeoJSON = new OpenLayers.Format.GeoJSON();

```
var features = GeoJSON.read(data);
```
result.removeFeatures(result.features);

```
result.addFeatures(features);
```
}

```
});
```

```
//alert (result);
```
}

```
function getroutsalongnai() {
```

```
var url = 'http://localhost/pgRouting/salongnai.php?';
```

```
var lon = \zeta("#start").val();
```

```
var lat = \frac{\xi''}{\xi}end").val();
```

```
var mtd = $("#method").val();
```

```
//// alert (url);
```
\$.ajax({

url: url+'startpoint='+lon+'&method='+mtd+'&region=ways&srid=3857',

```
success: function(data){
```
var GeoJSON = new OpenLayers.Format.GeoJSON();

var features = GeoJSON.read(data);

ways\_nai.removeFeatures(ways\_nai.features);

```
ways_nai.addFeatures(features);
```

```
}
});
//alert (result);
}
function getroutmaechan() {
var url = 'http://localhost/pgRouting/maechan.php?';
var lon = \frac{\xi''}{\xi}tart").val();
var lat = \frac{\xi''}{\xi}end").val();
var mtd = \frac{\xi(\text{m})}{\xi}method").val();
//// alert (url);
$.ajax({
url: url+'startpoint='+lon+'&method='+mtd+'&region=ways&srid=3857',
success: function(data){
var GeoJSON = new OpenLayers.Format.GeoJSON();
var features = GeoJSON.read(data);
ways_chan.removeFeatures(ways_chan.features);
ways_chan.addFeatures(features);
}
});
//alert (result);
}
function getroutmaefaluang() {
var url = 'http://localhost/pgRouting/maefaluang.php?';
var lon = \frac{\xi''}{\xi}tart").val();
var lat = \frac{\xi''}{\xi}end").val();
var mtd = \frac{\xi(\text{m})}{\xi}method").val();
//// alert (url);
$.ajax({
url: url+'startpoint='+lon+'&method='+mtd+'&region=ways&srid=3857',
success: function(data){
```
var GeoJSON = new OpenLayers.Format.GeoJSON();

```
var features = GeoJSON.read(data);
ways faluang .removeFeatures(ways faluang .features);
ways faluang .addFeatures(features);
}
});
//alert (result);
}
function getambulance() {
var url = 'http://localhost/pgRouting/ambulance.php?';
var lon = \frac{\xi''}{\xi}tart").val();
var lat = \frac{\xi''}{\xi} val();
var mtd = \frac{\zeta''}{\pi}method").val();
//// alert (url);
$.ajax({
url: url+'startpoint='+lon+'&method='+mtd+'&region=ways&srid=3857',
success: function(data){
var GeoJSON = new OpenLayers.Format.GeoJSON();
var features = GeoJSON.read(data);
hospitalspoint .removeFeatures(hospitalspoint.features);
hospitalspoint .addFeatures(features);
}
});
//alert (result);
}
function gethospitals() {
var url = 'http://localhost/pgRouting/hospitals.php?';
var lon = \frac{\xi''}{\xi}tart").val();
var lat = \frac{\xi''}{\xi}end").val();
var mtd = $("#method").val();
//// alert (url);
$.ajax({
```

```
url: url+'startpoint='+lon+'&method='+mtd+'&region=ways&srid=3857',
success: function(data){
var GeoJSON = new OpenLayers.Format.GeoJSON();
var features = GeoJSON.read(data);
emspoint .removeFeatures(emspoint .features);
emspoint .addFeatures(features);
}
});
//alert (result);
}
function getems() {
var url = 'http://localhost/pgRouting/point_amb.php?';
var lon = \frac{\zeta("\# \text{start}").\text{val}()};
var lat = \zeta("#end").val();
var mtd = \frac{\zeta''}{\zeta''}method").val();
//// alert (url);
$.ajax({
url: url+'startpoint='+lon+'&method='+mtd+'&region=ways&srid=3857',
success: function(data){
var GeoJSON = new OpenLayers.Format.GeoJSON();
var features = GeoJSON.read(data);
```
ems .removeFeatures(ems .features);

```
ems .addFeatures(features);
```

```
}
});
//alert (result);
}
function toggleControl(element) {
for (key in controls) {
if (element.value == key && element.checked) {
```

```
controls[key].activate();
} else {
controls[key].deactivate();
}
}
}
</script>
<meta http-equiv="content-type" content="text/html; charset=utf-8" />
</head>
<body onload="init()">
<nav class="navbar navbar-expand-sm bg-info navbar-info">
<h5 class="text-white h4">
<a> <img src ="hos.png" width=350px class="text-white h4 align-text-top">
EMS Service Using IoT
</a>
</h5 ><form action="emergency.php" method="post" name="form" target="iframe_target">
<form class="form-inline">
<input class="form-control mr-sm-4 text-center" type="ID" placeholder="ID" aria-
label="ID">
<button class="btn btn-warning mr-sm-4" type="submit" 
onclick="getroutsalongnok(); getroutsalongnai(); getroutmaechan(); 
getroutmaefaluang(); getambulance(); gethospitals(); getems(); ">Search</button>
</form>
<a class="navbar-brand" href="#"><img src ="en1.png" width=150px class="text-white 
h4 align-text-top"></a>
</nav>
<table width="80%" height="90%" align="left" border="1">
<tr> <td>
```

```
<div id="map" style="width: 100%; height: 100%;"></div>
```
</td></tr>

</table>

</div>

</form>

<fieldset>

<iframe id="iframe\_target" name="iframe\_target" src=" index\_emergency.html" style="width:0;height:0;border:0px solid #fff;"></iframe>

</fieldset>

</body>

</html>

#### **คำสั่งในการลงทะเบียนเข้าสู่ระบบ (register.html)**

<!doctype html>

<html lang="en">

<head>

<meta charset="utf-8">

 <meta name="viewport" content="width=device-width, initial-scale=1"> <title>Bootstrap demo</title>

<link

href="https://cdn.jsdelivr.net/npm/bootstrap@5.3.0/dist/css/bootstrap.min.css" rel="stylesheet" integrity="sha384-

9ndCyUaIbzAi2FUVXJi0CjmCapSmO7SnpJef0486qhLnuZ2cdeRhO02iuK6FUUVM" crossorigin="anonymous">

 <link rel="stylesheet" href="https://cdnjs.cloudflare.com/ajax/libs/fontawesome/6.4.0/css/all.min.css" integrity="sha512-

iecdLmaskl7CVkqkXNQ/ZH/XLlvWZOJyj7Yy7tcenmpD1ypASozpmT/E0iPtmFIB46Zmdt Ac9eNBvH0H/ZpiBw==" crossorigin="anonymous" referrerpolicy="no-referrer" /> <style>

 @import url('https://fonts.googleapis.com/css2?family=Kanit&display=swap'); \*{font-family: 'Kanit', sans-serif;}

body {

background-image:

url('https://media.istockphoto.com/id/1333266664/th/%E0%B8%A3%E0%B8%B9%E0 %B8%9B%E0%B8%96%E0%B9%88%E0%B8%B2%E0%B8%A2/%E0%B8%A3%E0%B8% 96%E0%B8%9E%E0%B8%A2%E0%B8%B2%E0%B8%9A%E0%B8%B2%E0%B8%A5%E0 %B9%83%E0%B8%99%E0%B9%81%E0%B8%96%E0%B8%A7%E0%B8%9A%E0%B8%9 9%E0%B8%96%E0%B8%99%E0%B8%99%E0%B8%82%E0%B8%AD%E0%B8%87%E0% B8%95%E0%B8%B6%E0%B8%81%E0%B8%A3%E0%B8%B0%E0%B8%9F%E0%B9%89 %E0%B8%B2%E0%B9%83%E0%B8%99%E0%B9%80%E0%B8%A1%E0%B8%B7%E0%B 8%AD%E0%B8%87.jpg?s=612x612&w=0&k=20&c=4VZa94quvGCvL3OwD3pR\_a8yiff0K8

H6xVUhcWobJwk=');

 background-repeat: no-repeat; background-attachment: fixed; background-size: cover;

}

</style>

</head>

<div class="d-flex justify-content-center align-items-center vh-100">

<div class="bg-white p-4 rounded-4 shadow">

<div class="text-center"><i class="fa-solid fa-circle-user fa-4x "></i></div>

<div class="text-center fs-2 fw-bold">สมัครสมาชิก</div>

<div class="input-group mt-4">

<input class="form-control bg-light" type="name" placeholder="ชื่อ">

</div>

<div class="input-group mt-4">

<input class="form-control bg-light" type="sername" placeholder="นามสกุล">

</div>

<div class="input-group mt-4">

<input class="form-control bg-light" type="text" placeholder="ชื่อผู้ใช้งาน">

</div>

<div class="input-group mt-4">

<input class="form-control bg-light" type="password"

placeholder="รหัสผ่าน">

</div>

<div class="btn btn-info text-white w-100 mt-4">ลงทะเบียน</div>

<div class="text-center mt-3"> <div class="not-member">

Already have an account? <a href="index\_login.html">Login here</a>

</div></div>

</div>

</div>

<script

src="https://cdn.jsdelivr.net/npm/bootstrap@5.3.0/dist/js/bootstrap.bundle.min.js" integrity="sha384-

geWF76RCwLtnZ8qwWowPQNguL3RmwHVBC9FhGdlKrxdiJJigb/j/68SIy3Te4Bkz" crossorigin="anonymous"></script>

</body>

</html>

#### **คำสั่งในการ Login เข้าสู่ระบบ (login.html)**

<!doctype html>

<html lang="en">

<head>

<meta charset="utf-8">

<meta name="viewport" content="width=device-width, initial-scale=1">

<title>Bootstrap demo</title>

<link href="https://cdn.jsdelivr.net/npm/bootstrap@5.3.0/dist/css/bootstrap.min.css" rel="stylesheet" integrity="sha384-

9ndCyUaIbzAi2FUVXJi0CjmCapSmO7SnpJef0486qhLnuZ2cdeRhO02iuK6FUUVM" crossorigin="anonymous">

<link rel="stylesheet" href="https://cdnjs.cloudflare.com/ajax/libs/fontawesome/6.4.0/css/all.min.css" integrity="sha512iecdLmaskl7CVkqkXNQ/ZH/XLlvWZOJyj7Yy7tcenmpD1ypASozpmT/E0iPtmFIB46Zmdt Ac9eNBvH0H/ZpiBw==" crossorigin="anonymous" referrerpolicy="no-referrer" /> <style>

@import url('https://fonts.googleapis.com/css2?family=Kanit&display=swap'); \*{font-family: 'Kanit', sans-serif;}

body {

background-image:

url('https://media.istockphoto.com/id/1310709707/th/%E0%B8%A3%E0%B8%B9%E0 %B8%9B%E0%B8%96%E0%B9%88%E0%B8%B2%E0%B8%A2/%E0%B8%A3%E0%B8% 96%E0%B8%9E%E0%B8%A2%E0%B8%B2%E0%B8%9A%E0%B8%B2%E0%B8%A5%E0 %B9%83%E0%B8%99%E0%B9%81%E0%B8%96%E0%B8%A7%E0%B8%9A%E0%B8%9 9%E0%B8%97%E0%B8%B5%E0%B9%88%E0%B8%88%E0%B8%AD%E0%B8%94%E0 %B8%A3%E0%B8%96.jpg?s=612x612&w=0&k=20&c=ZQ2S5y7c\_mrybI0ZCDM6-

DQtL9qBOb62v9C07zJckEk=');

background-repeat: no-repeat; background-attachment: fixed; background-size: cover;

}

</style>

</head>

<div class="d-flex justify-content-center align-items-center vh-100"> <div class="bg-white p-5 rounded-5 shadow"> <div class="text-center"><i class="fa-solid fa-circle-user fa-4x "></i></div> <div class="text-center fs-2 fw-bold">ลงชื่อเข้าใช้งาน</div> <div class="input-group mt-4"> <div class="input-group-text bg-info"><i class="fa-solid fa-user"></i></div> <input class="form-control bg-light" type="password" placeholder="ชื่อผู้ใช้งาน"> </div> <div class="input-group mt-4"> <div class="input-group-text bg-info"><i class="fa-solid fa-lock"></i> </div>

<input class="form-control bg-light" type="text" placeholder="รหัสผ่าน">

#### </div>

<div class="text-right mt-3">

<a href="#">Recover Password</a></div>

<div class="btn btn-info text-white w-100 mt-4">ล็อกอิน<a href="

index\_emergency.html.html"></a></div>

<div class="text-center mt-3"> <div class="not-member">

Not a member? <a href="singup.html">Register Now</a>

</div></div>

</div>

</div>

<script

src="https://cdn.jsdelivr.net/npm/bootstrap@5.3.0/dist/js/bootstrap.bundle.min.js" integrity="sha384-

geWF76RCwLtnZ8qwWowPQNguL3RmwHVBC9FhGdlKrxdiJJigb/j/68SIy3Te4Bkz"

crossorigin="anonymous"></script>

</body>

</html>

# **คำสั่งในการค้นหาโรงพยาบาลที่มีแพทย์เฉพาะทางที่เหมาะสมกับอาการของผู้แจ้งเหตุฉุกเฉิน (hospital.php)**

<?php

\$host = "host=localhost"; //host ที่ใช้ในการติดต่อกับ Server

\$port = "port=5432"; //หมายเลข port ที่ใช้ (บางเครื่องอาจจะใช้ 5433หรือเลขอื่น)

\$dbname = "dbname=sensors";

\$credentials = "user=postgres password=xxxxxxxxxx";

//โครงสร้างชุดคำสั่งทำสำหรับเชื่อมต่อกับฐานข้อมูล PosgresSQL

\$db=pg\_connect("\$host \$port \$dbname \$credentials");

\$sql="SELECT \*,ST\_AsGeoJSON(ST\_Transform(geom,3857)) as geojson from point\_hos ;" ;

// คำสั่งประมวลผลระหว่าง PHP กับ SQL

```
$query=pg_query($db,$sql);
//บรรทัดที่ 17-35 เป็นคำสั่งการส่งค่า array ในรูปแบบ Geojson
$geojson=array(
'type' => 'FeatureCollection',
'features' \Rightarrow array()
);
while ($edge = pg_fetch_assoc($query)){
$feature = array('type'=> 'Feature',
'geometry' => json_decode($edge['geojson'],true),
'crs'=> array(
'type'=>'EPSG',
'properties'=> array('code'=>'3857')
),
'properties'=>array(
'gid'=>$edge['gid'],
'geom' => $edge['geom'],
'name' => $edge['name']
)
\left( \right));
array_push($geojson['features'],$feature);
}
pg_close($db);
echo json encode($geojson);
?>
```
## **คำสั่งในการค้นหาเส้นทางในการเดินทางจากตำแหน่งผู้แจ้งเหตุฉุกเฉินไปโรงพยาบาลแม่ฟ้าหลวง (maefahluang.php)**

```
<?php
// Database connection settings
define("PG_DB" , "sensors");
```
define("PG\_HOST", "localhost"); define("PG\_USER", "postgres"); define("PG\_PORT", "5432"); define("PG\_PASS", "xxxxxxxx"); define("TABLE", "ways");

```
// คำสั่งรับค่าพิกัดจากจุด start
```
\$start = explode(' ',\$ REQUEST['startpoint']);

 $$startPoint = array($start[0], $start[1]);$ 

\$startEdge = findNearestEdge(\$startPoint);

//////////////////\$endEdge = findNearestEdge(\$endPoint);

// FUNCTION findNearestEdge

function findNearestEdge(\$lonlat) {

// Connect to database

\$con = pg\_connect("dbname=".PG\_DB." host=".PG\_HOST." password=".PG\_PASS."

user=".PG USER);

\$sql = "SELECT gid, source, target, geom,

ST\_Distance(geom, ST\_geometryFromText(

'POINT(".\$lonlat[0]." ".\$lonlat[1].")', 3857)) AS dist

FROM ".TABLE."

ORDER BY dist LIMIT 1";

 $\text{Squery} = \text{pg} \quad \text{query}(\text{Scon}, \text{Ssgl});$ 

 $\text{Sedge}$ ['gid'] = pg fetch result( $\text{Squery}, 0, 0$ );

 $$edge['source'] = pq$fetch result($query, 0, 1);$ 

 $\text{Sedge['target']} = \text{pg}$  fetch result( $\text{Squery}, 0, 2$ );

 $\text{Sedge}$ ['geom'] = pg fetch result( $\text{Squery}, 0, 3$ );

// echo "\$sql"; //การใส่ echo เป็นการเช็คโค้ดแต่ละบรรทัดที่เราต้องการเช็ค การเช็คทุกครั้งต้อง

ปิด echo json encode(\$geojson);

// echo \$edge['source'] ; echo "</br>";

// echo \$edge['target'] ; echo "</br>";

// echo \$edge['geom'] ;

```
// Close database connection
pg_close($con);
return $edge;
}
\frac{1}{5}sql = "
SELECT st_asgeojson(geom) as geojson from ".TABLE." w,(
SELECT * FROM pgr_dijkstra(
'SELECT
gid AS id,
source, target,
length+ curve AS cost
FROM ".TABLE."',
915,
".$startEdge['target'].",
directed := false)) as rt where w.gid=rt.edge;
";
//echo "$sql";
// Connect to database
$con = pg_connect("dbname=".PG_DB." host=".PG_HOST." password=".PG_PASS." 
user=".PG_USER);
// Perform database query
\text{Squery} = \text{pg} query(\text{Scon},\text{Ssgl});
//echo $sql;
// Return route as GeoJSON
$geo}json = array(
'type' => 'FeatureCollection',
'features' \Rightarrow array()
);
// Add edges to GeoJSON array
while($edge=pg_fetch_assoc($query)) {
$feature = array(
```

```
'type' => 'Feature',
'geometry' => json_decode($edge['geojson'], true),
'crs' => array('type' => 'EPSG',
'properties' => array('code' => '3857')
),
'properties' => array(
'gid' => \frac{2}{3}edge['id'],
'length' => $edge['length']
)
\lambda);
// Add feature array to feature collection array
array_push($geojson['features'], $feature);
}
// Close database connection
pg_close($con);
// Return routing result
header('Content-type: application/json',true);
echo json_encode($geojson);
?>
```
### **คำสั่งในการค้นหาเส้นทางในการเดินทางจากตำแหน่งผู้แจ้งเหตุฉุกเฉินไปโรงพยาบาลแม่จัน (maechan.php)**

<?php // Database connection settings define("PG\_DB" , "sensors"); define("PG\_HOST", "localhost"); define("PG\_USER", "postgres"); define("PG\_PORT", "5432"); define("PG\_PASS", "xxxxxxxx"); define("TABLE", "ways");

// คำสั่งรับค่าพิกัดจากจุด start

\$start = explode(' ',\$\_REQUEST['startpoint']);

\$startPoint = array(\$start[0], \$start[1]);

\$startEdge = findNearestEdge(\$startPoint);

function findNearestEdge(\$lonlat) {

// Connect to database

\$con = pg\_connect("dbname=".PG\_DB." host=".PG\_HOST." password=".PG\_PASS."

user=".PG\_USER);

\$sql = "SELECT gid, source, target, geom,

ST\_Distance(geom, ST\_geometryFromText(

'POINT(".\$lonlat[0]." ".\$lonlat[1].")', 3857)) AS dist

FROM ".TABLE."

ORDER BY dist LIMIT 1";

 $\text{Squery} = \text{pg}$  query(\$con, \$sql);

 $\text{Sedge}$ ['gid'] = pg fetch result( $\text{Squery}, 0, 0$ );

 $\text{Sedge}$ ['source'] = pg fetch\_result( $\text{Squery}, 0, 1$ );

 $\text{Sedge['target'] = pg fetch result(\text{Squery}, 0, 2);}$ 

```
\text{Sedge}['geom'] = pg_fetch_result($query, 0, 3);
```
// echo "\$sql"; //การใส่ echo เป็นการเช็คโค้ดแต่ละบรรทัดที่เราต้องการเช็ค การเช็คทุกครั้งต้อง

```
ปิด echo json encode($geojson);
```

```
// echo $edge['source'] ; echo "</br>";
```
// echo \$edge['target'] ; echo "</br>";

```
// echo $edge['geom'] ;
```

```
// Close database connection
```

```
pg_close($con);
```
return \$edge;

```
}
\frac{1}{5}sql = "
SELECT st_asgeojson(geom) as geojson from ".TABLE." w,(
SELECT * FROM pgr_dijkstra(
'SELECT
```

```
gid AS id,
source, target,
length+ curve AS cost
FROM ".TABLE."',
3803,
".$startEdge['target'].",
directed := false)) as rt where w.gid=rt.edge;
";
//echo "$sql";
// Connect to database
$con = pg_connect("dbname=".PG_DB." host=".PG_HOST." password=".PG_PASS." 
user=".PG_USER);
// Perform database query
$query = pg_query($con,$sql);
//echo $sql;
// Return route as GeoJSON
$geo}json = array(
'type' => 'FeatureCollection',
'features' \Rightarrow array()
);
// Add edges to GeoJSON array
while($edge=pg_fetch_assoc($query)) {
$feature = array(
'type' => 'Feature',
'geometry' => json_decode($edge['geojson'], true),
'crs' => array('type' => 'EPSG',
'properties' => array('code' => '3857')
),
'properties' => array(
'gid' => $edge['id'],
```

```
'length' => $edge['length']
)
\lambda);
// Add feature array to feature collection array
array_push($geojson['features'], $feature);
}
```
// Close database connection

pg\_close(\$con);

// Return routing result

header('Content-type: application/json',true);

echo json\_encode(\$geojson);

?>

# **คำสั่งในการค้นหาเส้นทางในการเดินทางจากตำแหน่งผู้แจ้งเหตุฉุกเฉินไปในโรงพยาบาลส่งเสริม สุขภาพตำบลแม่สลองใน (maesalongnai.php)**

<?php

// Database connection settings define("PG\_DB", "sensors"); define("PG\_HOST", "localhost"); define("PG\_USER", "postgres"); define("PG\_PORT", "5432"); define("PG\_PASS", "xxxxxxxxxx"); define("TABLE", "ways"); // คำสั่งรับค่าพิกัดจากจุด start \$start = explode(' ',\$\_REQUEST['startpoint']); \$startPoint = array(\$start[0], \$start[1]); \$startEdge = findNearestEdge(\$startPoint); function findNearestEdge(\$lonlat) { // Connect to database

```
$con = pg_connect("dbname=".PG_DB." host=".PG_HOST." password=".PG_PASS."
```
user=".PG\_USER);

\$sql = "SELECT gid, source, target, geom,

ST\_Distance(geom, ST\_geometryFromText(

'POINT(".\$lonlat[0]." ".\$lonlat[1].")', 3857)) AS dist

FROM ".TABLE."

ORDER BY dist LIMIT 1";

 $\text{Squery} = \text{pg}$  query( $\text{Scon},\text{Ssgl}$ );

 $\text{Sedge}$ ['gid'] = pg fetch\_result( $\text{Squery}, 0, 0$ );

 $\text{Sedge}$ ['source'] = pg fetch\_result( $\text{Squery}, 0, 1$ );

 $\text{Sedge}$ ['target'] = pg fetch result( $\text{Squery}, 0, 2$ );

 $\text{Sedge}$ ['geom'] = pg fetch result(\$query, 0, 3);

// echo "\$sql"; //การใส่ echo เป็นการเช็คโค้ดแต่ละบรรทัดที่เราต้องการเช็ค การเช็คทุกครั้งต้อง

ปิด echo json\_encode(\$geojson);

// echo \$edge['source']; echo "</br>";

```
// echo $edge['target']; echo "</br>";
```
// echo \$edge['geom'] ;

```
// Close database connection
```
pg\_close(\$con);

return \$edge;

}

 $\frac{1}{5}$ sql = "

```
SELECT st_asgeojson(geom) as geojson from ".TABLE." w,(
```
SELECT \* FROM pgr\_dijkstra(

'SELECT

gid AS id,

source, target,

length+ curve AS cost

FROM ".TABLE."',

914,

".\$startEdge['target'].",

```
directed := false)) as rt where w.gid=rt.edge;
";
//echo "$sql";
// Connect to database
$con = pg_connect("dbname=".PG_DB." host=".PG_HOST." password=".PG_PASS." 
user=".PG_USER);
// Perform database query
\text{Squery} = \text{pg} \text{ query}(\text{Scon}, \text{Ssgl});//echo $sql;
// Return route as GeoJSON
$geojson = array('type' => 'FeatureCollection',
'features' \Rightarrow array()
);
// Add edges to GeoJSON array
while($edge=pg_fetch_assoc($query)) {
$feature = array('type' => 'Feature',
'geometry' => json_decode($edge['geojson'], true),
'crs' => array('type' \Rightarrow 'EPSG',
'properties' => array('code' => '3857')
),
'properties' => array(
'gid' => \frac{2}{3}edge['id'],
'length' => $edge['length']
)
\left( \right));
// Add feature array to feature collection array
array_push($geojson['features'], $feature);
}
```
// Close database connection pg\_close(\$con); // Return routing result header('Content-type: application/json',true); echo json\_encode(\$geojson); ?>

## **คำสั่งในการค้นหาเส้นทางในการเดินทางจากตำแหน่งผู้แจ้งเหตุฉุกเฉินไปในโรงพยาบาลส่งเสริม สุขภาพตำบลแม่สลองนอก (maesalongnok.php)**

<?php

// Database connection settings define("PG\_DB", "sensors"); define("PG\_HOST", "localhost"); define("PG\_USER", "postgres"); define("PG\_PORT", "5432"); define("PG\_PASS", "xxxxxxxxx"); define("TABLE", "ways"); // คำสั่งรับค่าพิกัดจากจุด start \$start = explode('',\$\_REQUEST['startpoint']); \$startPoint = array(\$start[0], \$start[1]); \$startEdge = findNearestEdge(\$startPoint); function findNearestEdge(\$lonlat) { // Connect to database \$con = pg\_connect("dbname=".PG\_DB." host=".PG\_HOST." password=".PG\_PASS." user=".PG\_USER); \$sql = "SELECT gid, source, target, geom, ST\_Distance(geom, ST\_geometryFromText( 'POINT(".\$lonlat[0]." ".\$lonlat[1].")', 3857)) AS dist FROM ".TABLE." ORDER BY dist LIMIT 1"; \$query = pg\_query(\$con,\$sql);

```
\text{Sedge}['gid'] = pg fetch result(\text{Squery}, 0, 0);
```
 $\text{Sedge}$ ['source'] = pg fetch result( $\text{Squery}, 0, 1$ );

 $\text{Sedge['target']} = \text{pg}$  fetch result( $\text{Squery}, 0, 2$ );

 $\text{Sedge}$ ['geom'] = pg fetch result( $\text{Squery}, 0, 3$ );

// echo "\$sql"; //การใส่ echo เป็นการเช็คโค้ดแต่ละบรรทัดที่เราต้องการเช็ค การเช็คทุกครั้งต้อง

ปิด echo json encode(\$geojson);

// echo \$edge['source'] ; echo "</br>";

// echo \$edge['target'] ; echo "</br>";

// echo \$edge['geom'] ;

// Close database connection

pg\_close(\$con);

return \$edge;

}

 $5sol = "$ 

```
SELECT st_asgeojson(geom) as geojson from ".TABLE." w,(
```
SELECT \* FROM pgr\_dijkstra(

'SELECT

gid AS id,

```
source, target,
```
length+ curve AS cost

FROM ".TABLE."',

3290,

```
".$startEdge['target'].",
```
directed := false)) as rt where w.gid=rt.edge;

";

//echo "\$sql";

// Connect to database

```
$con = pg_connect("dbname=".PG_DB." host=".PG_HOST." password=".PG_PASS."
```
user=".PG\_USER);

// Perform database query

```
$query = pg_query($con,$sql);
//echo $sql;
// Return route as GeoJSON
$geo}json = array(
'type' => 'FeatureCollection',
'features' \Rightarrow array()
);
while($edge=pg_fetch_assoc($query)) {
$feature = array('type' => 'Feature',
'geometry' => json_decode($edge['geojson'], true),
\text{c}rs' => array(
'type' => 'EPSG',
'properties' => array('code' => '3857')
),
'properties' => array(
'gid' => $edge['id'],
'length' => $edge['length']
));
// Add feature array to feature collection array
array_push($geojson['features'], $feature);
}
// Close database connection
pg_close($con);
// Return routing result
header('Content-type: application/json',true);
echo json_encode($geojson);
?>
คำสั่งในการค้นหาข้อมูลผู้แจ้งเหตุฉุกเฉิน (data_user.php)
<?php
$host = "host=localhost"; //host ที่ใช้ในการติดต่อกับ Server
```
\$port = "port=5432"; //หมายเลข port ที่ใช้ (บางเครื่องอาจจะใช้ 5433หรือเลขอื่น)

\$dbname = "dbname=sensors";

\$credentials = "user=postgres password=xxxxxxxxxx";

//โครงสร้างชุดคำสั่งทำสำหรับเชื่อมต่อกับฐานข้อมูล PosgresSQL

\$db=pg\_connect("\$host \$port \$dbname \$credentials");

//คำสั่ง sql สำหรับเรียกข้อมูลขอบเขตจังหวัดจากตารางชื่อ thailand\_data มาแสดง โดยทำการ กำหนดมา 30 จังหวัด

\$sql="SELECT \*,ST\_AsGeoJSON(ST\_Transform(geom,3857)) as geojson from emergency ;" ;

```
$query=pg_query($db,$sql);
$geojson=array(
'type' => 'FeatureCollection',
'features' \Rightarrow array()
);
while ($edge = pg_fetch_assoc($query)){
$feature = array('type'=> 'Feature',
'geometry' => json_decode($edge['geojson'],true),
'crs'=> array(
'type'=>'EPSG',
'properties'=> array('code'=>'3857')
),
'properties'=>array(
```

```
'gid'=>$edge['gid'],
```
'geom' => \$edge['geom'],

'id\_number' => \$edge['id\_number'],

'name' => \$edge['name'],

'sername' => \$edge['sername'],

'house\_number' => \$edge['house\_number'],

'moo' => \$edge['moo'],

'tambon' => \$edge['tambon'],

```
'amphoe' => $edge['amphoe'],
'province' => $edge['province'],
'post_code' => $edge['post_code'],
'number_phone' => $edge['number_phone'],
'id_card' => $edge['id_card'],
'health' => $edge['health'],
'allergy' => $edge['allergy']
));
array_push($geojson['features'],$feature);
}
pg_close($db);
echo json_encode($geojson);
?>
```
## **ประวัติผู้วิจัย**

**ชื่อ-นามสกล** นางสาวฤทัยรัตน์ หะทัยทาระ **วัน เดือน ปี เกิด** 26 พฤษภาคม 2540 **ตำแหน่งหน้าที่ปัจจุบัน** ผู้ช่วยนักวิจัย **ประสบการณ์การทำงาน** ผู้ช่วยนักวิจัย **ประวัติการศึกษา** ปริญญาตรี

**ที่อยู่ปัจจุบัน** ที่อยู่ 99/6 หมู่ 9 ต.ท่าโพธิ์อ.เมือง จ.พิษณุโลก **ที่ทำงานปัจจุบัน** คณะเกษตรศาสตร์ทรัพยากรธรรมชาติและสิ่งแวดล้อม **ผลงานตีพิมพ์** Rhutairat Hataitara and Sittichai Choosumrong. (2019). The

Analysis of temperature and soil surface moisture content at maize growing areas using thermal camera and sensors. The 4th Conference on Natural Resources, Geoinformation and Environment. 12-13 December 2019. 332-324

Rhutairat Hataitara, Kampanart Piyathamrongchai, Rapikorn Chalongsuppunyoo and Sittichai Choosumrong. (2021). Development of real-time river overflow monitoring and warning system using IoT based on Web and Mobile Application. The 5th Conference on Natural Resources, Geoinformation and Environment. 6-7 May 2021.

Sittichai Choosumrong, Rhutairat Hataitara and Prasit Mekarun. (2021).

Application of UAV multi-spectral camera for estimating bananas disease infestations in complex farming in Phitsanulok Province. Proceedings of International Conference on GIS-IDEAS 2021. (ISBN 978-4-901668-76-7)

Rhutairat Hataitara, Kampanart Piyathamrongchai, Venkatesh

Raghavan and Sittichai Choosumrong. (2021). Development of Geo-IoT in Emergency Medical Care and Services Planning using U-blox GPS based on Web GIS. Proceedings of International Conference on GIS-IDEAS 2021. (ISBN 978-4-901668-76-7)

Rhutairat Hataitara, Kampanart Piyathamrongchai and Sittichai Choosumrong. (2022). Development of an emergency notification system with GPS sensors for Emergency Medical Services using IoT to assist wheelchair users. The 7th Conference on Natural Resources, Geoinformation and Environment. 8-9 December 2021.

Sittichai Choosumrong, Rhutairat Hataitara, Kawee Sujipuli, Monthana Weerawatanakorn, Amonlak Preechaharn, Duangporn Premjet, Srisangwan Laywisadkul, Venkatesh Raghavan, and Gitsada Panumonwatee. (2023). Bananas diseases and insect infestations monitoring using multi-spectral camera RTK UAV images. Spatial Information Research, 1-10

Choosumrong, Sittichai, Rhutairat Hataitara, Gitsada Panumonwatee, Venkatesh Raghavan, Chatchawin Nualsri, Thanwamas Phasinam, and Khongdet Phasinam. "Development of IoT based smart monitor and control system using MQTT protocol and Node-RED for parabolic greenhouse solar drying." International Journal of Information Technology 15, no. 4 (2023): 2089-2098